<span id="page-0-0"></span>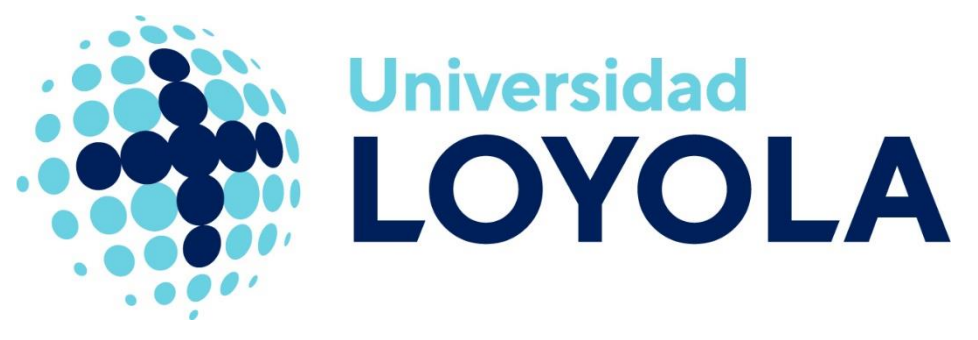

**Escuela Técnica Superior de Ingeniería** Grado en Ingeniería de las Tecnologías Industriales

# **Trabajo Fin de Grado**

# Simulación de Sistemas de Generación de Hidrógeno

Jaime Duarte Carrillo

Tutor: Francisco de Paula Montero Chacón

Sevilla, enero de 2023

Simulación de Sistemas de Generación de Hidrógeno

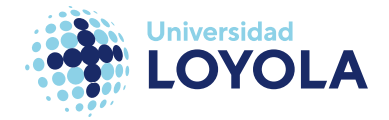

*A mi madre, por darme el amor contenido en un volumen infinito.*

*A mi padre, por hacer la mejor inversión de su vida, aun sabiendo que la tasa interna de retorno era muy baja.*

*A mi hermana, por arreglar la bujía que puso en marcha este motor.*

*A mi novia, por ser la resistencia aun siendo consciente del riesgo a quemarse.*

*A mi tutor, Paco, por no limitarse a ser sólo mi tutor. Por compartir el conocimiento necesario para realizar este trabajo.*

*A todos aquellos profesores que han colocado una pequeña porción de su conocimiento en nosotros, los alumnos.*

*Gracias, desde lo más profundo de mi corazón, gracias.*

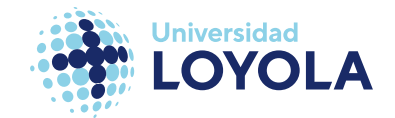

## <span id="page-2-0"></span>**Resumen**

El presente trabajo de fin de grado se centra en la realización de simulaciones multifísicas utilizando el software ANSYS en un electrolizador de membrana de intercambio de protones (**PEM**). El objetivo principal es obtener resultados y conclusiones significativas sobre el análisis de fatiga en el electrolizador. Para lograr esto, se ha desarrollado un modelo computacional del electrolizador utilizando el software SolidWorks. Se han llevado a cabo estudios exhaustivos del problema mecánico y térmico de manera separada, a fin de comprender en profundidad su comportamiento individual.

Posteriormente, se ha realizado un análisis termo-mecánico integrado, que tiene en cuenta las interacciones entre las cargas mecánicas y las distribuciones térmicas en el electrolizador. Esta etapa es crucial para evaluar el rendimiento y la vida útil del sistema bajo condiciones reales de funcionamiento. Se ha puesto un enfoque especial en el análisis de fatiga, ya que es un factor crítico para determinar la durabilidad y la integridad estructural del electrolizador.

Los resultados obtenidos han revelado información importante. Se ha observado que el aumento de las cargas de pretensión en los tornillos de sujeción del electrolizador conlleva un aumento proporcional en su vida útil. Además, se ha identificado que los tornillos, junto con el soporte, son los primeros componentes en presentar fallas cuando se exceden ciertos niveles de carga. Estos hallazgos proporcionan una perspectiva valiosa para la optimización y el diseño de futuros electrolizadores **PEM**, ya que permiten identificar las condiciones operativas que maximizan la durabilidad y minimizan el riesgo de fallas.

En conclusión, este trabajo de fin de grado ha demostrado la eficacia de las simulaciones multifísicas mediante ANSYS en el análisis de fatiga de un electrolizador PEM. Los resultados obtenidos ofrecen una comprensión más profunda del comportamiento termo-mecánico del sistema y proporcionan una base sólida para la mejora de su diseño y rendimiento. Este estudio sienta las bases para futuras investigaciones en el campo de los electrolizadores y su aplicabilidad en sistemas de producción de hidrógeno a gran escala.

**Palabras clave:** Electrolizador PEMWE, ANSYS, modelo termo-mecánico

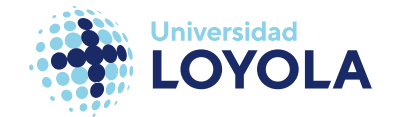

# <span id="page-3-0"></span>**Abstract**

This undergraduate thesis focuses on conducting multiphysics simulations using ANSYS software on a proton exchange membrane (**PEM**) electrolyzer. The main objective is to obtain significant results and conclusions regarding fatigue analysis in the electrolyzer. To achieve this, a computational model of the electrolyzer has been developed using SolidWorks software. Comprehensive studies of the mechanical and thermal problems have been conducted separately to gain in-depth understanding of their individual behavior.

Subsequently, an integrated thermomechanical analysis has been performed, considering the interactions between mechanical loads and thermal distributions within the electrolyzer. This stage is crucial to evaluate the performance and service life of the system under realistic operating conditions. Special attention has been given to fatigue analysis as a critical factor in determining the durability and structural integrity of the electrolyzer.

The obtained results have revealed important insights. It has been observed that increasing the preloading loads on the electrolyzer's fasteners leads to a proportional increase in its service life. Furthermore, it has been found that the bolts and the base are the first components to exhibit failures when certain load levels are exceeded. These findings provide valuable perspectives for optimizing and designing future PEM electrolyzer's, allowing for the identification of operating conditions that maximize durability while minimizing the risk of failure.

In conclusion, this undergraduate thesis has proven the effectiveness of multiphysics simulations using ANSYS in fatigue analysis of a **PEM** electrolyzer. The obtained results offer a deeper understanding of the thermomechanical behavior of the system and provide a solid foundation for improving its design and performance. This study lays the groundwork for future research in the field of electrolyzer's and their applicability in large-scale hydrogen production systems.

**Keywords:** PEMWE Electrolyzer, ANSYS, Thermal-mechanical Model

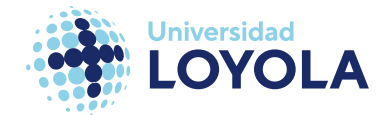

# <span id="page-4-0"></span><u>Índice</u>

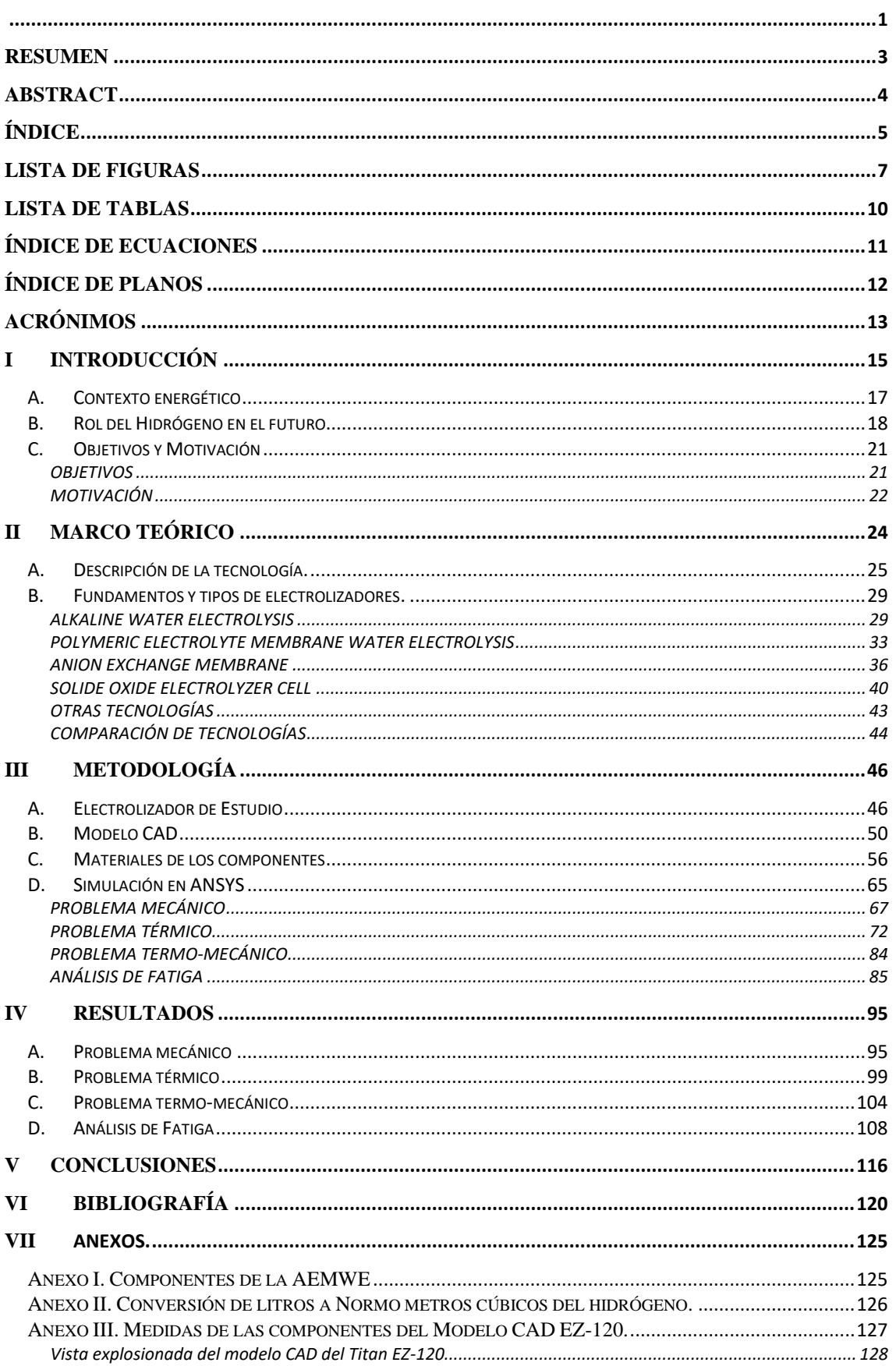

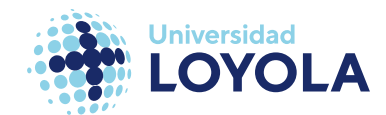

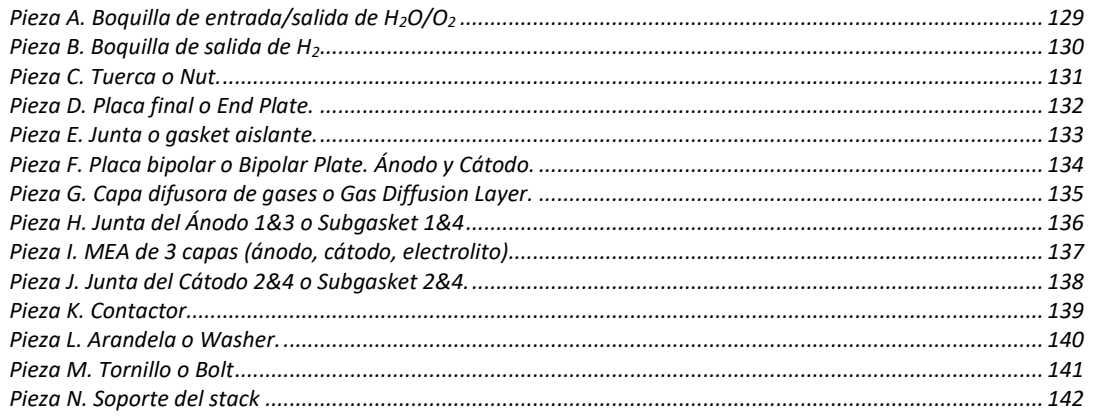

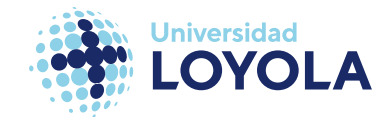

# <span id="page-6-0"></span>**Lista de Figuras**

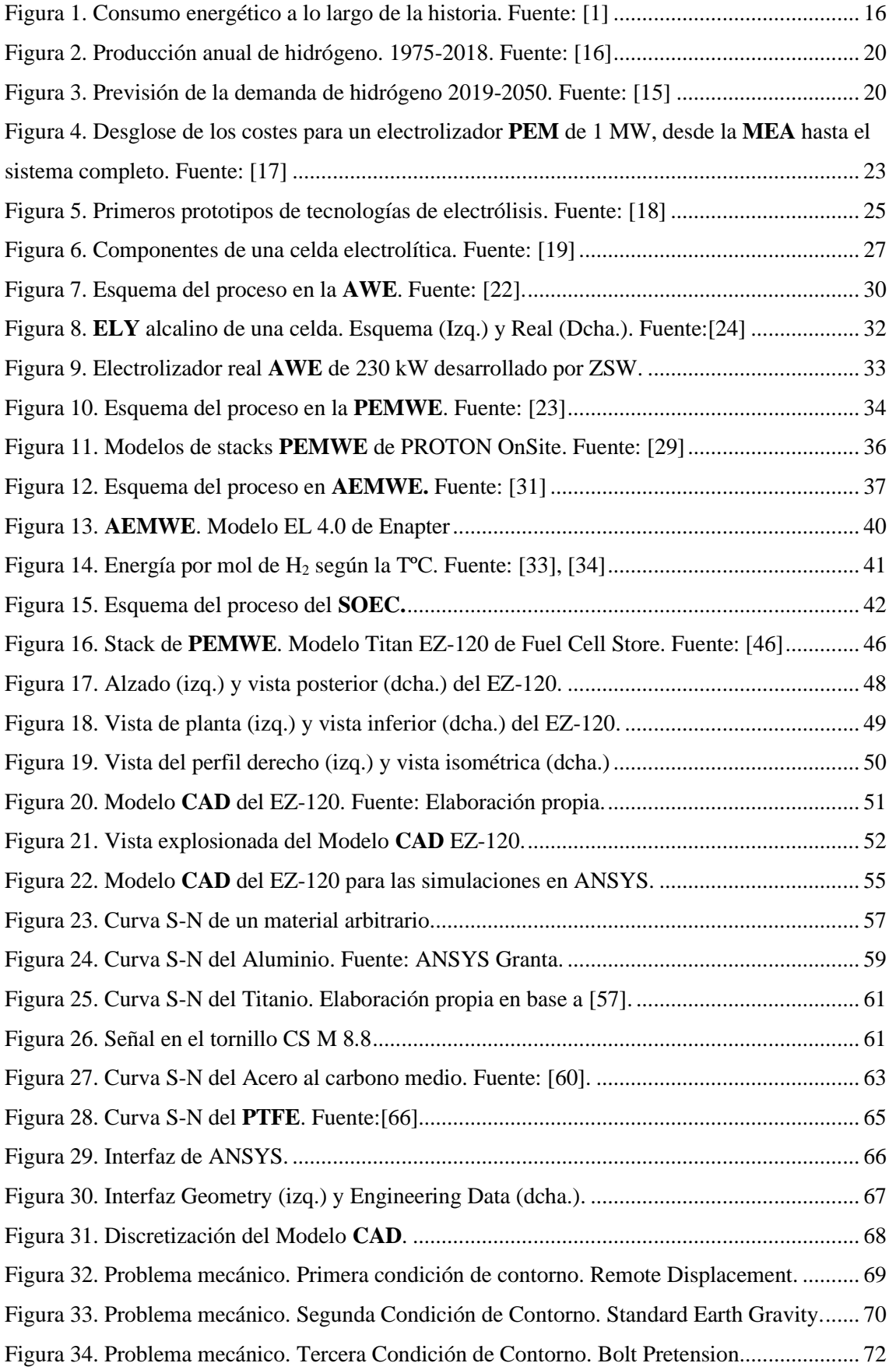

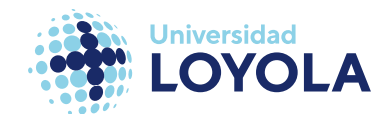

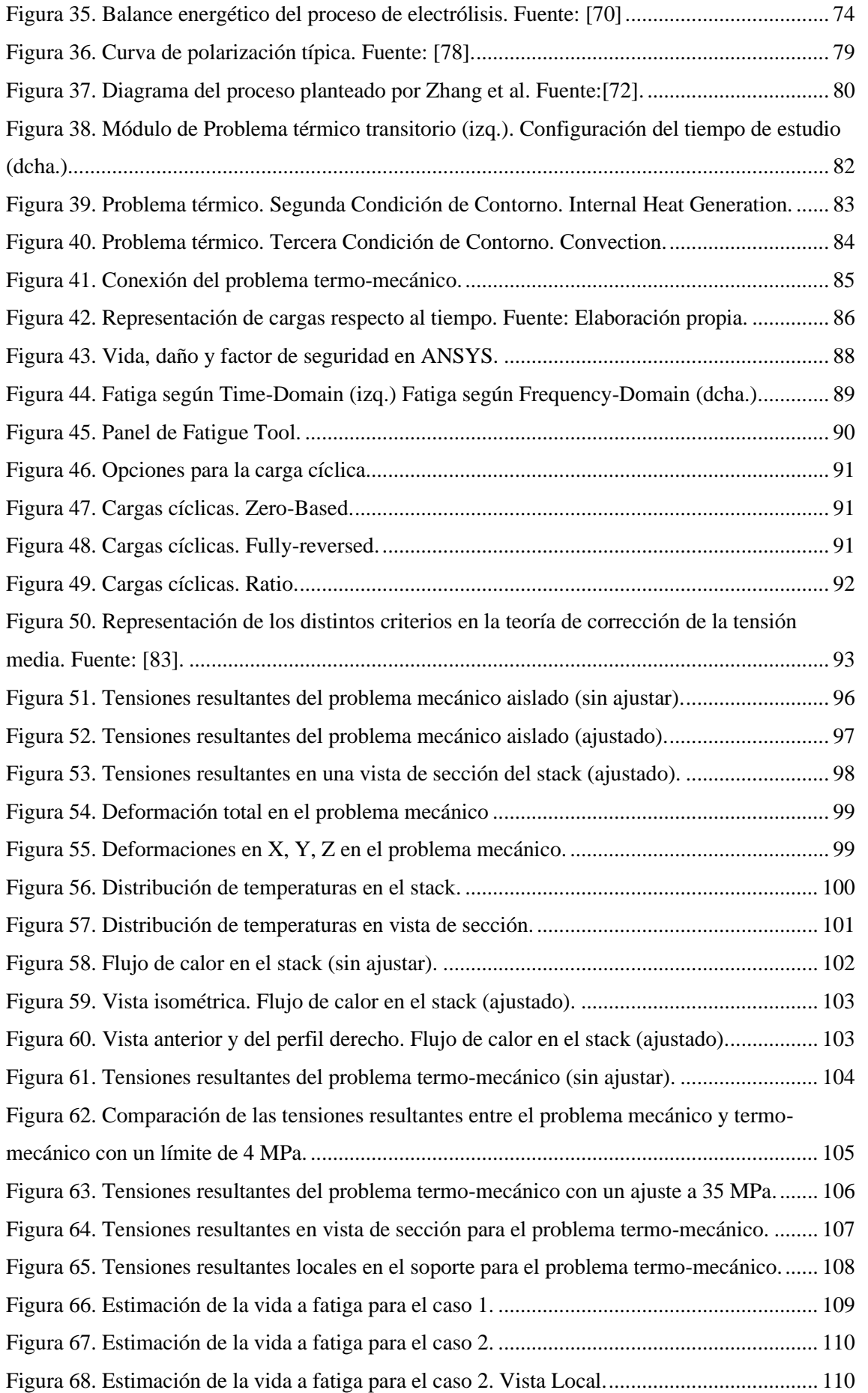

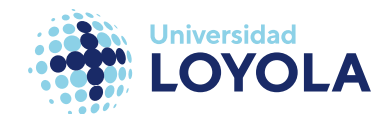

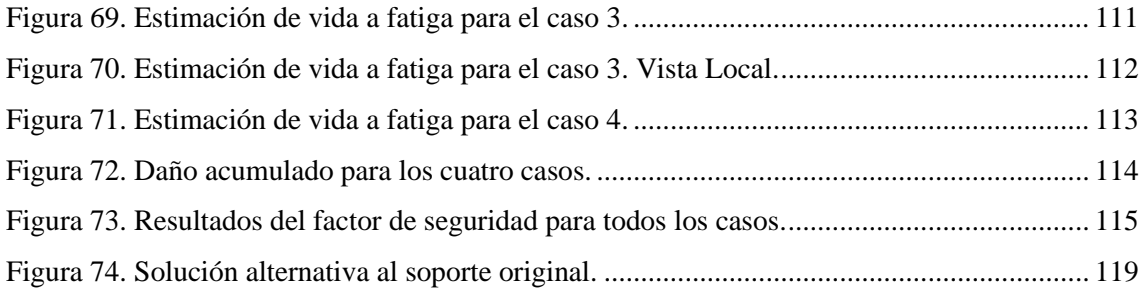

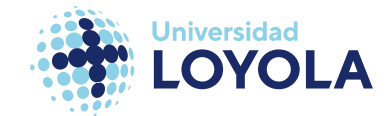

## <span id="page-9-0"></span>**Lista de Tablas**

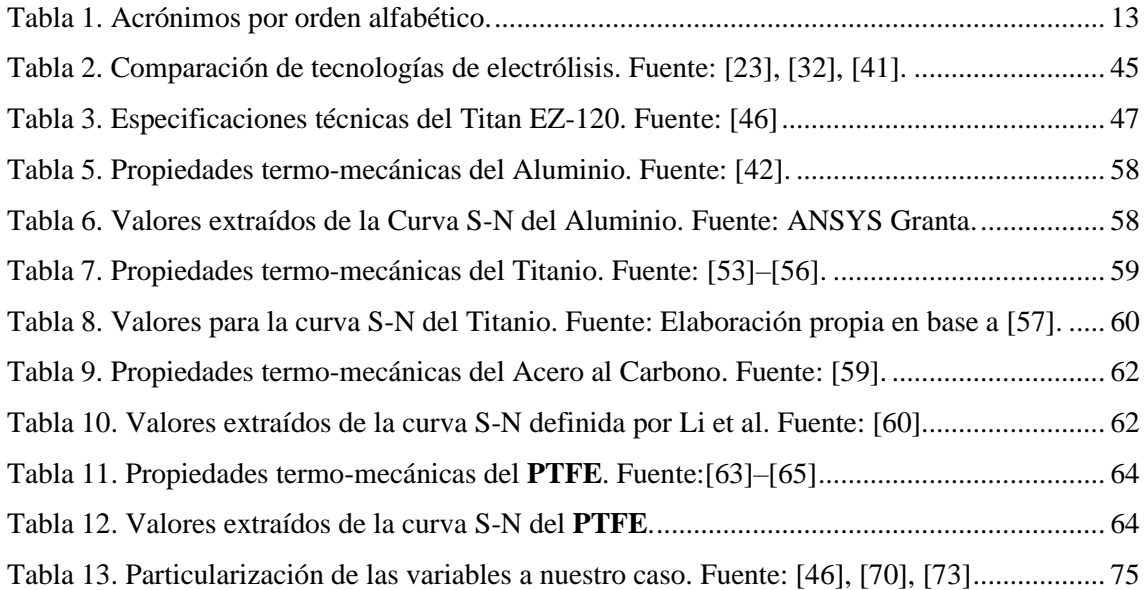

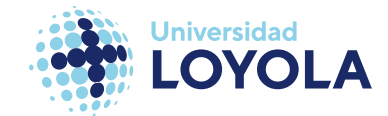

# <span id="page-10-0"></span>**Índice de Ecuaciones**

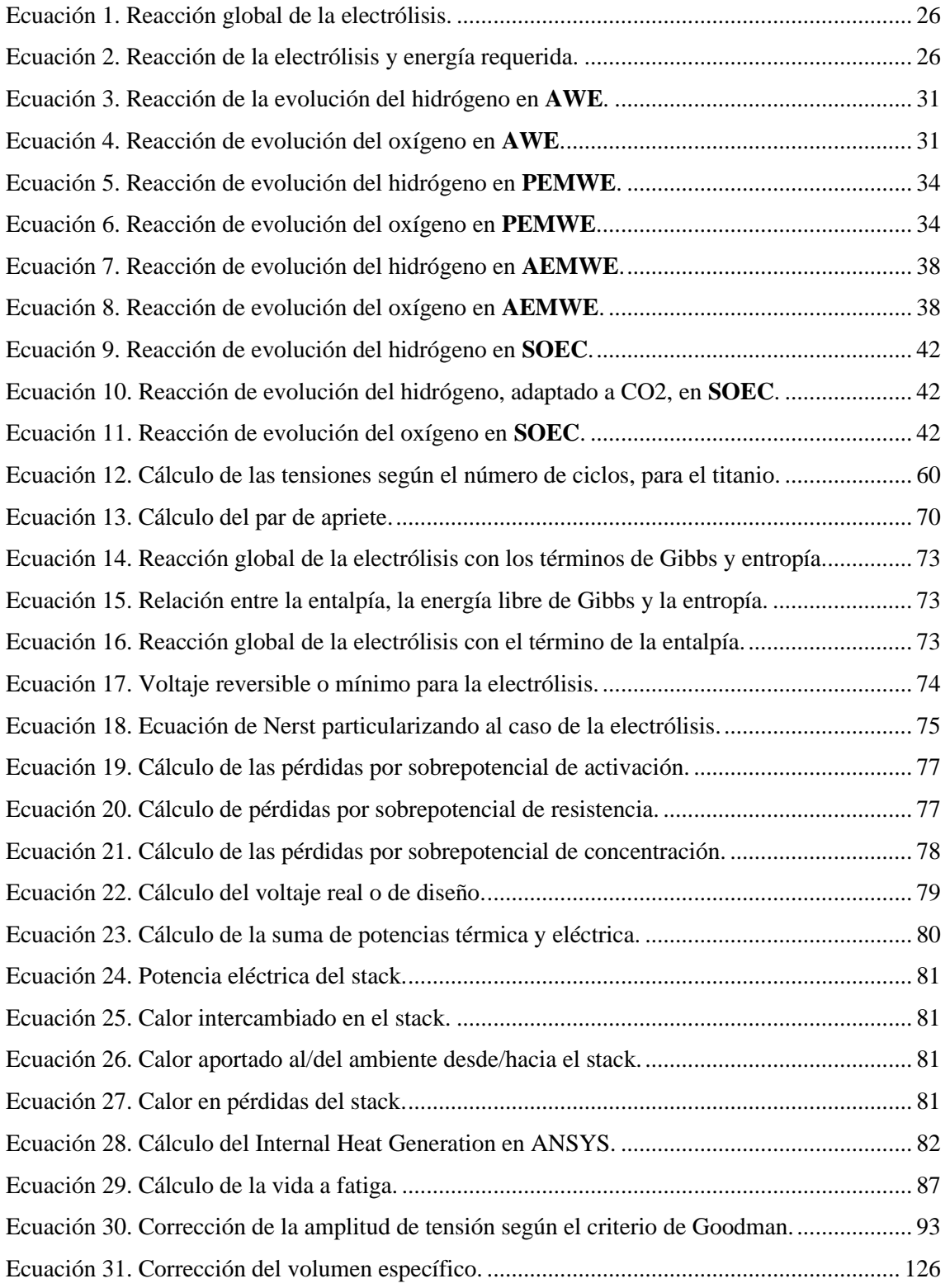

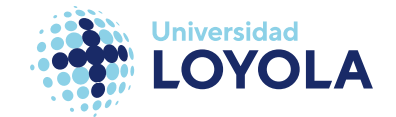

# <span id="page-11-0"></span>**Índice de Planos**

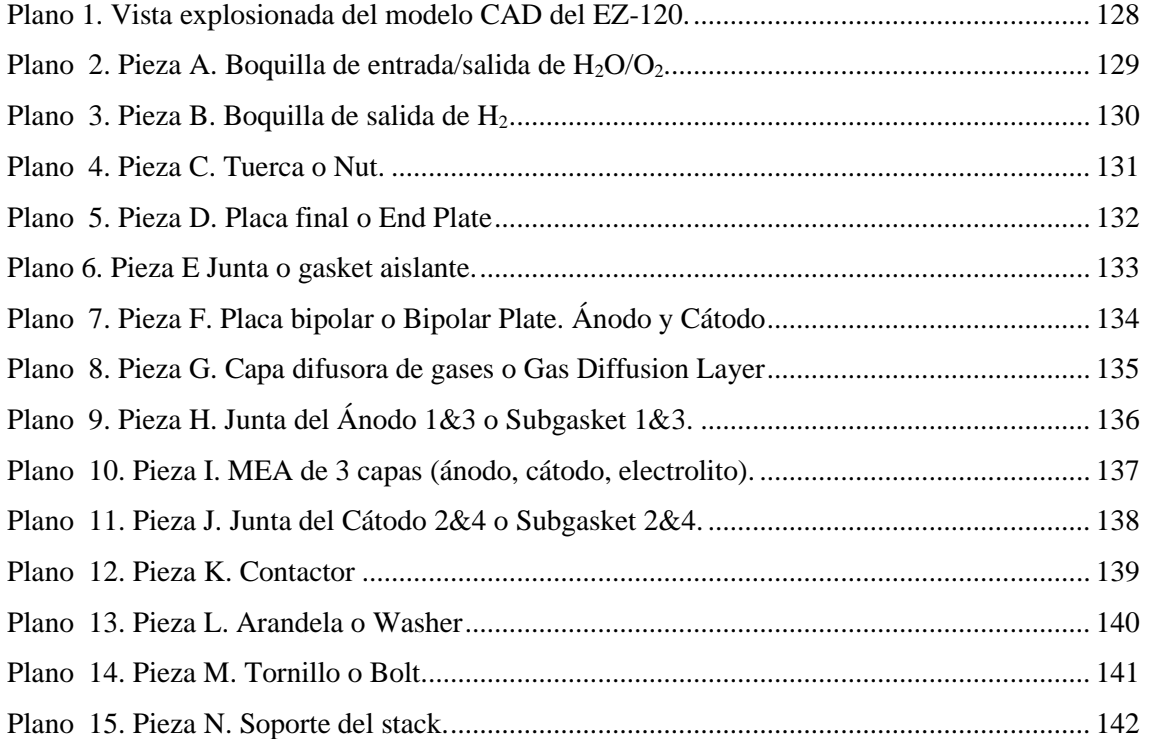

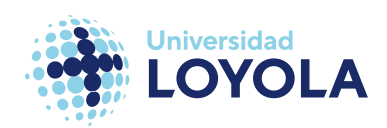

### **Acrónimos**

Tabla 1. Acrónimos por orden alfabético.

<span id="page-12-1"></span><span id="page-12-0"></span>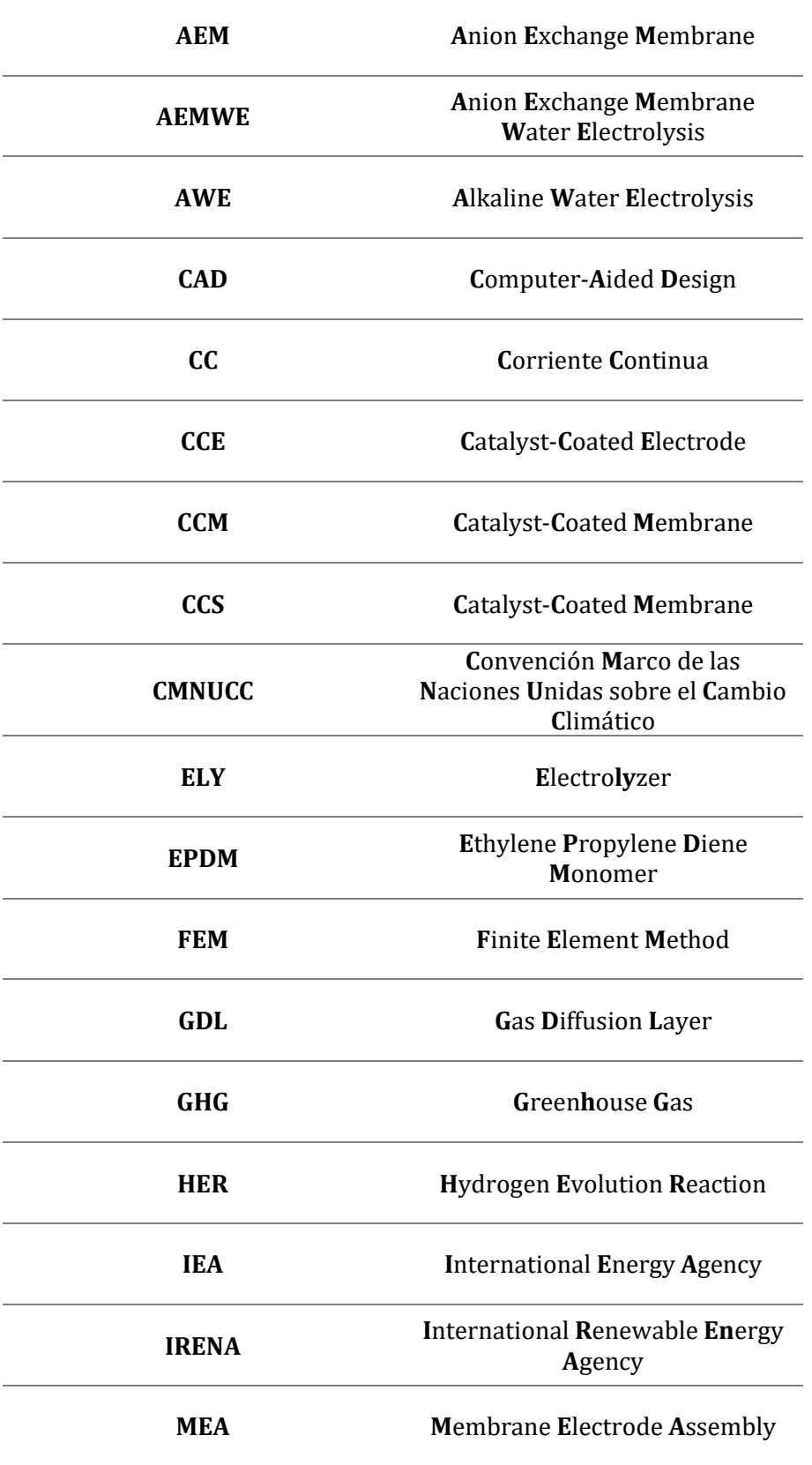

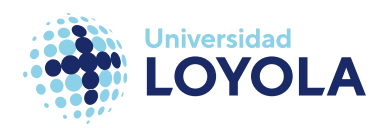

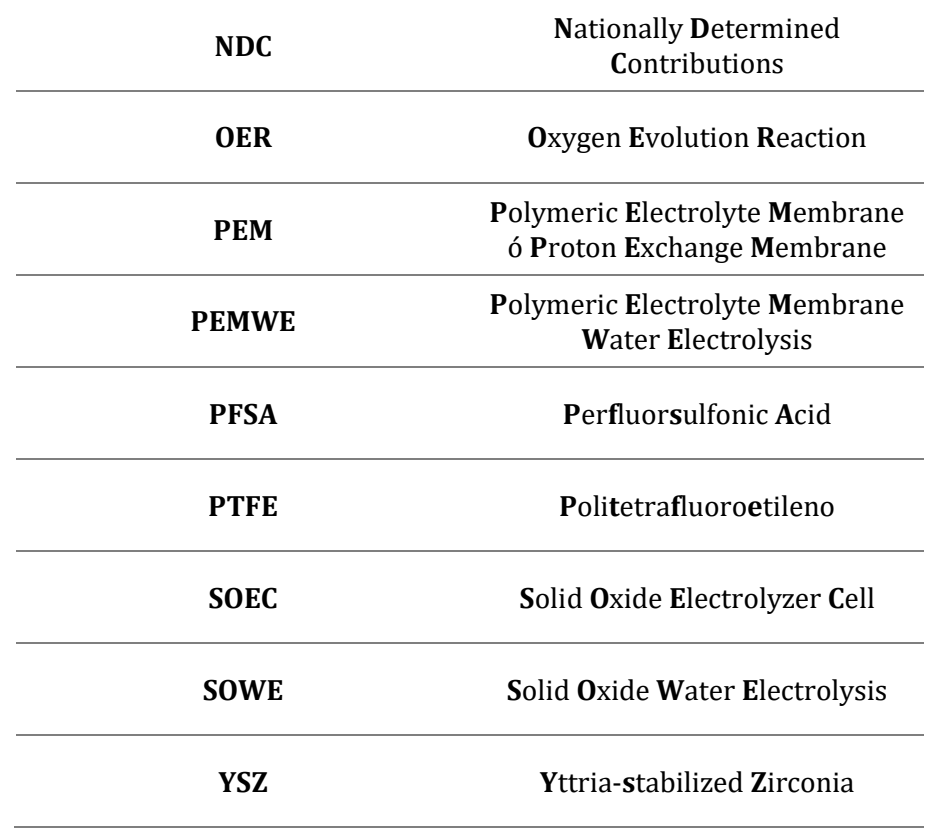

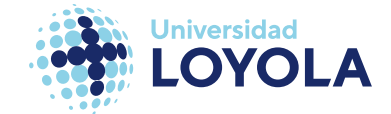

### <span id="page-14-0"></span>**I Introducción**

Por todos es sabido, y especialmente en la actualidad que nos concierne, la importancia de la energía en nuestro universo.

En todos los aspectos de nuestra vida hemos tenido y tenemos presente el concepto y el uso de la energía. Desde los inicios de la historia de nuestra especie destacando el uso de esta, mediante la explotación y manipulación en su forma térmica debido al descubrimiento del fuego, hasta la determinación del concepto de energía oscura para explicar el comportamiento de nuestro universo y la aceleración de las galaxias.

Pero centrémonos en el presente, en el mundo "real", o, mejor dicho, aquel que de una manera o de otra nos afecta directamente. En éste, el conocimiento de la energía en todas sus formas es crucial. Nos permite categorizarlas, buscar sus fuentes, y canalizarlas para seguir progresando como humanidad, permitiéndonos fabricar miles y miles de vehículos en cuestión de horas, la capacidad de comunicarse a miles de kilómetros de distancia o incluso escrutar la inmensidad del espacio con satélites que recorren más de 50 mil kilómetros cada hora.

Y cada vez la demanda de energía para nuestros propósitos se ve acrecentada.

Para tomar consciencia de esta creciente demanda, en la *figura 1*, observamos el consumo energético a lo largo de la historia (1800-2021).

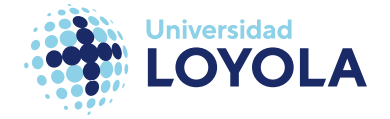

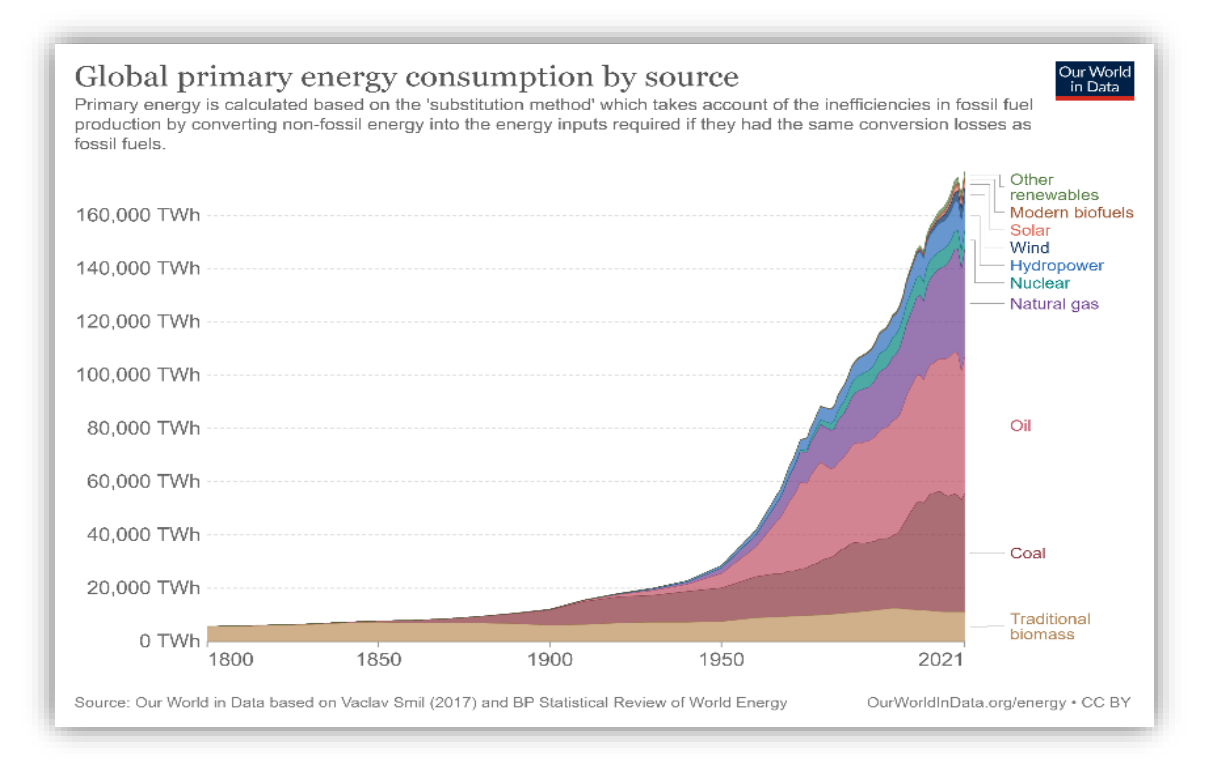

#### Figura 1. Consumo energético a lo largo de la historia. Fuente: [1]

<span id="page-15-0"></span>Con la emergencia de las primeras máquinas a vapor y el comienzo del uso práctico de la energía eléctrica el consumo aumentó significativamente, como podemos observar en la *figura 1*. En términos de cantidades, este consumo incrementó de 5,653 TWh en el año 1800, hasta los 176,431 TWh en 2021, siendo este el máximo de energía consumida en toda la historia [1]. Para poner en perspectiva este dato: equivale al consumo anual de 19 billones de ordenadores, 22 millones de vueltas al mundo con un coche eléctrico o incluso para mantener 292 mil millones de estaciones espaciales internacionales durante 20 años.

Además, la creciente necesidad que impera hoy día de producir esta energía mediante fuentes renovables hace que cada vez sea más necesario investigar más en el campo energético.

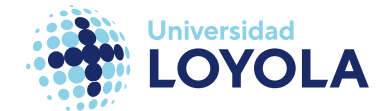

Es ahí donde yace el gran reto de gran parte de los ingenieros venideros. En desarrollar tecnologías y métodos que mejoren la eficiencia y abaraten costes en la producción, transporte y el almacenamiento de la energía.

### <span id="page-16-0"></span>A. Contexto energético

Ya desde antaño la humanidad es consciente del daño que sufre el planeta Tierra en consecuencia de la actividad industrial humana mediante la liberación descontrolada de gases contaminantes [2].

El paradigma energético actual está significativamente condicionado por la crisis global energética y por los tratados y acuerdos existentes que pretenden combatir el cambio climático<sup>1</sup> y el calentamiento global. Estos acuerdos y tratados buscan, cito textualmente, *"la estabilización de las concentraciones de gases de efecto invernadero en la atmósfera a un nivel que impida interferencias antropógenas (causadas por el hombre) peligrosas en el sistema climático"* [3]*.* Con el objetivo de reforzar las insuficiencias que presentaba el Protocolo de Kyoto, se presenta el Acuerdo de París en la COP21, donde por primera vez un acuerdo de este tipo expone el objetivo de limitar el incremento de la temperatura media global por debajo de los 2ºC con respecto al período preindustrial (1850-1900), ilustrando el ideal de 1,5ºC para finales de siglo [4].

Y en las denominadas Contribuciones Determinadas a Nivel Nacional (o **NDC**, por sus siglas en inglés) es donde cada miembro del Acuerdo de París presenta las medidas para lograr este objetivo.

Sin embargo, la práctica no concuerda con la teoría.

 $<sup>1</sup>$  A diferencia del calentamiento global, este cambio climático hace referencia a las causas del</sup> calentamiento.

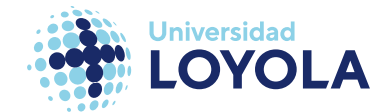

Nuestros niveles de emisión de gases de efecto invernadero (**GHG**, por sus siglas en inglés) no hace más que aumentar cada año (sólo en 2020 se detuvo el alza) [5]. En la Convención Marco de las Naciones Unidas sobre el Cambio Climático (**CMNUCC,** por sus siglas en inglés) se califican de insuficientes, aunque con avances, las medidas presentadas en las **NDC's** recogidas [6].

Y para exacerbar la situación ocurre una crisis energética global producida en gran parte por una guerra entre Ucrania y Rusia, el segundo mayor productor de gas natural.

Pero, aunque parezca, en cierto modo, paradójico, la crisis energética ofrece la oportunidad de conseguir los objetivos propuesto en el Acuerdo de París ya que el aumento en los precios de los combustibles fósiles se equipara a los costes de la energía proveniente de fuentes renovables, lo que incita a la inversión en ellas.

Tanto las organizaciones internacionales, como la Agencia Internacional de Energía (**IEA**) o la Agencia Internacional de Energía Renovable (**IRENA**), así como las organizaciones privadas, tales como McKinsey&Company o BloombergNEF [7]–[10], muestran lo beneficioso que puede ser para esta crisis una transición energética rápida. Y el hidrógeno es una de las principales claves para ello.

### <span id="page-17-0"></span>B. Rol del Hidrógeno en el futuro

El concepto de la economía del hidrógeno surge por primera vez en 1970 de la mano de John Bockris [11], aunque es Jeremy Rifkin quien se ha llevado (casi) todos los honores con su libro, La economía del hidrógeno (2002). Este concepto trata de modelar un sistema económico energético alternativo al actual con los combustibles fósiles.

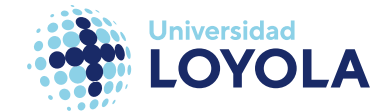

El hidrógeno se presenta como una pieza fundamental para el logro de las emisiones nulas hacia 2050. En la actualidad, más de 30 países han presentado sus hojas de ruta sobre el hidrógeno, y se espera un aumento significativo en las próximas décadas.

Organizaciones como **IRENA**, en su *World Energy Transition Outlook 2022*, expone al hidrogeno como una de las 6 principales claves para la reducción de las emisiones de CO2, principalmente en sectores difíciles de descarbonizar mediante electrificación como son el transporte y la industria [12]. También la **IEA**, en su Global Hydrogen Review 2022, coincide con **IRENA** sobre el rol que tendrá el hidrógeno en el horizonte próximo [13].

Además, son varios los indicadores que muestran también el lúcido futuro de este combustible. Se observa en la *figura 2* que la demanda de hidrógeno no hace más que aumentar (76 Mt en 37 años) [14], y se prevé que quintuplique su valor para la década de 2050 (Véase la *figura 3*) [15]. Si bien es cierto que la producción del hidrógeno actualmente es prácticamente gris<sup>2</sup> (de 94 Mt producidas en 2022, sólo el 0.04% es hidrógeno verde) [16], se espera un cambio en los próximos años, tornándose a un 60% la producción de hidrógeno verde para 2035 [15]

<sup>2</sup> El color del hidrógeno nos proporciona su certificado de origen. En el caso del gris, la fuente de la que proviene es contaminante.

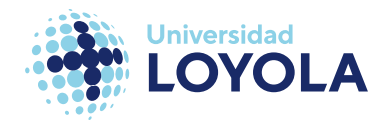

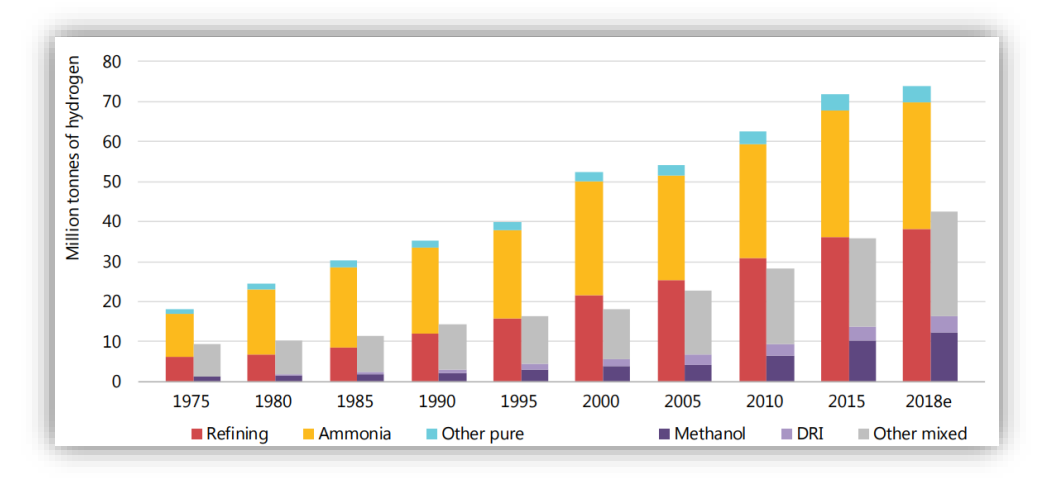

Figura 2. Producción anual de hidrógeno. 1975-2018. Fuente: [16]

<span id="page-19-0"></span>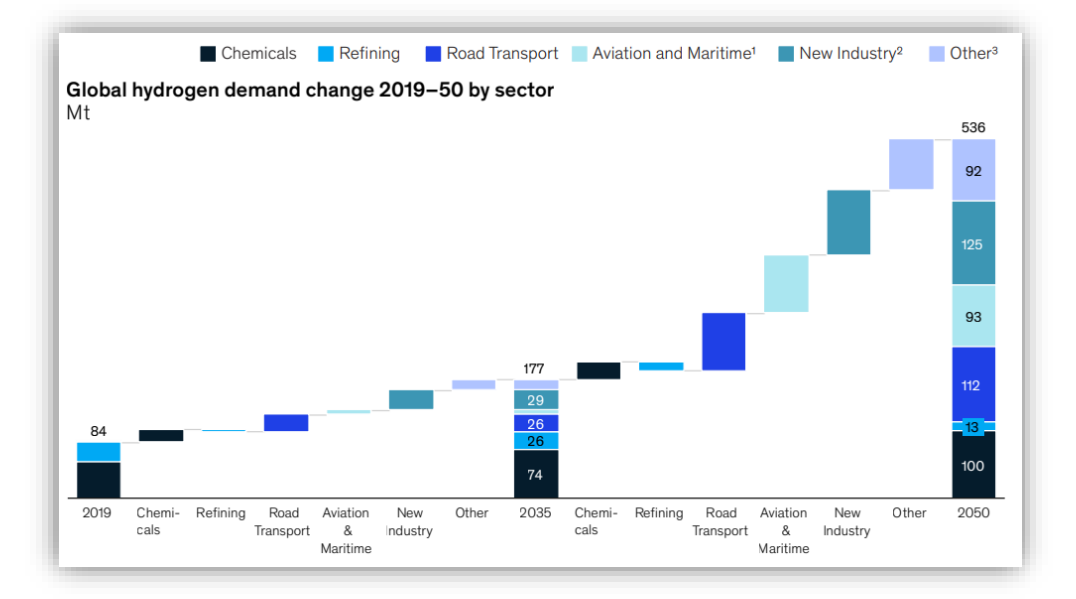

Figura 3. Previsión de la demanda de hidrógeno 2019-2050. Fuente: [15]

<span id="page-19-1"></span>Existe una tecnología ya muy conocida que se postula como la principal fuente de generación de este hidrógeno verde: los electrolizadores (comúnmente denominados **ELYs**). Aunque es necesario señalar que éste solo mantendrá su categoría (etiqueta verde) si la electricidad que alimenta a los electrolizadores proviene de fuentes no  $contaminantes<sup>3</sup>$ 

<sup>3</sup> Aún es discutido hoy en día si las fuentes no contaminantes como la nuclear entran dentro de la categoría

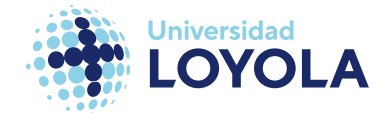

### <span id="page-20-0"></span>C. Objetivos y Motivación

#### <span id="page-20-1"></span>**OBJETIVOS**

Los objetivos perseguidos en este trabajo de fin de grado pueden ser clasificados desde una perspectiva macroscópica o general, o, estrechando el cerco, desde una perspectiva más específica:

o Objetivos Generales.

Los objetivos generales son aquellos que se enfocan en la labor académica orientada al alumno. Entre ellos destacan:

- Conocer el contexto de la economía del hidrógeno y su papel en la transición energética.
- Identificación y aprendizaje de los mecanismos que gobiernan el funcionamiento de los electrolizadores.
- o Objetivos específicos.

Por otro lado, los objetivos específicos son aquellos que definen la transcendencia de nuestro trabajo en el desarrollo tecnológico del electrolizador. En este sentido, se pueden identificar:

- Estudiar el problema termo-mecánico en el electrolizador para comprender cómo afecta la temperatura de su operación a la estructura del stack.
- Proponer optimizaciones en el diseño en base a los resultados obtenidos.

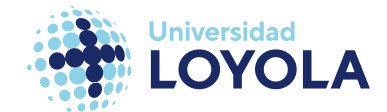

Estos objetivos anteriormente presentados se lograrán a través el modelado de un stack de electrolizador tipo **PEM** de 2 celdas, a través del programa SolidWorks; y su posterior simulación multifísica de los fenómenos térmicos y mecánicos mediante el software ANSYS.

#### <span id="page-21-0"></span>MOTIVACIÓN

Hoy en día es necesario instaurar esta economía del hidrógeno para satisfacer los objetivos sostenibles. Principalmente por la dificultad que algunos sectores presentan, por ejemplo, los ya nombrados sectores industrial y transporte de larga distancia. Y ello pasa por un desarrollo aún mayor en las tecnologías del hidrógeno.

Una de estas tecnologías es el objeto de estudio en este trabajo de fin de grado. Los electrolizadores tipo **PEM** cuentan con un gran potencial, pero también suponen un gran obstáculo. Los altos costes de estos sistemas de electrólisis están asociados en gran parte al stack<sup>4</sup>, oscilando el valor de este sobre el conjunto en torno al 50%. En la siguiente imagen (*figura 4*) podemos observar la fracción a la que equivale cada componente: desde una menor escala, el núcleo del stack, hasta el sistema de electrólisis completo, el electrolizador.

<sup>4</sup> Stack es como se denomina al dispositivo donde ocurre la reacción química por la cual obtenemos el hidrógeno. Electrolizador, en sí, es comúnmente asociado al sistema completo

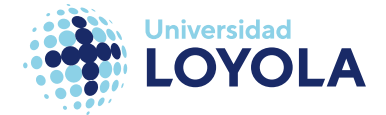

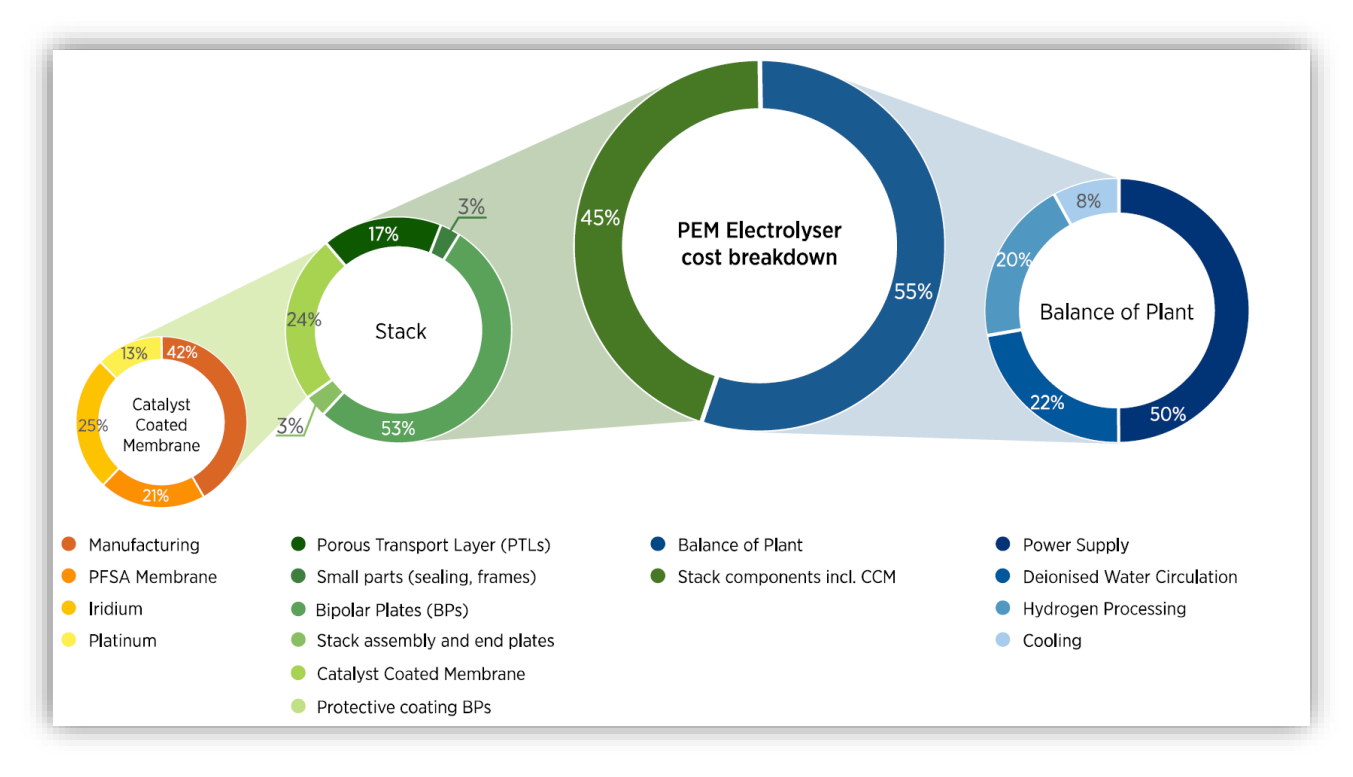

<span id="page-22-0"></span>Figura 4. Desglose de los costes para un electrolizador PEM de 1 MW, desde la MEA hasta el sistema completo. Fuente: [17]

La membrana electrolítica (**MEA**, por sus siglas en inglés) causa los mayores problemas en el stack debida a su alta degradabilidad. En los últimos años se ha avanzado mucho en cuanto al aumento del tiempo de vida útil de estas. Tristemente, hoy en día no sobrepasan las 80.000 horas de operación, lo que deriva un aumento en el riesgo de la inversión frente a otras tecnologías.

Como se puede observar en la *figura 4*, los costes de la **MEA** sobre el stack se mueven alrededor del 24%. Sin embargo, cuando una membrana se degrada, el stack se vuelve inservible y se pone a disposición de cualquier proceso de reciclaje. En definitiva, mientras la **MEA** se degrada, las otras componentes del stack permanecen.

Esto presenta una oportunidad para estudiar de qué manera podemos conseguir sustituir la **MEA** incrementando de este modo el tiempo de vida del stack.

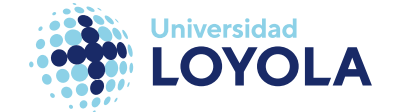

### <span id="page-23-0"></span>**II Marco teórico**

La tecnología basada en la electrólisis del agua no es especialmente nueva. Ni tampoco lo es el proceso de electrólisis. Éste fue descubierto por primera vez por el holandés Adriaan Paets van Troostwijk y Johan Rudolph Deiman, en 1789, usando como fuente de corriente principal un generador electrostático [18].

No llegaría hasta pasado un siglo, a finales del siglo XIX, el desarrollo de un dispositivo que permitiese la electrólisis del agua. De la mano de Jacques-Arséne d'Arsonval vendría la más antigua construcción de una celda cilíndrica. A medida que se avanzó en el tiempo fueron desarrollando tecnologías de electrólisis a gran escala, debido a que existía una demanda real de hidrógeno, por ejemplo, para hacer volar a los antiguos dirigibles. En la siguiente figura (*Figura 4*), se puede observar a la izquierda la primera celda que permitía la producción de hidrógeno, desarrollada por d'Arsonval. A la derecha, se encuentra un **ELY** Pechkranz de principios del siglo XX [18]. Estos modelos llegaban a alcanzar los 875 kW de potencia.

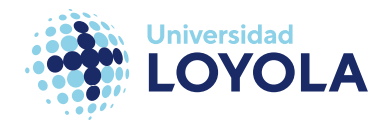

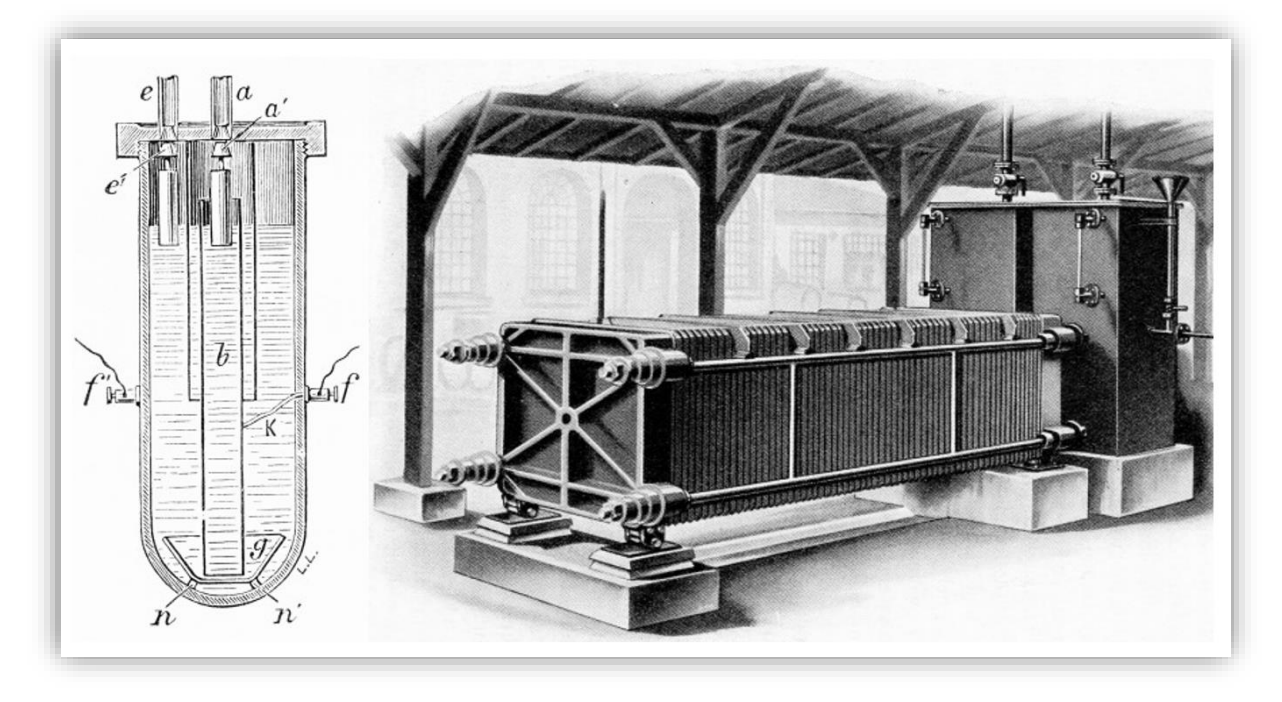

Figura 5. Primeros prototipos de tecnologías de electrólisis. Fuente: [18]

<span id="page-24-1"></span>Si bien es cierto que existe una gran diferencia entre la celda electrolítica de la izquierda respecto a una sola celda del **ELY** alcalino que se encuentra a la derecha en la *figura 5*, hoy en día la geometría de este último no difiere tanto con los actuales.

### <span id="page-24-0"></span>A. Descripción de la tecnología.

Un **ELY** es un dispositivo electroquímico el cual usa la energía eléctrica para descomponer el agua del que se alimenta en hidrógeno y oxígeno, es decir, es la tecnología que lleva a cabo un proceso de electrólisis. La electrólisis del agua no es más que la separación de la molécula del agua en hidrógeno y oxígeno a través de la aplicación de una energía eléctrica. La reacción global que gobierna la electrólisis viene dada por la *Ecuación 1*:

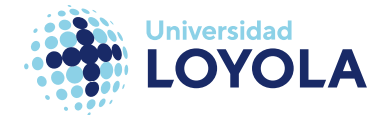

Simulación de Sistemas de Generación de Hidrógeno

$$
H_2O \to H_2 + \frac{1}{2}O_2
$$

Ecuación 1. Reacción global de la electrólisis.

<span id="page-25-0"></span>De modo más realista, si añadimos en la ecuación la electricidad y el calor necesario para separar esta molécula, queda de la siguiente manera (véase la *Ecuación 2*):

$$
H_2O + \text{Electricity} + \text{Heat} \rightarrow H_2 + \frac{1}{2}O_2
$$

Ecuación 2. Reacción de la electrólisis y energía requerida.

<span id="page-25-1"></span>Este concepto vendrá desarrollado en el siguiente apartado, al realizar el modelo particularizado a nuestro **ELY**.

La tecnología se compone de una celda, o un apilamiento de ellas, que hace posible este proceso o reacción, e incluso lo acelera. La aceleración previamente nombrada no es más que el fruto de la función correctamente realizada por los catalizadores dispuestos a los extremos de la membrana (o diafragma en caso de ser un electrolizador tipo alcalino). La siguiente imagen (*Figura 6*) muestra una celda típica de un **ELY** tipo **PEM**:

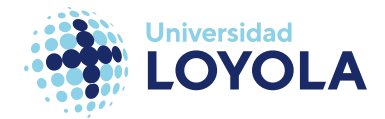

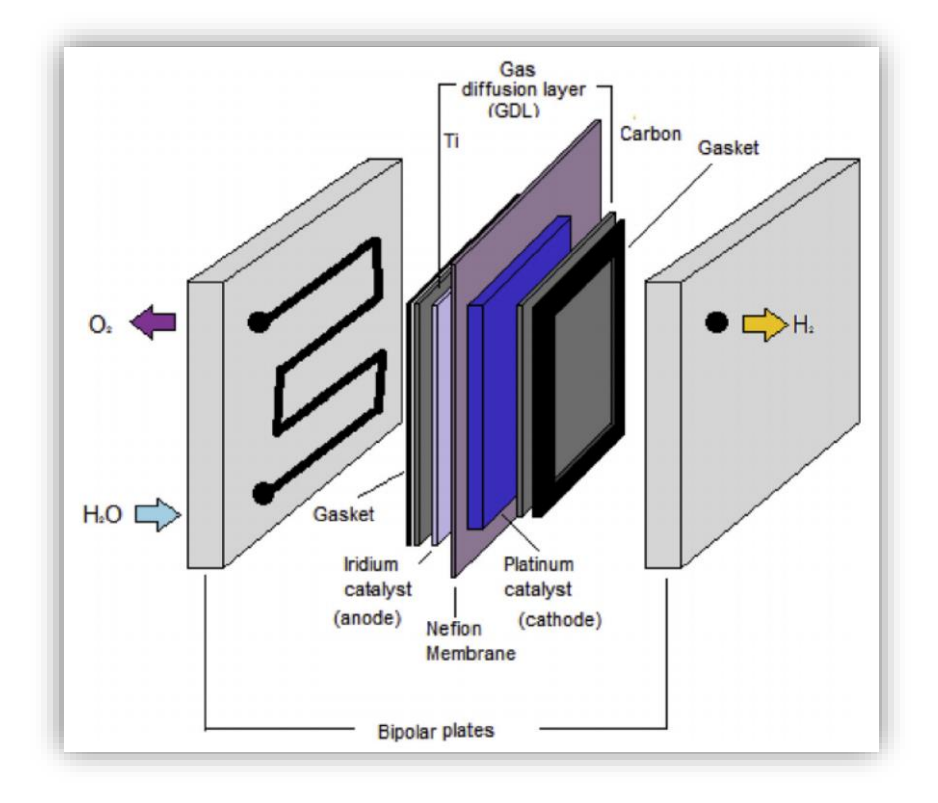

Figura 6. Componentes de una celda electrolítica. Fuente: [19]

<span id="page-26-0"></span>La estructura varía dependiendo del fabricante, de las innovaciones tecnológicas o incluso del tipo de **ELY** que estemos definiendo. Aunque, en principio, sigue una estructura determinada.

Comenzando de afuera hacia dentro [20], sin contar con la estructura externa, se encuentra las placas bipolares, o *bipolar plates.* En algunas ocasiones, a las placas bipolares posicionadas en los extremos se les denomina también placas monopolares, o *monopolar plates*. Estas placas son conductoras y su principal función es canalizar los flujos de la reacción, tanto los de entrada como los de salida. En la mayoría de ellos hay ranurados una geometría la cual se le conoce como el campo de flujo, o *flow field*. Este campo de flujo no son más que ciertas hendiduras con un recorrido o geometría concreta y, en función de la geometría de este recorrido, las prestaciones del electrolizador serán unas u otras. Es fundamental sobre todo en electrolizadores de larga escala, donde la eficiencia del sistema supone un coste importante. A escala de laboratorios o

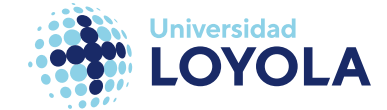

comerciales para uso personal no se suele incluir esta funcionalidad debido a que no precisamos de una eficiencia óptima.

Antes de la siguiente componente, las capas difusoras de gas (**GDL**, por sus siglas en inglés), se coloca una junta (o *gasket*) para evitar la difusión de los fluidos. La principal función de las **GDL** es capacitar al fluido de una distribución uniforme. Además, debe permitir la conducción de la electricidad. En muchos casos también se denominan *current collectors* por esa misma razón.

La siguiente capa son los electrodos (ánodo y cátodo). Cuando los catalizadores de la reacción se encuentran adheridos a estos electrodos, se denomina *catalyst-coated electrode* (**CCE**). Sin embargo, recientemente se están desarrollando nuevas técnicas para la deposición de este catalizador. Si el electrolizador cuenta con membrana se puede aplicar mediante la dispersión de esta sobre el electrolito, lo que se conoce como *catalyst coated membrane* (**CCM**) [21]. Por último, en el lado del ánodo es donde ocurre la mitad de la reacción global, denominada *Oxygen Evolution Reaction* (**OER**) y, al contrario, en el cátodo, ocurre la reacción de producción de hidrógeno, denominada *Hydrogen Evolution Reaction* (**HER**). En las secciones posteriores se particularizarán dependiendo del tipo de **ELY**.

Entre estos dos electrodos se encuentra el electrolito, finalizando con el montaje de una sola celda o **MEA** (**M**embrane **E**lectrode **A**ssembly)<sup>5</sup> . Una vez montada esta se le añaden los elementos auxiliares como los tornillos, la soportación y las placas que ensamblan la celda y se forma el electrolizador. Desde los comienzos de la comercialización de los nuevos electrolizadores, a este conjunto de piezas que acabamos

<sup>5</sup> Esta composición se cumple excepto en el caso de la electrólisis alcalina, que cuenta con un diafragma en vez de una membrana.

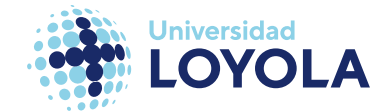

de describir se le denomina stack. Mientras que un electrolizador, como tal, pasa a ser el sistema completo.

En base a su electrolito, o a sus condiciones de operación (temperatura o presión a la salida), o incluso a los agentes iónicos (a la carga positiva que liberen) se podrán clasificar de un modo u otro.

### <span id="page-28-0"></span>B. Fundamentos y tipos de electrolizadores.

Como se ha mencionado en el párrafo anterior, existen distintas maneras de clasificar a esta tecnología. En el presente estudio se ha clasificado según su electrolito. Además de presentar los cuatro principales,

### <span id="page-28-1"></span>ALKALINE WATER ELECTROLYSIS

La tecnología alcalina (**AWE**, de las siglas en inglés de *Alkaline Water Electrolysis*) es la más instaurada en el panorama industrial a día de hoy. Como se ha expuesto al principio del apartado, es una de las primeras tecnologías que se desarrollaron. Por ello, hoy cuentan con numerosas ventajas. Aunque también con ciertos inconvenientes respecto a las más actuales.

Se puede observar un primer esquema de este en la *figura 7:*

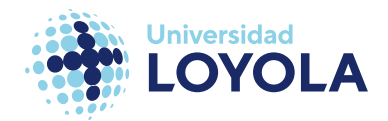

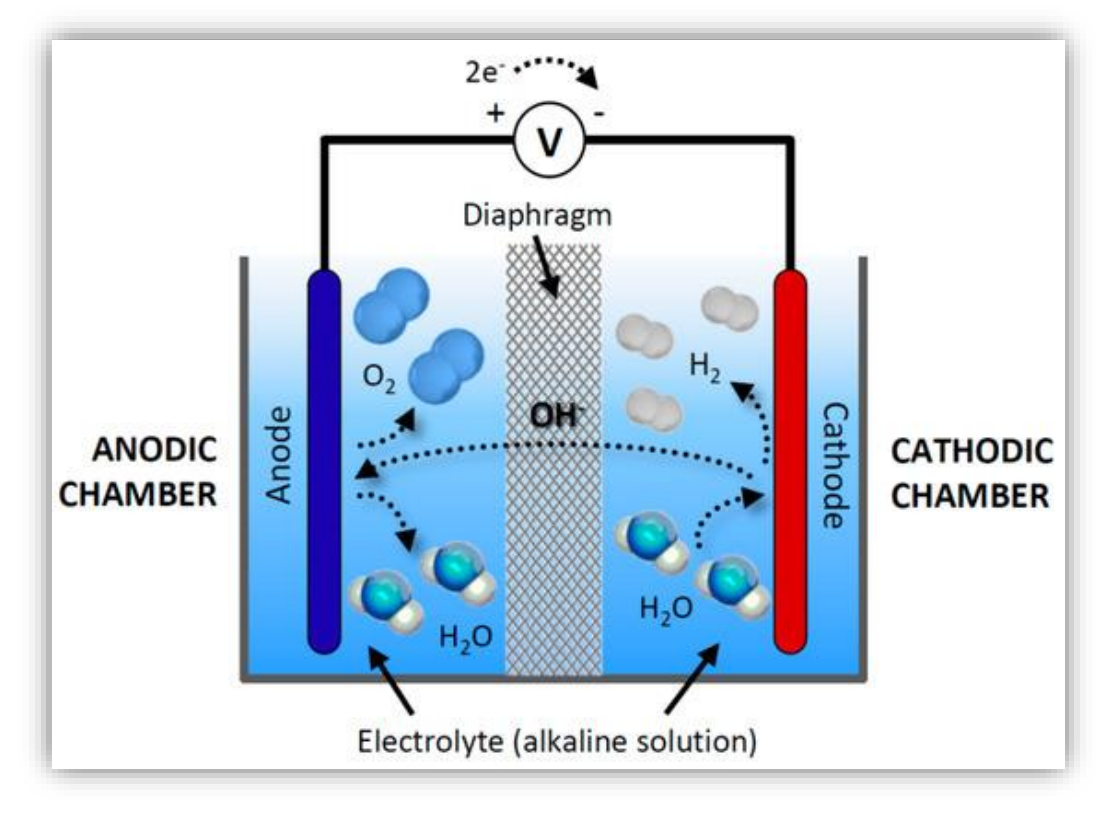

Figura 7. Esquema del proceso en la AWE. Fuente: [22].

<span id="page-29-0"></span>La electrólisis alcalina es particular por ciertas razones. En primer lugar, su electrolito es una solución acuosa de hidróxido de potasio, KOH; o de hidróxido de sodio, NaOH. De hecho, es la única tecnología de su especie con un "electrolito líquido".

Aquí, el ánodo y el cátodo están separados por un diafragma poroso impermeable ante los gases, dejando conducir así los iones<sup>6</sup> hidróxidos.

En referencia a lo mencionado en el párrafo anterior, la reacción global es la misma en todas las reacciones de electrólisis del agua. Sin embargo, las reacciones **HER** y **OER** no. Particularizando en la **AWE** [22] (véase la *Ecuación 3* y *4*):

<sup>6</sup> Los iones son partículas (moléculas o átomos) cargadas eléctricamente.

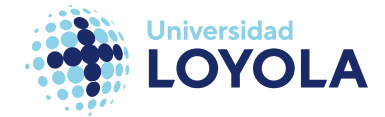

#### HER :  $2H_2O + 2e^ \rightarrow H_2 + 2OH^-$

<span id="page-30-0"></span>Ecuación 3. Reacción de la evolución del hidrógeno en AWE.

$$
OER: 2 \cdot OH^- \rightarrow \frac{1}{2}O_2 + H_2O + 2e^-
$$

Ecuación 4. Reacción de evolución del oxígeno en AWE.

<span id="page-30-1"></span>En condiciones de operación normales, las reacciones se reducen simultáneamente, pero, inicialmente, ocurre la **HER** en el cátodo primero. En esta, dos moles de la solución acuosa son reducidas para producir dos moles de iones de hidróxido (OH<sup>-</sup>) y un mol de hidrógeno en la superficie catódica. Los siguientes instantes, los iones hidroxilo permean en el diafragma hacia el ánodo, donde se produce la **OER** para formar media molécula de oxígeno y una molécula de agua.

El hecho de tener un diafragma poroso (o separador) hace a esta tecnología distinta de las otras. Por otro lado, las componentes restantes: colectores de corriente (o **GDL**), placas bipolares (o *bipolar/separator plates*) y las placas finales (*end plates*); no difieren de las otras tecnologías. Los materiales usados en más comunes para estos tipos de sistemas son, acero inoxidable perforado recubiertos de níquel para los diafragmas; una malla de níquel para los colectores de corriente; y placas de acero inoxidable puro o con una aleación de níquel para las placas bipolares y finales [23]

En la siguiente imagen (*Figura 8*) se muestra un electrolizador **AWE** de una sola celda real a la derecha. A la izquierda está representado un diseño del campo de flujo del mismo **ELY**.

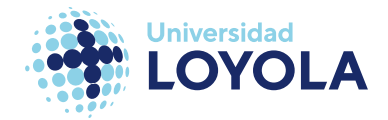

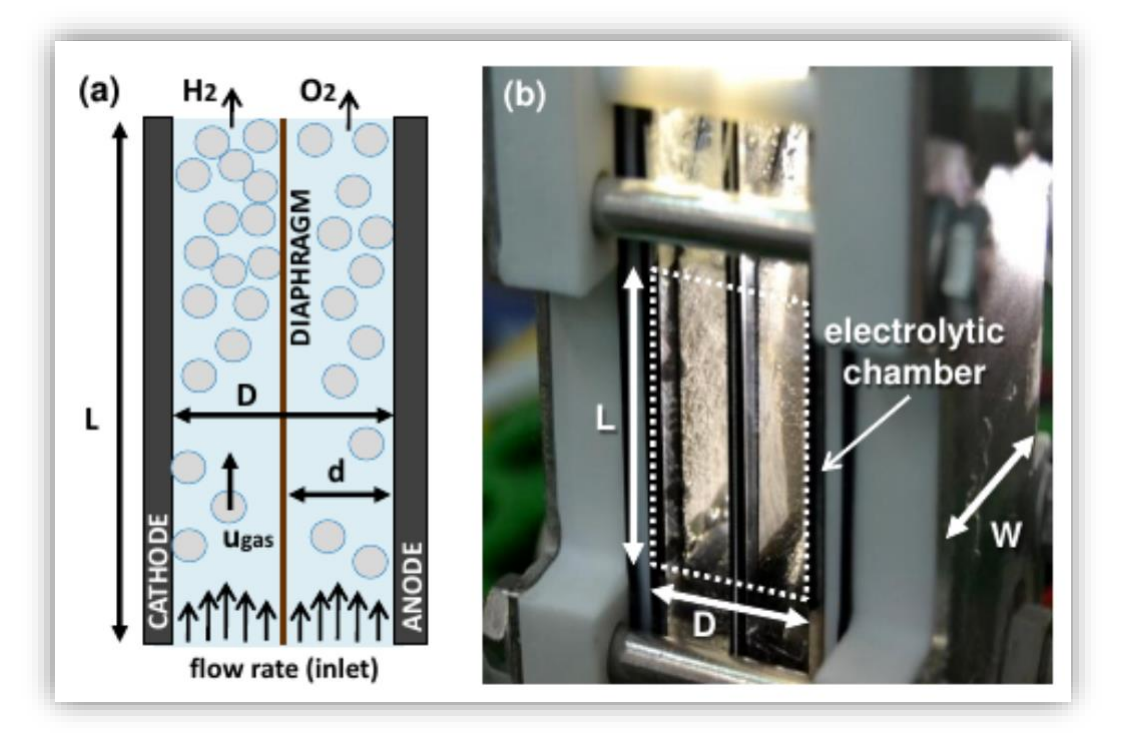

Figura 8. **ELY** alcalino de una celda. Esquema  $(Izq.)$  y Real (Dcha.). Fuente: [24]

<span id="page-31-0"></span>En relación a la introducción del subapartado II.A, donde se exhibía un electrolizador alcalino antiguo (*figura 5*), se muestra en la *figura 9* también un modelo de **ELY** alcalino de 230 kW desarrollado en la actualidad por el Centre for Solar Energy and Hydrogen Research Baden-Württemberg (ZSW).

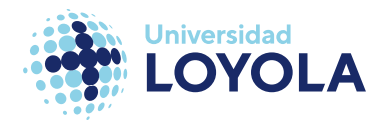

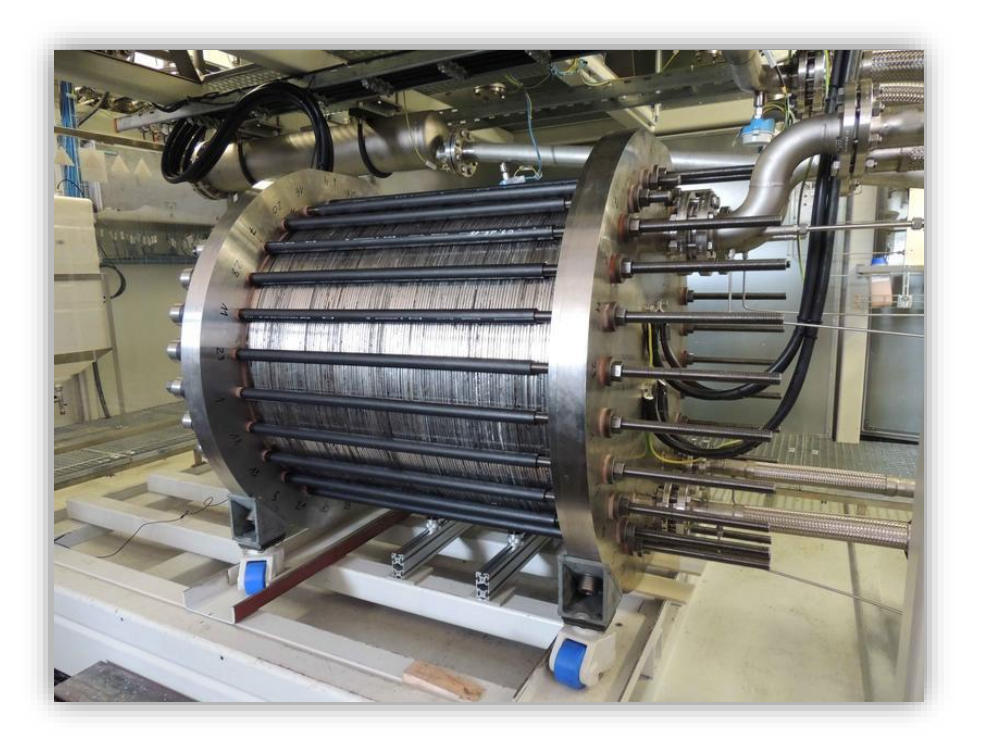

Figura 9. Electrolizador real AWE de 230 kW desarrollado por ZSW.

#### <span id="page-32-1"></span><span id="page-32-0"></span>POLYMERIC ELECTROLYTE MEMBRANE WATER ELECTROLYSIS

Los primeros prototipos basados en la electrólisis de agua basada en el electrolito de membrana polimérica (**PEMWE**, por sus siglas en inglés) vinieron a principios de 1960s, de la mano de General Electric [25] La principal diferencia que mostraba frente a la alcalina era la rapidez en la que llevaba a cabo el proceso de producción de hidrógeno debido a la mayor superficie activa en comparación con la tecnología alcalina. Además, la **PEMWE** presenta un electrolito sólido a modo de membrana frente al diafragma de la **AWE.** En la siguiente figura (*figura 10*) se representa el proceso de la tecnología **PEM**:

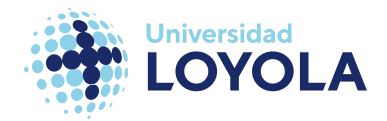

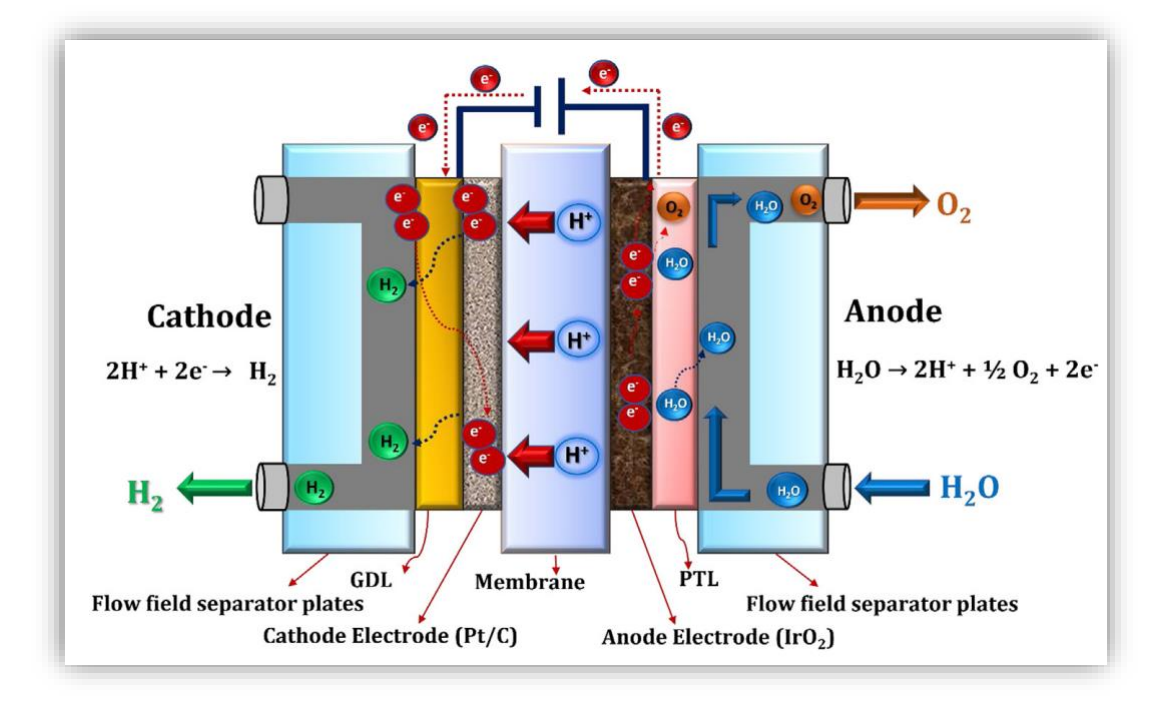

Figura 10. Esquema del proceso en la **PEMWE**. Fuente: [23]

<span id="page-33-1"></span><span id="page-33-0"></span>El proceso que lleva a cabo la **PEMWE** es ligeramente distinto[23] (véase la *Ecuación 5 y 6*):

**HER**:  $2H^{+} + 2e^{-} \rightarrow H_{2}$ 

Ecuación 5. Reacción de evolución del hidrógeno en PEMWE.

$$
OER: H_2O \to 2H^+ + \frac{1}{2}O_2 + 2e^-
$$

Ecuación 6. Reacción de evolución del oxígeno en PEMWE.

<span id="page-33-2"></span>Aquí no se intercambian iones hidroxilos, si no iones de hidrógeno. En primer lugar, el agua se introduce por el ánodo. Aquí, gracias a la energía eléctrica que suministramos, la molécula de agua se divide en un átomo de oxígeno y dos iones de hidrógeno y dos electrones. Los iones de hidrógeno traspasan la membrana polimérica para dar lugar a la reacción que forma la molécula de hidrógeno en el cátodo.

La membrana polimérica es un ionómero de ácido perfluorosulfónico (**PFSA**, por sus siglas en inglés). Realmente se le conoce por su marca comercial más extendida,

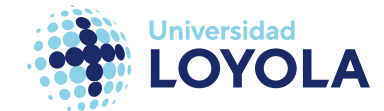

Nafion©. Aunque existen otro tipo de membranas como la de Fumapem©. En los últimos años se ha estado estudiando la mejor manera para depositar el catalizador en la membrana, ganando enteros la mencionada en la introducción de la tecnología del electrolizador, la **CCM**. Sin embargo, en muchos de estos stacks se sigue utilizando el método **CCS**, o *catalyst-coated substrate*. Mientras que el catalizador mediante **CCM** se deposita en la propia membrana, la **CCS** trata de aplicarlo directamente a una lámina que se sella en una prensa al Nafion© [26]

Estas técnicas son de gran importancia en la investigación de electrolizadores **PEM**, principalmente por el alto coste de estos. Los catalizadores que se usan en la **PEMWE** son en base de iridio, rutherfordio y platino, entre otros, siendo esta una de sus principales desventajas [25]

Los *current collectors* (o **GDL**) de la **PEMWE** están fabricados normalmente de titanio poroso sinterizado. Este cuenta con todas las características que se le suele exigir a esta componente: estructura porosa para conducir homogéneamente la masa de los reactivos, buen conductor para transferir la corriente por el electrolizador, y alta resistencia a la corrosión producida por el ambiente ácido. Aunque se han probado otros materiales como telas de carbono o, incluso oro; no son una solución a día de hoy [27].

Las placas bipolares (*separator plates*) es otro de los componentes a optimizar ya que se estima que el coste sobre el electrolizador figura en torno al 40-50% del coste total del stack [25]. Los tres materiales más comunes son titanio, grafito o alguna aleación de acero inoxidable [28].

A continuación, se muestra distintos modelos de electrolizador tipo **PEM** (véase la *figura 11):* 

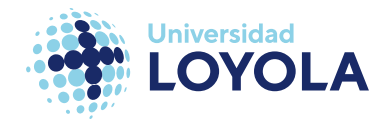

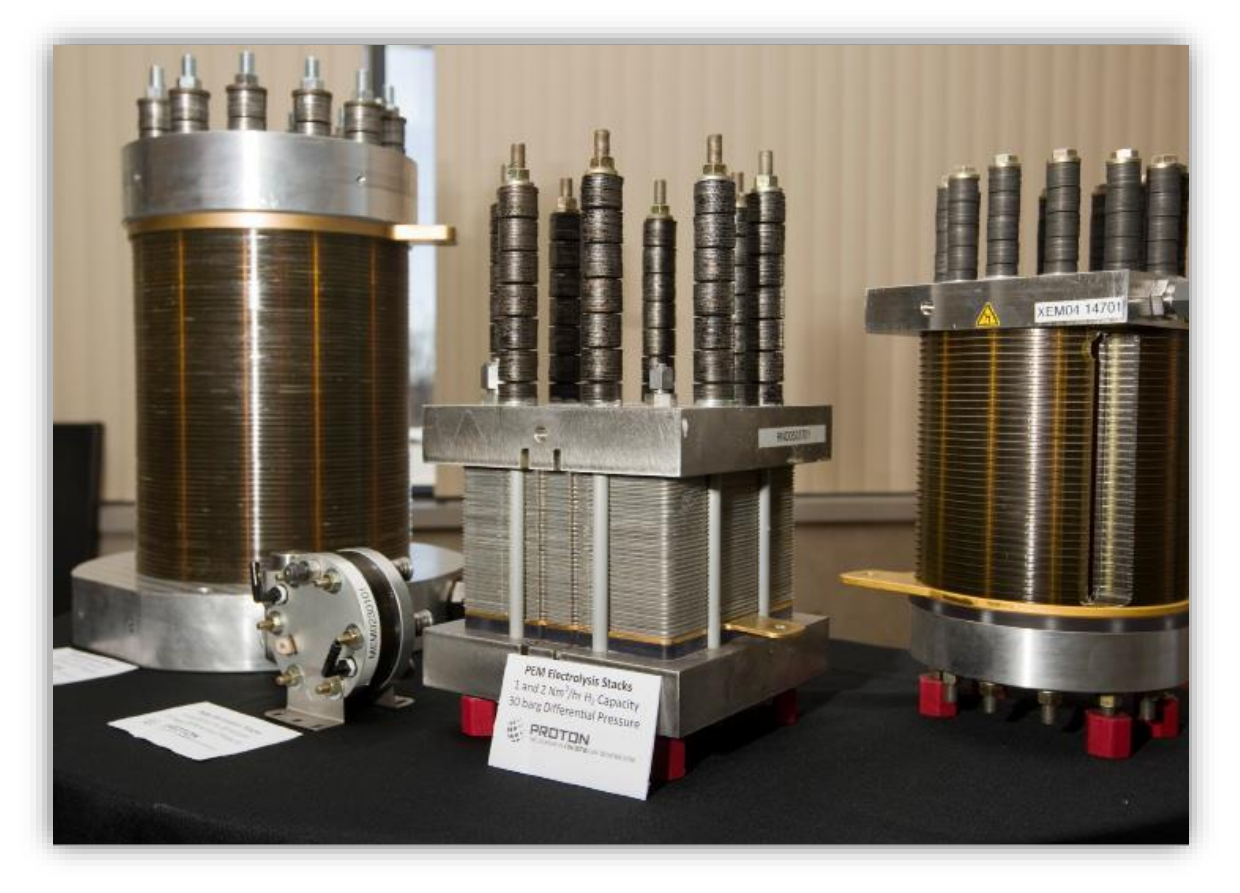

Figura 11. Modelos de stacks PEMWE de PROTON OnSite. Fuente: [29]

#### <span id="page-35-1"></span><span id="page-35-0"></span>ANION EXCHANGE MEMBRANE

Esta tecnología, la electrólisis de membrana de intercambio de aniones (**AEMWE**, por sus siglas en inglés) es una de las más prometedoras en el mercado de electrolizadores. En comparación con la tecnología tipo **PEM**, que fue mencionada en un artículo por primera vez en 1966; esta tecnología fue presentada por primera vez en 2011 por We y Scott [30]. Hoy en día sólo un número muy reducido de empresas fabrican electrolizadores **AEM** ya que la tecnología se encuentra todavía en fase de desarrollo<sup>7</sup>. Es una de las más prometedoras por eliminar las desventajas del electrolizador **PEM** en cuanto a los costes, y eliminar las desventajas del electrolizador alcalino en cuanto al electrolito sólido.

<sup>7</sup> Concretamente, solo DOS empresas fabrican esta tecnología a modo comercial, Enapter y Cavendish Renewable Technology (esta última solamente ha mencionado que están desarrollando el producto).
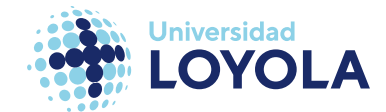

Uno de los problemas que presentaba el electrolito líquido de la **AWE** era su alta corrosión y limitada densidad de corriente. En **AWE** la concentración de KOH (o NaOH) en el agua era de alrededor un 20-32% [25] En el caso de la **AEMWE**, esta cantidad se reduce al 1% de su volumen total. En la siguiente imagen (*figura 12)* se muestra el proceso que sigue una molécula de agua en la electrólisis tipo **AEM.**

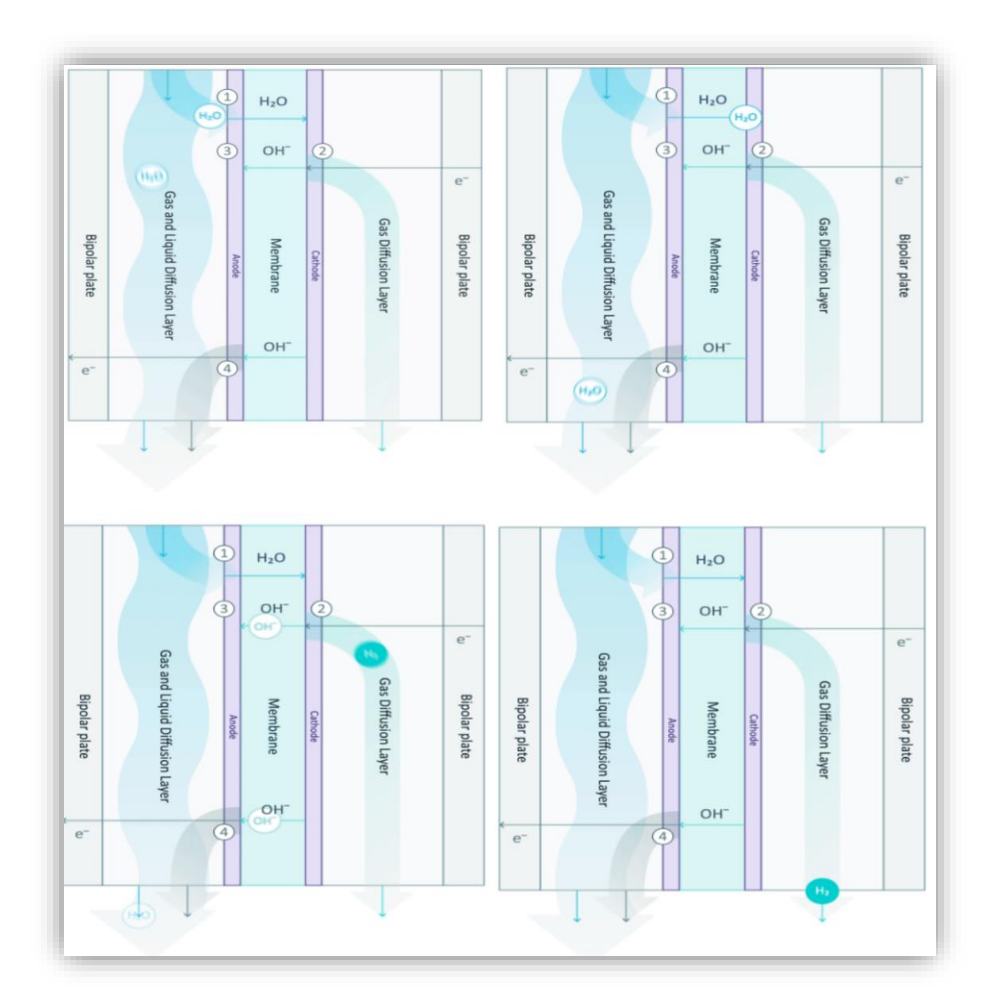

Figura 12. Esquema del proceso en AEMWE. Fuente: [31]

Las reacciones que ocurren para formar hidrógeno son las siguientes (véase la *Ecuación* 

*7 y 8*):

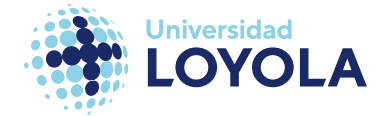

#### HER :  $2H_2O + 2e^ \rightarrow H_2 + 2OH^-$

Ecuación 7. Reacción de evolución del hidrógeno en AEMWE.

$$
OER: 2 \cdot OH^- \rightarrow \frac{1}{2}O_2 + H_2O + 2e^-
$$

Ecuación 8. Reacción de evolución del oxígeno en AEMWE.

No es difícil distinguir su similitud con la electrólisis alcalina. De hecho, esta solo difiere de la **AEMWE** en el diafragma. La **AWE** cuenta con un diafragma tradicional, mientras que la **AEMWE** cuenta con una membrana. En el proceso esquematizado de la *figura 12* también podemos ver que la división de la molécula del agua se da en el cátodo (a diferencia de la **PEMWE** que sucede en el ánodo).

En la *figura 12*, ubicada en la esquina superior izquierda, se puede apreciar el inicio del proceso. El orden del proceso sigue una flecha en forma de Z, comenzando desde dicha imagen. En esta etapa, se presentan dos moléculas de agua: una de ellas reacciona y atraviesa la membrana, dando lugar a la **HER** (reducción electroquímica del agua para producir hidrógeno), mientras que la otra molécula no reacciona y, por lo tanto, es eliminada. Una vez que la molécula de agua se reduce en el cátodo, generando hidrógeno e iones hidroxilo, el hidrógeno es recolectado, mientras que los iones hidroxilo se dispersan a través de la membrana hacia el ánodo debido a su atracción electrostática. Allí, los iones hidroxilo se recombinan con moléculas de agua para formar oxígeno mediante la reacción **OER** (oxidación electroquímica del agua).

Las membranas de intercambio de aniones típicas son membranas de intercambio iónico de amonio cuaternario, como Sustanion®, Fumasep® y Fumatech®, respectivamente. Los materiales de los electrodos comúnmente utilizados son electrocatalizadores a base de metales de transición, especialmente níquel y aleaciones de NiFeCo, respectivamente.

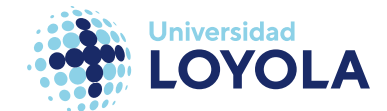

Se utilizan espumas de níquel/malla porosa de níquel y tejido de carbono como capas de difusión de gas de ánodo y cátodo, respectivamente. Las placas separadoras son de acero inoxidable y acero inoxidable recubierto de níquel se utiliza como placas bipolares y placas finales, respectivamente.

Aunque estos materiales pueden variar mucho. A día de hoy se están valorando qué componentes presentan las mejores prestaciones. En el [Anexo I. Componentes de la](#page-124-0)  **[AEMWE](#page-124-0)**. En el anexo adjunto se incluye una tabla que presenta un informe exhaustivo de la literatura actualizada en el campo de la electrolisis de agua con membrana de intercambio aniónico (**AEM**) y las condiciones de celda correspondientes. Este informe se basa en la investigación llevada a cabo por H.A. Miller et al [32].

En el caso del **AEM**, el único comercialmente conocido es el modelo EL 4.0 fabricado por Enapter S.R.L mostrado en la *figura 13:* 

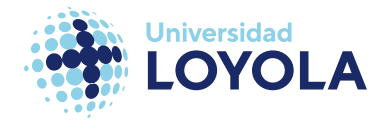

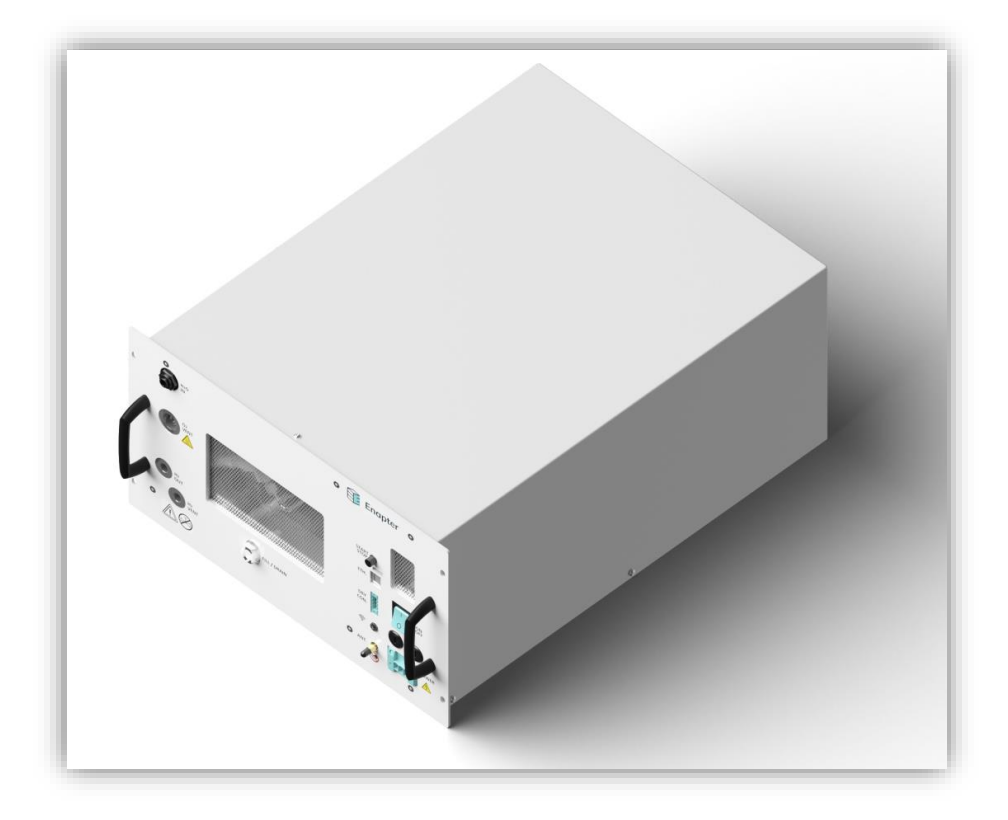

Figura 13. AEMWE. Modelo EL 4.0 de Enapter

#### SOLIDE OXIDE ELECTROLYZER CELL

Este tipo de electrolizador surge debido a las ineficiencias que presentaba la electrólisis alcalina, justificando los problemas de esta en restricciones termodinámicas [33]. Es por ello que, a principios de la década de los 80, comienzan a aparecer los primeros estudios sobre esta tecnología de electrolisis a alta temperatura.

La ventaja competitiva de estos electrolizadores deriva de su alta eficiencia. Los sistemas basados en electrolizadores de óxido sólido (se les conoce más comúnmente como **SOEC**, aunque ciertos estudios lo indican como **SOWE**), al trabajar con alta temperatura, consumen menos energía eléctrica, (aunque más energía térmica). En la siguiente figura (*figura 14*) se muestra, a la izquierda, el consumo energético (eléctrica y térmica), calculado por Meng et al. [34], necesario para producir un mol de H2, en función de la temperatura. A la derecha, el mismo análisis realizado por Doenitz W. et al. Los progenitores de esta tecnología [33].

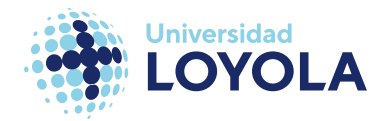

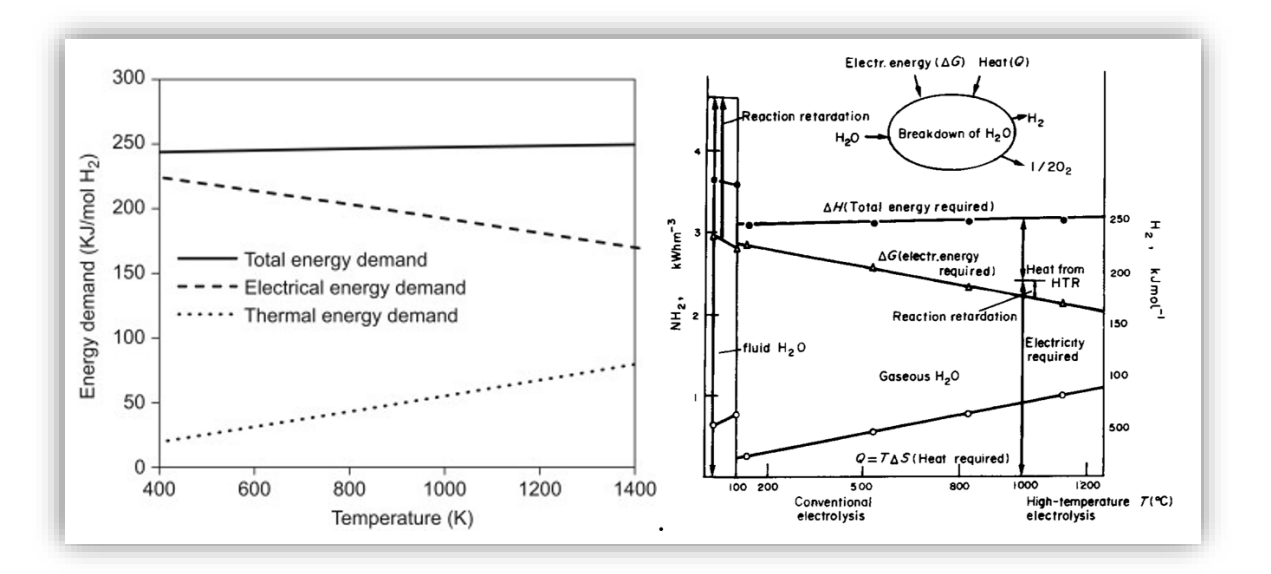

Figura 14. Energía por mol de H<sup>2</sup> según la TºC. Fuente: [33], [34]

Estas características hacen de esta tecnología muy conveniente para sectores donde se trabaja a altas temperaturas, como el sector nuclear [35].

Otra de las grandes distinciones de este electrolizador es su capacidad para trabajar en la captura de carbono, esto es reducir el CO<sup>2</sup> [36]–[38]. En la siguiente figura (*figura 15*) se muestra un esquema del proceso:

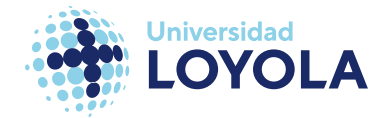

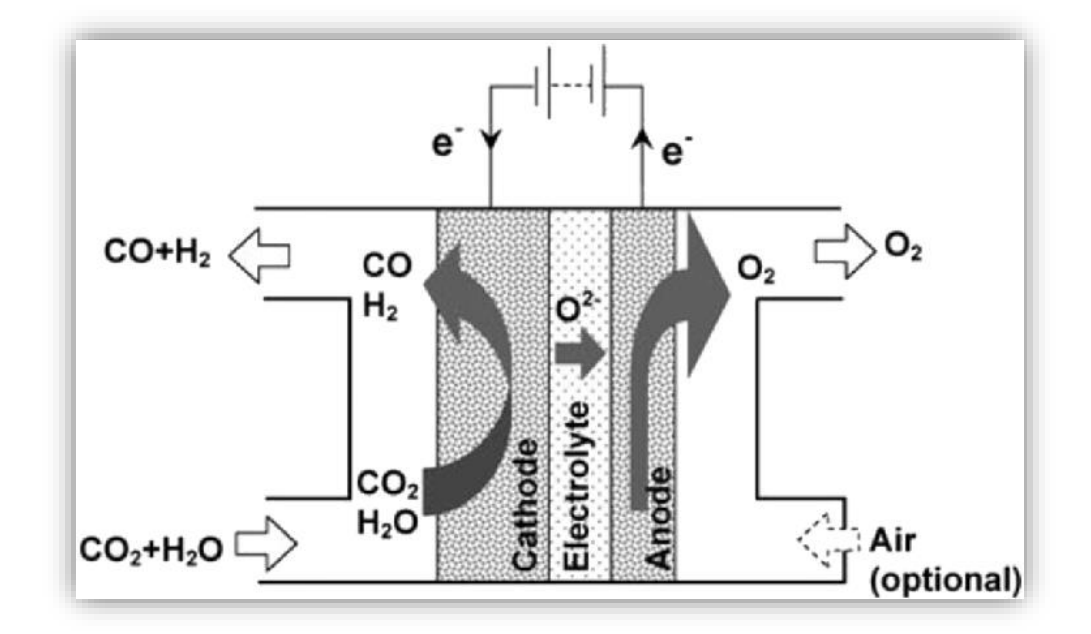

Figura 15. Esquema del proceso del SOEC.

En cuanto a las reacciones parciales (véase la *Ecuación 9, 10 y 11*):

# **HER**:  $H_2O + 2e^- \rightarrow H_2 + 2O^{2-}$

Ecuación 9. Reacción de evolución del hidrógeno en SOEC.

# **HER** (CO<sub>2</sub> option):  $CO_2 + 2e^- \rightarrow CO + 2O^{2-}$

Ecuación 10. Reacción de evolución del hidrógeno, adaptado a CO2, en SOEC.

$$
OER: 2 \cdot OH^- \rightarrow \frac{1}{2}O_2 + H_2O + 2e^-
$$

Ecuación 11. Reacción de evolución del oxígeno en SOEC.

El proceso comienza en el cátodo reduciendo la molécula de agua (en forma gaseosa) en hidrógeno y en iones oxígeno (**HER**). Mientras que el hidrógeno es liberado por la superficie del cátodo, los iones de oxígeno atraviesan la membrana hacia el ánodo para formar oxígeno [33]. De forma análoga ocurre con la función de la captura de carbono [36].

En cuanto a los materiales usados para los catalizadores y la membrana se tienen en cuenta materiales capaz de soportar temperaturas de alrededor 700 ºC. De acuerdo con Hauch et al. (2020), el componente más usado es circonio estabilizada mediante itrio

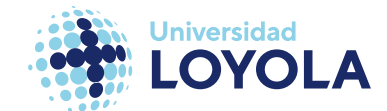

(**YSZ**, por sus siglas en inglés), o un compuesto metálico entre níquel más **YSZ**. Siendo ambos elementos (itrio y circonio) de los más abundantes en la Tierra. Hauch et al. (2020), en el mismo estudio pone en perspectiva el significado de esta abundancia. Para generar 1 TW durante 24 horas usando baterías de ion-litio se necesitaría alrededor de 160 años de producción de litio, frente a los 21 meses que se necesitaría para generar los metales necesarios para un **SOEC** produciendo la misma electricidad [39].

Doenitz et al. (1980) ya limitaron en los óxidos conductores/mixtos aquellos materiales para los catalizadores en el ánodo. Mientras que en el cátodo apunta la necesidad de usar cobalto o níquel[33] Por ello, los catalizadores para los electrodos más comunes son el níquel y una aleación entre manganita de lantano dopado con estroncio (**LSM**) para las reacciones **HER** y **OER** respectivamente [36].

#### OTRAS TECNOLOGÍAS

Dentro del mercado de electrolizadores, así como de procesos de electrólisis, prevalecen las cuatro anteriores desarrolladas. No obstante, existen diversos métodos que también se están investigando.

Dentro del ámbito de la electrólisis, es innegable que esas cuatro tecnologías son ampliamente reconocidas y utilizadas. No obstante, es importante destacar que también existen otras tecnologías emergentes que se encuentran en una etapa de desarrollo activo y que presentan un gran potencial. Algunas de estas tecnologías prometedoras son:

• **Electrólisis desacoplada.** La idea principal de este tipo de tecnología es conseguir una electrólisis donde las **HER** y **OER** tengan su lugar en tiempos distintos [40].

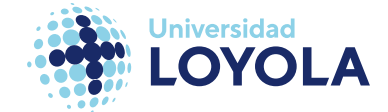

- **High-Temperature PEMWE (HT-PEMWE)**. La motivación de esta nace del aumento de la eficiencia ligada al aumento de la temperatura. Este último causa una mejora de la conductividad iónica y la disminución del voltaje de celda [41].
- **Electrólisis de agua de mar.** Esta es una tecnología muy atractiva en cuanto a su implementación en el mercado y una de las más verdes, sin embargo. Ciertas empresas intentan mejorar los electrolizadores para que aguanten el ambiente marino, sus condiciones, mejor dicho. Así, junto a un sistema de desalación en alta mar, conseguirían producir hidrógeno. Aunque el otro planteamiento que se está desarrollando es la electrólisis directa por agua de mar, sin desalación previa. En este ha habido un número de avances los cuales podríamos contar con los dedos de las manos, por ejemplo, la Universidad de Standford, Liverpool, o la Academia China de Ingenieros [42]–[44].
- **Regenerative Fuel Cell.** Esta, realmente, podría entran en la categoría de pilas de combustible<sup>8</sup> también. Lo curioso de ellas es que pueden actuar como electrolizador y como pila de combustible. No obstante, su eficiencia no es atractiva, y tiende a no desarrollarse demasiado [45].

### COMPARACIÓN DE TECNOLOGÍAS

Para complementar la información proporcionada anteriormente se presenta en la siguiente tabla (*Tabla 2*) las características fundamentales de los stacks de las distintas tecnologías.

<sup>8</sup> Dispositivos de producción eléctrica en base a la entrada de oxígeno e hidrógeno.

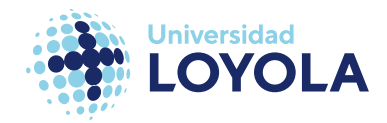

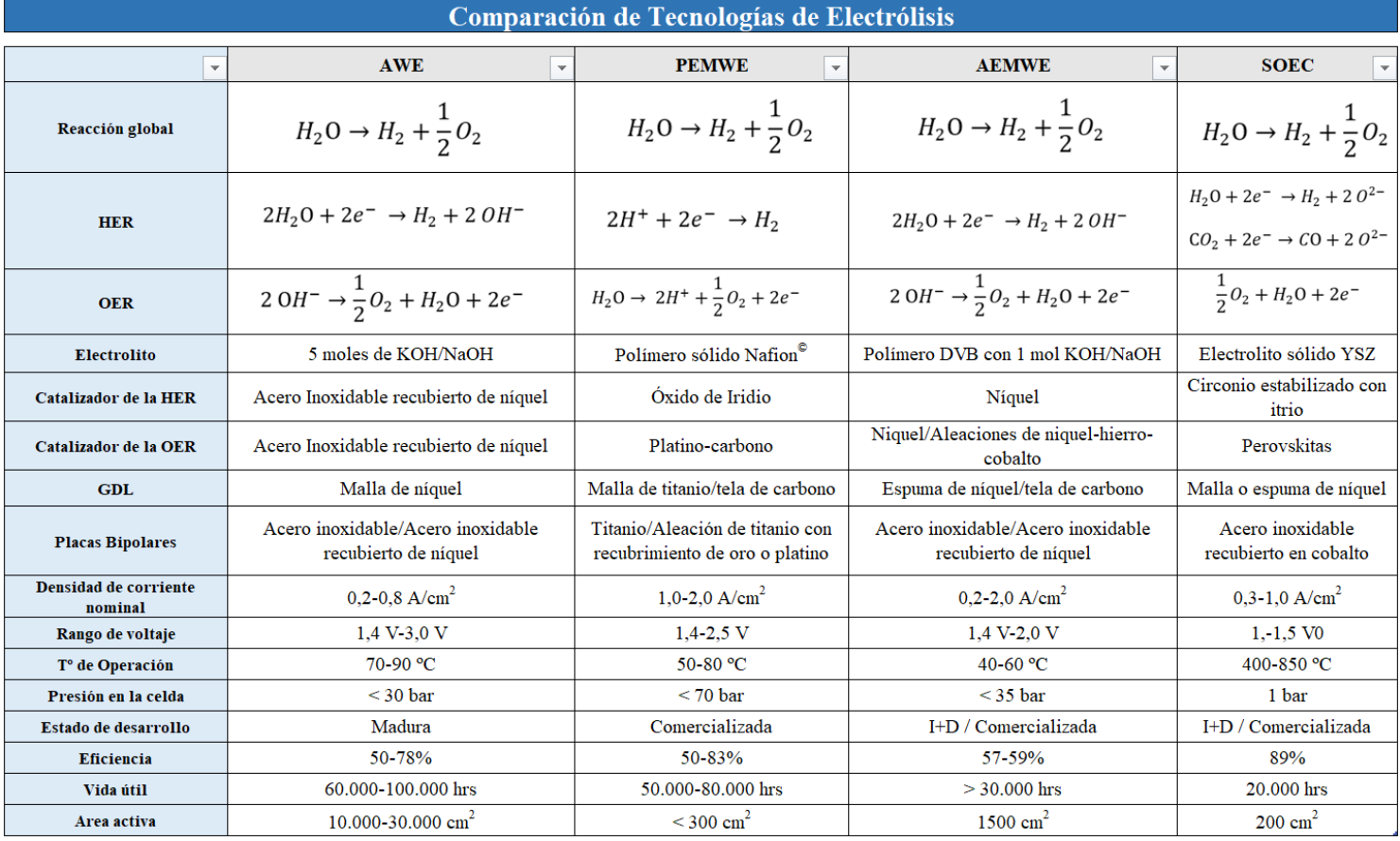

Tabla 2. Comparación de tecnologías de electrólisis. Fuente: [23], [32], [41]. 9

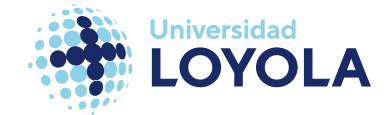

# **III Metodología**

En la sección actual se expondrá la metodología usada para la consecución de nuestros objetivos. En primer lugar, se presentará el electrolizador en el cual nos hemos basado para estudiar el fenómeno termo-mecánico. A continuación, se presentará el modelo digital de este, así como los materiales que se han escogido para este. Acto seguido, se introducirán los materiales que se han considerado, así como sus propiedades termofísicas y de fatiga. Por último, terminaremos con el núcleo de este trabajo, la simulación multifísica en ANSYS, donde se expondrán todas las hipótesis consideradas para llevar a cabo esta simulación

# A. Electrolizador de Estudio

El objeto de estudio es un electrolizador (stack) de dos celdas tipo **PEM**. Concretamente es el modelo Titan EZ-120 de la marca Fuel Cell Store. Véase la *figura 16* para obtener una visión real del Titan EZ-120.

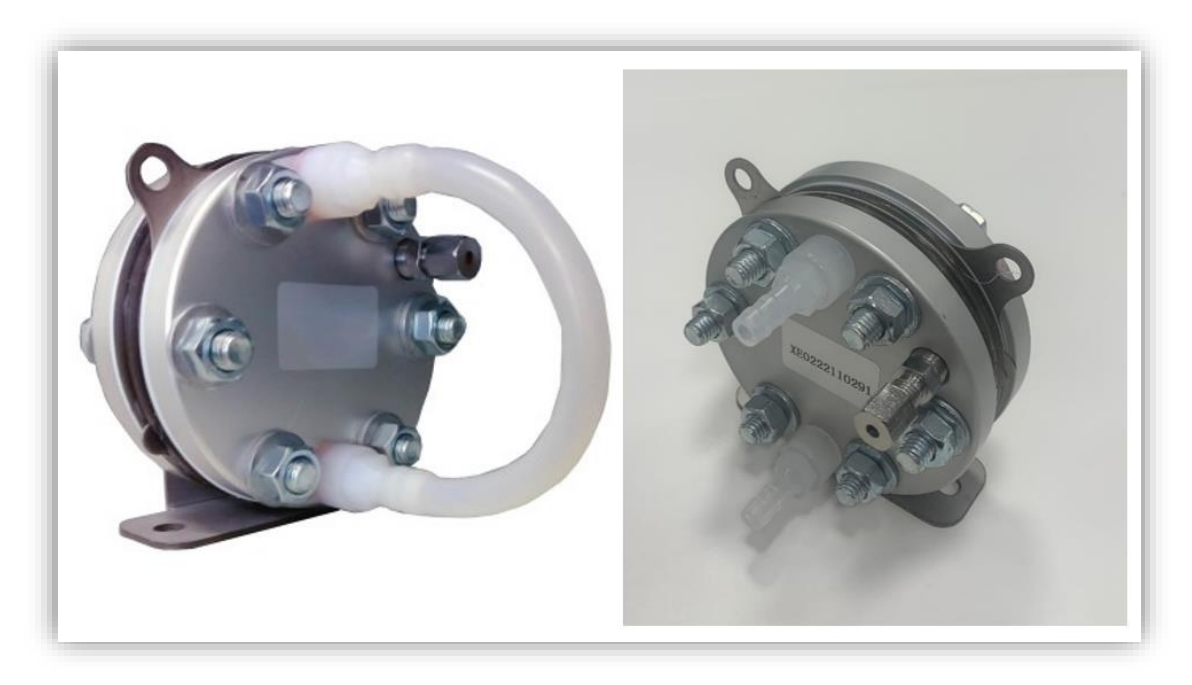

Figura 16. Stack de PEMWE. Modelo Titan EZ-120 de Fuel Cell Store. Fuente: [46]

Este modelo está orientado para aplicaciones en laboratorios, a modo de estudio. Al producir cantidades relativamente bajas de hidrógeno (7,20 l/hrs o 0,77 Nm<sup>3</sup>/hrs) lo

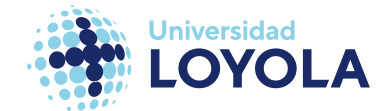

hace inútil para aplicaciones comerciales como la venta de este. La conversión de la cantidad de hidrógeno se encuentra en el [Anexo II. Conversión de litros a Normo](#page-125-0)[metros cúbicos de hidrógeno.](#page-125-0)

En la siguiente tabla (*Tabla 3*) se muestra las especificaciones técnicas según el fabricante, Fuel Cell Store:

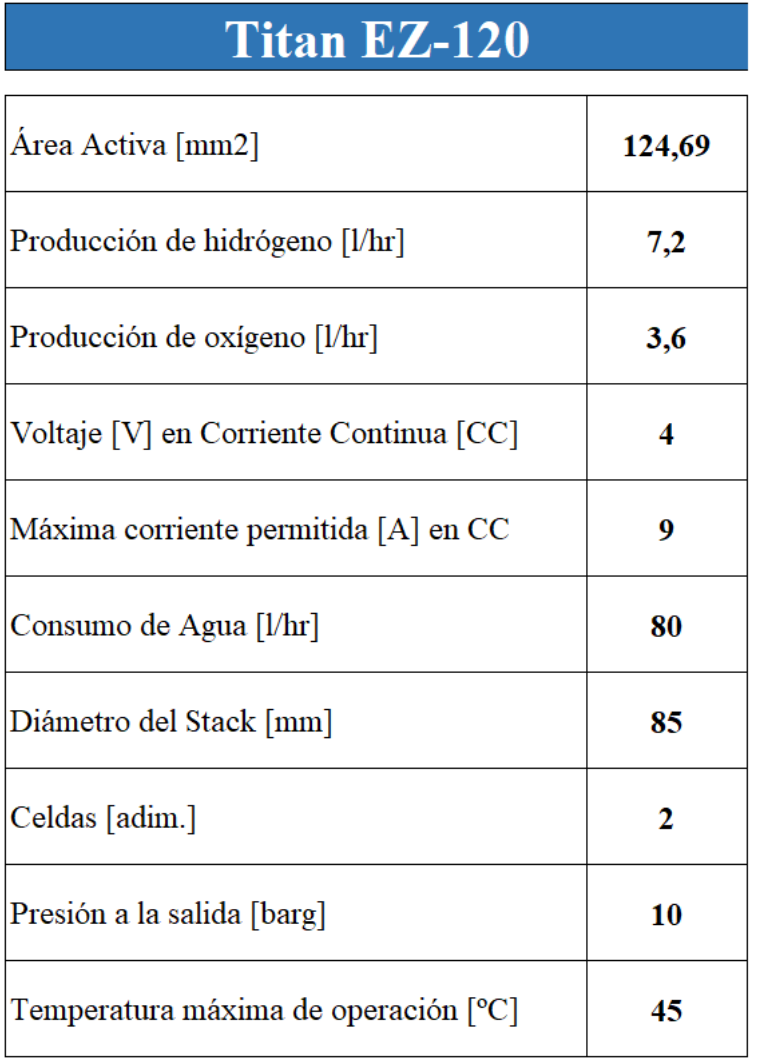

Tabla 3. Especificaciones técnicas del Titan EZ-120. Fuente: [46]

Con Área Activa nos referimos a la superficie de los electrodos, donde ocurre la reacción.

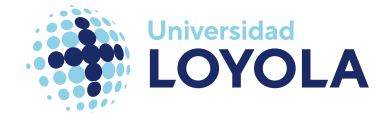

A continuación, se presentan distintas vistas del stack. Estas medidas sentarán las bases para diseñar las piezas y el conjunto de ellas (formando el stack) en SolidWorks.

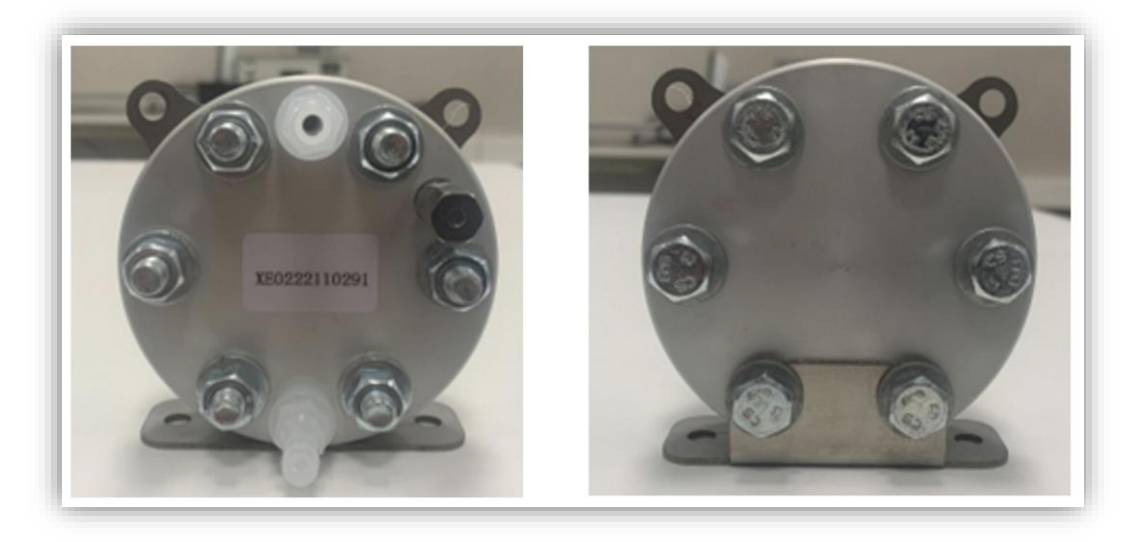

Figura 17. Alzado (izq.) y vista posterior (dcha.) del EZ-120.

En la imagen anterior (*figura 17)* se muestra a la izquierda y a la derecha, el alzado y la vista posterior del stack, respectivamente.

Por otro lado, en la siguiente imagen (*figura 18*) se muestra la vista de la planta (izquierda) y la vista inferior (derecha).

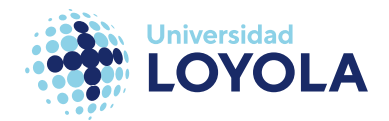

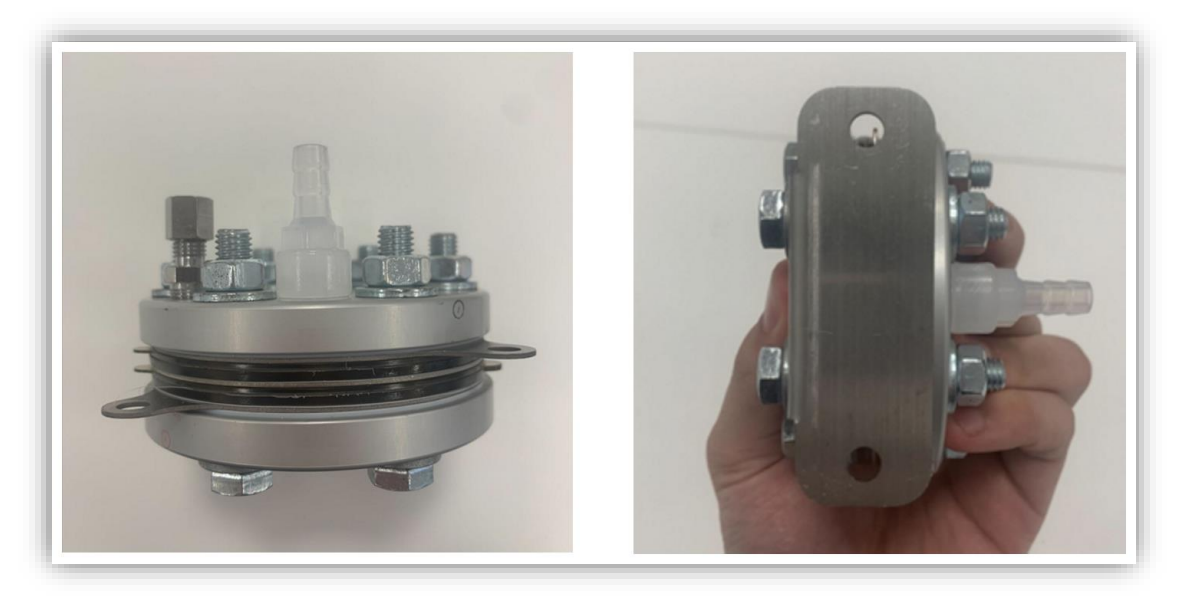

Figura 18. Vista de planta (izq.) y vista inferior (dcha.) del EZ-120.

Para finalizar, en la figura que se muestra a continuación, la *Figura 19,* se encuentra el perfil derecho y la vista en isométrico. Por simplicidad, se nombrarán las distintas partes en la sección siguiente, una vez realizado el modelo digital del stack.

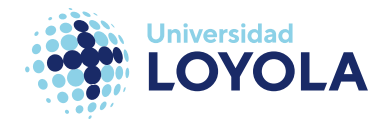

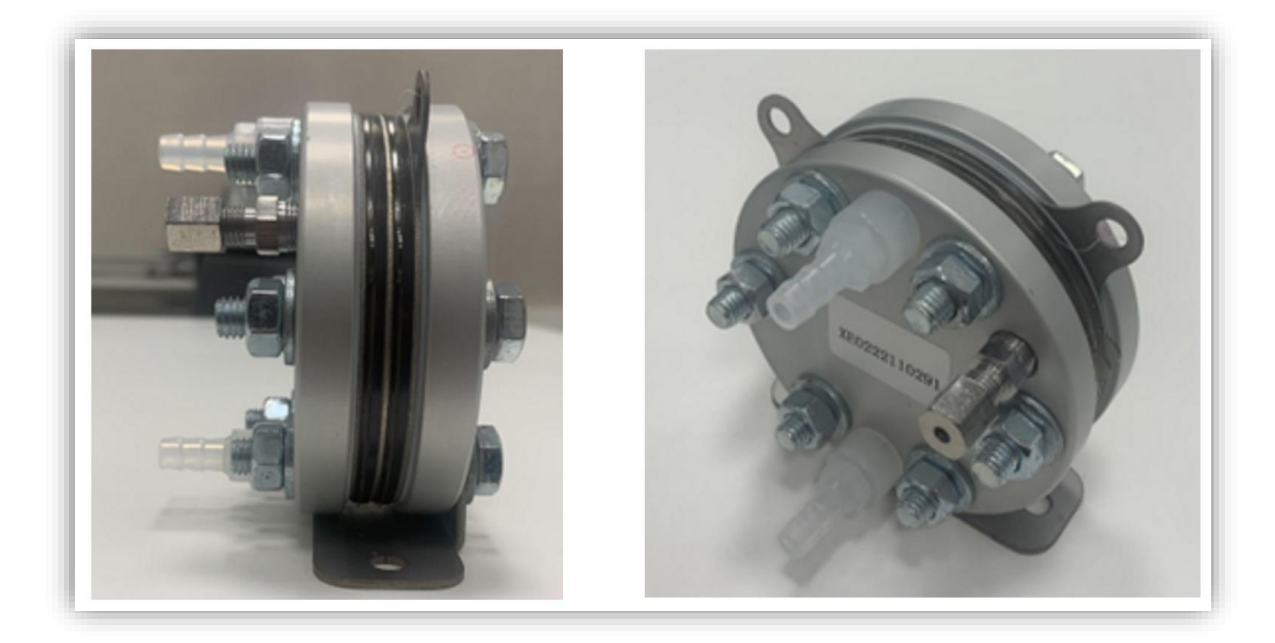

Figura 19. Vista del perfil derecho (izq.) y vista isométrica (dcha.)

# B. Modelo CAD

El modelo en **CAD** (Computer-Aided Design) se ha realizado a través de un software ampliamente reconocido en diversos sectores de la industria: SolidWorks. SolidWorks es un programa de diseño asistido por computadora (**CAD**) utilizado en ingeniería y diseño industrial. Permite crear modelos 3D precisos, realizar simulaciones y análisis estructurales, generar planos técnicos y realizar animaciones y visualizaciones realistas.

El resultado del **CAD** se muestra en la *figura 20*. Las medidas de las piezas que forman el ensamblaje del stack se encuentran en el [Anexo III. Medidas de las componentes del](#page-126-0)  [Modelo CAD EZ-120.](#page-126-0)

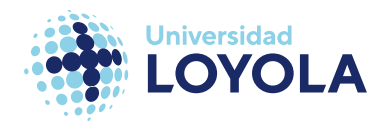

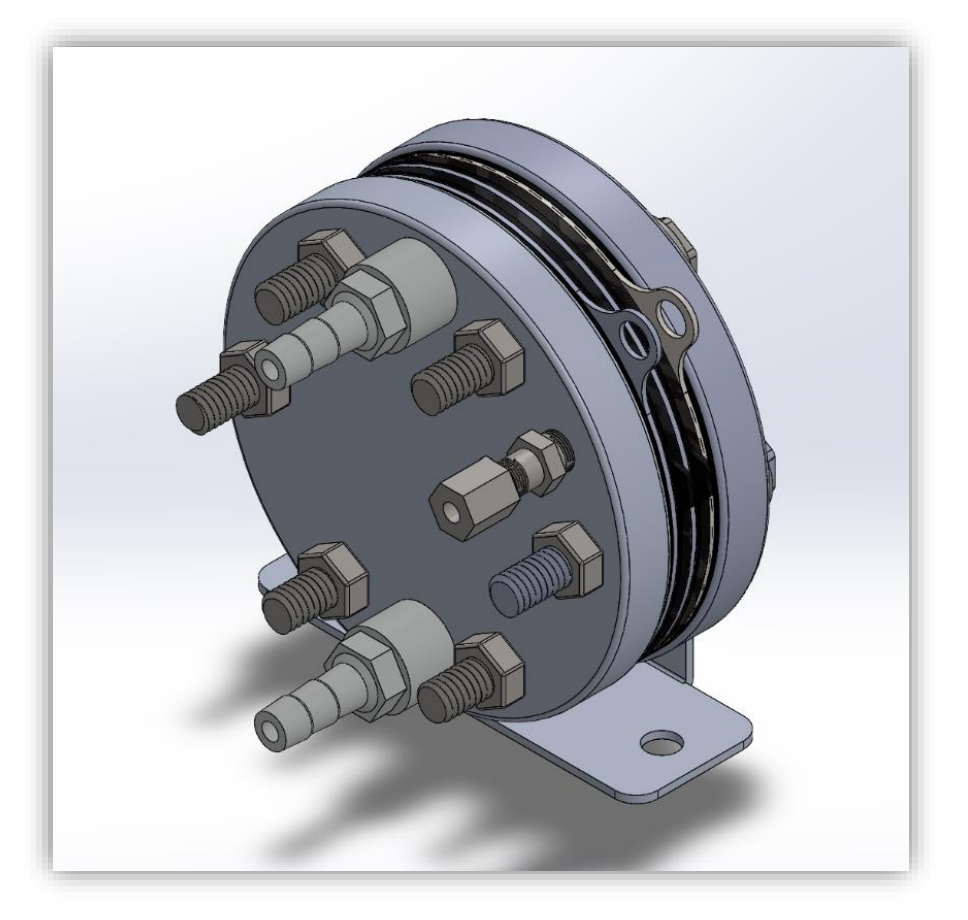

Figura 20. Modelo CAD del EZ-120. Fuente: Elaboración propia.

Su vista explosionada (*figura 21)* se muestra en la siguiente página por cuestiones de espacio.

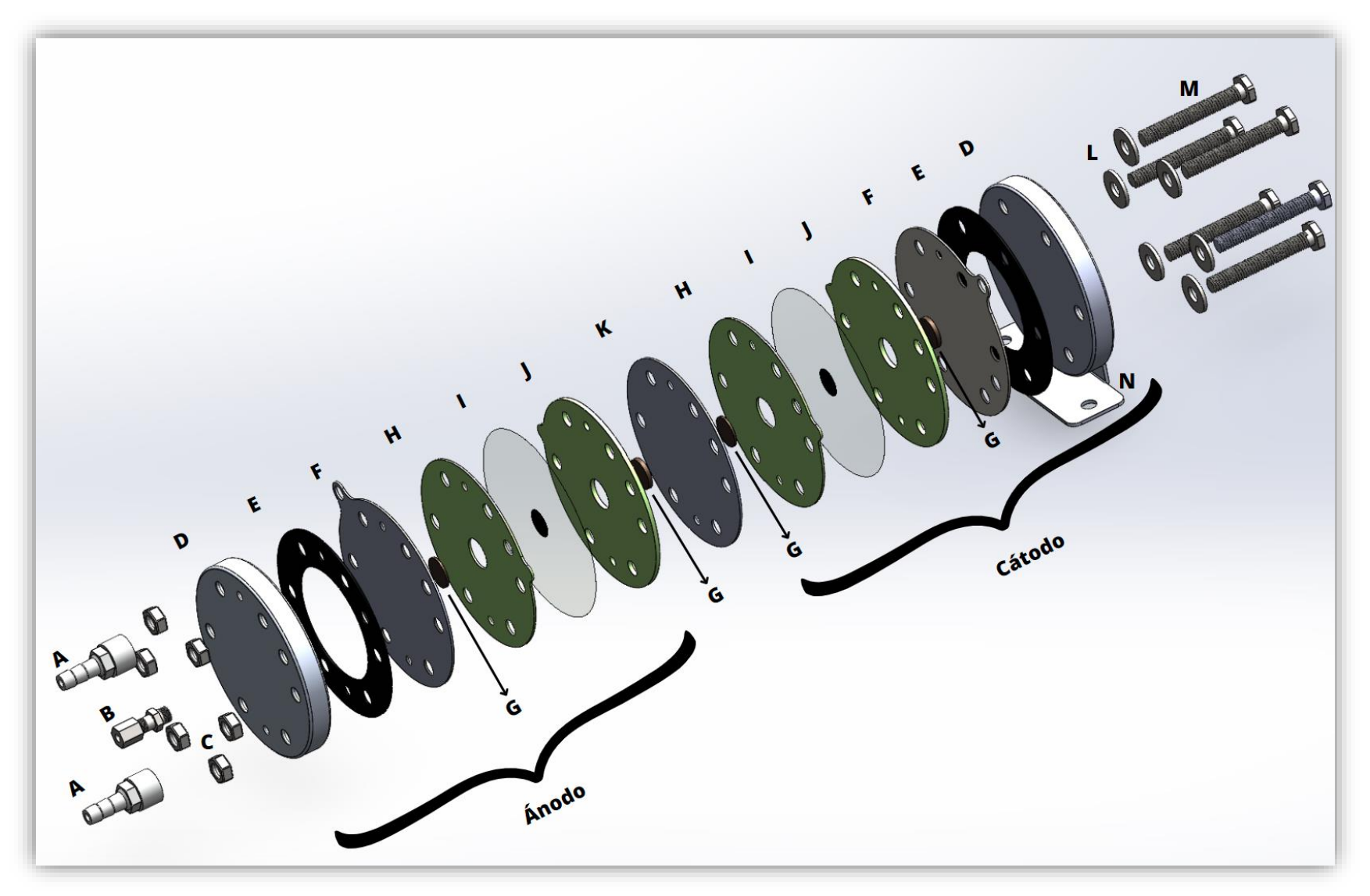

Figura 21. Vista explosionada del Modelo CAD EZ-120.

Entonces, nuestro electrolizador se ha ensamblado de la siguiente manera. A cada pieza se le ha designado un número para facilitar la denominación de cada una:

- $\blacksquare$  **A:** Son la entrada/salida del H<sub>2</sub>O/O<sub>2</sub>. Por el lado superior es donde se introduce agua desmineralizada (por cuestiones de mantenimiento del stack). Mientras que en lado inferior se expulsa el oxígeno producido junto con el agua que no ha reaccionado.
- **B:** Es la boquilla de salida del hidrógeno producido. Está hecho de un material distinto a las dos boquillas anteriores debido al tamaño de la molécula de hidrógeno $10$ .
- **C:** Son las tuercas que, junto a los tornillos y las arandelas, mantienen unida a la pieza. En este caso, la unión de las diferentes piezas se hace mediante 6 tornillos, pues, habrá 6 tuercas.
- **D:** Son las placas finales (*end plates*), la carcasa del electrolizador.
- **E:** Son las juntas aislantes encargadas de no conducir la corriente a la estructura interna, las *end plates* (D).
- **F:** Son las placas bipolares (*bipolar plates*)<sup>11</sup>. Se encargan de recibir la corriente y separar la molécula del agua.
- **G:** Son las capas difusoras de gases (**GDL**) o *current collectors*. Se encargan de distribuir los gases (H<sup>2</sup> y O2) en toda el área activa de la **MEA**.

<sup>10</sup> El tamaño de la molécula del hidrógeno produce un fenómeno llamado fragilización en ciertos materiales.

<sup>11</sup> También se le conocen como placas separadoras (*separator plates*) o placas monopolares (*monopolar plates*).

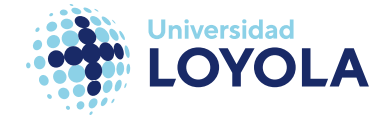

- **H:** Son las juntas encargadas principalmente de reducir la difusión de los gases por los laterales del stack.
- **I:** Es el núcleo del stack, la **MEA**. Concéntrico a la lámina, por cada lado, se encuentran los **CCM**
- **J:** Son equivalentes a las juntas **H**. La única diferencia es el grosor.
- **K:** Es un contactor que sirve para separar cada celda de un electrolizador. Su función es seguir conduciendo la corriente a lo largo de todo el stack. Si nuestro EZ-120 contase con más celdas, habría más contactores.
- **L:** Son las arandelas. Forman parte del conjunto de unión tuerca-arandelatornillo. Al igual que las tuercas, se usan 6 arandelas.
- **M:** Son los tornillos encargados de fijar las distintas partes, junto con el juego de tuerca-arandela-tornillo.
- **N**: Es el soporte del stack completo.

Todas las piezas se han diseñado según las medidas tomadas del electrolizador original de la *figura 16* a excepción de las piezas interiores. Partiendo de la información proporcionada por la compañía SENZA Hydrogen Energy And Environmental Technology Co., Ltd. estas piezas interiores (**E, F, H, I, J, K**) han sido construidas según los siguientes criterios:

▪ Las juntas **E** se han diseñado de manera que el material utilizado para su fabricación fuera el menor posible, siempre y cuando cumpliese la función de aislar eléctricamente las piezas **D.**

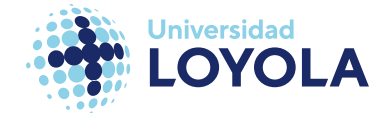

- El tamaño de los *current collectors,* **G,** así como las perforaciones **H** y **J** se han diseñado según los datos proporcionados por el fabricante (Fuel Cell Store) en su ficha técnica. Más concretamente con el dato del área activa, 12,6 mm<sup>2</sup>.
- Se ha escogido el método de fabricación **CCM** ya que hay algunos estudios que indican que la eficiencia del electrolizador se incrementa con éste [26]. No obstante, también existen diversos estudios que afirman la indiferencia entre estos dos frente a la eficiencia.

Si bien es cierto que el modelo **CAD** realizado (*figura 20)* se ajusta más a la realidad, debido a las limitaciones que presenta el programa usado para las simulaciones, ANSYS, se ha decidido modificar levemente la geometría, facilitando el cálculo al programa. En la *figura 22* se muestra el modelo **CAD** del EZ-120 para las simulaciones en ANSYS:

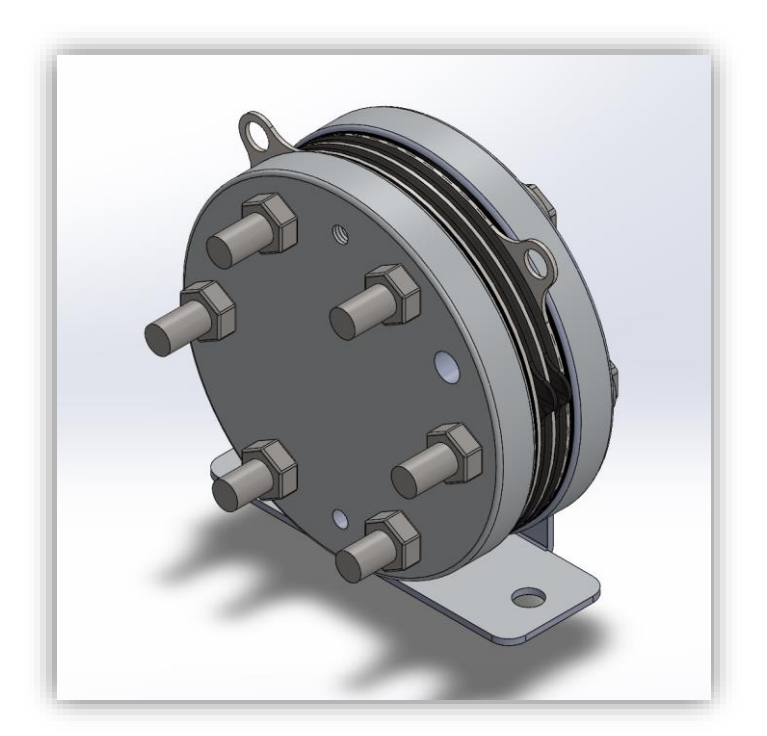

Figura 22. Modelo CAD del EZ-120 para las simulaciones en ANSYS.

Los principales cambios que contemplan este modelo son los siguientes:

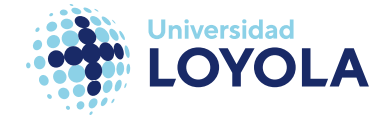

- Aplanamiento de los tornillos. Su geometría compleja era incompatible con la versión ANSYS Student.
- Eliminación de las piezas **I**. Al ser de un grosor de micrómetros, ANSYS presentaba problemas en el mallado.
- Eliminación de las piezas **A** y **B**. Por las mismas razones previamente presentadas, la geometría compleja dificulta la formación del mallado y, por ende, la resolución de las ecuaciones que gobiernas los fenómenos termomecánicos.

En la siguiente subsección se presentarán los materiales que utilizaremos para cada pieza.

## C. Materiales de los componentes

En cuanto a los materiales de cada pieza, es uno de los aspectos más importantes a definir a la hora de llevar a cabo simulaciones multifísicas. Además de presentar los materiales que se han escogido, en este apartado se destacarán sus propiedades termomecánicas, así como las curvas S-N de cada material.

Las curvas S-N (**S**tress vs **N**umber of cycles) no son más que la representación de las tensiones que soporta un material frente al número de ciclos al que es sometido el mismo material para que ocurra el fallo. Por ejemplo, la *figura 23* muestra una curva S-N donde (en verde), para 10<sup>8</sup> ciclos, se produciría una fractura en el material en el momento que se le aplique una carga que suponga tensiones mayores o iguales a 80 MPa. Este valor suele ser bastante inferior al valor de tensiones que soporta un material en estático.

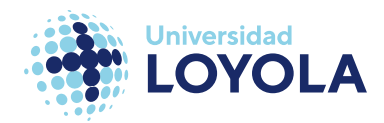

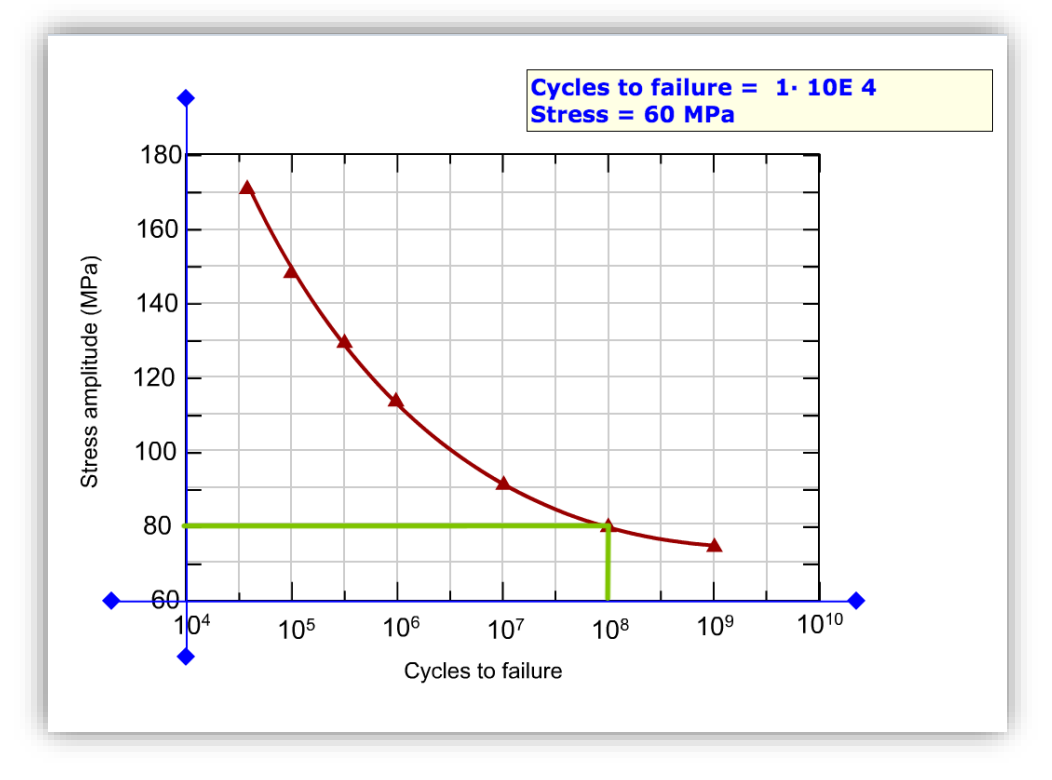

Figura 23. Curva S-N de un material arbitrario.

El material de cada uno de los componentes se puede englobar en cuatro principales. La elección de ciertos materiales se ha tenido que teorizar en base a otros estudios de modelos de electrolizadores, debido a que la entidad suministradora del electrolizador de estudio presenta datos limitados sobre los materiales. Por ejemplo, el material usado para la fabricación del soporte.

Estos cuatro materiales son:

➢ **Aluminio.** Se ha empleado en el soporte de la estructura y en las piezas **D**. Nos hemos basado en el estudio realizado por Asghari et al. (2010) [47]. En él se expone al aluminio como el material ideal debido a su baja densidad y gran rigidez. A estas ventajas ya nombradas se le puede sumar el bajo coste. Las propiedades térmicas del material escogido respecto a la temperatura se presentan en la siguiente tabla (*Tabla 5*):

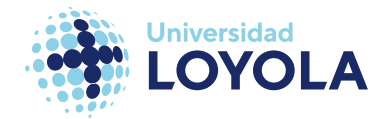

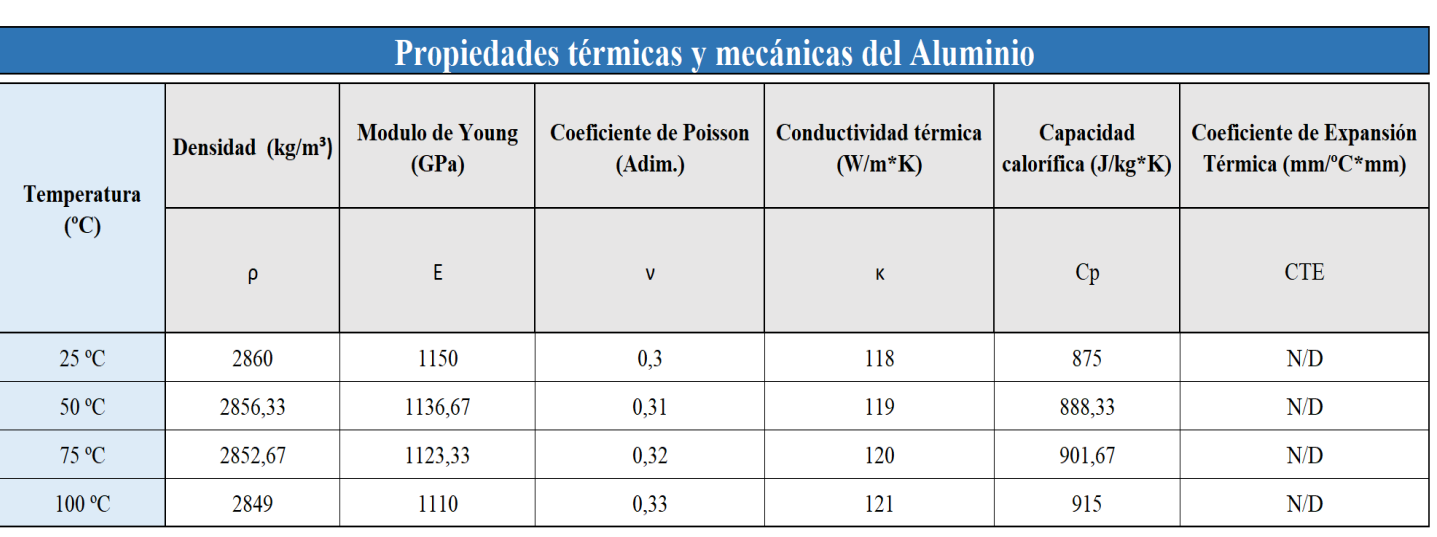

Tabla 4. Propiedades termo-mecánicas del Aluminio. Fuente: [42].

Para las curvas S-N se han utilizado las ya proporcionadas por el software usado, ANSYS. En la *Tabla 6* se muestran los datos, mientras que en la *figura 24*, la curva en sí.

Tabla 5. Valores extraídos de la Curva S-N del Aluminio. Fuente: ANSYS Granta.

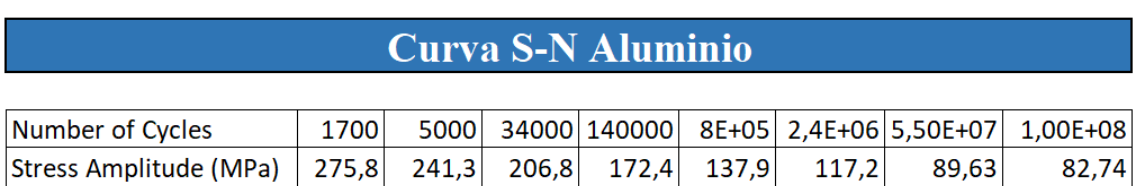

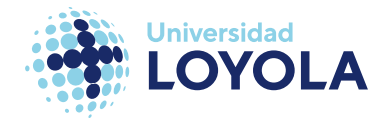

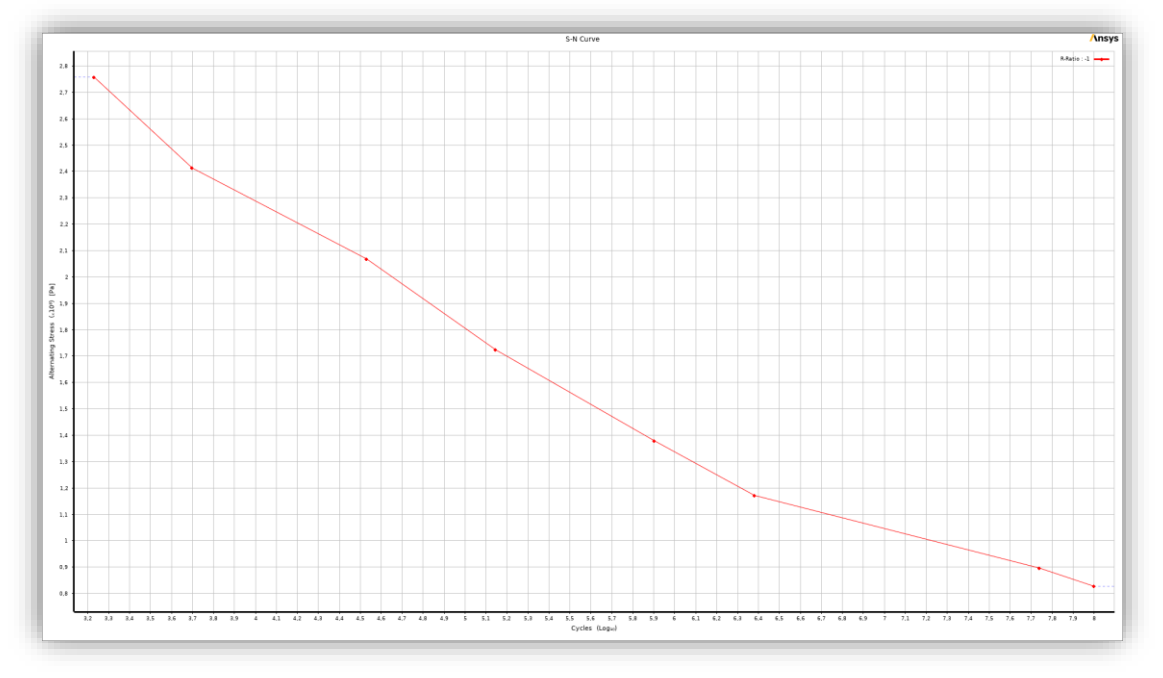

*Figura 24. Curva S-N del Aluminio. Fuente: ANSYS Granta.*

➢ **Titanio.** Se ha empleado en las piezas **F** y **K**. El titanio es un material ampliamente usado para estas piezas. Junto con el acero inoxidable 316L constituyen más del 90% de placas bipolares fabricadas. Gracias a baja densidad, gran resistencia a la corrosión, alta conductividad y resistencia mecánica, hacen de este material el ideal hasta la fecha [28], [48]–[52]. A continuación, se presentan los valores de las propiedades termo-mecánicas para distintas temperaturas (véase la *Tabla 7*).:

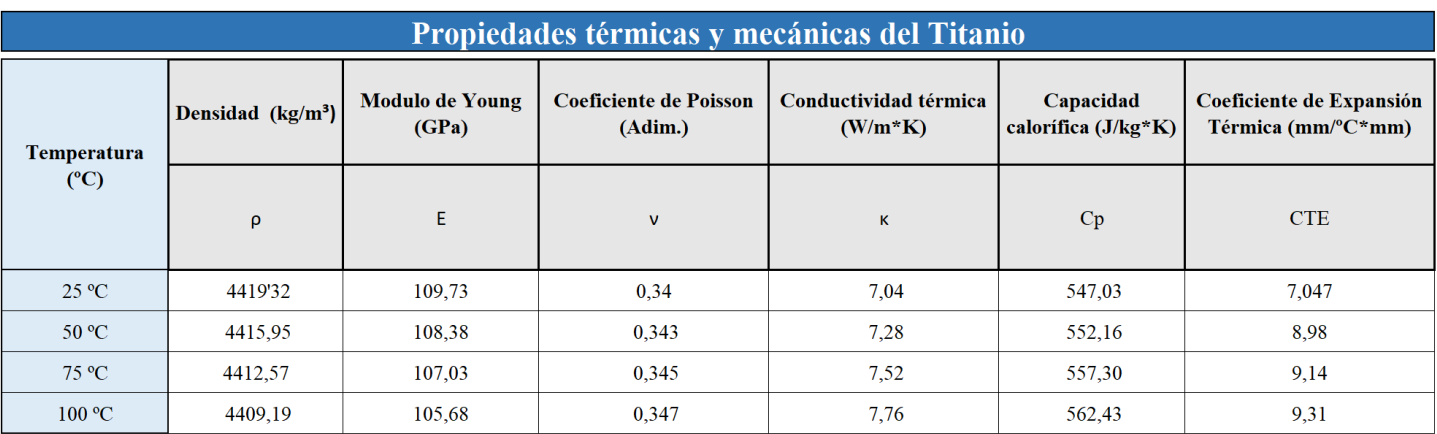

Tabla 6. Propiedades termo-mecánicas del Titanio. Fuente: [53]–[56].

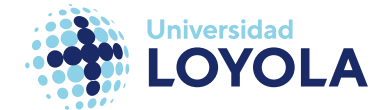

Por otro lado, la curva S-N de este material se ha obtenido en base a la siguiente ecuación (*Ecuación 12)*, presentada por Janeček et al. (2015) en su estudio sobre análisis de fatiga en el titanio [57].

 $\sigma(N) = [1700(N - 4900)^{-0.2} + 440]$  MPa

Ecuación 12. Cálculo de las tensiones según el número de ciclos, para el titanio.

Siendo:

σ = Tensión en MPa

N= número de ciclos

De aquí, obtenemos los siguientes valores (*Tabla 8*) y la siguiente curva (*figura 25*):

Tabla 7. Valores para la curva S-N del Titanio. Fuente: Elaboración propia en base a [57].

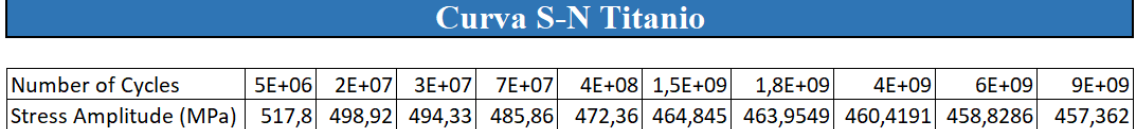

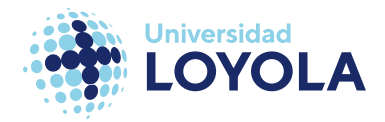

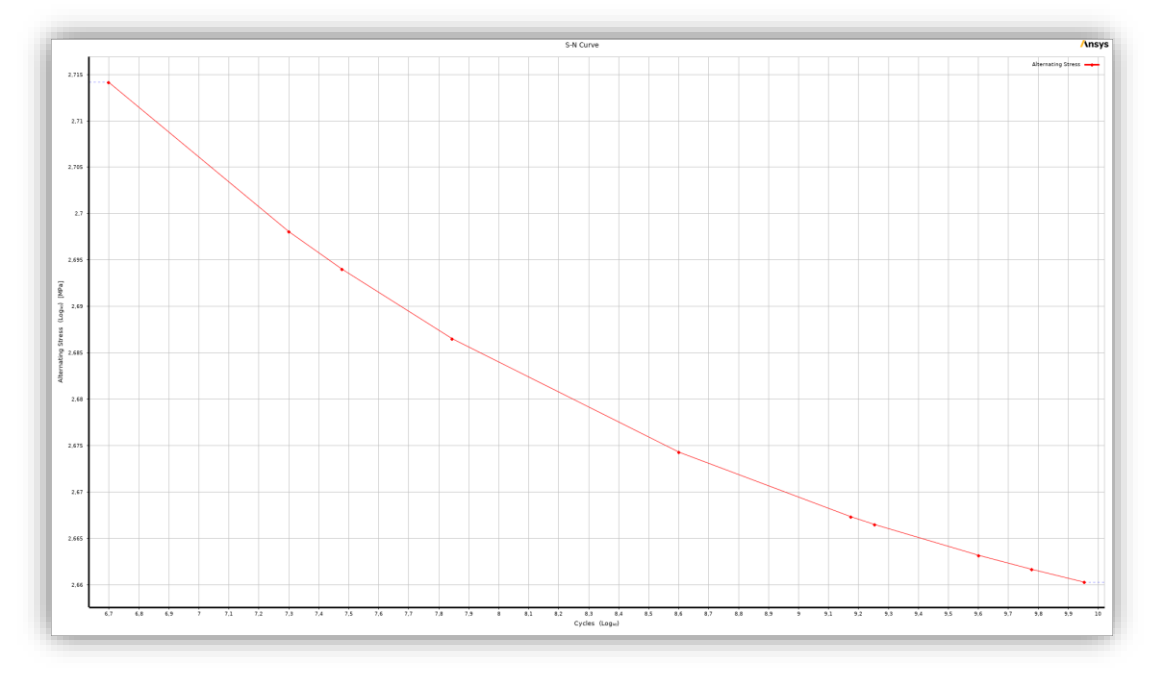

Figura 25. Curva S-N del Titanio. Elaboración propia en base a [57].

➢ **Acero al carbono**. Para las piezas **C, L** y **M** (tornillo-tuerca-arandela) se ha utilizado acero al carbono por la razón que se muestra en la *figura 26*. En la cabeza de los tornillos hay una muesca, **CS M 8.8**, que indica que está hecho de **C**arbon Steel Medium de diámetro 8 y 800 N/mm<sup>2</sup> de límite plástico [58].

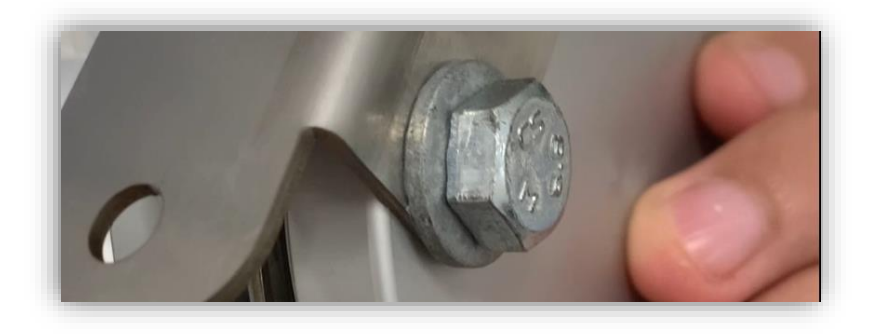

Figura 26. Señal en el tornillo CS M 8.8

Sus propiedades termo-mecánicas se encuentran definidas en la *Tabla 9*:

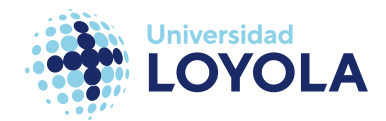

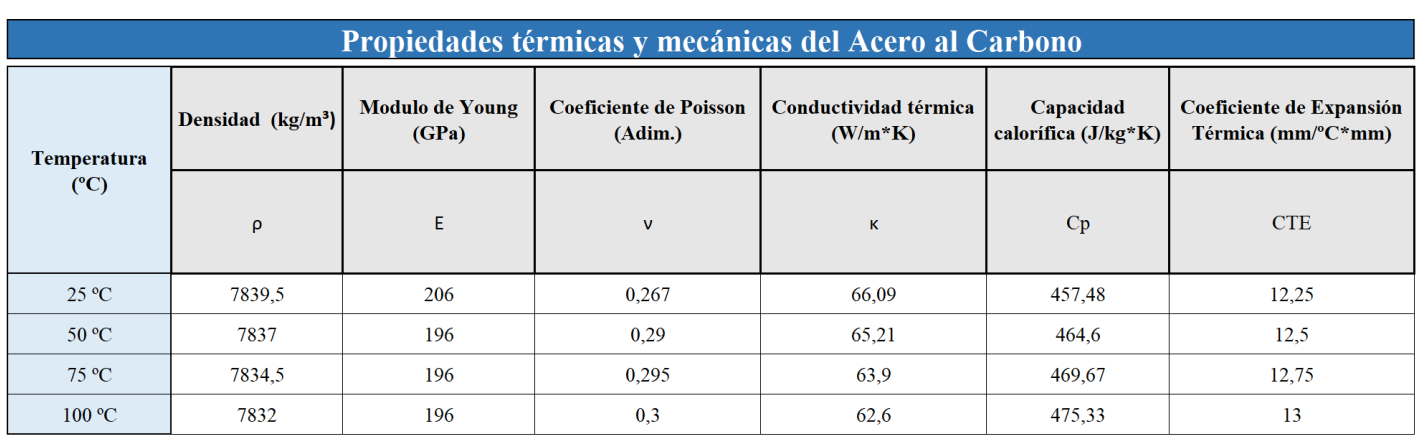

Tabla 8. Propiedades termo-mecánicas del Acero al Carbono. Fuente: [59].

Para definir la curva S-N, hemos utilizado los datos del estudio de Li et al. (2017) [60]

que se muestran en la *Tabla 10* y la *figura 27*

Tabla 9. Valores extraídos de la curva S-N definida por Li et al. Fuente: [60]

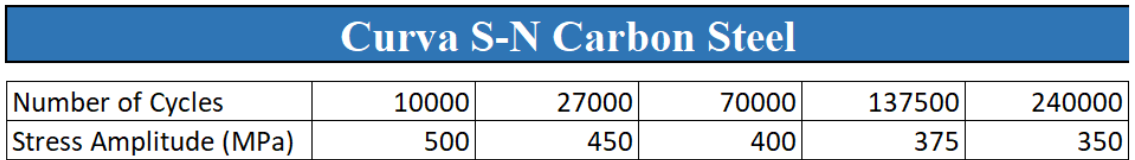

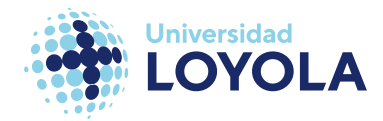

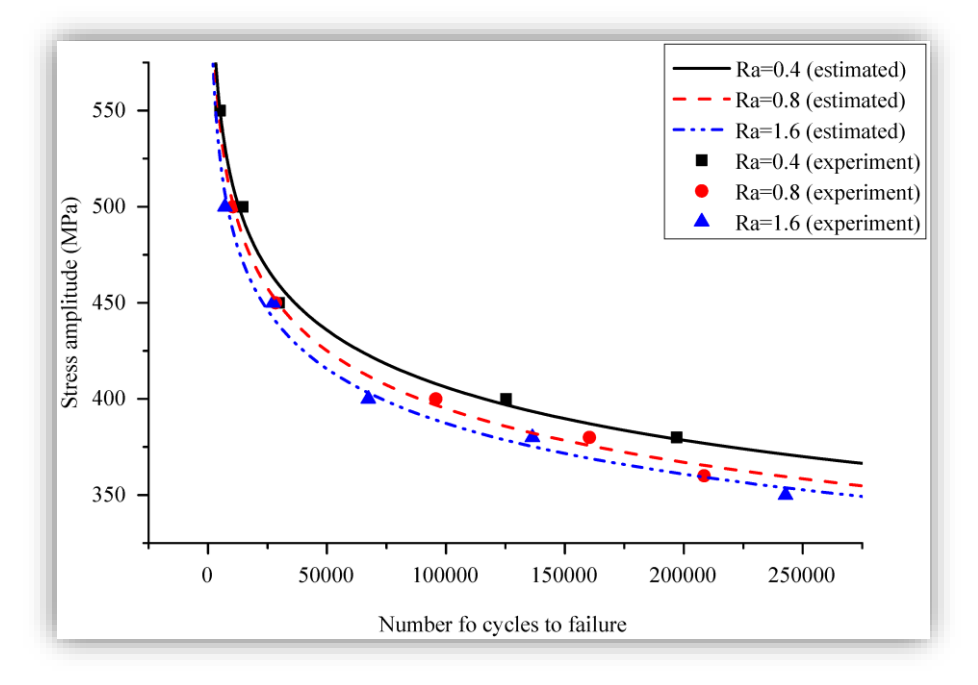

Figura 27. Curva S-N del Acero al carbono medio. Fuente: [60].

Al no tener explícitamente los datos obtenidos, se ha decidido computar aquellos valores experimentales definidos por triángulos azules. Tal y como afirma Li [60], el valor de la rugosidad de la superficie de 1.6 μm corresponde a un acero al carbono propio de los tornillos. Por ello en la *Tabla 10* se representan menos datos de los que muestra la curva definida por una línea discontinua en azul.

➢ **Politetrafluoroetileno (PTFE).** El **PTFE** es un polímero comúnmente conocido como Teflón. Éste se ha aplicado en las piezas **E, H** y **J**. Se contemplaban otras opciones como silicona, caucho de nitrilo y butadieno, o incluso monómero de etileno propileno dieno (**EPDM**, por sus siglas en inglés) [61], [62]; aunque la elección final es la más usada para pilas de combustible y electrolizadores. Tal y como viene siendo en los últimos materiales, la siguiente tabla (*Tabla 11*) presenta las propiedades termo-mecánicas del **PTFE**:

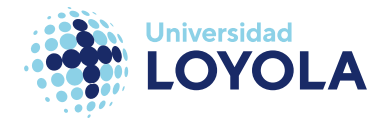

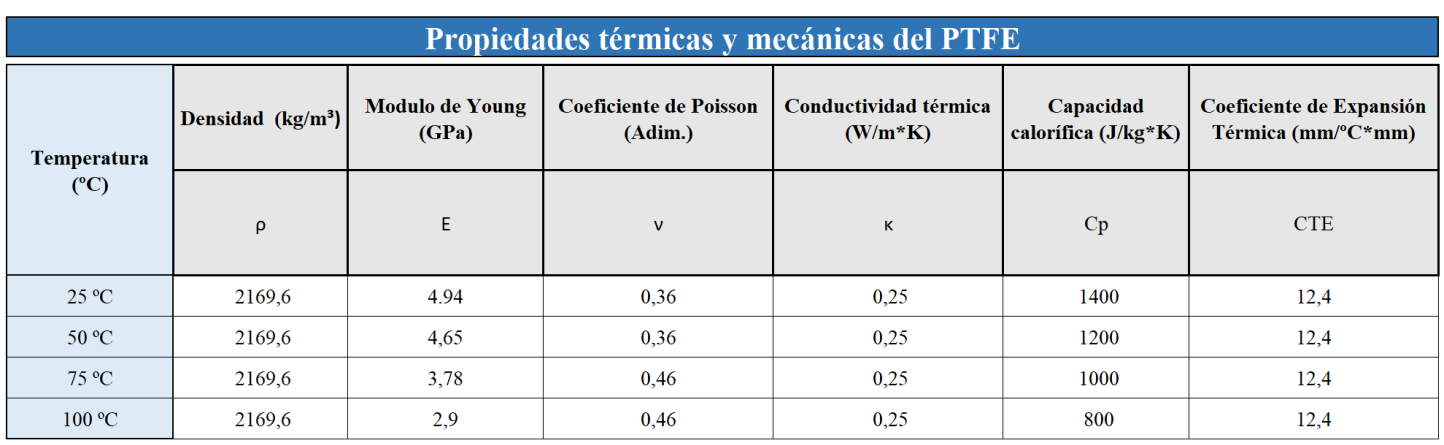

#### Tabla 10. Propiedades termo-mecánicas del PTFE. Fuente:[63]–[65]

Para concluir, se presentan los datos y la curva S-N del **PTFE**, en la *Tabla 12* y la

*figura 28*, respectivamente.

#### Tabla 11. Valores extraídos de la curva S-N del PTFE.

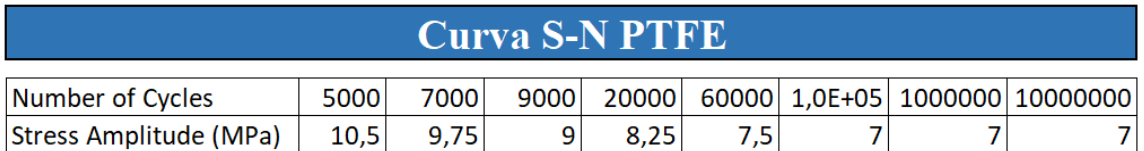

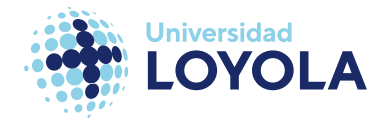

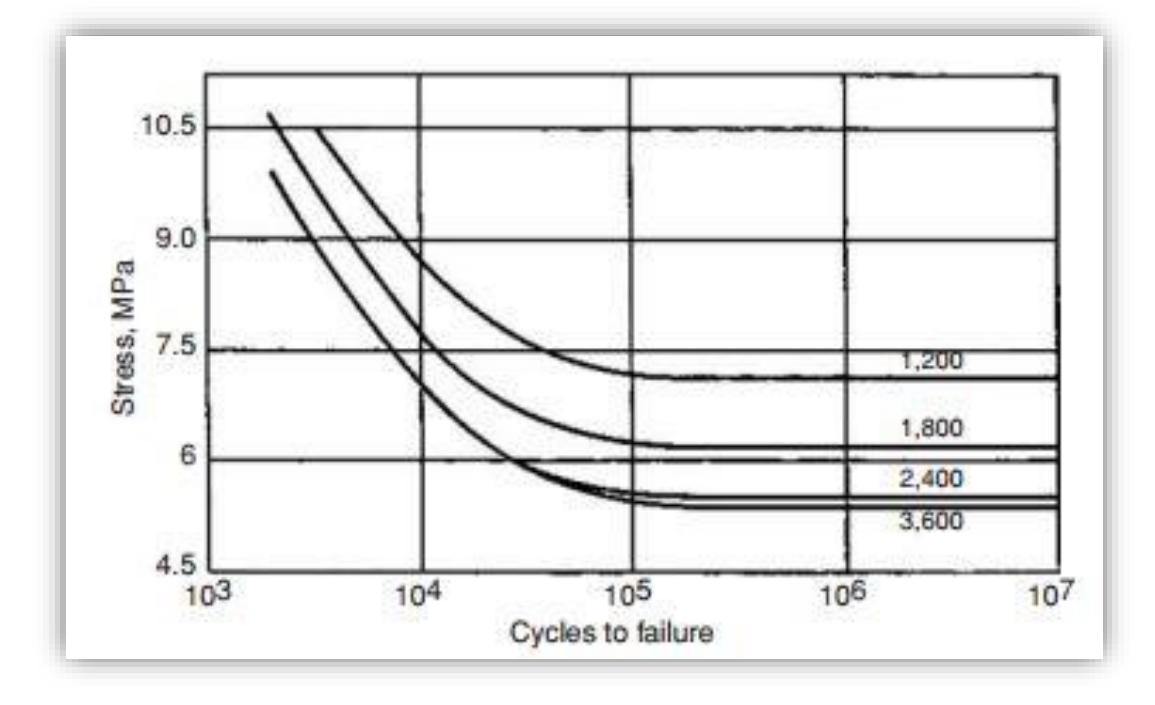

Figura 28. Curva S-N del PTFE. Fuente:[66]

En este caso hemos elegido la curva superior. La razón es relativamente arbitraria. Los números que se muestran en cada curva se refieren a la frecuencia de los ciclos. En este caso se ha escogido la de menor frecuencia, partiendo de la hipótesis de que nuestros ciclos son de baja frecuencia.

# D. Simulación en ANSYS

Las simulaciones necesarias para estudiar el comportamiento del material, así como el impacto que en él tienen las diferentes cargas térmicas y mecánicas, se realizarán mediante ANSYS. Este software es uno de los más reconocidos en el campo de la simulación multifísica, junto con otros como son SolidWorks, Abaqus o Altair.

ANSYS utiliza el método de elementos finitos (**FEM**, por sus siglas en inglés) para evaluar de qué manera afectan las distintas cargas aplicadas a una geometría concreta. Este método se centra en dividir la geometría de estudio en pequeños elementos. Cada uno de estos elementos, a su vez, cuenta con un número determinado de nodos según el

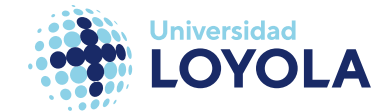

tipo de elemento que se defina. Es en estos nodos donde se aplican las ecuaciones de elasticidad, transferencia de calor, de continuidad… Depende del fenómeno que estemos evaluando.

En primer lugar, se ha de definir la geometría y las propiedades de los materiales escogidos. Estas se definen a través de la interfaz del programa que se muestra en la *figura 29*. En las dos pestañas subrayadas en amarillo es donde se introducen los datos mencionados previamente:

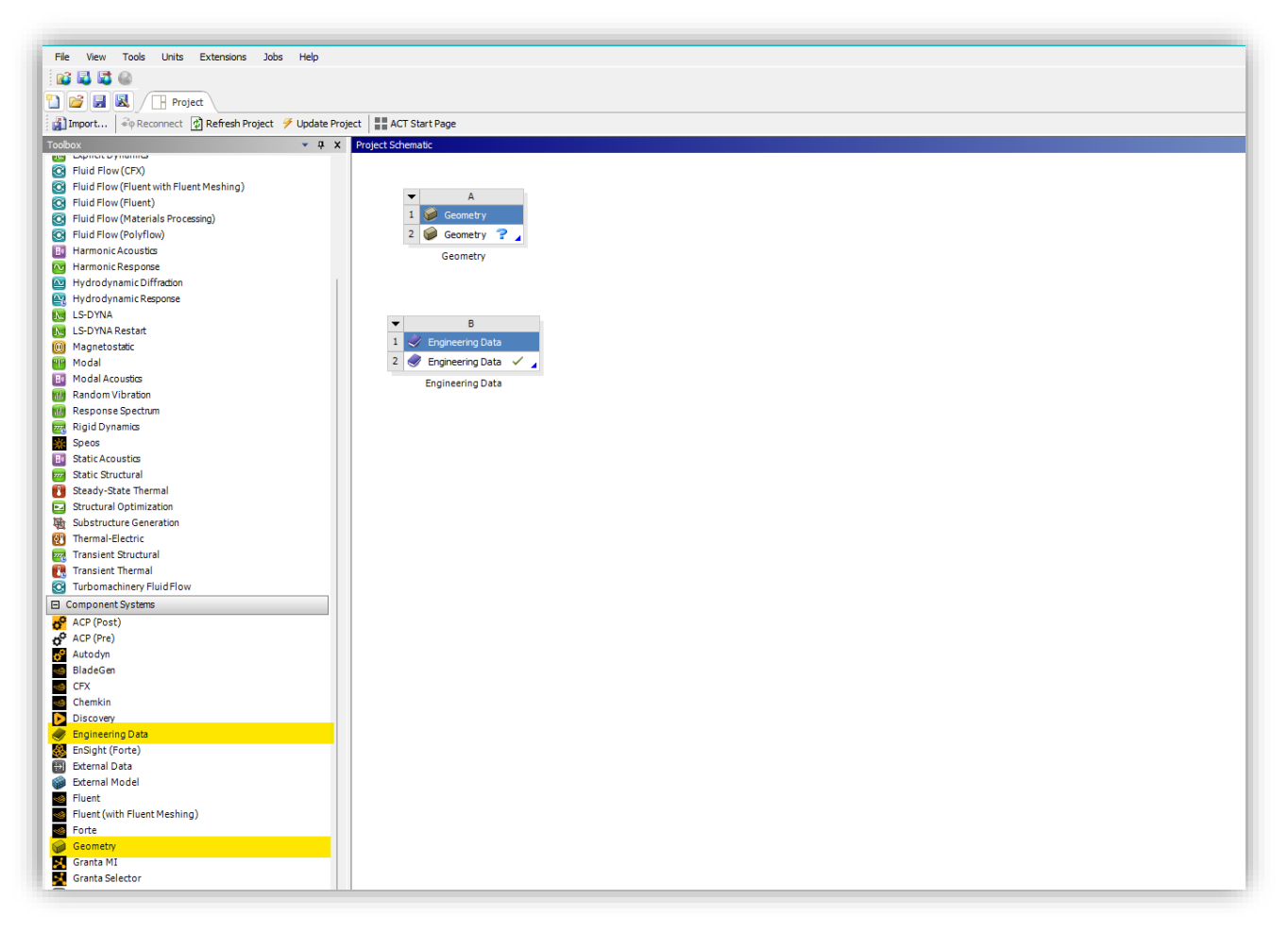

#### Figura 29. Interfaz de ANSYS.

Al abrir *Geometry* (*figura 30, izq.)* nos redirecciona a una ventana nueva llamada SpaceClaim. Aquí tenemos dos opciones, o importar un modelo diseñado en otro software, o diseñar aquí mismo la pieza. Sin embargo, para este trabajo se ha decidido

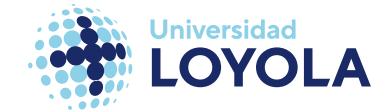

trabajar en SolidWorks de cara al diseño debido a las habilidades del alumno en este programa.

En *Engineering Data* (*figura 30, dcha.*) es donde introducimos los materiales y tabulamos las propiedades obtenidas a través de los estudios.

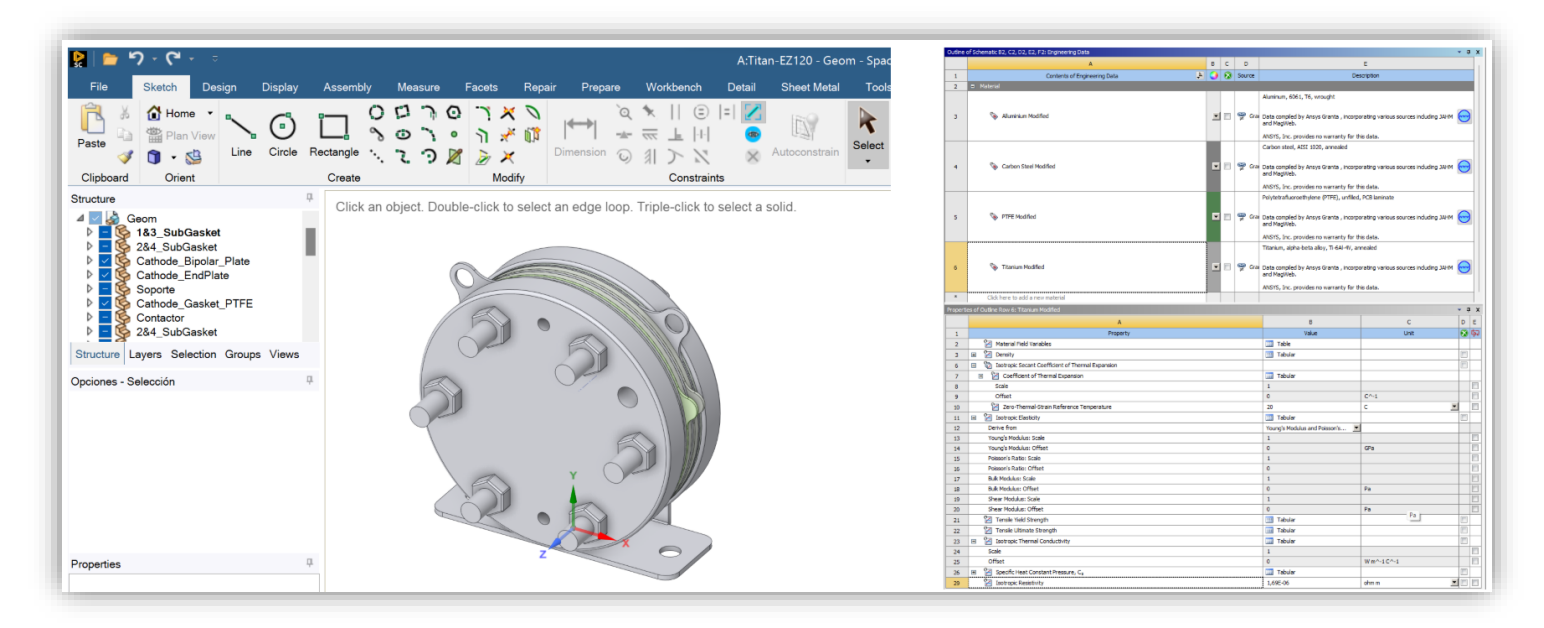

Figura 30. Interfaz Geometry (izq.) y Engineering Data (dcha.).

Una vez hemos importado el modelo **CAD** del Titan EZ-120 simplificado y los materiales elegidos en ANSYS, procedemos a estudiar el problema mecánico de manera independiente.

#### PROBLEMA MECÁNICO

La comprensión del problema mecánico es fundamental para hacer un correcto análisis ya que, de este modo, obtendremos la información de partida que siente las bases para el análisis comparativo.

Al estudiar un problema mecánico en ANSYS, debemos definir, en primer lugar, la discretización de nuestro modelo, esto es, el tamaño del mallado. El tamaño de la malla en el método de elementos finitos es importante debido a su impacto en la precisión y

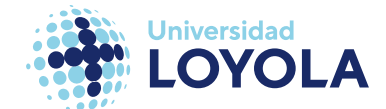

eficiencia del análisis. Una malla más fina mejora la precisión al capturar detalles y variaciones en la geometría y propiedades del material, pero puede aumentar el tiempo de cálculo y los requisitos de memoria. Una malla adecuada garantiza una captura precisa de fenómenos locales y ayuda a lograr la convergencia del análisis. Es fundamental encontrar un equilibrio entre la precisión requerida y los recursos computacionales disponibles para obtener resultados confiables y eficientes.

No obstante, si la versión que usas es una para estudiantes, limita a 128.000 nodos la malla. Esto es, si eliges discretizar mediante el elemento de la malla más básica, es decir, un elemento cubo linear, (cada vértice es un nodo) tendrás "únicamente" 16.000 elementos. Por esa misma razón, la malla utilizada tiene un tamaño de 2'8 milímetros. Véase la *figura 31* para observar el modelo discretizado.

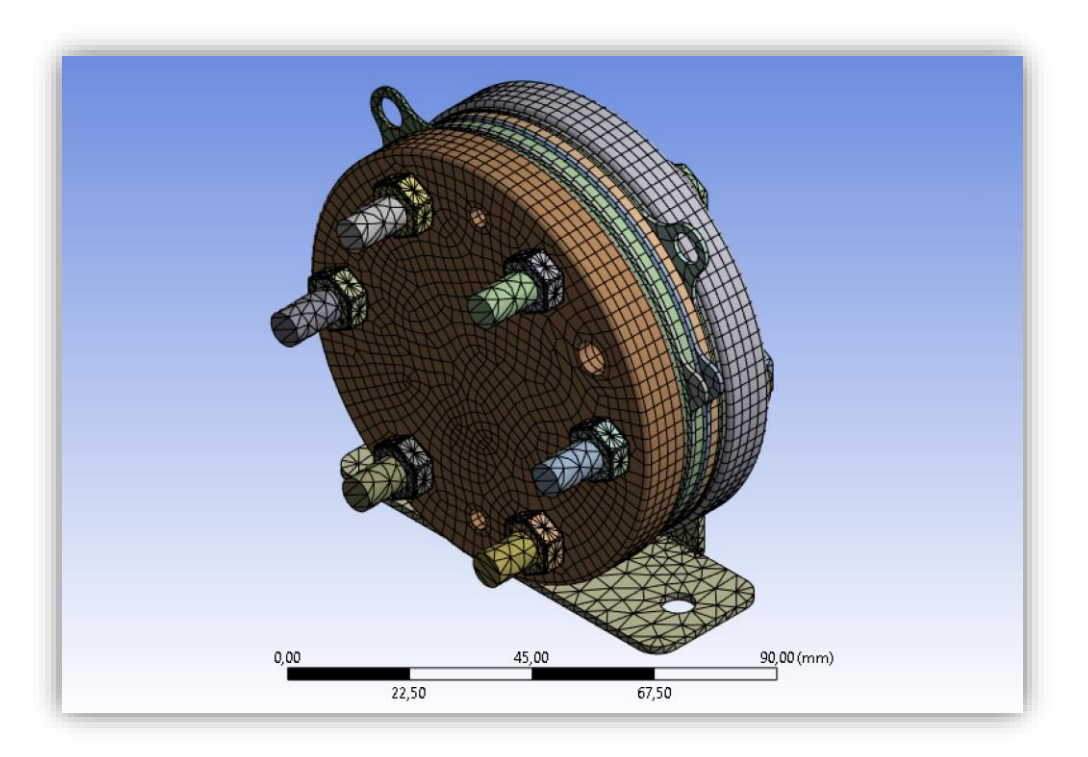

Figura 31. Discretización del Modelo CAD.

Una vez se ha definido la malla, el siguiente paso es establecer las condiciones de contorno. Para un stack como el nuestro, anclado en una superficie plana por los

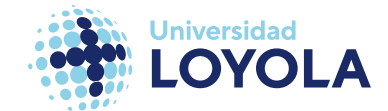

orificios con los que cuenta en la base, y sin estar (de momento) en operación, podemos imaginar tres condiciones de contorno. La primera en caer a la cuenta son los grados de libertad. La segunda es la tan conocida y a veces indeseada fuerza gravitatoria. Por último, las tensiones que ejercen los tornillos. Traducido al idioma del software:

### ➢ **Primera Condición de Contorno. Remote Displacement** (*Figura 32*).

Esta condición te permite definir los grados de libertad, ya sea de un punto en particular perteneciente a la figura o de una superficie, también de la figura; desde una ubicación remota. Se ha utilizado dicha condición de contorno para simular dos tornillos roscados a través de los orificios del soporte. Para nuestro caso, hemos fijado tres grados de libertad a 0, para indicar la restricción del movimiento en las coordenadas x, y, z; aunque no las rotaciones; que representaría así este anclaje con la superficie donde se encontrase. La ubicación remota se encontraría en el punto medio de dos tornillos estándar, a unos 5 centímetros de la cabeza. En la *figura 32* se puede ver gráficamente cómo se definen en ANSYS.

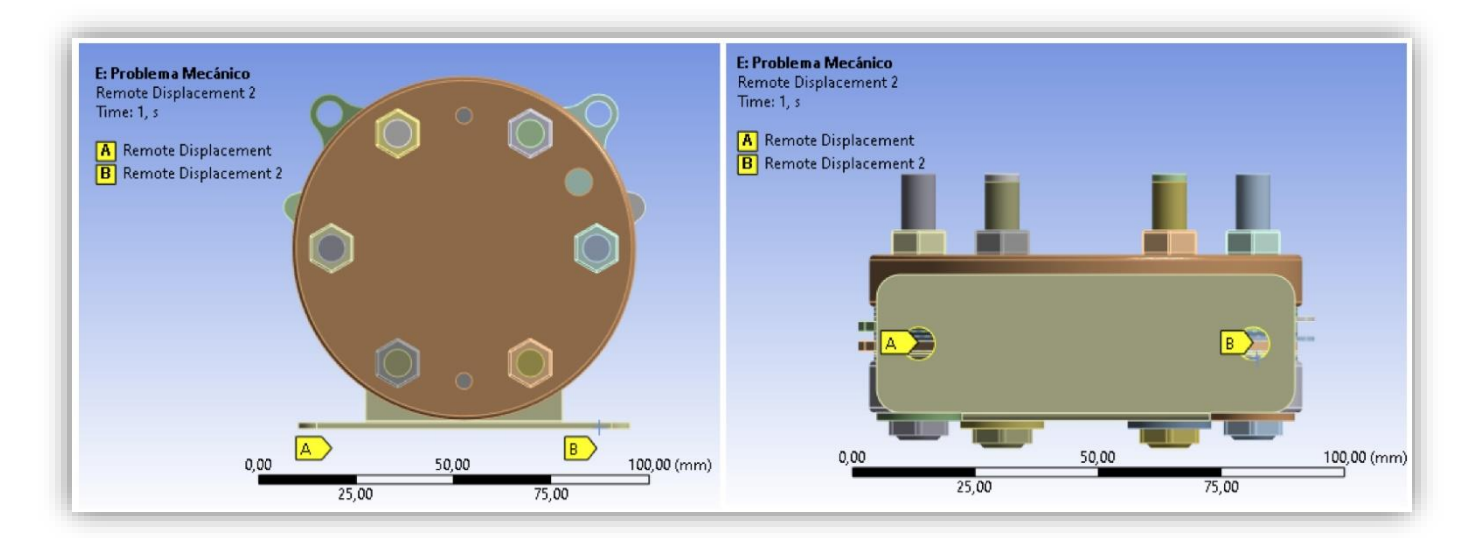

Figura 32. Problema mecánico. Primera condición de contorno. Remote Displacement.

➢ **Segunda Condición de Contorno. Standard Earth Gravity** (*Figura 33*).

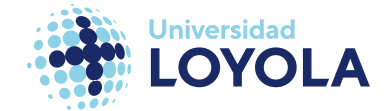

Es la equivalente a la fuerza gravitatoria. ANSYS la tabula con un valor de 9,8066 m/s<sup>2</sup>.

En la *figura 33* se muestra ésta en ANSYS.

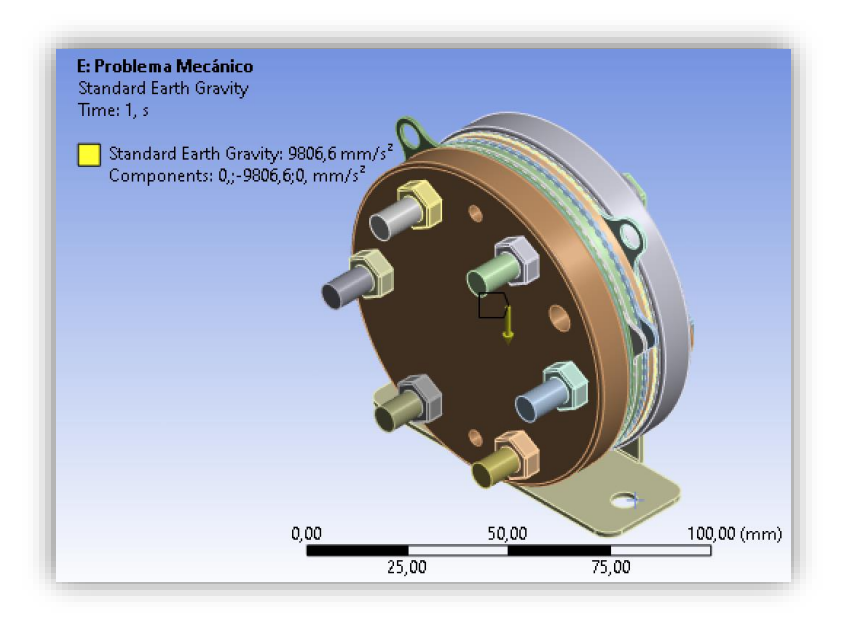

Figura 33. Problema mecánico. Segunda Condición de Contorno. Standard Earth Gravity.

## ➢ **Tercera Condición de Contorno. Bolt Pretension** (*Figura 33, dcha.*).

Esta condición modela las tensiones que generan las cargas derivadas del torque aplicados a los tornillos. El cálculo de la carga de pretensión de los tornillos viene definido mediante la siguiente ecuación (*Ecuación 13*) [67]:

 $T = K_T * d_{nom} * N$ 

Ecuación 13. Cálculo del par de apriete.

Donde:

*T = Torque/Par de apriete* 

 $K_T = Coeficiente de fricción$ 

 $d_{nom} =$  Diámetro nominal del tornillo

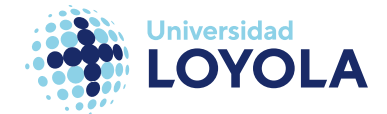

### $N = Bolt$  Pretension/Preload

Es aquí cuando, partiendo del trabajo realizado por Escobedo et al. [20], asignamos el valor de 1,7 N\*m a *T*. Junto con un valor del coeficiente de fricción (*KT*) típico de 0,2 [68] y sabiendo el diámetro nominal (*dnom*) del tornillo, 0,018 m, obtenemos la carga (*N*) que debemos aplicar a nuestro modelo.

El valor computado de esta carga es 472,2 Newtons por tornillo. Esta fuerza se aplica en el plano medio del tornillo como regla general para simplificar las ecuaciones [69]. Por ello, es necesario crear un sistema de coordenadas locales para cada tornillo (*figura 34.*).

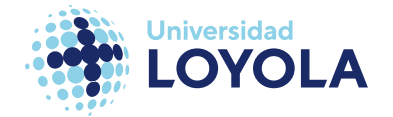

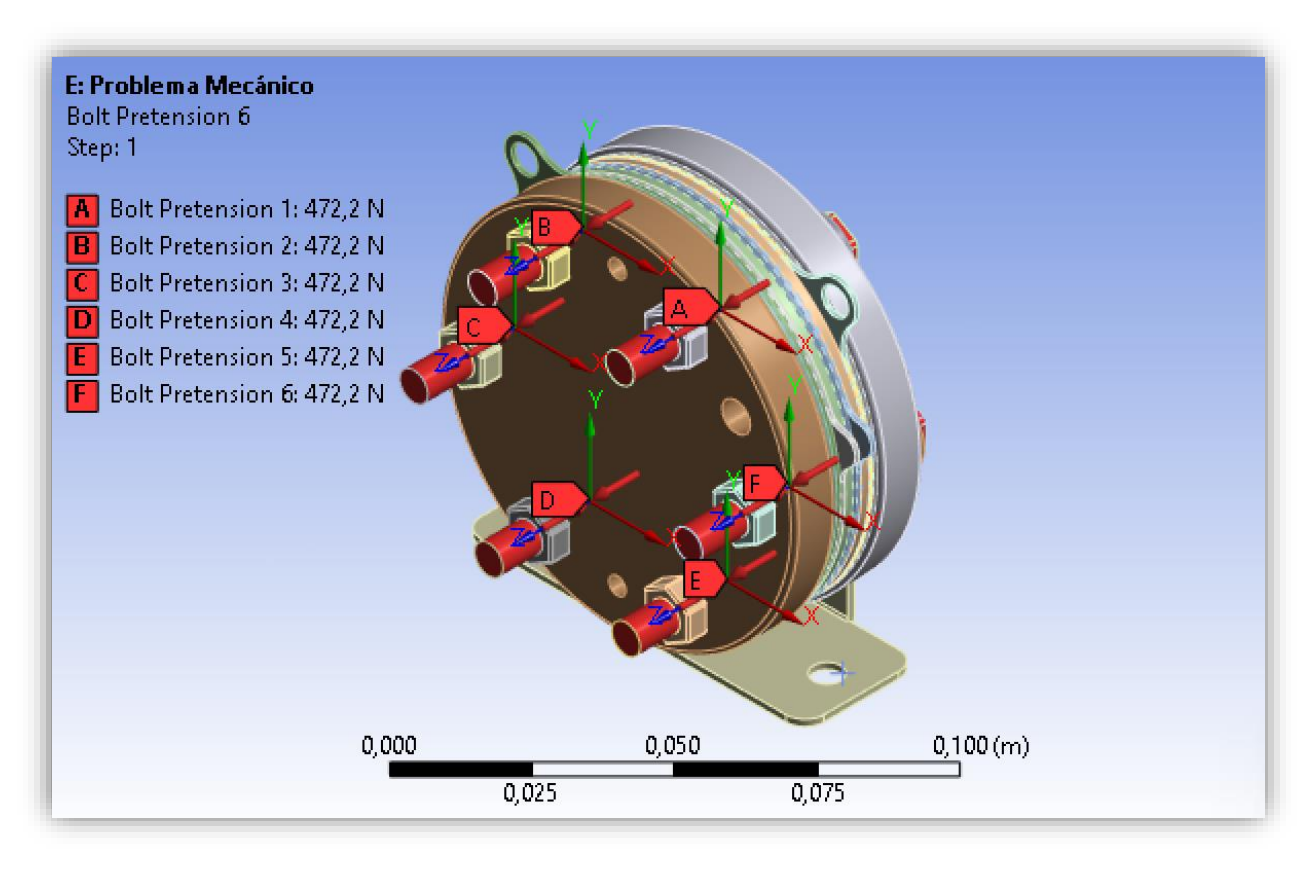

Figura 34. Problema mecánico. Tercera Condición de Contorno. Bolt Pretension.

### PROBLEMA TÉRMICO

El problema térmico vendrá definido, en esencia, por la termodinámica asociada con la reacción química de la electrólisis. La molécula de agua necesita cierta energía para separarse en hidrógeno y oxígeno, es decir, para llevar a cabo el proceso de electrólisis. Esta energía es, en su mayoría, proporcionada mediante electricidad. Además, existe otra componente a la hora de estudiar la termodinámica de la reacción. Esta se define como el calor aportado desde el ambiente. En la *Ecuación 2* definida al principio del Marco Teórico, estos dos términos están incluidos.

Estas dos componentes se explican mediante la energía libre de Gibbs y la variación de entropía, multiplicada por la temperatura del proceso; de tal forma que la energía intercambiada en el sistema sea la suma de estas dos. Entonces la reacción global quedaría así (véase la *Ecuación 14*):
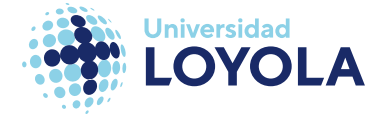

$$
H_2\mathrm{O}+\Delta G + T\Delta S \rightarrow H_2 + \frac{1}{2}O_2
$$

Ecuación 14. Reacción global de la electrólisis con los términos de Gibbs y entropía.

Recordando los principios termodinámicos (*Ecuación 15*), se cae en la cuenta de que la reacción anterior puede ser expresada de otra forma (*Ecuación 16*):

$$
\Delta H = \Delta G + T \Delta S
$$

Ecuación 15. Relación entre la entalpía, la energía libre de Gibbs y la entropía.

$$
H_2O + \Delta H \rightarrow H_2 + \frac{1}{2}O_2
$$

Ecuación 16. Reacción global de la electrólisis con el término de la entalpía.

Siendo:

 $\Delta H = \text{Variación de entalpía}$  (Energía total intercambiada)

 $\Delta G$  = Variación de la energía libre de Gibbs (Energía eléctrica necesaria)

T = Temperatura a la que ocurre la reacción

 $\Delta S$  = Variación de entropía de la reacción.

Este concepto lo define muy bien Carl R. Nave, a través de su plataforma *Hyperphysics* [70]. En la *figura 35,* se muestra, de manera representativa, los conceptos que acabamos de explicar:

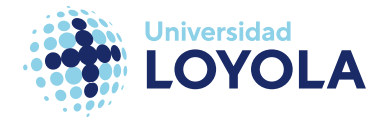

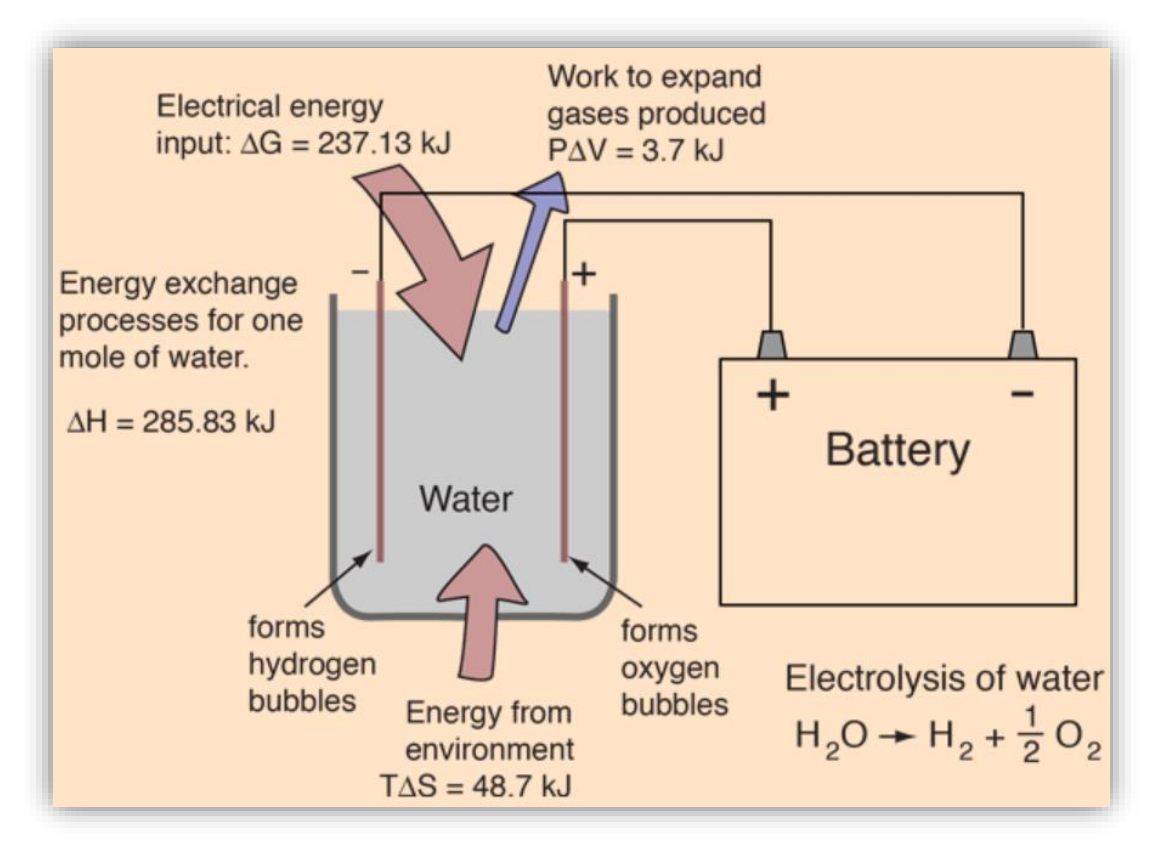

Figura 35. Balance energético del proceso de electrólisis. Fuente: [70]

En base a esta información, podemos conocer cuál es el voltaje necesario para empezar la reacción y, más adelante, conocer el balance de energía. El voltaje para iniciar la reacción se conoce como voltaje reversible, dado en la siguiente ecuación (*Ecuación 17*) [70]–[76]:

$$
V_0 = \frac{-\Delta G}{n * F}
$$

Ecuación 17. Voltaje reversible o mínimo para la electrólisis.

Siendo:

 $n =$  número de electrones transferidos

 $F =$ constante de Faraday

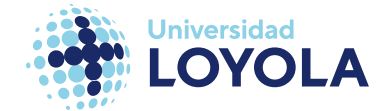

Sin embargo, varía con las condiciones (temperatura, presión). Nerst fue quien advirtió esto. Es por ello que hoy se utiliza su ecuación (la ecuación de Nerst) para calcular el voltaje reversible para cada caso. Véase esta en la *Ecuación 18*:

$$
V_{Nerst} = V_0 - 8.5 * 10^{-4} * (T - T_0) + 4.3085 * 10^{-5} * T * ln \left( \frac{P_{H_2} * \sqrt{P_{O_2}}}{P_{H_2O}} \right)
$$

Ecuación 18. Ecuación de Nerst particularizando al caso de la electrólisis.

Siendo:

 $T = T$ emperatura del stack

 $T_0$  =Temperatura del ambiente

 $P_i$  = Presión parcial  $\forall$  i = H<sub>2</sub>, O<sub>2</sub>

 $P_{H_2O}$  =Presión parcial del agua de entrada

Si aplicamos esto a nuestro caso, es decir (véase la *Tabla 13*):

Tabla 12. Particularización de las variables a nuestro caso. Fuente: [46], [70], [73]

#### **VARIABLES VALORES**

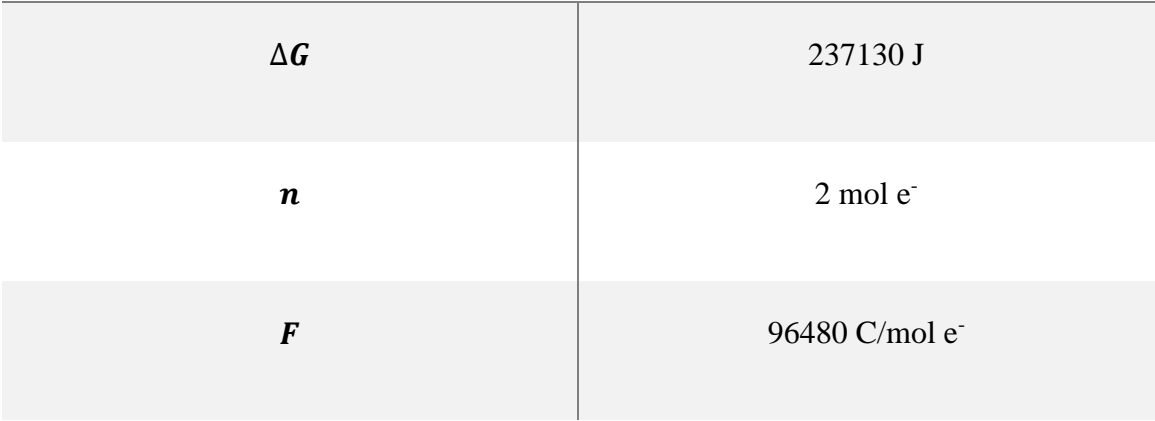

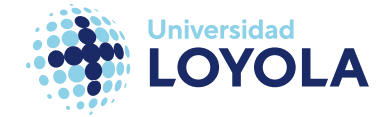

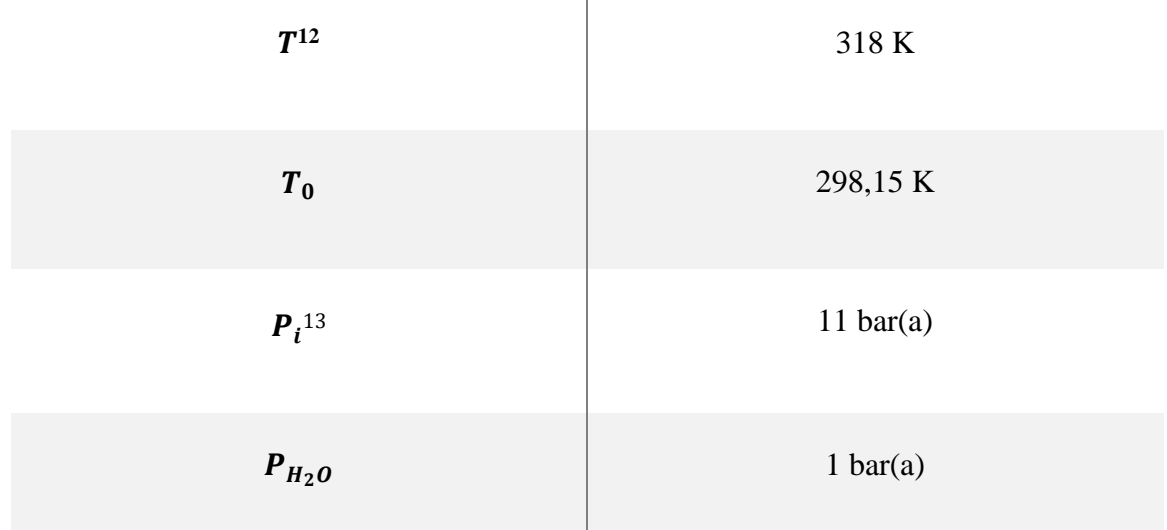

Con estos datos, obtenemos un  $V_0 = 1,2289$  [V] y un  $V_{Nerst} = 1,2613$  [V]

Si regresamos a la ficha técnica que se muestra en la *Tabla 3,* podemos ver que la diferencia de potencial requerida son 4 [V], frente a los 1,2613 [V] calculados. Como antes se ha mencionado, este es el mínimo, el ideal si no hubiese perdidas. Debido a la resistencia del material a conducir la corriente, a que el material no es perfecto y existen pérdidas y a otros factores, es necesario proporcionar una diferencia de potencial aún mayor. Estas pérdidas se reúnen en tres principales [75][77]:

**•** Pérdidas por sobrepotencial de activación ( $V_{act}$ ): A cada reacción se le asocia una barrera energética, que debe ser superada para que la reacción inicie. Por ello, se les aplican a los electrodos un sobrepotencial, de activación. Se calcula a partir de la *Ecuación 19*:

<sup>12</sup>Máxima según la ficha técnica.

<sup>13</sup> Máxima según la ficha técnica.

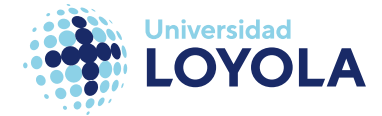

$$
V_{act} = \left(\frac{\alpha_A + \alpha_C}{\alpha_A * \alpha_C}\right) * \frac{R * T}{2 * F} * ln\left(\frac{j}{j_0}\right)
$$

Ecuación 19. Cálculo de las pérdidas por sobrepotencial de activación.

Siendo:

 $\alpha_i$  = coeficientes de transferencia de carga en i = ánodo, cátodo

*= Constante universal de los gases*

 $i = Densidad de corriente$ 

 $j_0$  = densidad de corriente de intercambio

Pérdidas por sobrepotencial de resistencia  $(V_{ohm})$ . Estas son las provocadas por la resistencia inherente del material a la conducción de iones. Para obtener su valor, acudimos a la *Ecuación 20*:

$$
V_{ohm} = j * \frac{t_{mem}}{\sigma_{mem}}
$$

Ecuación 20. Cálculo de pérdidas por sobrepotencial de resistencia.

Siendo:

 $t_{mem}$  = grosor de membrana

 $\sigma_{mem} = conductividad de la membrana$ 

**•** Pérdidas por sobrepotencial de difusión o concentración  $(V_{ohm})$ . Esta pérdida se debe a la dificultad de los reactivos en llegar a la superficie de los electrodos y que ocurra la reacción. En la *Ecuación 21* podemos calcular este valor:

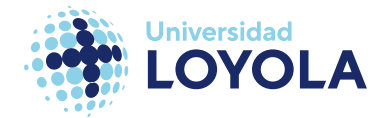

$$
V_{\text{con}} = j \left( \beta_1 \frac{j}{j_L} \right)^{\beta_2}
$$

Ecuación 21. Cálculo de las pérdidas por sobrepotencial de concentración.

Siendo:

 $\beta_1$  = parámetro variable  $\beta_2$  = parámetro constante  $j_0$  = densidad de corriente de intercambio

Sabiendo estas, podríamos ya diseñar la curva de polarización de cualquier stack. Esta curva es una representación gráfica de la relación entre el voltaje aplicado al electrolizador y la corriente eléctrica resultante durante la operación. Observemos un ejemplo de ella en la *figura 36:* 

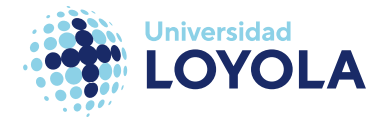

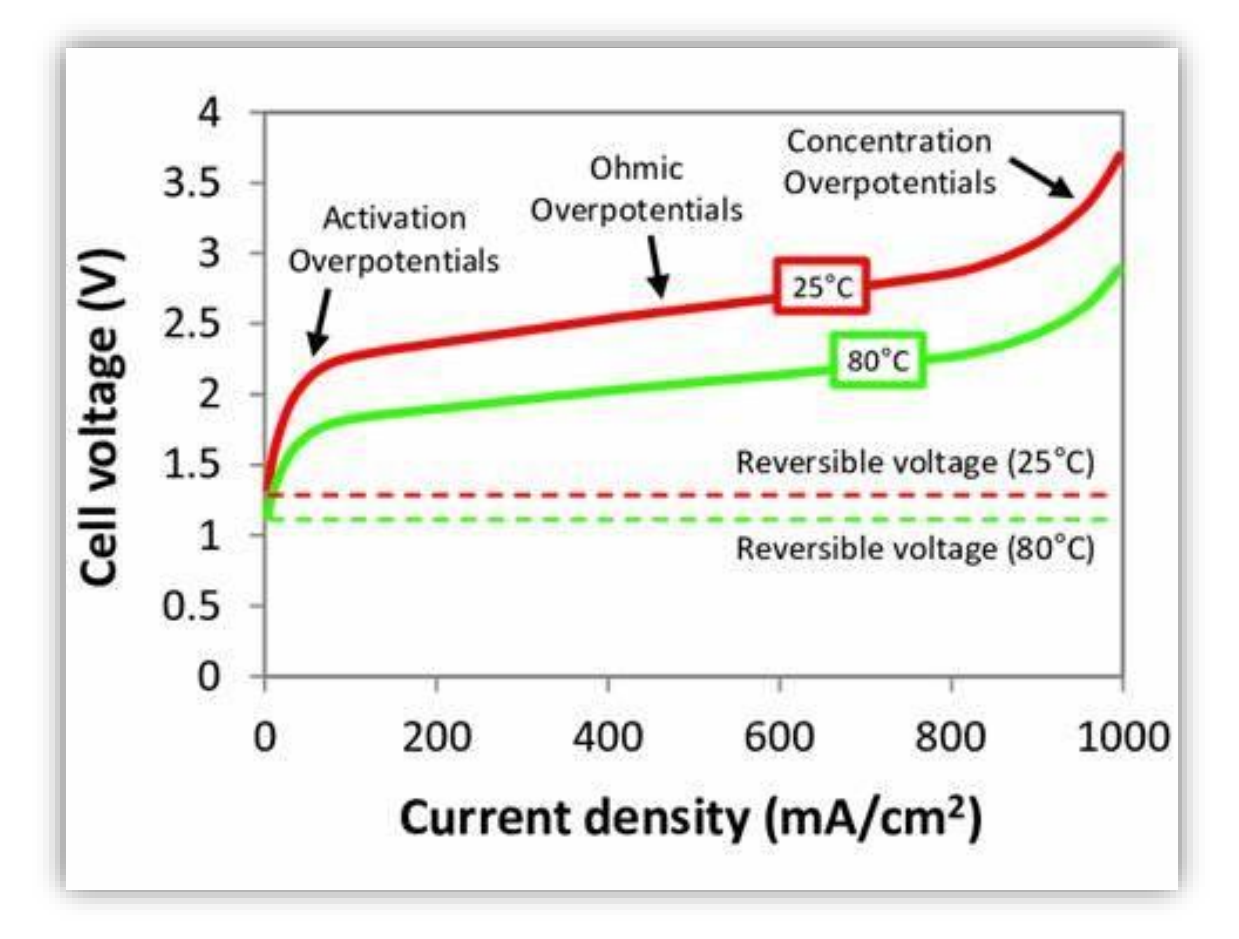

Figura 36. Curva de polarización típica. Fuente: [78].

Reuniendo todos estos voltajes tenemos el valor de diseño de nuestra celda, denominado Vreal (véase la *Ecuación 22*):

$$
V_{real} = V_{Nerst} + V_{act} + V_{ohm} + V_{con} \ 6 \ V_{real} = V_{Nerst} + V_{losses}
$$
  
Ecuación 22. Cálculo del voltaje real o de disen.

Siendo  $V_{losses}$  la suma de los sobrepotenciales por activación, óhmicos y concentración.

Afinando, procedemos a realizar un balance de energía para establecer, realmente, el calor "generado" por el stack. Aquí, volvemos a ayudarnos del estudio acometido por Zhang et al. [72]. En la *figura 37* se muestra el sistema Zhang analiza:

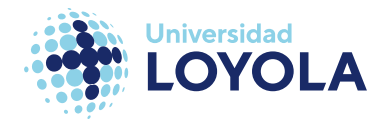

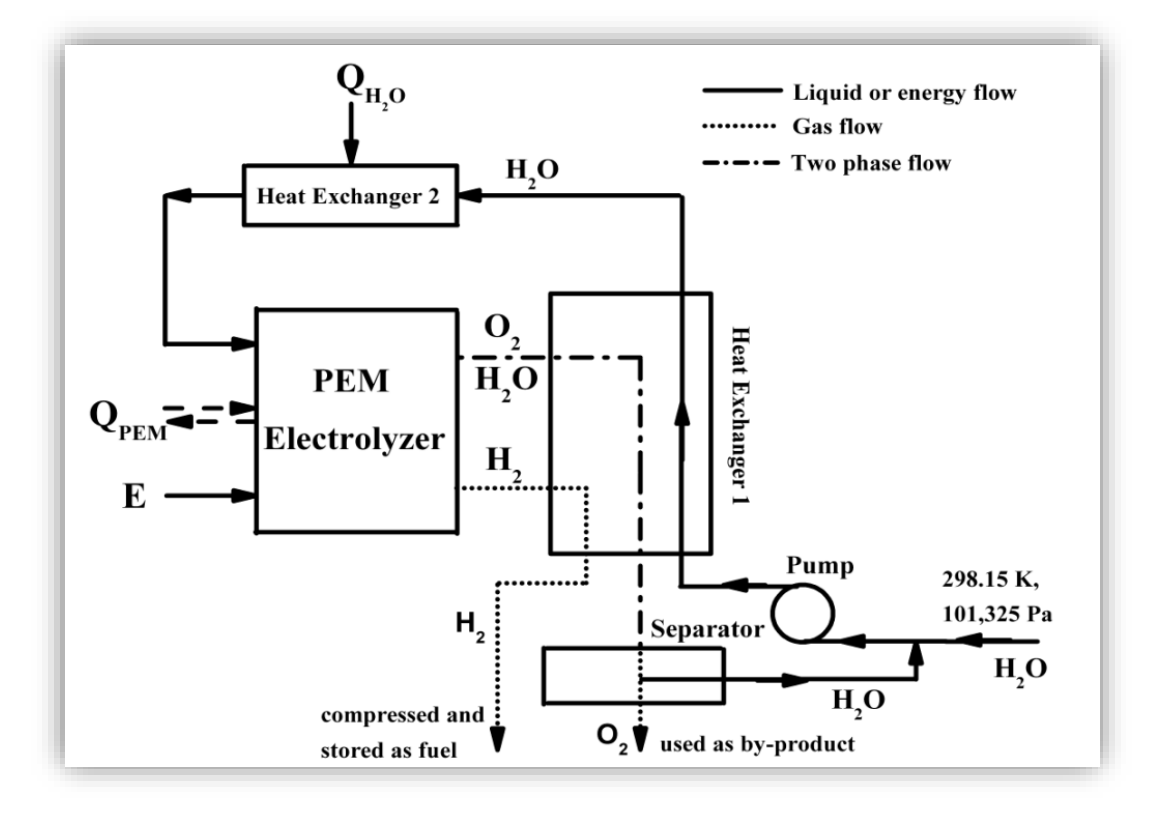

Figura 37. Diagrama del proceso planteado por Zhang et al. Fuente:[72].

Si nos enfocamos en el recuadro donde está escrito **PEM** Electrolyzer, vemos que entran dos flujos de energía, E, que coincide con la potencia del electrolizador; y  $Q_{PEM}$ es la energía térmica intercambiada con el stack. Si fuese el valor positivo, aportaría calor el sistema, si fuese negativo, liberaría calor el sistema.

Entonces, la suma de estos dos será el calor que se genere en nuestro stack. Si atendemos a la ecuación descrita por Zhang [72] (*Ecuación 23)*:

 $Q_{total} = E + Q_{PEM}$ 

Ecuación 23. Cálculo de la suma de potencias térmica y eléctrica.

Donde:

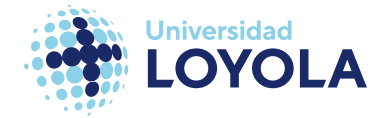

Simulación de Sistemas de Generación de Hidrógeno

#### $E = I * V_{real}$

Ecuación 24. Potencia eléctrica del stack.

$$
Q_{PEM} = Q - Q_i
$$

Ecuación 25. Calor intercambiado en el stack.

A su vez:

### $Q = T * \Delta S$

Ecuación 26. Calor aportado al/del ambiente desde/hacia el stack.

 $Q_i = I * V_{losses}$ 

Ecuación 27. Calor en pérdidas del stack.

Sustituyendo en la *Ecuación 23, 24, 25, 26 y 27* por nuestros valores iniciales:

 $E = 9 [A] * 4 [A] = 36 [W]$ 

$$
Q_{PEM} = \frac{48700 \,[J]}{3600 \,[s]} - 9[A] * (V_{real} - V_{losses}) = 13,528[W] - 9[A] * (4 - 1,2613)[V]
$$
\n
$$
= -12,392 \,[W]
$$

Por último, nuestra carga térmica que aplicaremos como condición de contorno será:  $Q_{Total} = E + Q_{PEM} = 23,608$  [*W*]

De este cálculo hay que señalar dos ideas principales, el tiempo introducido en el cálculo de nuestra QPEM y la Q<sub>Total</sub> calculada. Estas ideas derivarán en las condiciones de contorno que se introducirán en ANSYS:

#### ➢ **Primera Condición de Contorno. Estado Transitorio.**

La primera es la división de *Q*/*t.* Tanto para ejecutar el análisis de fatiga como para resolver las ecuaciones del modelo térmico, debemos considerar estado transitorio. Por

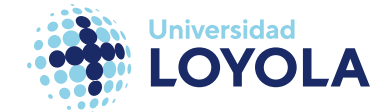

ello asignamos un tiempo transcurrido para el estudio de una hora. En la *figura 38* vemos este ajuste, o condición de contorno:

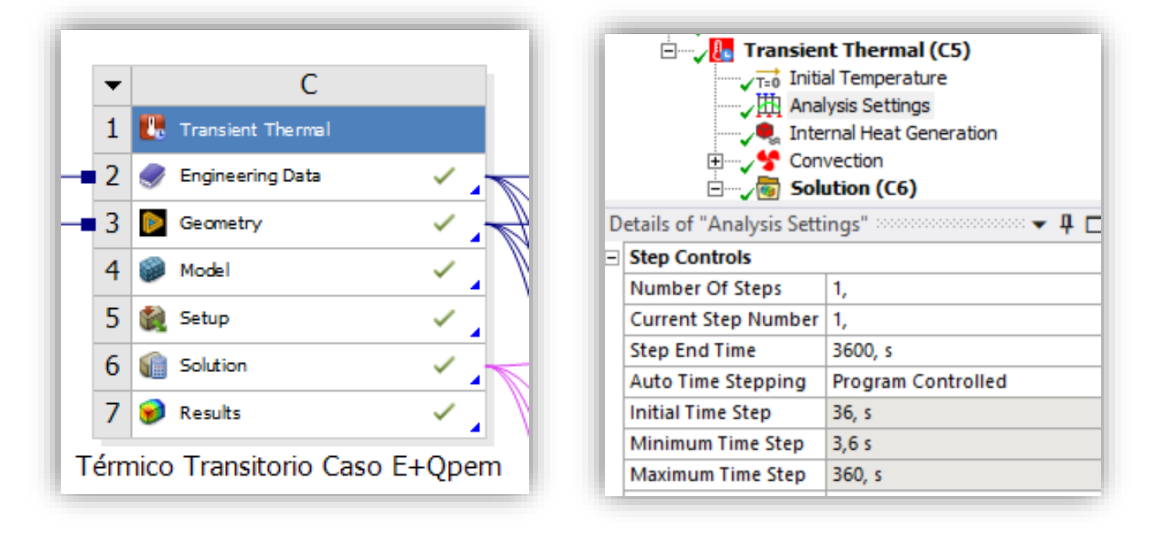

Figura 38. Módulo de Problema térmico transitorio (izq.). Configuración del tiempo de estudio (dcha.)

#### ➢ **Segunda Condición de Contorno. Internal Heat Generation**

La segunda condición de contorno es el calor generado por el stack que se ha desarrollado en la descripción del problema térmico. En ANSYS lo expresaremos por unidad de volumen, de modo que se ajuste más a la realidad. Para ello, una vez se ha calculado la QTotal y, asumiendo que la aparición de la fuente de calor sucede en las placas bipolares y el contactor, podremos calcular, mediante la *Ecuación 28*, el valor que requiere ANSYS:

**Internal Heat Generation** 
$$
[W/mm^3] = \frac{Q_{Total}}{V_{a,c,c}}
$$
  
Ecuación 28. Cálculo del Internal Heat Generation en ANSYS.

Donde  $V_{a,c,c}$  es la suma de los volúmenes de la placa bipolar del ánodo, del cátodo y el contactor, 14.963 mm<sup>3</sup>. Como resultado del *Internal Heat Generation*, entonces, obtenemos 1,578E-3 W/mm<sup>3</sup> . Observamos, pues, en la *figura 39* dicha condición.

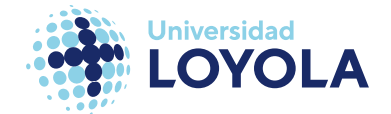

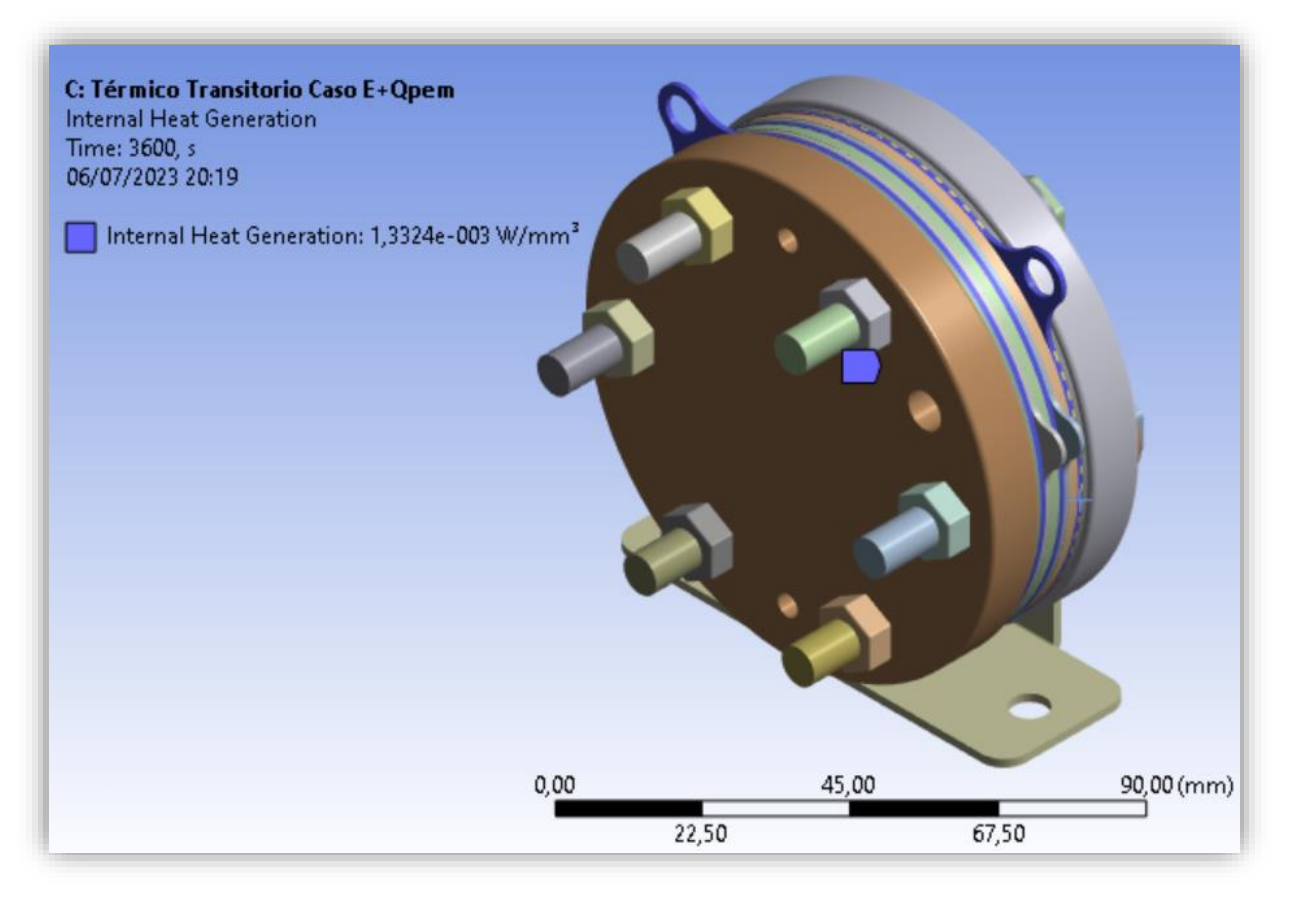

Figura 39. Problema térmico. Segunda Condición de Contorno. Internal Heat Generation.

#### ➢ **Tercer Condición de Contorno. Convection** (*Figura 40*).

Para establecer un gradiente de temperaturas y, en consecuencia, hacer que la simulación se ejecute, es necesario aplicar una transferencia de calor a través de la convección, simulando el entorno en el que se encuentra el stack. La suposición tomada, en este caso, es que se encuentra en un ambiente a 25 ºC y el tipo de convección es forzada. Entonces, fijamos un valor de 50 W/ºC\*m<sup>2</sup> [79]. La *figura 39* muestra esta condición aplicada en nuestro modelo **CAD**.

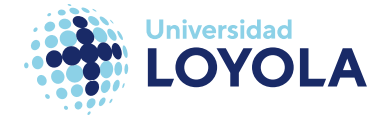

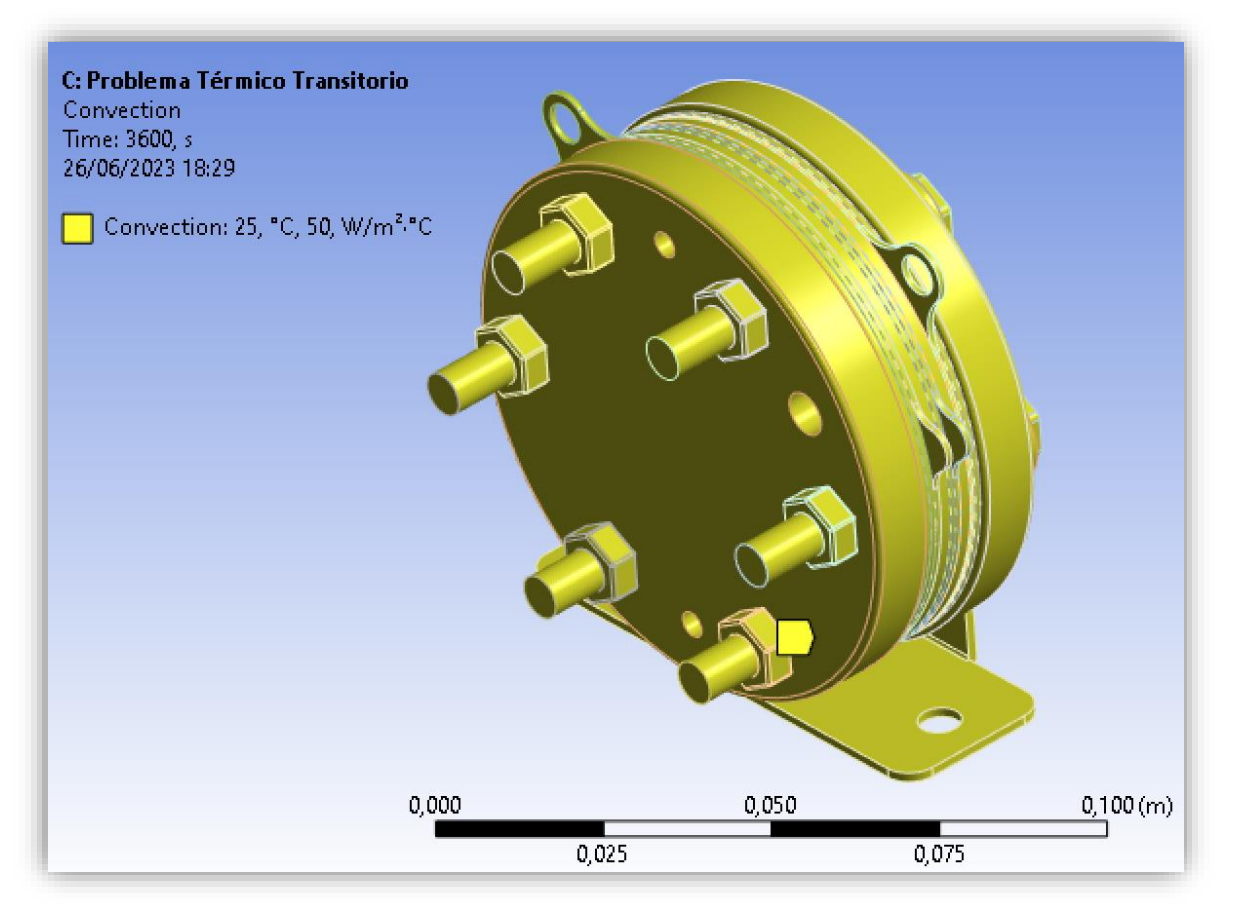

Figura 40. Problema térmico. Tercera Condición de Contorno. Convection.

#### PROBLEMA TERMO-MECÁNICO

ANSYS, para el estudio de fenómenos multifísicos, facilita enormemente la conjunción de los dos problemas anteriormente calculados. En la *figura 41* se muestra de qué manera se acoplan estos dos problemas, sin necesidad de modificar ningún parámetro más que de pedirle los elementos que quieres analizar:

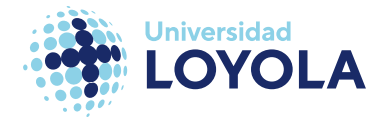

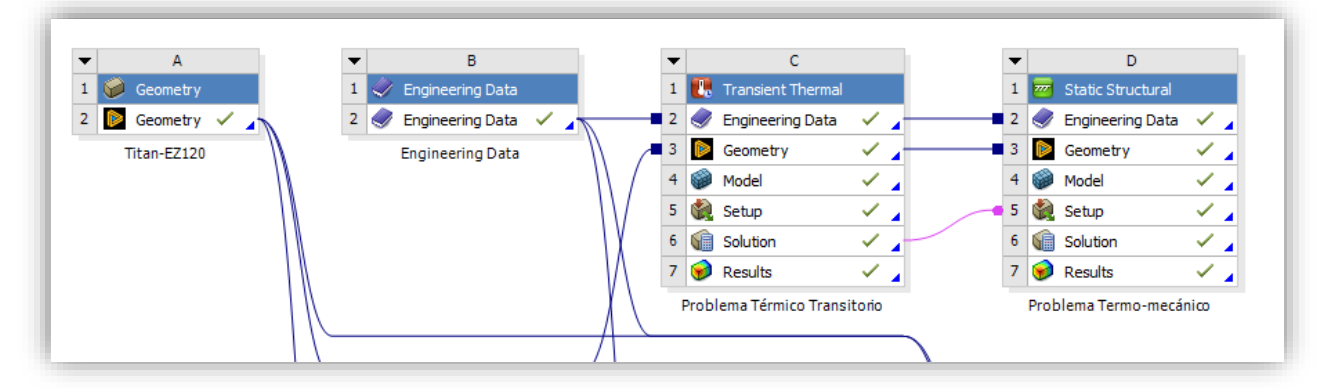

Figura 41. Conexión del problema termo-mecánico.

Arrastrando la pestaña *Solution* y, conectándola a *Setup*, los datos obtenidos en una simulación se transfieren a otro módulo designado para analizar el problema térmico y mecánico acoplados.

#### <span id="page-84-0"></span>ANÁLISIS DE FATIGA

El camino para obtener resultados de la fatiga del material comenzó en apartados arriba, cuando se definieron las curvas S-N de los materiales usados en nuestro modelo **CAD**. En este punto ya tomamos una dirección para llevar a cabo este análisis. Esta dirección es el análisis de fatiga basado en el esfuerzo. Otra opción con la que disponemos sería el análisis basado en la deformación.

La fatiga o fallo por fatiga la define de manera excelente Fuchs, en 1980: es la tendencia al fallo o rotura de un material debido a la exposición cargas repetitivas. Este fallo por fatiga se suele comprender fácilmente con el ejemplo de un puente donde circulan al día una cantidad importante de coches. A lo largo de este día, el puente soporta una carga variable con el tiempo. Pongámonos en la situación de que a las 15:30 hay un número de coches circulando por encima de él, con un intervalo de tiempo entre coche y coche de 5 segundos (ese día el tráfico es agradable). La traducción de estas cargas causadas por ese flujo de coches se puede observar en la *figura 42.*

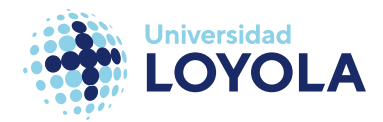

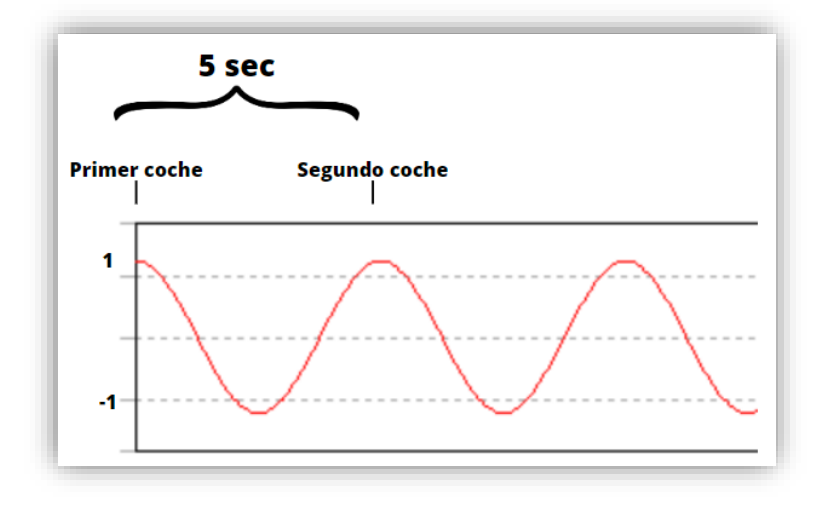

Figura 42. Representación de cargas respecto al tiempo. Fuente: Elaboración propia.

En un instante t=0 (el primer coche está encima del puente, máximo de la onda de la *figura 42*) el puente sufre unas tensiones (positivas) generadas por dicha carga. Cuando el coche deja atrás el puente (mínimo de la onda de la *figura 42*), este sufre una compresión (tensiones negativas). A los cinco segundos se repite el suceso, y consigo las tensiones. Esta carga, aunque en ningún momento suponga tensiones superiores a la máxima permitida por el material, a la larga termina con la aparición de grietas, y su posterior rotura.

Pues, el análisis de fatiga se encarga de estudiar el comportamiento de nuestro material, pieza, estructura… frente a estas cargas cíclicas. En el caso que nos ocupa, esta carga cíclica viene dada por la suma de la carga térmica variable, y la carga fija de los tornillos.

El primer paso a tomar es la ya señalada elección del método, basado en el esfuerzo o basado en la deformación. El primero de ellos, el escogido, es el más básico de estos, y es favorito para aquellos materiales que presentan un número de ciclos elevados para que ocurra el fallo [80], [81]. Al contrario, el método mediante la deformación se centra en aquellos con un número bajo de ciclos.

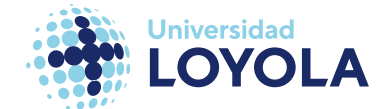

Una vez definimos esto, buscamos realmente la vida del material, el daño y el factor de seguridad. ANSYS, además, te ofrece dos opciones de resultados más, el indicador de biaxialidad y el esfuerzo alternado equivalente; aunque estos dos no entran dentro del alcance de este trabajo de fin de grado. Nos fijaremos en los tres primeros:

➢ Vida o *Life*. Es el resultado principal que se espera en el análisis de fatiga. Indica cuántos ciclos de la carga soportará antes de la rotura. Esta se calcula según la siguiente ecuación:

$$
\frac{\Delta \sigma}{2} = \sigma'_f * (2N_f)^b
$$

Ecuación 29. Cálculo de la vida a fatiga.

Donde:

 $\Delta \sigma =$  Diferencia entre tensión máxima y mínima  $\sigma'_{f}$  = coeficiente de resistencia a la fatiga  $N_f = n$ úmero de ciclos necesarios para el fallo

- $b =$ exponente de esfuerzo a fatiga
- ➢ Daño o *Damage*. Este daño es expuesto por Miner, cuyo trabajo se basó en la investigación llevada a cabo por Palmgren, naciendo de ahí la regla de Palmgren-Miner. Esta afirma que el daño que sufre un material bajo una tensión cíclica es directamente proporcional al número de ciclos que han actuado en él [81]. En ANSYS, calculan el daño (*D*) según el diseño de vida dividido entre la vida disponible real [82]. El manual que se referencia también indica que, para cualquier valor mayor

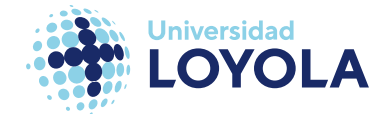

➢ Factor de Seguridad o *Safety Factor*. Define la probabilidad que tiene un material de sufrir esta rotura dado un diseño de vida predeterminado.

En la *figura 43* podemos ver estas tres funcionalidades en ANSYS:

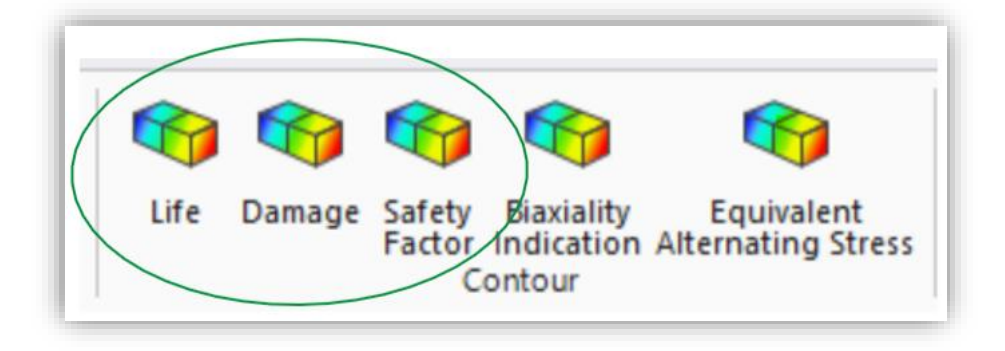

Figura 43. Vida, daño y factor de seguridad en ANSYS.

A continuación, justificaremos paso por paso el proceso seguido para la definición de los parámetros. En primer lugar, distintamente del método basado en deformación o esfuerzo, enfocamos el problema respecto al tiempo, y no a la frecuencia [81]. La razón de no es otra que la sencillez de esta, y en ANSYS se manifiesta de la siguiente manera (véase la *figura 44*):

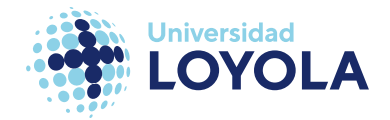

| Static Structural (D5)                                                                                                    |                                               |    | D: Problema Termo-mecânico E+Qpem 472,2N             |   |                                                                  | ۰                        | F                            |
|----------------------------------------------------------------------------------------------------|-----------------------------------------------|----|------------------------------------------------------|---|------------------------------------------------------------------|--------------------------|------------------------------|
|                                                                                                    | Analysis Settings<br><b>Bolts Pretension</b>  |    | Solution<br>Time: 1, s                               |   |                                                                  |                          | N Harmonic Response          |
|                                                                                                    | Standard Earth Gravity<br>Remote Displacement |    | 08/07/2023 13:30                                     |   |                                                                  |                          | <b>Engineering Data</b><br>✓ |
|                                                                                                    | Remote Displacement 2                         |    |                                                      |   |                                                                  | 3                        | P<br>Geometry                |
| Imported Load (C6)<br><b>By BS</b>                                                                                                    | Insert                                        |    | Deformation                                          |   |                                                                  | 4                        | Ŧ.<br>Model                  |
| 田                                                                                                    | Clear Generated Data                          |    | Strain                                               |   |                                                                  | 5                        | P<br>Setup                   |
| 田田                                                                                                    | F <sub>2</sub><br>Rename                      |    | Stress                                               |   |                                                                  | 6                        | P<br><b>GÊ</b><br>Solution   |
| Ė.                                                                                                    |                                               |    | Energy                                               |   |                                                                  |                          |                              |
|                                                                                                    | Group All Similar Children                    |    | <b>Linearized Stress</b>                             |   |                                                                  | $\overline{7}$           | P<br>Results                 |
| ÷,<br>6                                                                                                    | Open Solver Files Directory                   |    | Stress Tool                                          |   |                                                                  |                          | <b>Harmonic Response</b>     |
|                                                                                                    |                                               |    |                                                      |   |                                                                  |                          |                              |
| B                                                                                                    | Worksheet: Result Summary                     |    |                                                      |   |                                                                  |                          |                              |
|                                                                                                    | $4 \times 1$                                  |    | Fatigue                                              |   | 局<br><b>Fatigue Tool</b>                                         |                          |                              |
|                                                                                                    |                                               |    | Contact Tool                                         |   |                                                                  |                          |                              |
|                                                                                                    | $\mathbf{1}$                                  |    | Bolt Tool                                            |   | <b>Fatigue Tool</b>                                              |                          |                              |
|                                                                                                    | 2,                                            |    |                                                      |   | Fatigue provides life, damage, and safety factor information.    | $\overline{\phantom{a}}$ | F                            |
|                                                                                                    | Done                                          |    | Probe                                                |   | Uses a stress-life or strain-life approach, with several options |                          | Random Vibration             |
| <b>MAPDL Elapsed Time</b>                                                                                                    | 48.5                                          |    | Coordinate Systems                                   |   | for handling mean stress and specifying loading conditions.      |                          |                              |
|                                                                                                    | 3.2783 GB                                     | ٠  | Volume                                               |   |                                                                  | 2                        | Engineering Data<br>✓        |
|                                                                                                    | 43,063 MB                                     |    | User Defined Result                                  |   | <sup>1</sup> Press F1 for help.                                  | ٦                        | Geometry<br>P                |
|                                                                                                    |                                               | C. |                                                      |   |                                                                  |                          |                              |
|                                                                                                    | No                                            | R  | <b>Python Result</b>                                 |   | $-4$ $X$<br>Tabular Data                                         | $\overline{4}$           | 處<br>P<br>Model              |
|                                                                                                    |                                               |    | User Defined Criteria                                | ٠ | Time [s] Step Substep                                            | 5                        | P<br><b>Gill</b> Setup       |
| letails of "Solution (Dor<br><b>Adaptive Mesh Refinement</b><br>Max Refinement Loops<br><b>Refinement Depth</b><br>Information<br>Status<br><b>MAPDL Memory Used</b><br><b>MAPDL Result File Size</b><br><b>Post Processing</b><br><b>Beam Section Results</b><br>On Demand Stress/Strain No |                                               | 罸  | Commands                                             |   | 1 1.<br>$-1$<br>$\vert$ 1                                        | 6                        | P<br><b>Mill</b> Solution    |
| lataile Cartion Disner                                                                                                    |                                               |    | Python Code<br>External Decimality Extinces Decretty |   |                                                                  |                          | P<br>Results                 |

Figura 44. Fatiga según Time-Domain (izq.) Fatiga según Frequency-Domain (dcha.).

El análisis basado en el tiempo se puede simular en el mismo módulo de *Static Structural* (*figura 44, izq.)*, mientras que, para el caso contrario, basado en la frecuencia, necesitaríamos acoplar el módulo *Harmonic Response*, *Random Vibration* u ambos (*figura 44, dcha.)* [82].

Una vez elegida la instrucción *Fatigue Tool* se nos presenta la posibilidad de definir nuestro modo de estudio en la pestaña de la *figura 45*:

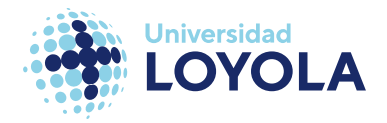

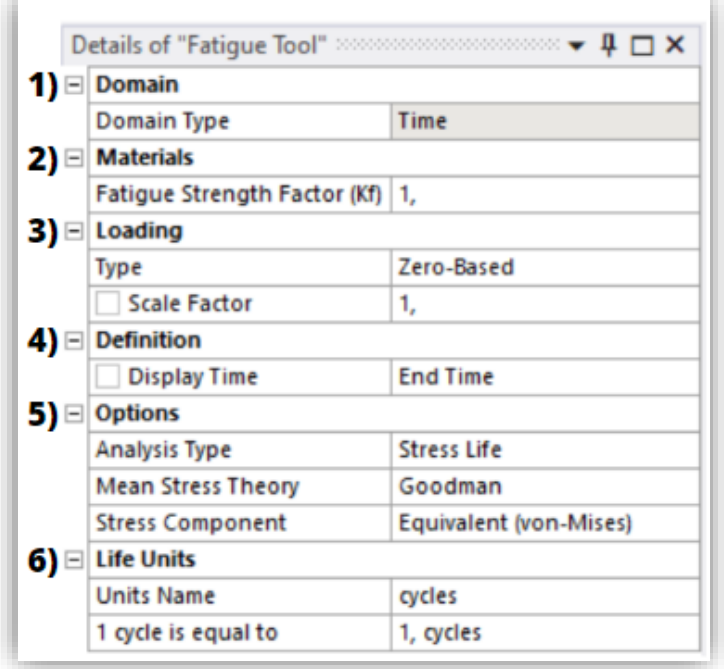

Figura 45. Panel de Fatigue Tool.

El primer punto que señalamos es lo comentado en los párrafos anteriores.

La siguiente entrada que nos piden **2)** hace referencia al factor de resistencia a la fatiga. No se ve modificado dado que se presenta para la casuística dada de estar operando en un entorno con unas condiciones muy diferentes a las cuales se ensayó las mediciones de la curva S-N. En los estudios a los que hace alusión no comenta nada relacionado y por eso no se ha visto modificada [57], [60], [66].

El punto **3) es** muy importante, pues define el tipo de carga cíclica que se modela. Ofrece tres opciones, reflejadas en la *figura 46* (cuatro si tenemos en cuenta aquella para importar nuestros datos):

| Loading             |                                |  |  |
|---------------------|--------------------------------|--|--|
| <b>Type</b>         | Zero-Based                     |  |  |
| <b>Scale Factor</b> | Zero-Based                     |  |  |
| <b>Definition</b>   | <b>Fully Reversed</b><br>Ratio |  |  |
| <b>Display Time</b> | <b>History Data</b>            |  |  |

Figura 46. Opciones para la carga cíclica.

a) Zero-based (*Figura 47*). Es la carga cíclica escogida. Se caracteriza por una

tensión media (suma de la tensión máxima y mínima entre dos) diferente a cero.

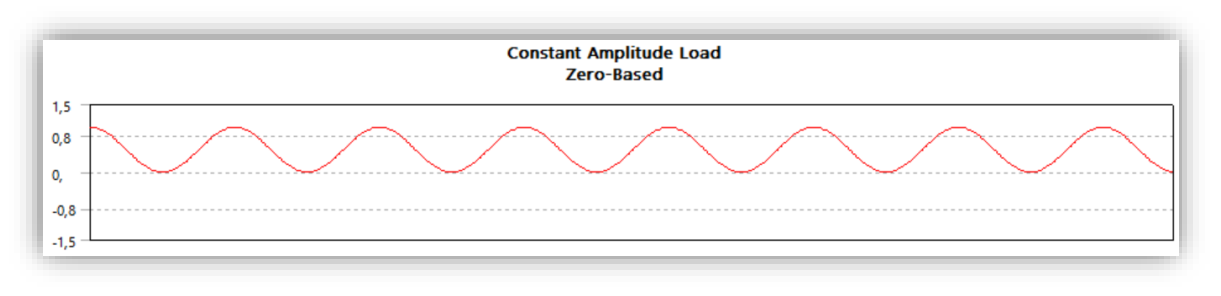

Figura 47. Cargas cíclicas. Zero-Based.

b) Fully-Reversed (*Figura 48*). Su tensión media es cero. El mejor ejemplo de este tipo de cargas es el ejemplo del puente y los coches mencionado al principio.

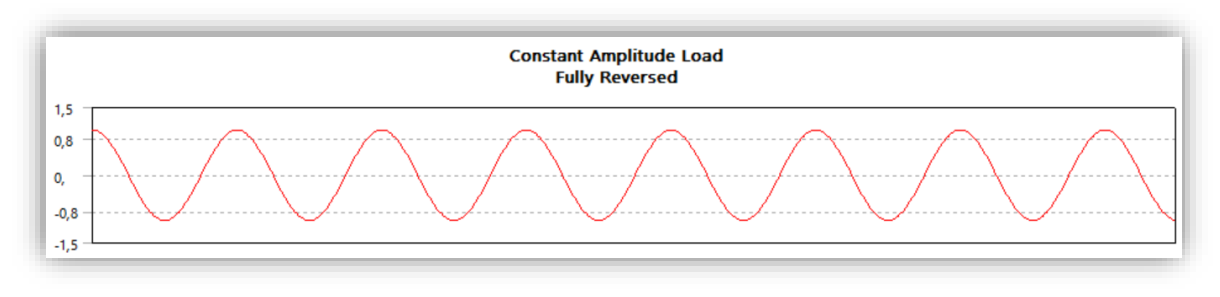

Figura 48. Cargas cíclicas. Fully-reversed.

c) Ratio (*Figura 49*). Este tipo de cargas se caracterizan por su tensión media y su valor mínimo diferente de cero.

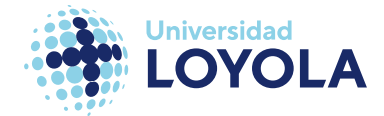

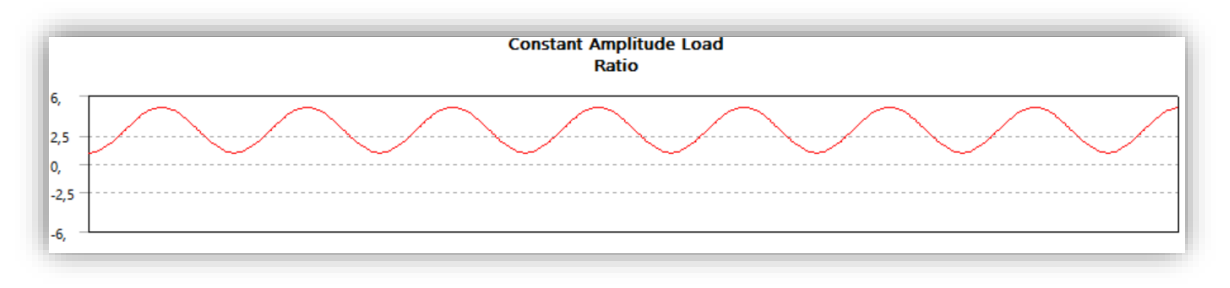

Figura 49. Cargas cíclicas. Ratio.

En el mismo punto, el siguiente aspecto a definir es el factor de escala. Básicamente, es un multiplicador de carga. Si nosotros tenemos una carga X y fijamos el factor de escala a 3, la carga resultante por la cual obtenemos la vida, el daño y el factor de seguridad será multiplicada por tres Nosotros usaremos este término para definir cuatro casos de estudios distintos, factor de escala = 1, 5, 10, 15; denominados Caso 1, Caso 2, Caso 3 y Caso 4, respectivamente.

El punto **4)** y **6)** no entran mucho en juego. El primero de los mencionados detalla el tiempo de estudio, y el punto 6 detalla la medida de los ciclos.

El punto **5)** es otro elemento crucial a definir. Aquí es donde definimos si planteamos el problema en base a la deformación o al esfuerzo (*strain-life o stress life*); el modelo elegido para la corrección de la tensión media y, la componente a evaluar (*equivalent Von Mises.* El primero de estos elementos creo que ha quedado a lo largo del subapartado cuál es (pista: *stress life*). El segundo de ellos es obligatorio definirlo siempre que se nos presenten tensiones no nulas, es decir, cualquiera de los casos que no sea *Fully-Reversed.* Se debe a que, cuando existen tensiones medias significativas, pueden falsear las estimaciones obtenidas y producir la rotura antes de lo previsto. Por ello, existen una serie de criterios para introducir estas correcciones en el cálculo de los resultados. Entre ellos se encuentra el criterio de Goodman, el criterio de Gerber, el de

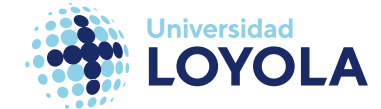

Soderberg… En la *figura 50* se puede observar las diferentes representaciones de estos criterios:

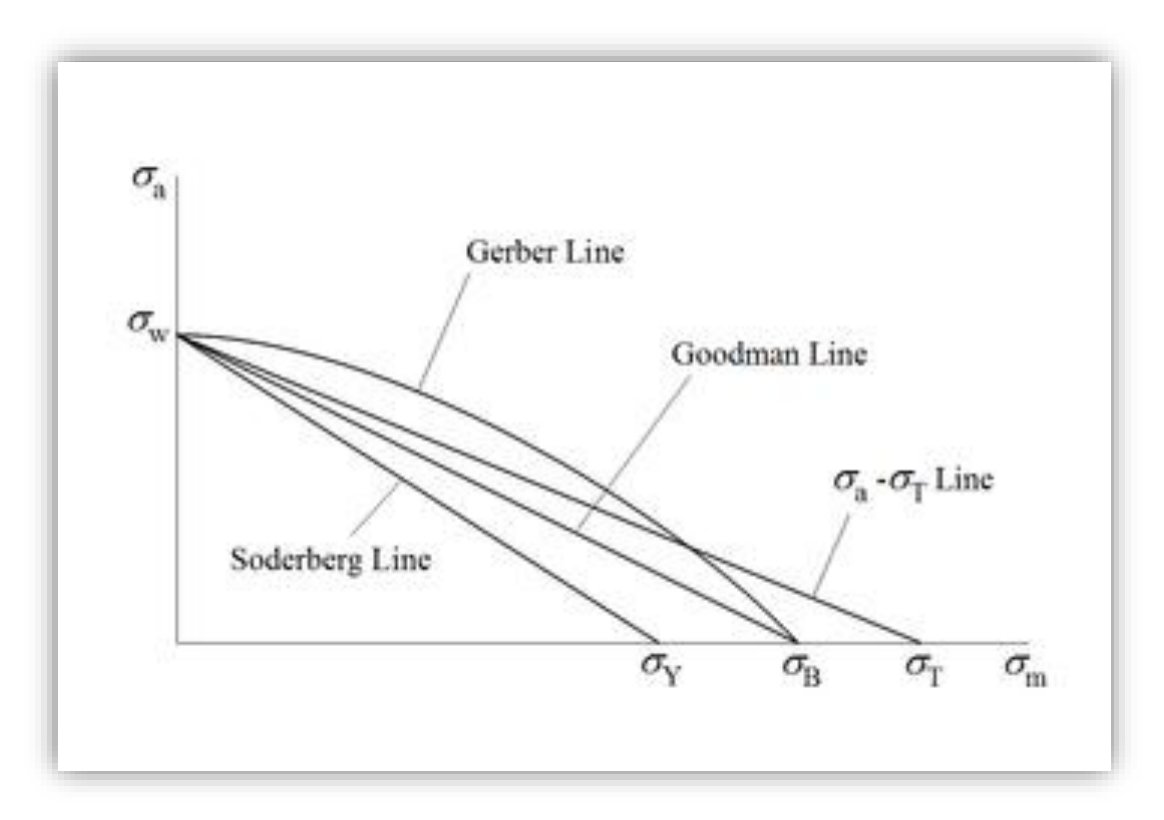

Figura 50. Representación de los distintos criterios en la teoría de corrección de la tensión media. Fuente: [83].

Se ha escogido el criterio de Goodman por ser uno de los más conocidos en el análisis a fatiga. Este calcula el nuevo valor con la tensión media incluida de la siguiente forma:

$$
S_e = \frac{S_a}{\left(1-\frac{S_m}{S_U}\right)}
$$

Ecuación 30. Corrección de la amplitud de tensión según el criterio de Goodman.

Donde:

 $S_e =$  Amplitud del ciclo después de la corrección

 $S_a =$  Amplitud del ciclo inicial

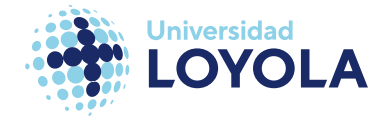

## $S_m = T$ ensión media

## $S_U = T$ ensión máxima antes de la rotura

Habiendo definido todos estos valores, simulamos el ejercicio y esperamos a los resultados.

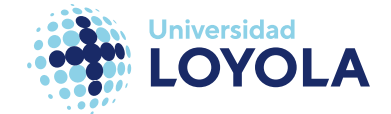

# **IV Resultados**

En este apartado se presentarán los resultados obtenidos en base a la simulación realizada por ANSYS. Este seguirá el mismo recorrido que lo expuesto en el método.

A modo de introducción, se presentará en primer lugar los resultados de las tensiones de las cuales partimos debido a la gravedad y las pretensiones en los tornillos. A continuación, veremos de qué modo afecta la termodinámica sucedida por la reacción a nuestro modelo **CAD**. Para así poder entender cómo varían las tensiones originales una vez aplicada esta carga térmica. En última instancia, apoyándonos en la herramienta Fatigue Tool, ampliaremos los resultados a los cuatro casos recién mencionados en el subapartado de [Análisis de Fatiga.](#page-84-0)

## A. Problema mecánico

En el problema mecánico evaluaremos la deformación total de la pieza, así como las deformaciones locales en X, Y, Z. Además, solicitaremos las tensiones equivalentes de von-Mises.

En la siguiente imagen (*figura 51*) se presentan estas últimas. Podemos observar cómo predomina el color azul, reflejando una ausencia de tensiones en general. De esperar, lógico, debido a que no tenemos excesivas cargas, más que las pretensiones de los tornillos y la gravedad. Esta última, sin embargo, deja sus resquicios en los pliegos del soporte. El máximo valor de estas tensiones es de 19,48 MPa.

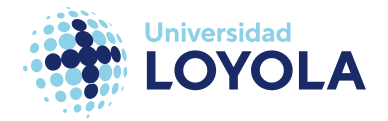

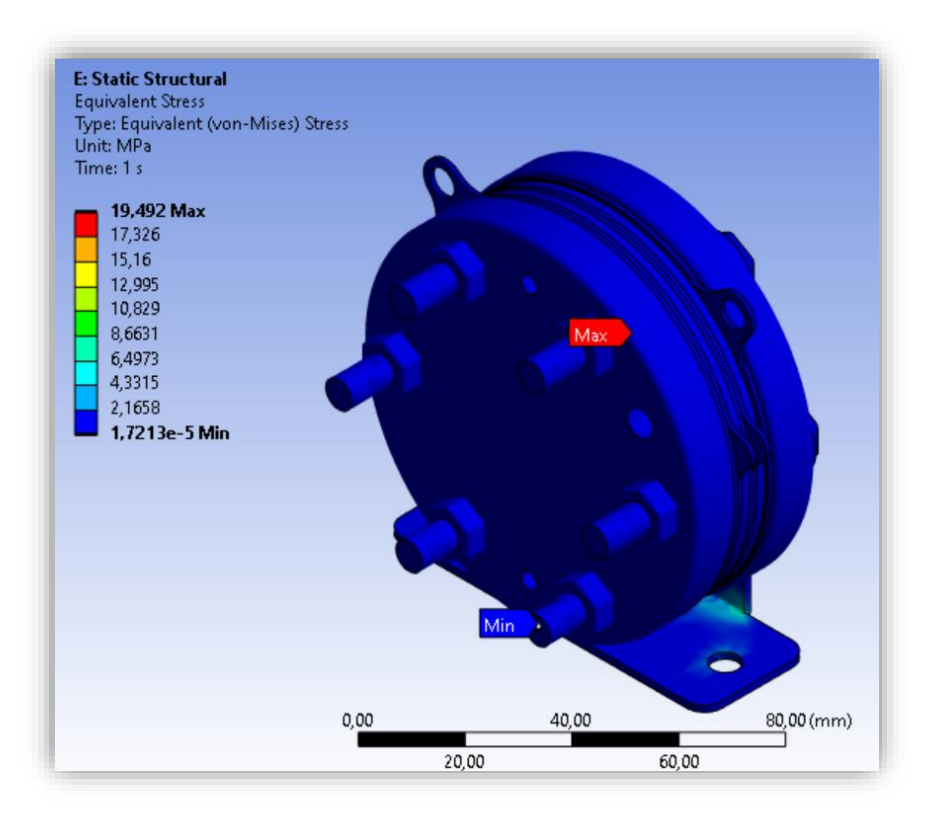

Figura 51. Tensiones resultantes del problema mecánico aislado (sin ajustar).

No obstante, la gama de colores no representa bien lo que sucede. Esto se debe a la aparición de tensiones altas en puntos locales, lo que hace definir un valor alto en esta escala. Para obtener un resultado visualmente más representativo, fijamos el límite del valor máximo a un valor más cercano a donde se distribuyen nuestros valores. Por ejemplo, para el color naranja-rojo está definido el valor de 17,316 MPa. Si modificamos este valor a un valor cercano a la tensión media que se refleja, estamos estableciendo un límite para ese valor y, por tanto, para ese color.

Esto es concurrente ya que hay veces que el programa ANSYS calcula "mal" un valor y presenta un amplio rango de valores que no manifiesta los valores correctamente. Véase la *figura 52* para observar este fenómeno, donde hemos limitado a 0,5 el valor máximo representado.

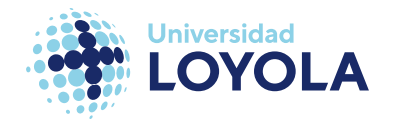

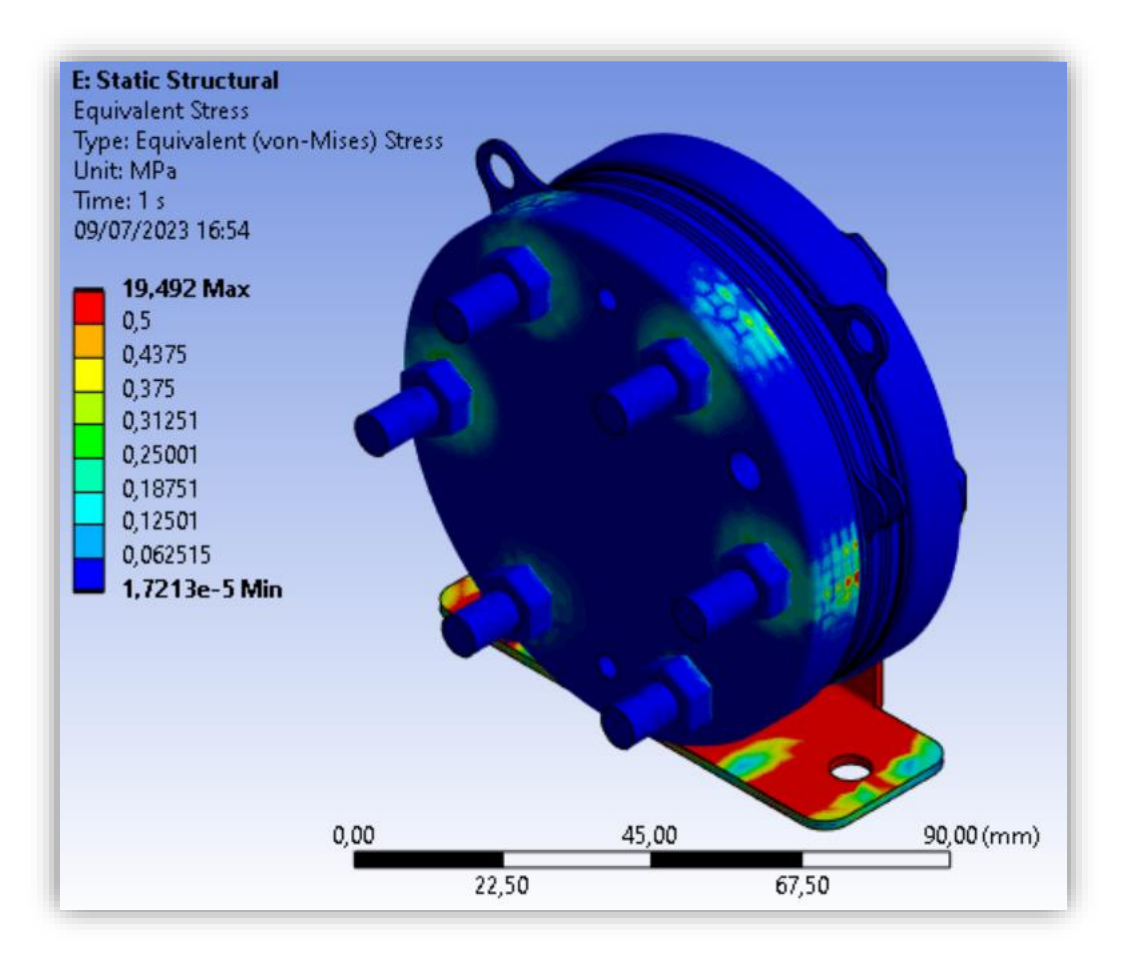

Figura 52. Tensiones resultantes del problema mecánico aislado (ajustado).

Vemos que empiezan a aparecer las primeras tensiones en los tornillos, debido a las pretensiones. Yendo un paso más allá, veamos que sucede si tomamos una vista de la sección que corte el tornillo en dos (véase la *figura 53*); tomando un valor más holgado que el anterior (4 MPa):

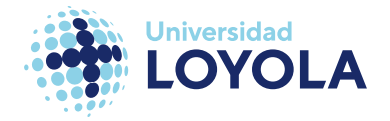

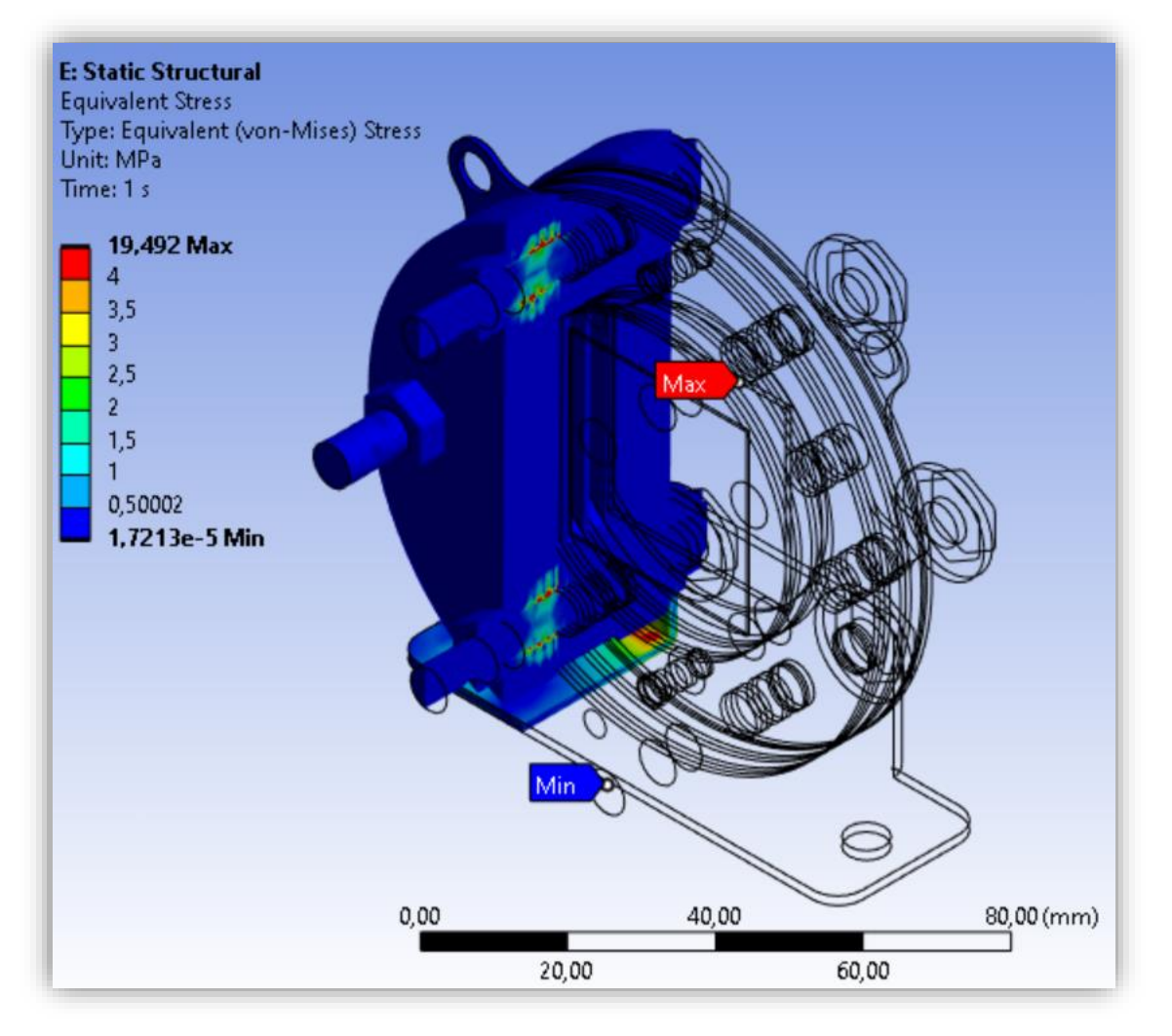

Figura 53. Tensiones resultantes en una vista de sección del stack (ajustado).

Esto ya nos da una pista de donde se concentrarán las tensiones y los máximos valores evaluados.

Focalizando en las deformaciones, tampoco esperamos resultados destacables. En la *figura 54* vemos las zonas más afectadas. Observamos un valor máximo de deformación de un 1E-3 milímetros.

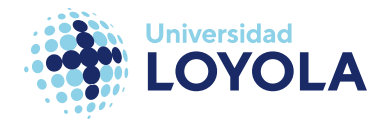

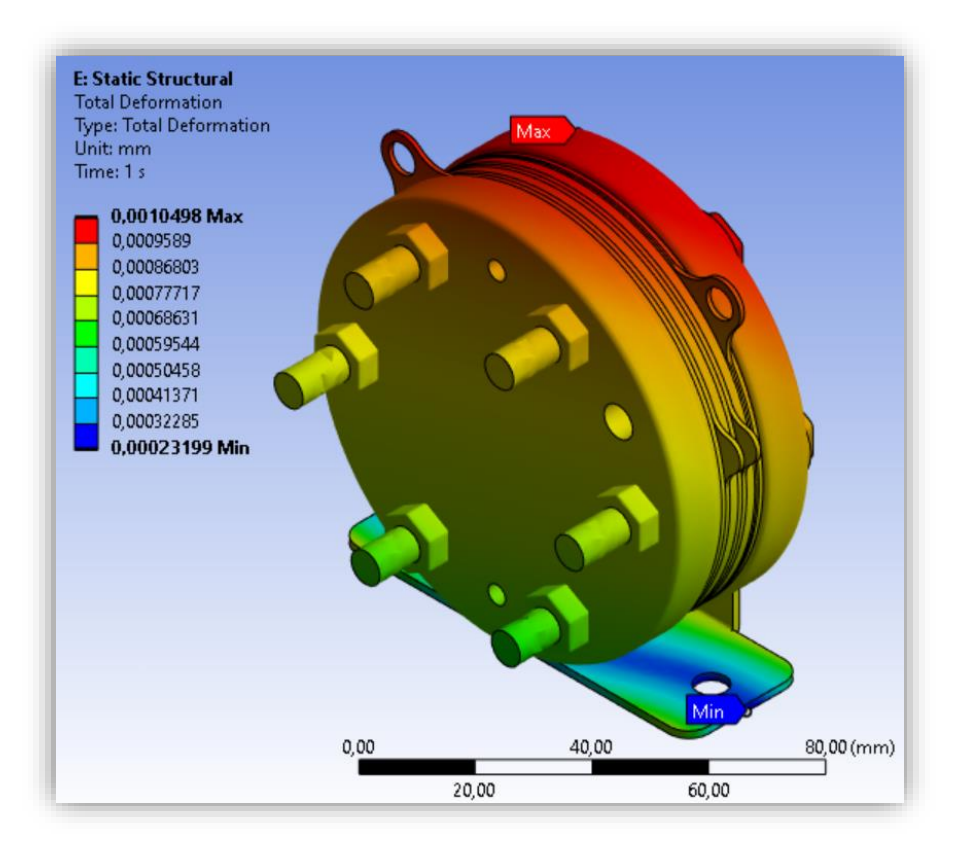

Figura 54. Deformación total en el problema mecánico

Por último, las deformaciones X, Y, Z se muestran en la *figura 55*.

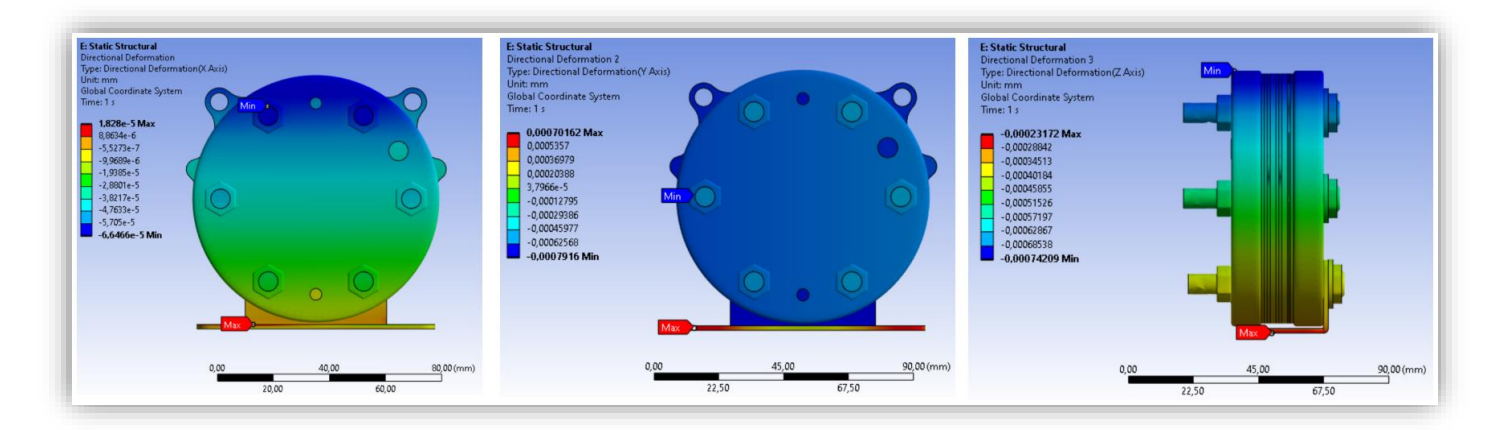

Figura 55. Deformaciones en X, Y, Z en el problema mecánico.

## B. Problema térmico

En el problema térmico pedimos los resultados de la distribución de temperatura en el stack, así como el flujo de calor en el mismo.

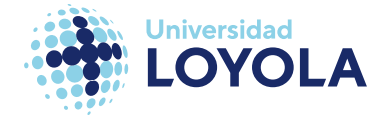

En la siguiente imagen se revelan los resultados del primero (*figura 56)*:

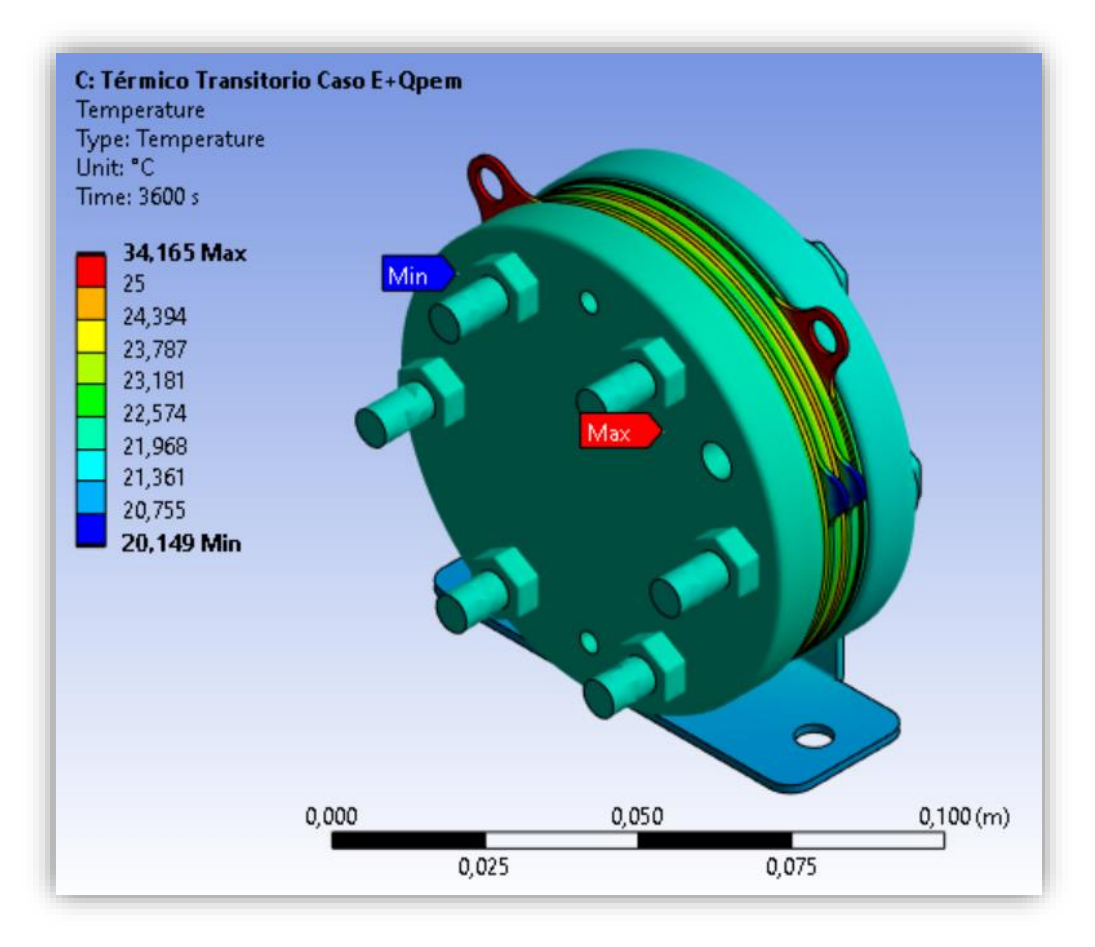

Figura 56. Distribución de temperaturas en el stack.

Como es de esperar, el foco de calor se encuentra en las piezas interiores (juntas, placas bipolares, contactor), más concretamente destacan los tres elementos donde hemos asociados la generación del calor, lógicamente. La temperatura máxima es 34,165 ºC. Esto cobra sentido ya que es en nuestra ficha técnica donde nos especifican que la temperatura de operación se encuentra en el rango de 5-45ºC. Repetimos la captura tomada para el problema mecánico del interior del stack (véase la *figura 57*):

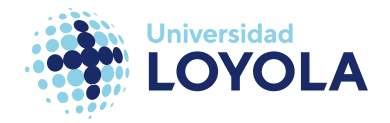

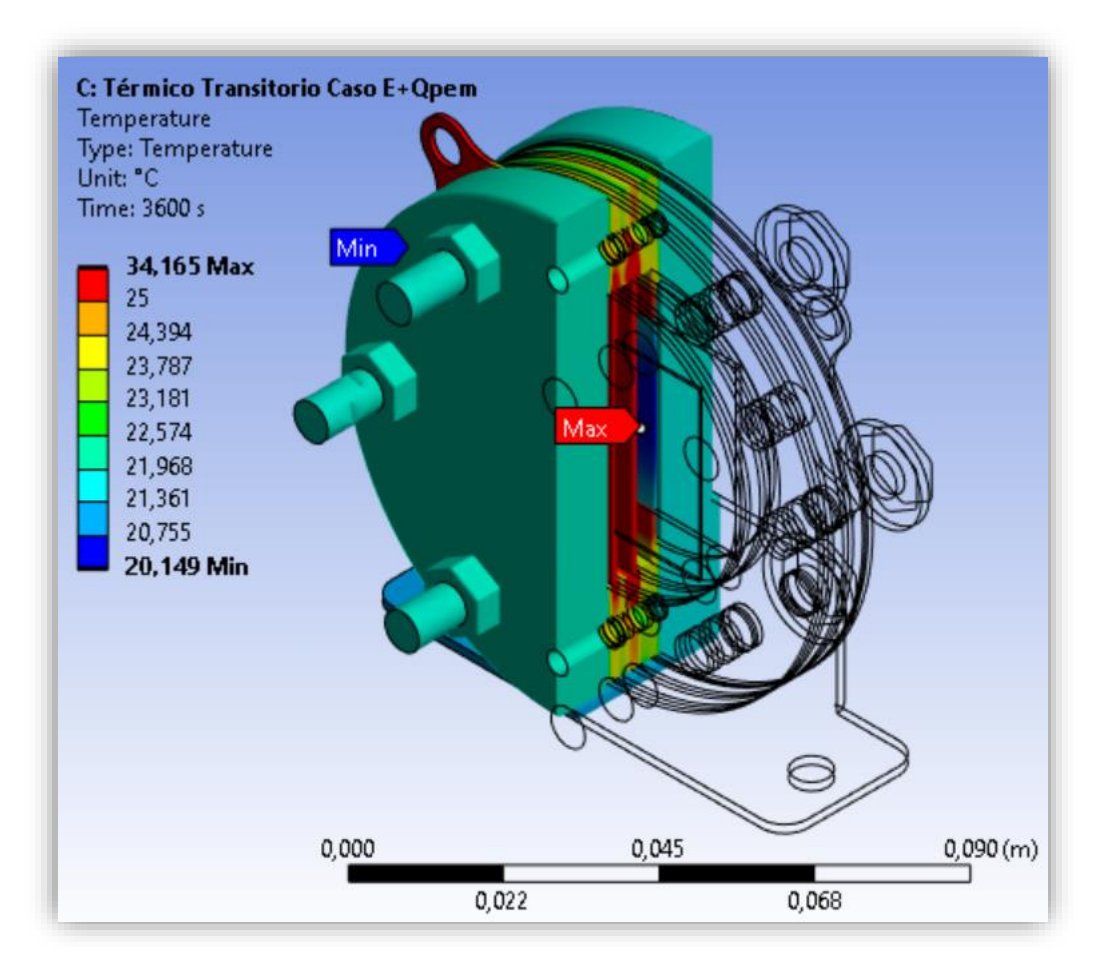

Figura 57. Distribución de temperaturas en vista de sección.

Este gradiente de temperatura se establece debido al mecanismo de convección. Es por ello que la placa del soporte es la que presenta los valores más bajos de temperatura.

Por otro lado, si pedimos que nos muestre la distribución de este calor alrededor del stack, nos muestra la siguiente figura (*figura 58)*:

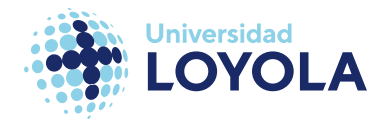

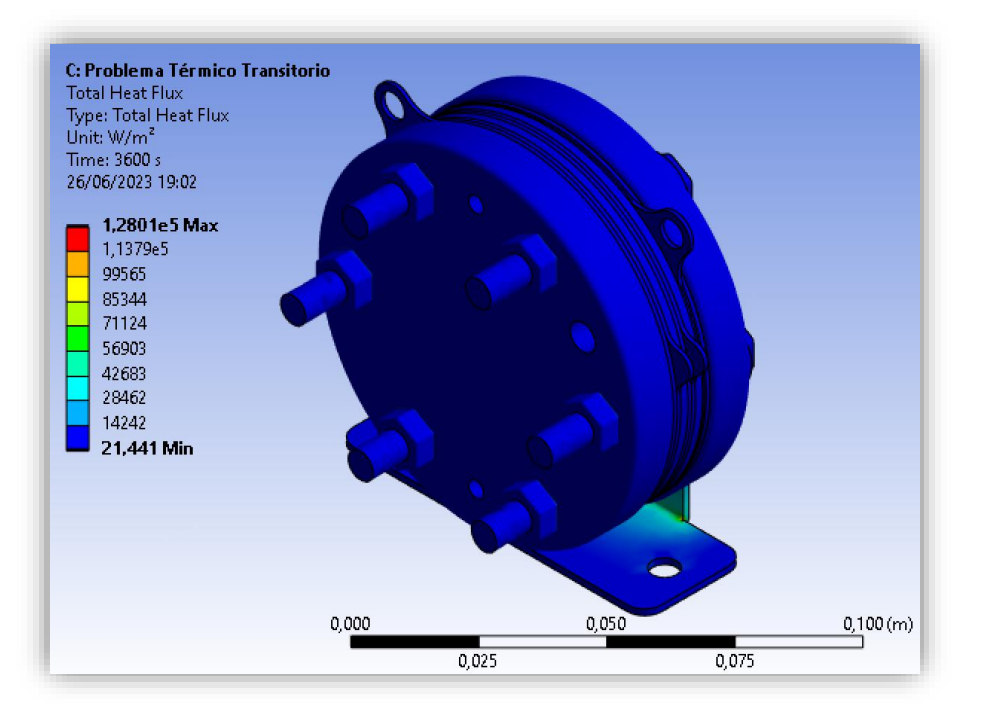

Figura 58. Flujo de calor en el stack (sin ajustar).

De nuevo, vemos valores relativamente bajos. Esto se debe a la configuración de ANSYS estándar. Cuando ajustamos nuestro valor máximo a un valor arbitrario de  $0.001$  W/mm<sup>2</sup> o 1000 W/m<sup>2</sup>, vemos que hay ciertas zonas que destacan más que otras (véase la *figura 59 y 60*):

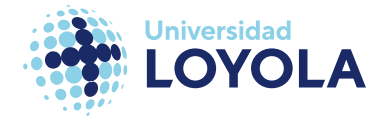

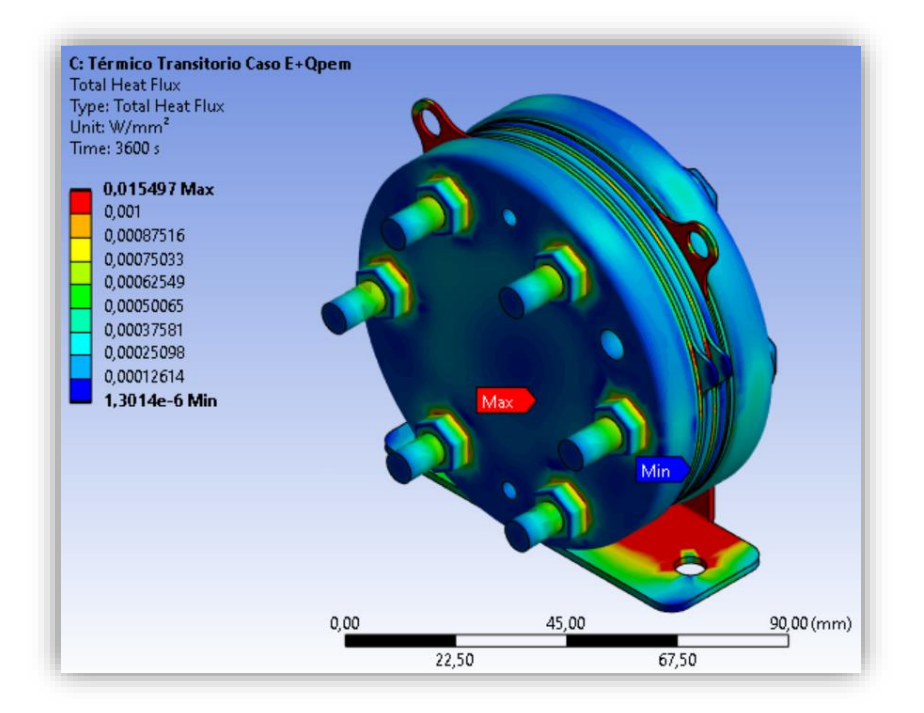

Figura 59. Vista isométrica. Flujo de calor en el stack (ajustado).

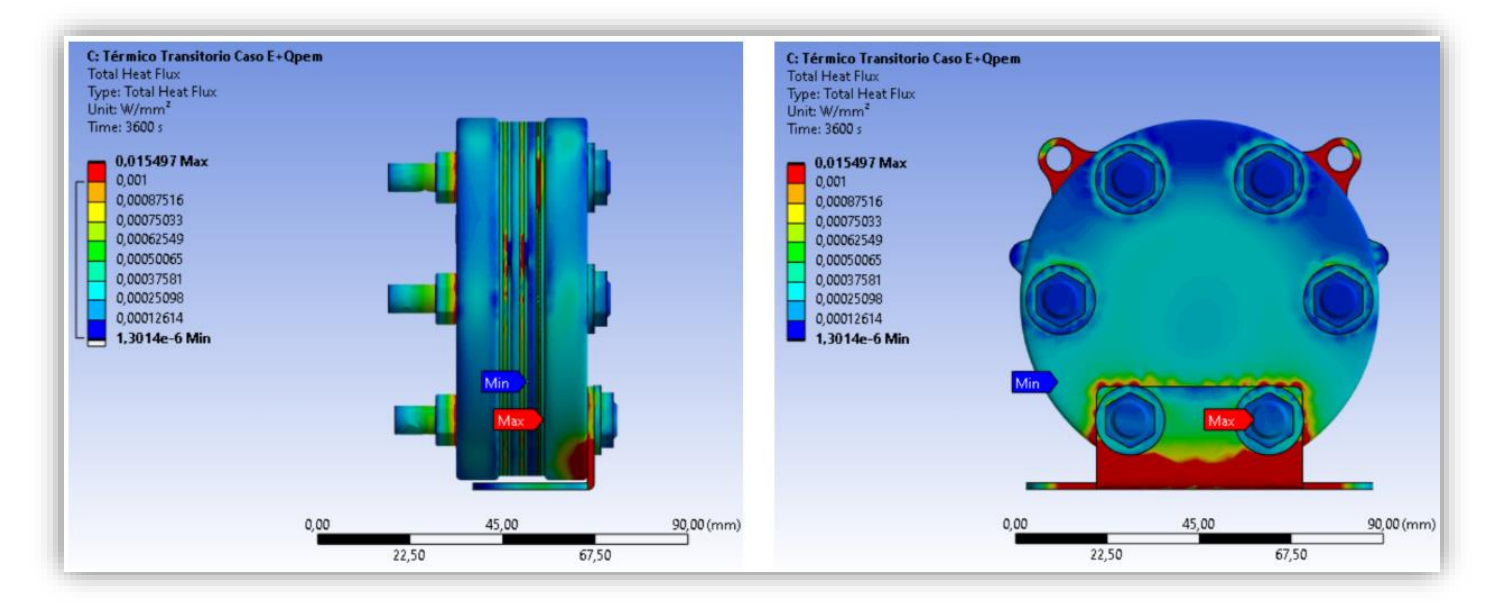

Figura 60. Vista anterior y del perfil derecho. Flujo de calor en el stack (ajustado).

Podemos observar que son en el mismo soporte y en las uniones tuerca-placa y tuercatornillo donde se perciben los máximos del flujo de calor. El flujo de calor expulsado en el soporte se debe a su geometría. Al contar con un área menor, la concentración en los puntos locales es mayor. También vemos reflejado en muchas uniones y contactos entre elementos. Aquí se encuentran lo que se conoce como concentraciones de estrés

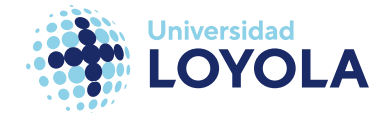

térmico. Esto se debe a que los elementos tienen distintos valores de conductividad térmica, provocando una acumulación del calor en esas zonas.

## C. Problema termo-mecánico

En cuanto al problema termo-mecánico evaluamos lo mismo que en el problema mecánico: deformación total y local; y las tensiones equivalentes.

De nuevo, empezamos presentando las tensiones equivalentes de von-Mises en la *figura* 

*61*.

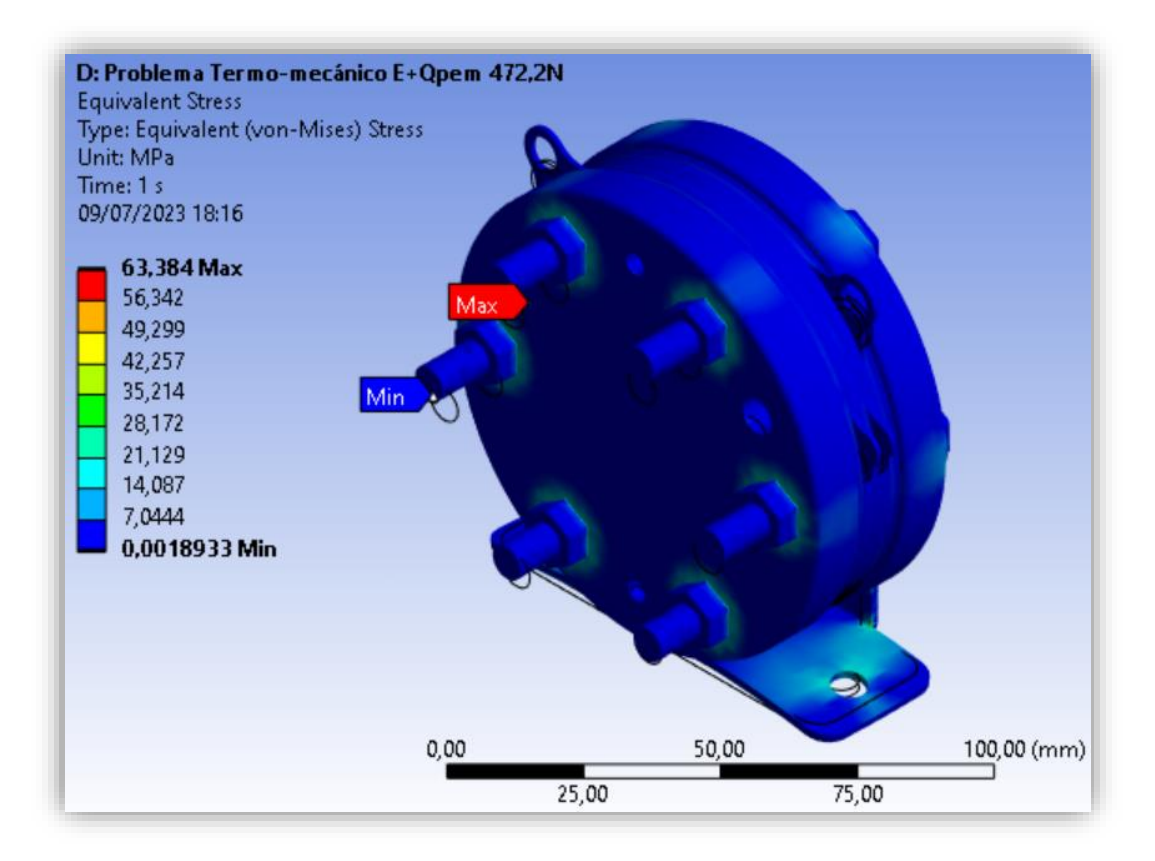

Figura 61. Tensiones resultantes del problema termo-mecánico (sin ajustar).

Como llevamos haciendo en varios de los resultados obtenidos, vamos a establecer un límite máximo de tensiones representadas de un valor arbitrario igual a 35 MPa. Pero, primero, en la *figura 61*, este límite se va a establecer en 4 MPa como se hizo en el

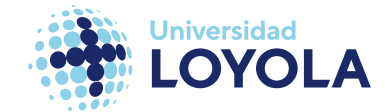

problema mecánico, para contrastar de qué manera afectan las cargas térmicas al material. En la imagen de la izquierda de la *figura 62*, se muestra la *figura 52* de nuevo; a su derecha se muestran los resultados de las tensiones una vez incluida la carga térmica.

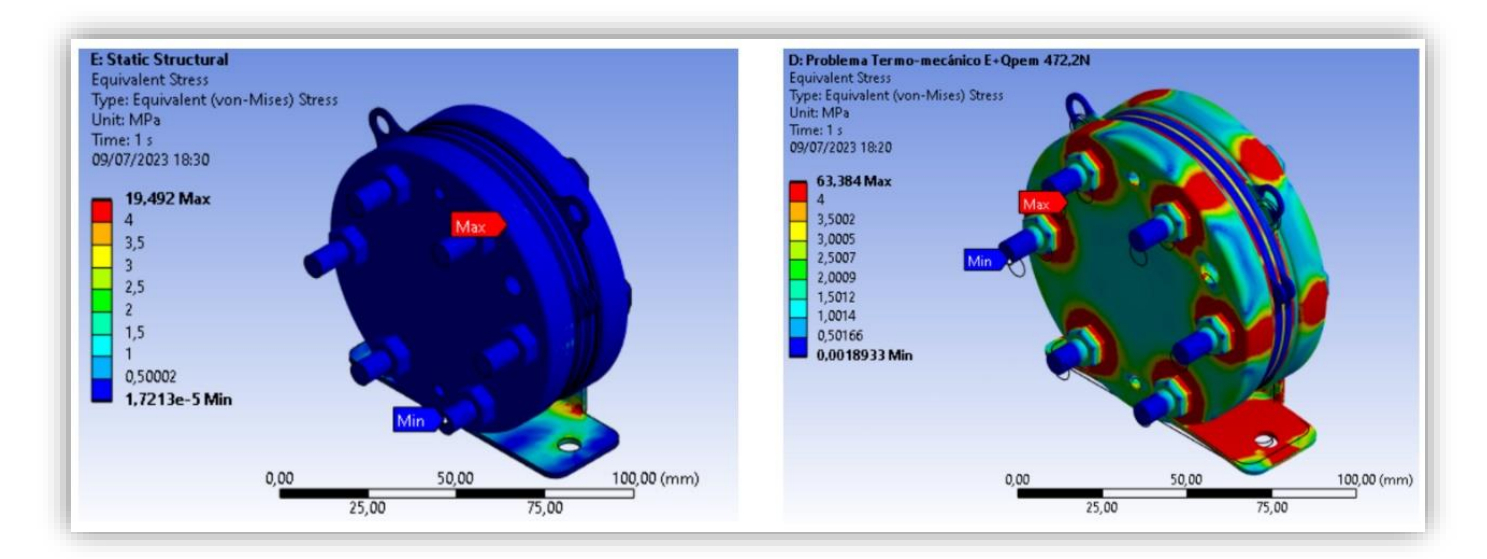

Figura 62. Comparación de las tensiones resultantes entre el problema mecánico y termo-mecánico con un límite de 4 MPa.

A priori, se observa una disparidad entre los valores mínimos/máximos entre ambos problemas. De 19 MPa de máximos en el problema mecánico, a triplicar éste en el problema termo-mecánico.

Volvamos al límite establecido de 35 MPa. La *figura 62* muestra una distribución de tensiones más discreta que la anterior exhibida.

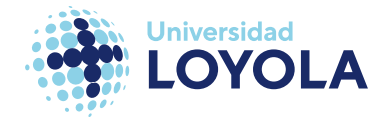

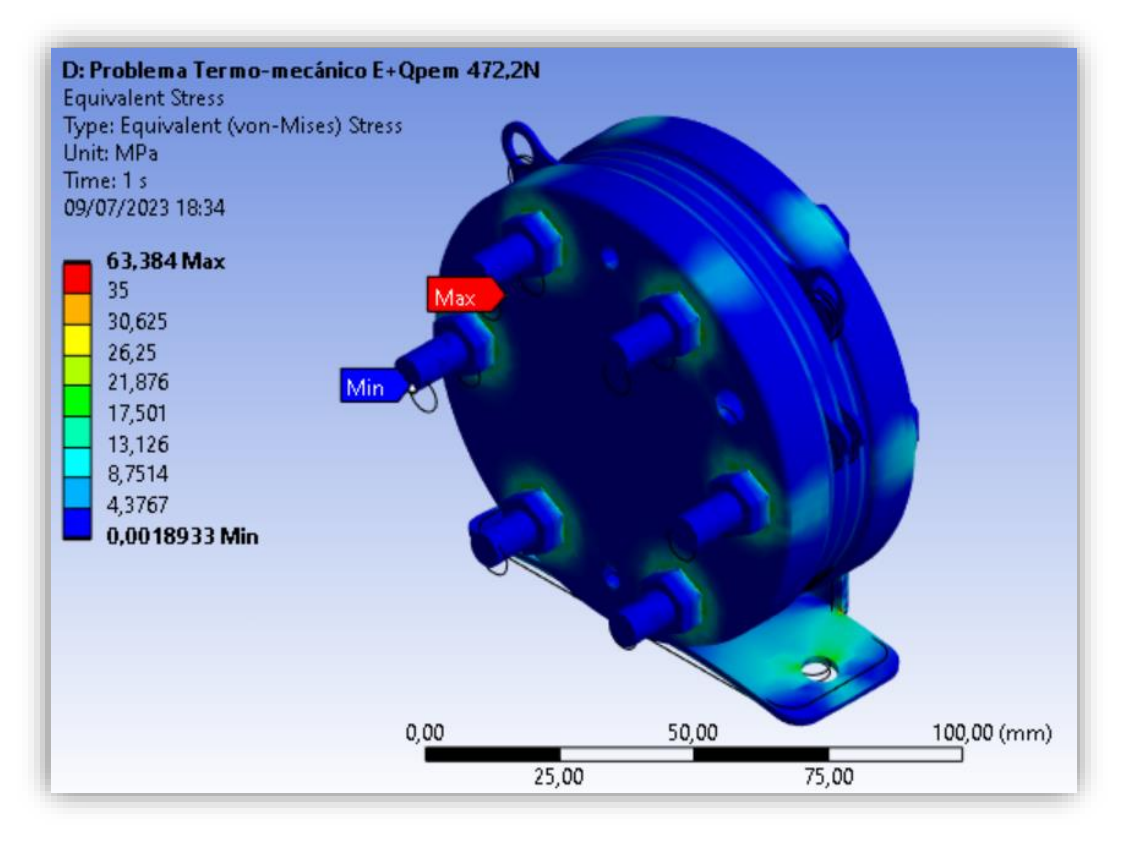

Figura 63. Tensiones resultantes del problema termo-mecánico con un ajuste a 35 MPa.

Ésta muestra de nuevo las zonas más afectadas por las tensiones: pretensiones de los

tornillos, zonas circunscritas a los orificios del soporte y pliegue del soporte.

De nuevo, si cortamos por cualquier tornillo a la mitad, vemos las tensiones formadas en estos (*figura 64*):

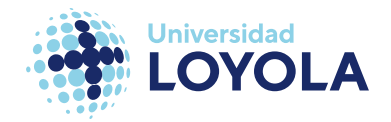

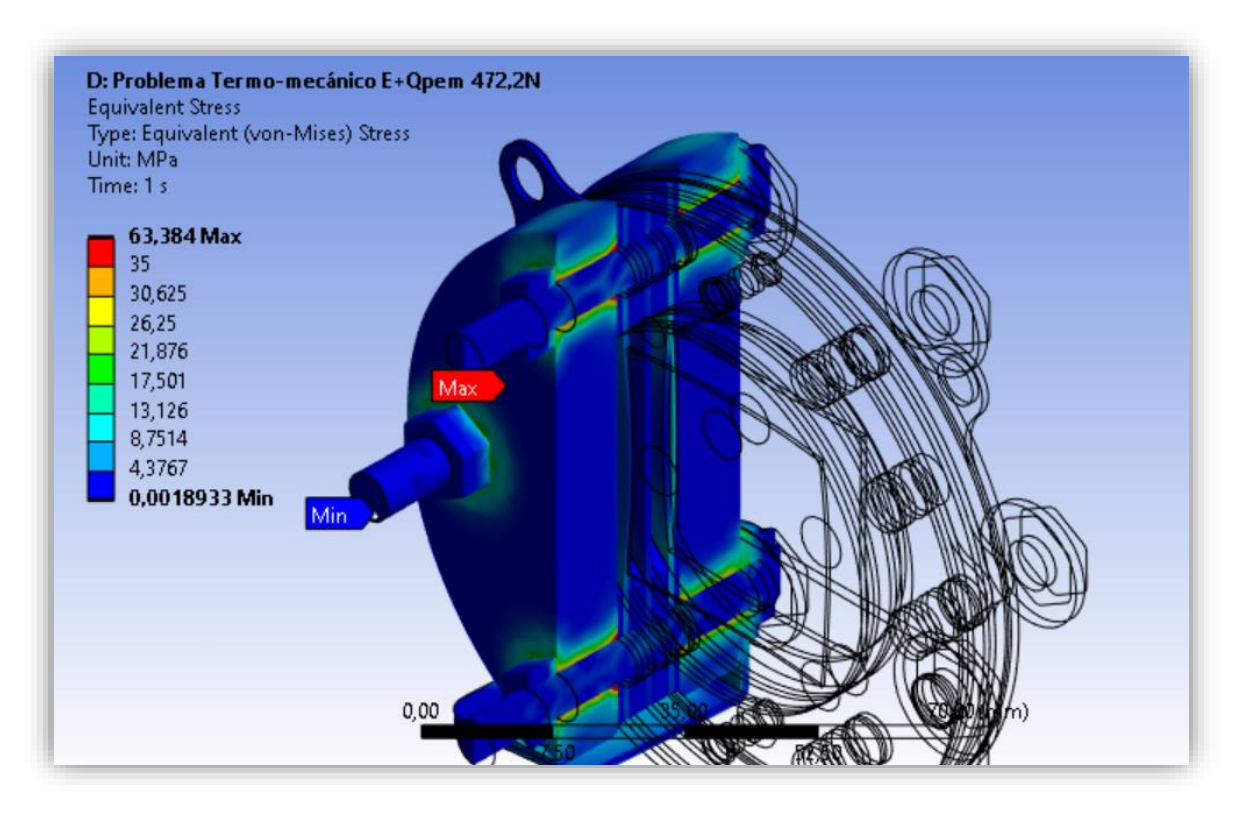

Figura 64. Tensiones resultantes en vista de sección para el problema termo-mecánico.

En lo relativo a las tensiones de este análisis, podemos ver cómo el problema mecánico estudiado anteriormente ha "predicho" las zonas afectadas. Con la diferencia de la magnitud de las tensiones, claro.

Al igual que los tornillos, el pliegue, junto con orificios del soporte ya comentados, es donde se presentan las zonas más susceptibles al fallo. Véase la *figura 65* para contemplar en concreto cuáles son estas zonas:

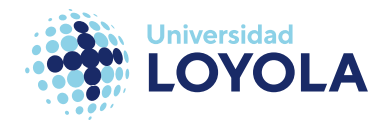

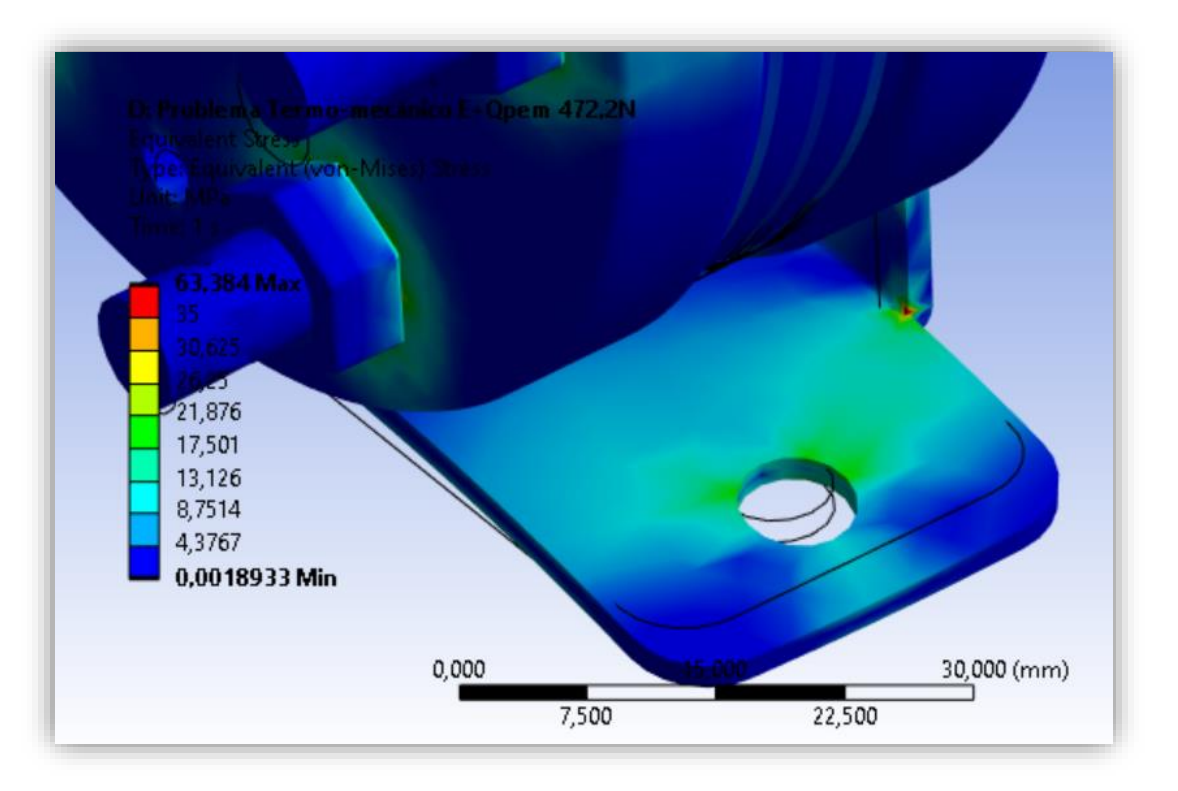

Figura 65. Tensiones resultantes locales en el soporte para el problema termo-mecánico.

Todas las zonas perjudicadas por la carga térmica asociada se deberán tener en cuenta a la hora de diseñar estas componentes, o de cara a buscar posibles optimizaciones del mismo diseño.

## D. Análisis de Fatiga

Para el análisis de fatiga se propusieron cuatro casos distintos, variando el factor de escala en lo concerniente a la amplitud de la carga. Ya se introdujo en el subapartado [Simulación en ANSYS,](#page-64-0) sección *[Análisis de Fatiga](#page-84-0)*, los principales resultados a evaluar. Estos son la vida, el daño acumulado y el factor de seguridad.

Para el primer caso, presentado mediante la *figura 66*, podemos ver con el color azul una vida superior a 9e9. Esto realmente no representa ese número de ciclos; si no que
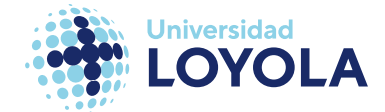

hay materiales que se consideran que tienen "vida-infinita"<sup>14</sup>, principalmente algunas aleaciones metálicas [81]. En ANSYS, esto se representa con el valor de 9e9.

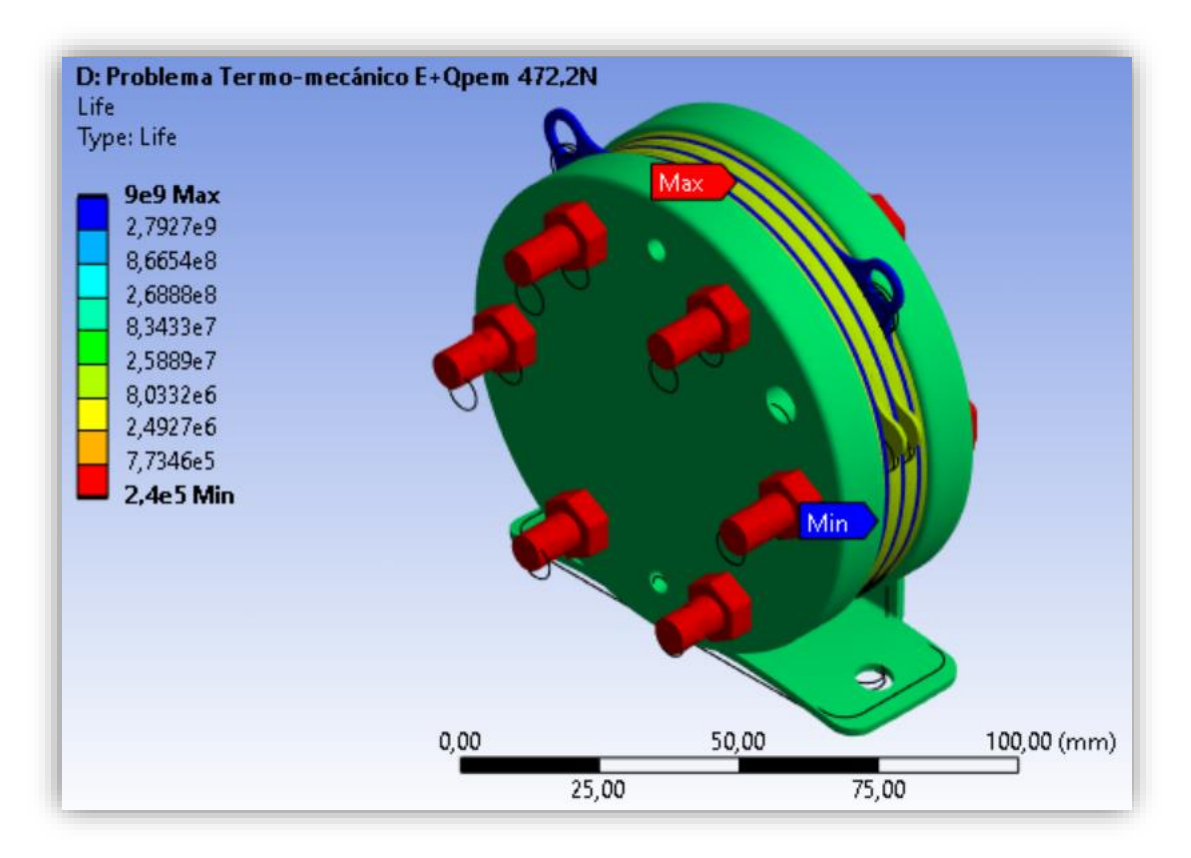

Figura 66. Estimación de la vida a fatiga para el caso 1.

En rojo, se encuentran los tornillos, tuercas y arandelas. Según ANSYS, estos tienen una vida de 240000 ciclos de carga. Es probable que esto se deba a que son los elementos de la pieza donde se concentran más cargas directas (pretensión + térmica). Además, comparando las curvas S-N, tampoco son las que mejores prestaciones presenta.<sup>15</sup>

Salvo ciertas variaciones, vemos que esta tendencia se repite a gran escala en los siguientes casos 2 (*figura 67*), 3 (*figura 69*) y 4 (*figura 71*).

<sup>14</sup> Esto se suele considerar cuando su *endurance limit* o límite de rotura es superior o igual a 1e6 ciclos. Existen técnicas para buscar este objetivo en los materiales [81].

<sup>15</sup> Para el caso 1 no se incluye una imagen con la sección del stack debido a que se ha considerado que no hay nada que destacar.

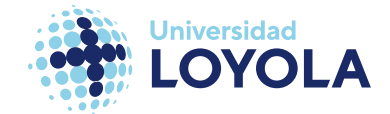

En el caso 2 el rango de valores se ve modificado hasta el punto de disminuir una magnitud en los ciclos de vida para los tornillos.

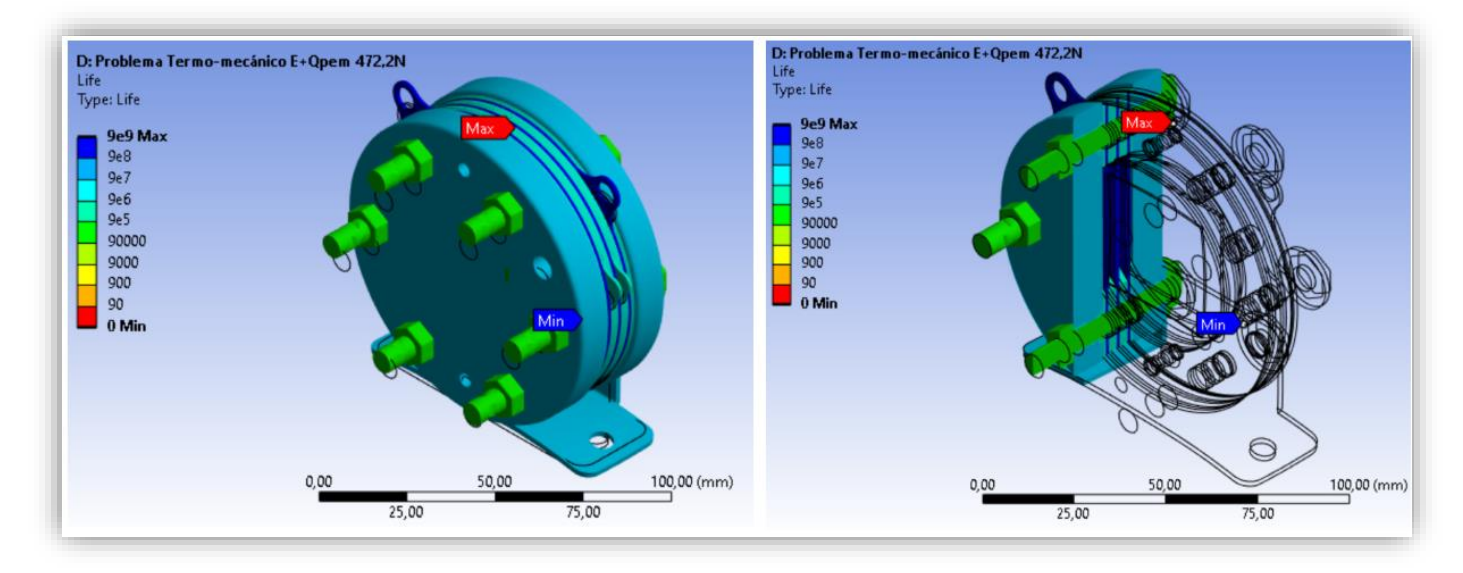

Figura 67. Estimación de la vida a fatiga para el caso 2.

Difícil de detectar, pero, las cargas asociadas a este caso empiezan a preparar el terreno para el siguiente caso. En la *figura 68* se muestra lo que se quiere decir:

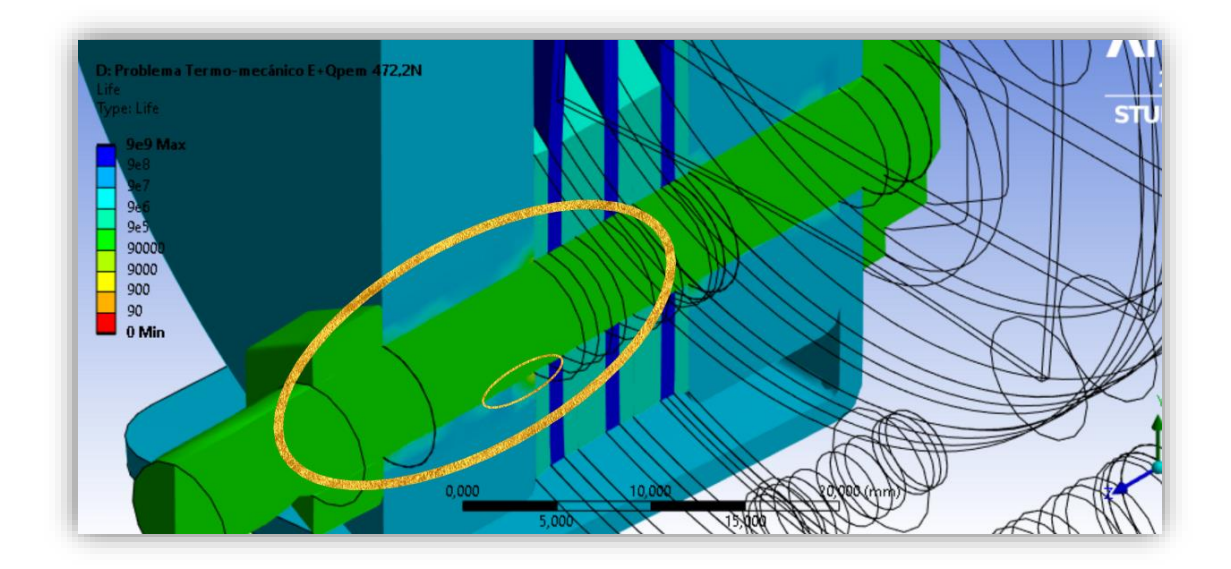

*Figura 68. Estimación de la vida a fatiga para el caso 2. Vista Local.*

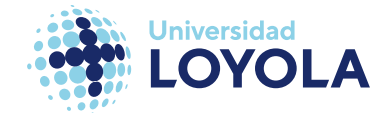

Con el caso 3 empiezan a manifestarse de manera más explícita estas regiones afectadas. Teniendo en cuenta los resultados del problema termo-mecánico, podemos hacernos una idea de cuales son estas localizaciones.

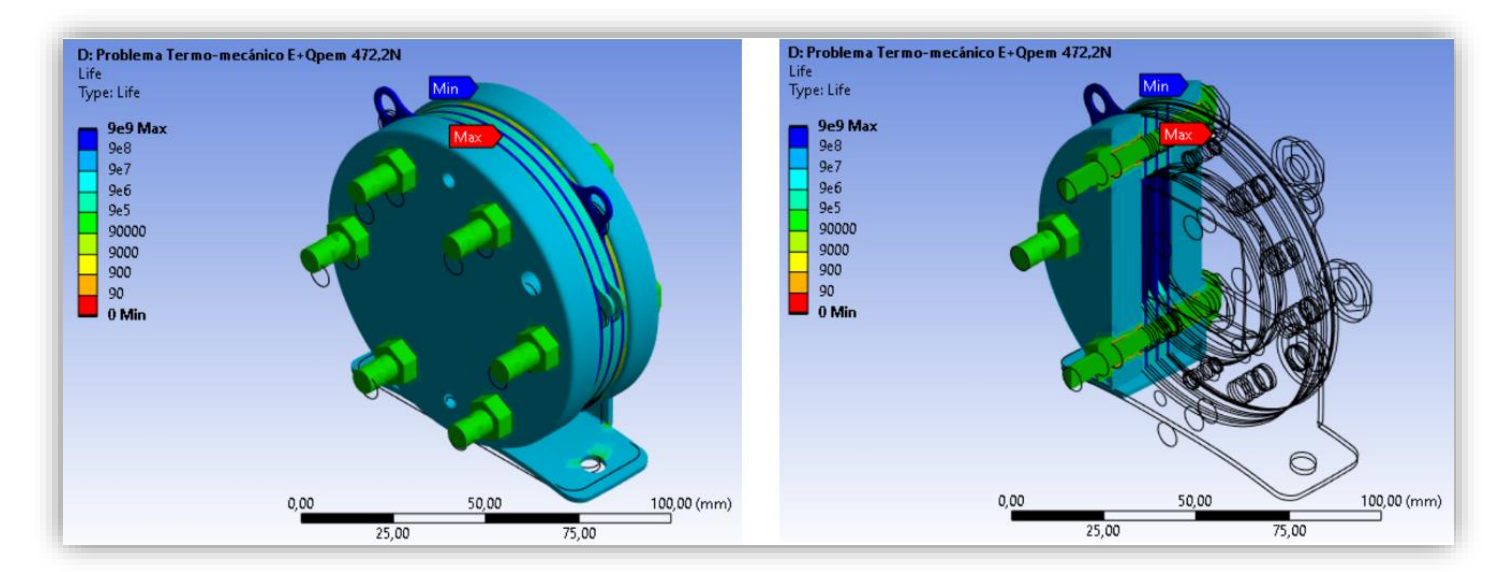

Figura 69. Estimación de vida a fatiga para el caso 3.

Entre estas regiones destacan, de nuevo, los pliegues de la placa y los alrededores de los orificios. En más detalle podemos observar este "aumento de la zona roja" en la *figura 70*.

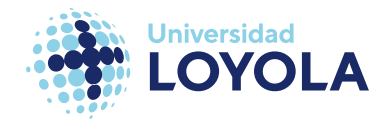

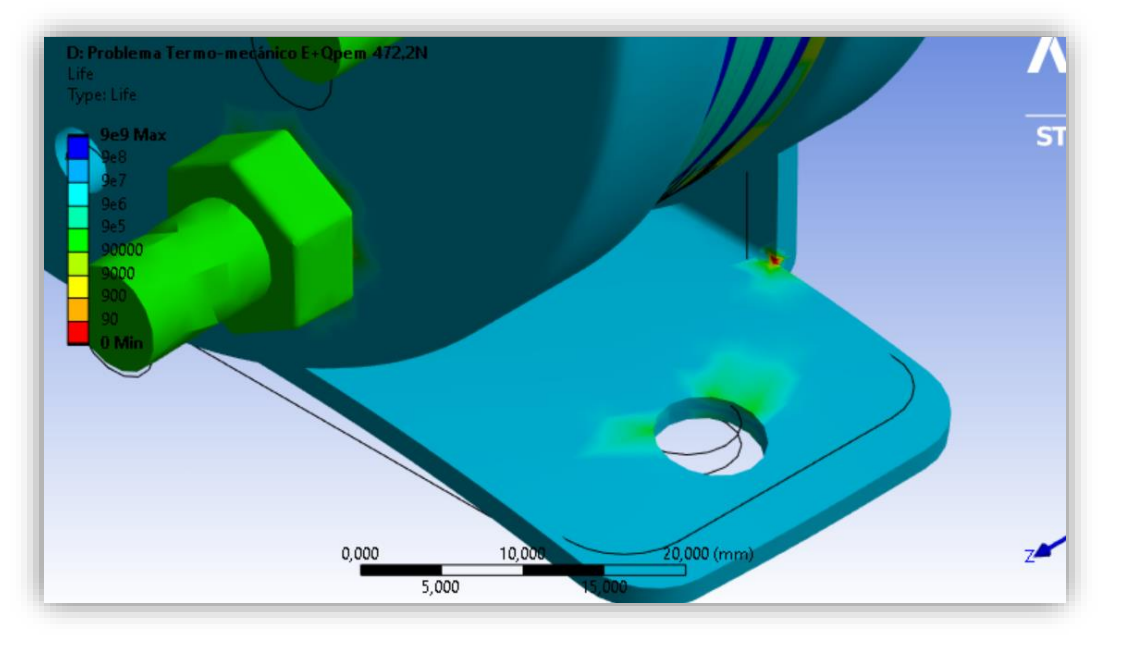

Figura 70. Estimación de vida a fatiga para el caso 3. Vista Local.

Concluimos con el caso 4 (*figura 71*). Las zonas se ven bastante más afectadas que en los casos anteriores, desestimando pues la elección de esta para un electrolizador según los criterios estructurales<sup>16</sup>.

<sup>&</sup>lt;sup>16</sup> Cabe la posibilidad de que, para la eficiencia del electrolizador, sea preferible apretar más los tornillos; aunque ese sea otro caso de estudio a este.

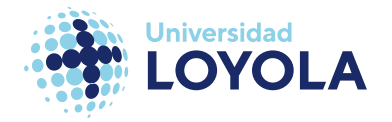

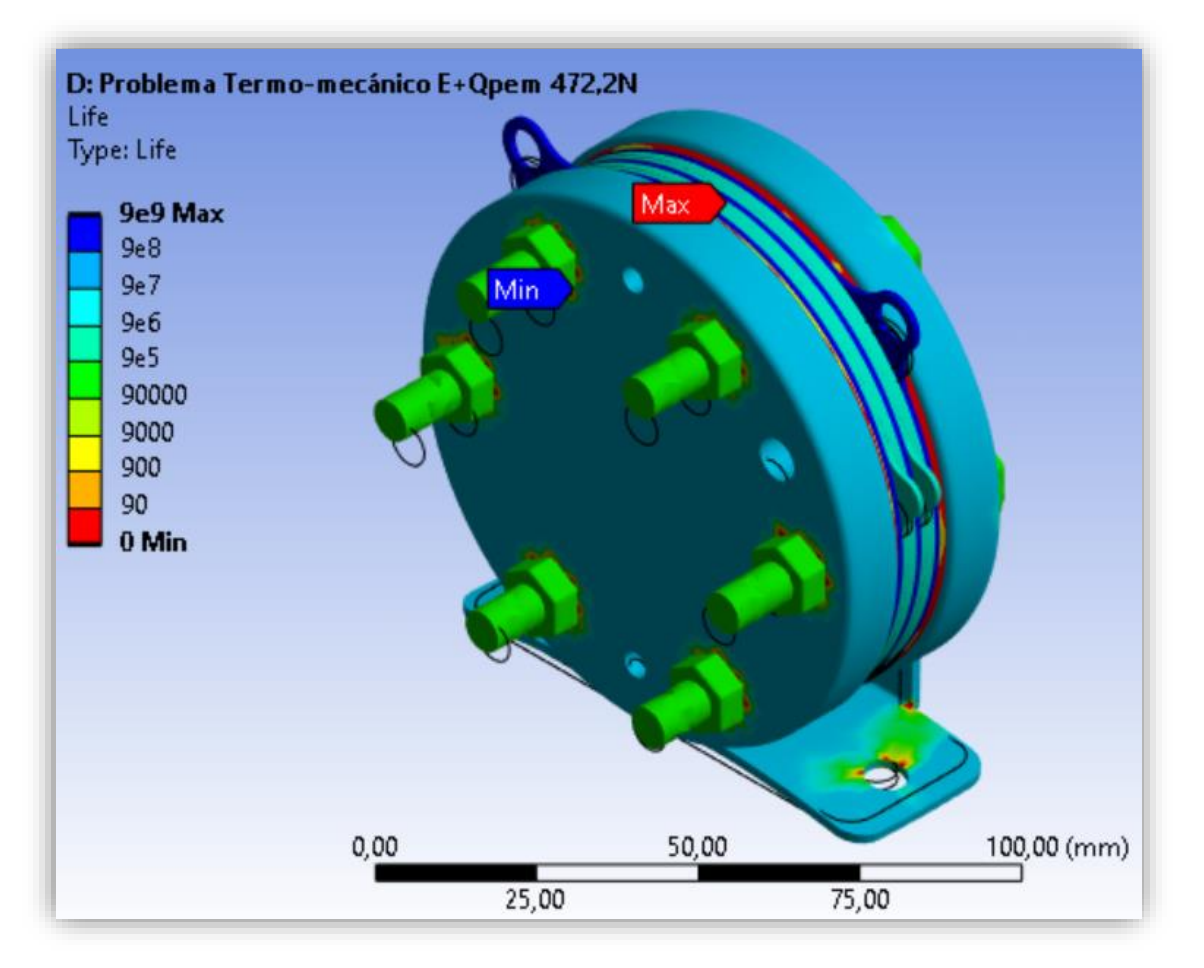

Figura 71. Estimación de vida a fatiga para el caso 4.

En esta vemos que haber multiplicado por 8 la amplitud original causaría la rotura de las regiones coloreadas en rojo.

En cuanto al daño acumulado, este representa una medida que indica la cantidad de carga cíclica experimentada por el material o la estructura en relación con su capacidad de resistencia a la fatiga. Un valor de daño acumulado menor a 1 implica que la estructura ha experimentado una carga cíclica menor a su capacidad de resistencia, lo cual es favorable en términos de fatiga. En la siguiente figura (*figura 72*) se agrupan el daño resultante para los cuatro casos.

Volviendo a nuestras costumbres, hemos limitado el valor máximo en tres de los cuatro resultados a 10.000 ciclos, por lo redundantemente comentado ya.

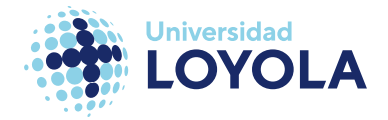

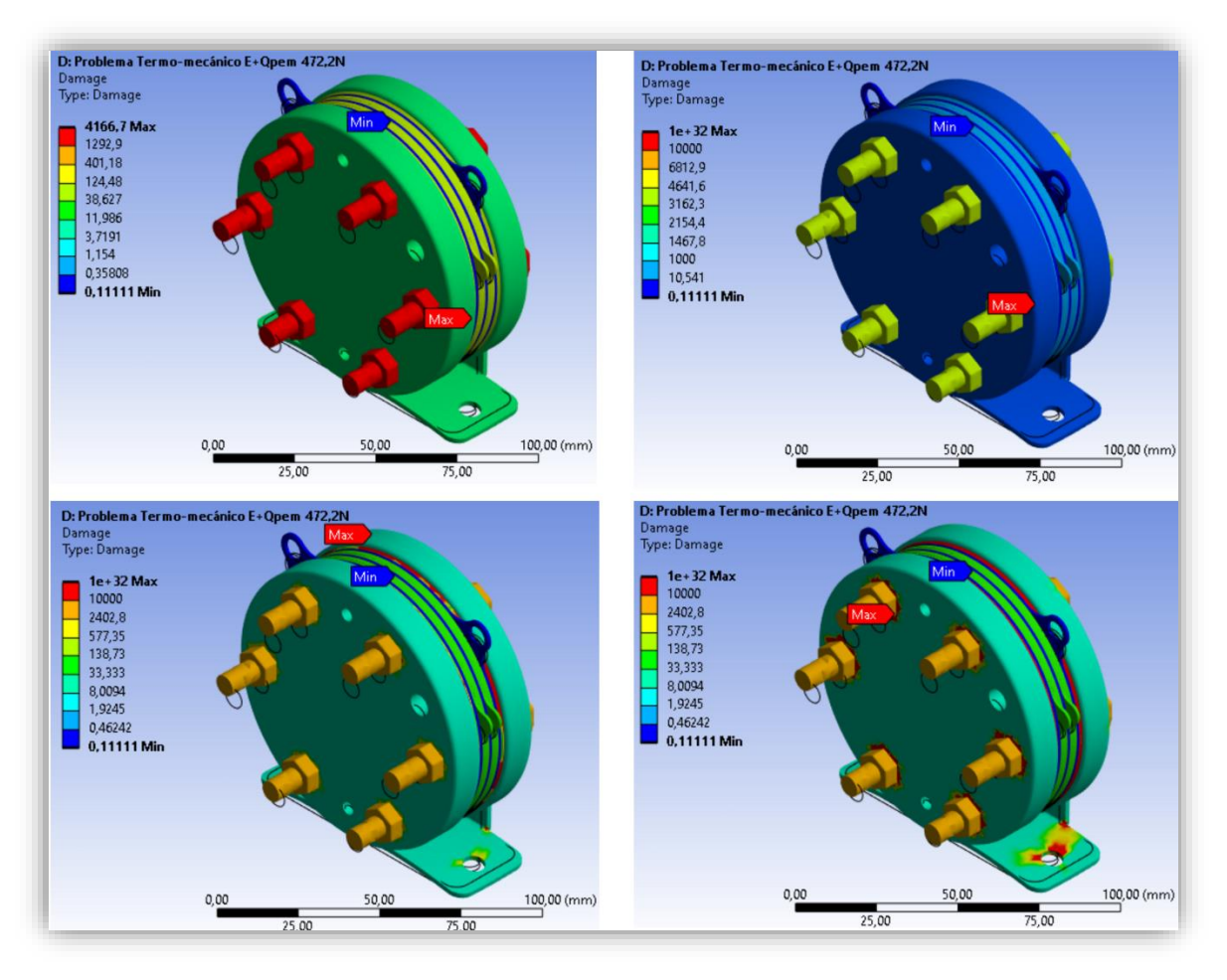

Figura 72. Daño acumulado para los cuatro casos.

Dado que el daño acumulado se calcula mediante la división entre la estimación de vida y el diseño de vida que el fabricante ha establecido (en este caso el determinado por defecto por ANSYS), las regiones más afectadas volverán a coincidir. Al igual que al obtener los resultados del factor de seguridad.

Cuando se habla de un valor de factor de seguridad menor a 1 en el contexto del análisis de fatiga, significa que la estructura está operando en condiciones cercanas a su límite de resistencia y puede estar en riesgo de falla por fatiga. Un factor de seguridad menor a 1 indica que la carga cíclica aplicada puede superar la capacidad de resistencia del material, lo que puede resultar en daños acumulativos y eventualmente en la falla de la

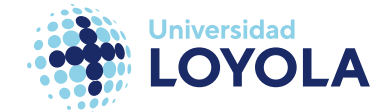

estructura. En la siguiente figura (*figura 73*) se presentan de igual modo los resultados registrados:

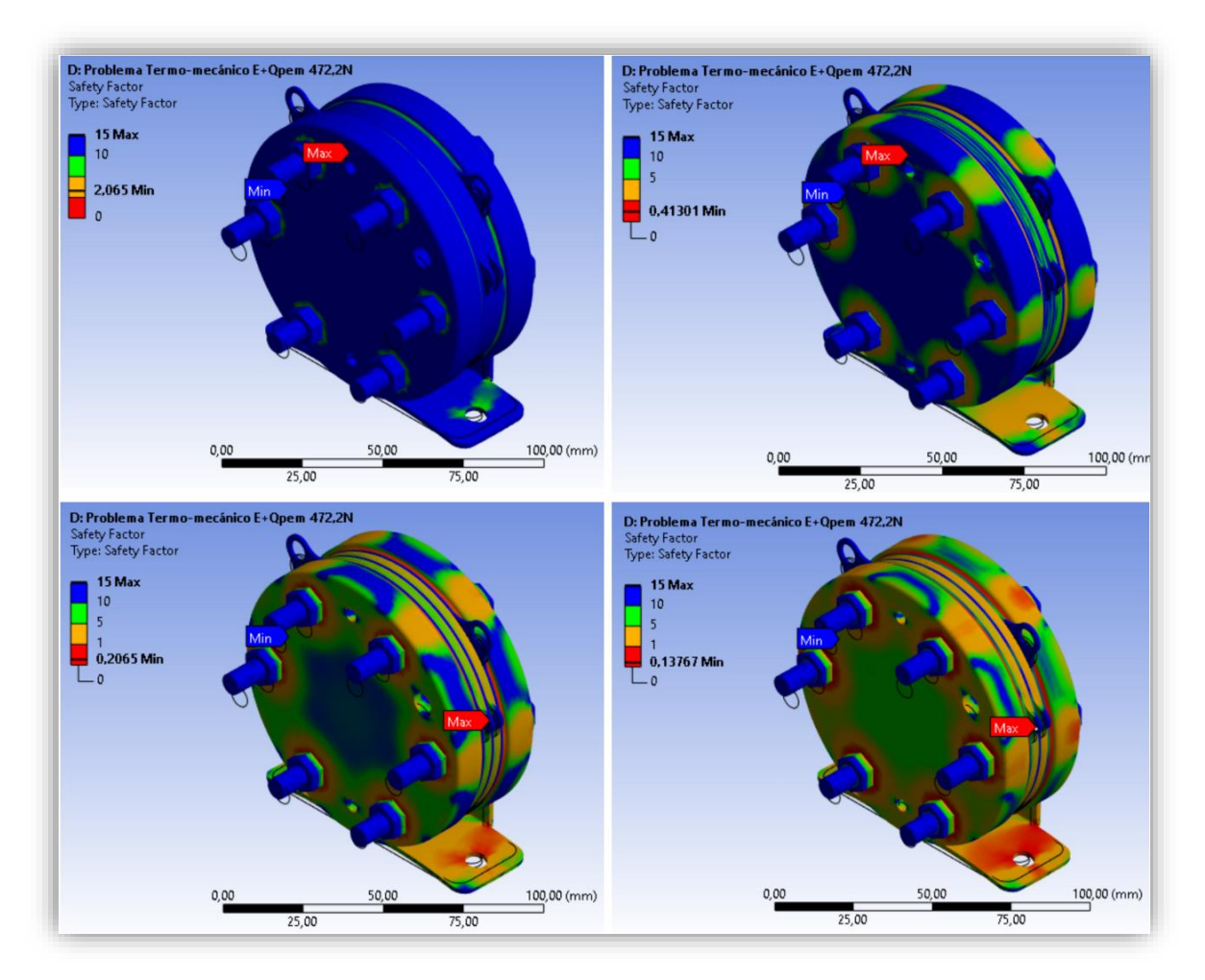

Figura 73. Resultados del factor de seguridad para todos los casos.

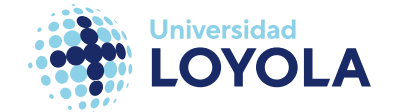

## **V Conclusiones**

Después del arduo trabajo realizado, se pueden destacar varios aspectos de lo estudiado.

En el actual trabajo se ha realizado, en primer lugar, una "pequeña" revisión bibliográfica para comprender los aspectos macroscópicos que hoy en día imperan en el escenario energético presente y futuro, teniendo como idea base al hidrógeno. En particular, se han podido discernir varias cuestiones:

- Tiene un potencial inmenso, aunque no es la panacea; solo tiene sentido en ciertos sectores.
- Es necesaria formación en hidrógeno, una vez se han asentado las bases para su desarrollo.

Si bien es cierto que, desde un punto de vista más reducido (i.e., teniendo en cuenta únicamente ciertos sectores industriales químicos o de investigación), el hidrógeno no es nada nuevo, es decir, se conocen muchas aplicaciones para éste y dónde es crucial o no; para la mayoría de las personas corrientes<sup>17</sup> esto es totalmente ignoto. Es por ello que la infinidad de avances en colaboración con el verbalismo de los medios de comunicación pueda estar construyendo una borrosa imagen de lo relacionado al hidrógeno.

Posteriormente, hemos afinado el tiro a las distintas tecnologías de electrolizadores que existen, aportando contexto de cara a proceder con nuestro electrolizador de estudio. En este sentido, se han comprendido los orígenes de una tecnología innovadora a día de hoy, y se ha entendido cómo se llegan a desarrollar éstas a lo largo de la historia,

 $17$  Con corriente se quiere hacer referencia a aquellas personas que no se dedican a entornos industriales

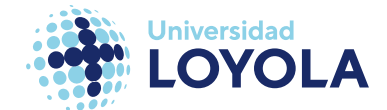

esclareciendo y aportando contexto de otras tecnologías. Con esto, quiere uno hacer alusión a la importancia de conocer todo el recorrido por el que pasa una tecnología hasta su uso comercial, y no solo los aspectos técnicos que hacen posible su aplicación comercial.

Una vez hemos comprendido los fundamentos de este electrolizador **PEM** (así como de otros), pasamos a construir tanto el modelo **CAD** como el modelo para la simulación en ANSYS. Al completarse los resultados, hemos podido observar que las zonas críticas se centran en los tornillos y el soporte de este. A su vez, dados los resultados para el análisis de fatiga, donde se simulaban distintas cargas, vemos que los resultados variaban de manera directamente proporcional al aumento de dichas cargas, sin observar ningún fenómeno extraño en ellos.

Por tanto, a la hora de proponer optimizaciones en el diseño deberemos tenerlo en cuenta.

Debemos destacar que todos los problemas de tensiones presentarían más problemas en electrolizadores de escalas más grandes, donde las temperaturas de operación, así como el número de celdas (que a su vez se traduce en unas pretensiones mayores para los elementos de unión) son mayores y que, según se puede intuir por las especificaciones técnicas del producto estudiado, este último está direccionado para tareas de investigación.

Para los tornillos, la opción más viable para la mejora de estos sería modificaciones en el material que aumenten la vida útil de estos frente a desgastes y demás. También, con el objetivo de que cumplan su función a lo largo del tiempo (y, de nuevo, teniendo la vista presente en modelos donde las cargas sean más determinantes), se podrían

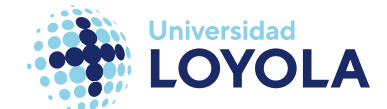

introducir muelles en los extremos interiores de las placas terminales. Con esta funcionalidad, si con el paso del tiempo los tornillos fuesen perdiendo holgura y desajustándose, la misma fuerza del muelle seguiría manteniendo unidos las componentes, compensando de este modo la fuerza de pretensión de los tornillos.

En cambio, centrándonos en el soporte, un cambio de diseño sería lo ideal. El actual diseño del soporte cuenta con una soldadura entre dos placas metálicas de modo que una queda perpendicular a la otra. Esta misma placa metálica cuenta con dos orificios por donde se introducen los dos tornillos. En términos generales, el electrolizador queda sujetado por una placa metálica, pudiendo en otros casos causar el fallo por rotura. En la siguiente imagen (véase la *figura 74*) podemos ver una alternativa al soporte actual, cuya característica más notable sería el ampliar a dos estos apoyos, uno por cada cara.

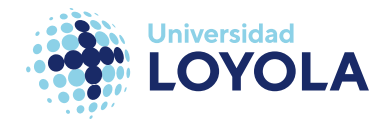

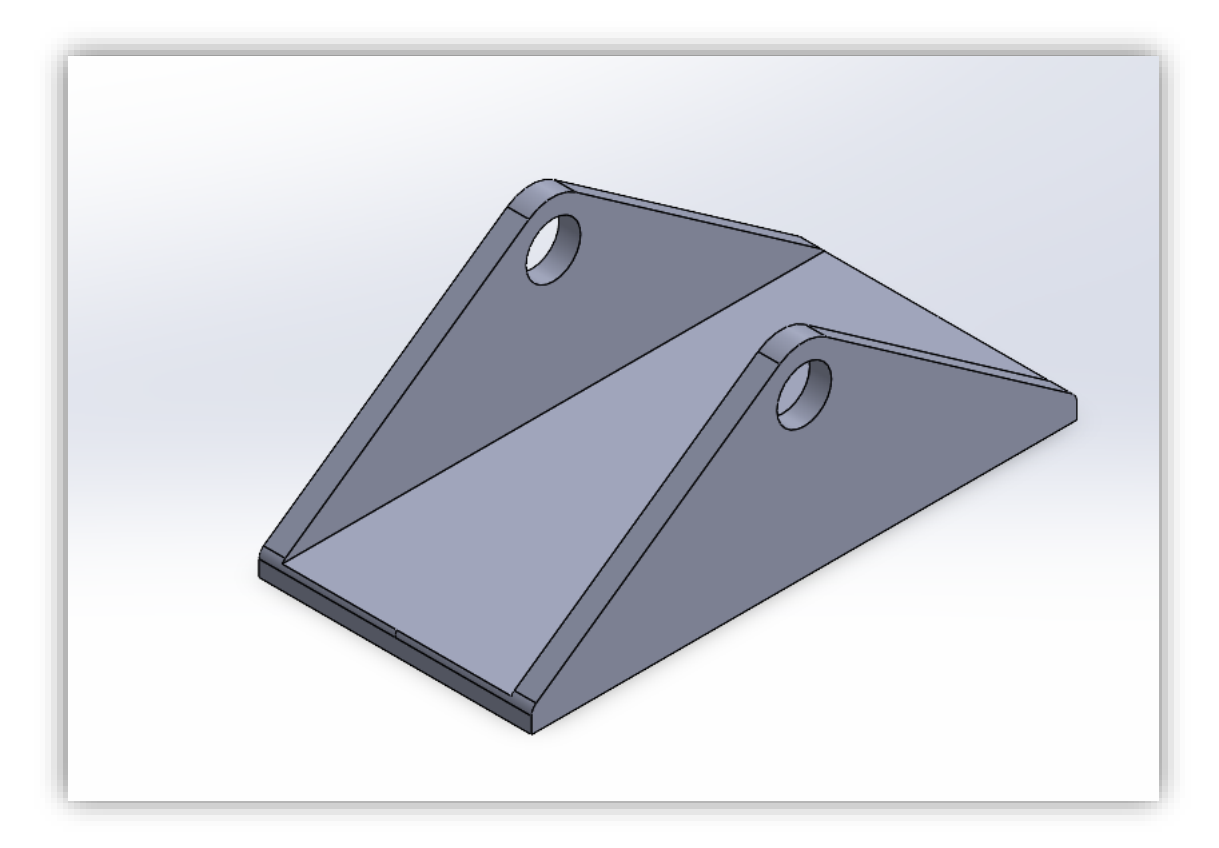

Figura 74. Solución alternativa al soporte original.

Finalmente, este estudio supone una ligerísima contribución a la optimización de los stacks, pero el camino es aún muy largo y, sin duda, sería un error no continuar por este.

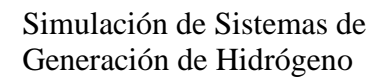

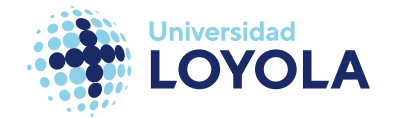

# **VI Bibliografía**

- [1] H. Ritchie, M. Roser, and P. Rosado, "Energy," *Our World in Data*, Jun. 2022, [Online]. Available: https://ourworldindata.org/energy
- [2] Core Writing Team, R. K. Pachauri, and L. A. Meyer, *Climate Change 2014: Synthesis Report. Contribution of Working Groups I, II and III to the Fifth Assessment Report of the Intergovernmental Panel on Climate Change*. Geneva, Switzerland: IPCC, 2014.
- [3] Ministerio de Transición Ecológica y el Reto Demográfico, "Convención Marco de las Naciones Unidas sobre el Cambio Climático." 2023. [Online]. Available: https://www.miteco.gob.es/es/cambio-climatico/temas/el-proceso-internacional-delucha-contra-el-cambio-climatico/naciones-unidas/
- [4] United Nations Framework Convention on Climate Change, "Paris Agreement." 2015. [Online]. Available: https://unfccc.int/process-and-meetings/the-paris-agreement/theparis-agreement
- [5] UNEP, "Emissions Gap Report 2022," *UNEP*. 2022. [Online]. Available: https://www.unep.org/resources/emissions-gap-report-2022
- [6] United Nations Framework Convention on Climate Change, "Decisión 4/CMA.3 Reporte de la Conferencia de las Partes en calidad de reunión de las Partes en el Acuerdo de París (APA) - Informe del Comité de Aplicación del Acuerdo de París sobre el tercer período de sesiones, celebrado en virtud del Acuerdo de París." 2022. [Online]. Available: https://unfccc.int/sites/default/files/resource/cma2022\_04.pdf
- [7] IEA, "World Energy Transitions Outlook," *International Energy Agency*, 2022.
- [8] IRENA, *World Energy Transitions Outlook: 1.5°C Pathway*. Abu Dhabi: International Renewable Energy Agency, 2021.
- [9] H. Council, "Global Energy Perspective 2022 | McKinsey," *Global Energy Perspective 2022 | McKinsey*. 2022. [Online]. Available: https://www.mckinsey.com/industries/oiland-gas/our-insights/global-energy-perspective-2022
- [10] Bloomberg NEF, "Energy Outlook 2022." 2022. [Online]. Available: https://bnef.turtl.co/story/neo-2022/page/1?teaser=yes
- [11] J. O. M. Bockris, "The hydrogen economy: Its history," *Int J Hydrogen Energy*, vol. 38, no. 6, pp. 2579–2588, 2013, doi: https://doi.org/10.1016/j.ijhydene.2012.12.026.
- [12] International Renewable Energy Agency (IRENA), "World Energy Transitions Outlook 2022: 1.5°C Pathway," 2022.
- [13] IEA, "Global Hydrogen Review 2022," Paris, 2022. [Online]. Available: https://www.iea.org/reports/global-hydrogen-review-2022
- [14] IEA, "The Future of Hydrogen Analysis IEA." 2019. [Online]. Available: https://www.iea.org/reports/the-future-of-hydrogen
- [15] H. Council, "Global Energy Perspective 2022 | McKinsey," *Global Energy Perspective 2022 | McKinsey*. 2022. [Online]. Available: https://www.mckinsey.com/industries/oiland-gas/our-insights/global-energy-perspective-2022
- [16] I.-I. E. Agency, "Global Hydrogen Review 2022," 2022, [Online]. Available: www.iea.org/t&c/
- [17] IRENA, "Green Hydrogen Cost Reduction: Scaling up Electrolysers to Meet the 1.5<sup>0</sup>C Climate Goal," Abu Dhabi, 2020.
- [18] T. Smolinka, H. Bergmann, J. Garche, and M. Kusnezoff, "Chapter 4 The history of water electrolysis from its beginnings to the present," in *Electrochemical Power Sources: Fundamentals, Systems, and Applications*, T. Smolinka and J. Garche, Eds., Elsevier, 2022, pp. 83–164. doi: https://doi.org/10.1016/B978-0-12-819424-9.00010-0.
- [19] X. C. Schmidt Rivera, E. Topriska, M. Kolokotroni, and A. Azapagic, "Environmental sustainability of renewable hydrogen in comparison with conventional cooking fuels," *J Clean Prod*, vol. 196, Jun. 2018, doi: 10.1016/j.jclepro.2018.06.033.

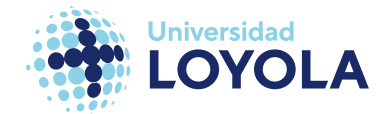

- [20] E. Escobedo, D. García, M. Ruiz, A. Izquierdo, D. Pacheco-Catalán, and L. C. Ordóñez, "Design, construction, and performance of a próton exchange membrane water electrolyzer (PEM-WE)," *Int J Electrochem Sci*, vol. 18, no. 5, p. 100110, 2023, doi: https://doi.org/10.1016/j.ijoes.2023.100110.
- [21] W. Tong *et al.*, "Electrolysis of low-grade and saline surface water," *Nat Energy*, vol. 5, no. 5, pp. 367–377, 2020, doi: 10.1038/s41560-020-0550-8.
- [22] J. Rodríguez and E. Amores, "CFD Modeling and Experimental Validation of an Alkaline Water Electrolysis Cell for Hydrogen Production," *Processes*, vol. 8, no. 12, 2020, doi: 10.3390/pr8121634.
- [23] S. Shiva Kumar and H. Lim, "An overview of water electrolysis technologies for green hydrogen production," *Energy Reports*, vol. 8, pp. 13793–13813, 2022, doi: https://doi.org/10.1016/j.egyr.2022.10.127.
- [24] E. Amores, J. Rodríguez, J. Oviedo, and A. Lucas-Consuegra, "Development of an operation strategy for hydrogen production using solar PV energy based on fluid dynamic aspects," *Open Engineering*, vol. 7, Jun. 2017, doi: 10.1515/eng-2017-0020.
- [25] M. Carmo, D. L. Fritz, J. Mergel, and D. Stolten, "A comprehensive review on PEM water electrolysis," *Int J Hydrogen Energy*, vol. 38, no. 12, pp. 4901–4934, 2013, doi: https://doi.org/10.1016/j.ijhydene.2013.01.151.
- [26] B. H. Lim *et al.*, "Comparison of catalyst-coated membranes and catalyst-coated substrate for PEMFC membrane electrode assembly: A review," *Chin J Chem Eng*, vol. 33, pp. 1–16, 2021, doi: https://doi.org/10.1016/j.cjche.2020.07.044.
- [27] H. Ito *et al.*, "Experimental study on porous current collectors of PEM electrolyzers," *Int J Hydrogen Energy*, vol. 37, no. 9, pp. 7418–7428, 2012, doi: https://doi.org/10.1016/j.ijhydene.2012.01.095.
- [28] A. K. Iversen, "Stainless steels in bipolar plates—Surface resistive properties of corrosion resistant steel grades during current loads," *Corros Sci*, vol. 48, no. 5, pp. 1036–1058, 2006, doi: https://doi.org/10.1016/j.corsci.2005.05.012.
- [29] Matthew Zabierek, "Norwegian company enters into agreement to purchase Proton OnSite in Wallingford," *https://www.myrecordjournal.com/news/business/10030615- 154/norwegian-company-enters-into-agreement-to-purchase-proton-onsitein.html#gallery-1*, Mar. 01, 2017.
- [30] N. Du, C. Roy, R. Peach, M. Turnbull, S. Thiele, and C. Bock, "Anion-Exchange Membrane Water Electrolyzers," *Chem Rev*, vol. 122, no. 13, pp. 11830–11895, Jul. 2022, doi: 10.1021/acs.chemrev.1c00854.
- [31] J. E. s. r. l. Wang, "AEM Water Electrolysis: How it Works," *https://www.enapter.com/privacy-policy*, Oct. 20, 2020.
- [32] H. A. Miller *et al.*, "Green hydrogen from anion exchange membrane water electrolysis: a review of recent developments in critical materials and operating conditions," *Sustainable Energy Fuels*, vol. 4, no. 5, pp. 2114–2133, 2020, doi: 10.1039/C9SE01240K.
- [33] W. Doenitz, R. Schmidberger, E. Steinheil, and R. Streicher, "Hydrogen production by high temperature electrolysis of water vapour," *Int J Hydrogen Energy*, vol. 5, no. 1, pp. 55–63, 1980, doi: https://doi.org/10.1016/0360-3199(80)90114-7.
- [34] M. Ni, M. K. H. Leung, and D. Y. C. Leung, "Technological development of hydrogen production by solid oxide electrolyzer cell (SOEC)," *Int J Hydrogen Energy*, vol. 33, no. 9, pp. 2337–2354, 2008, doi: https://doi.org/10.1016/j.ijhydene.2008.02.048.
- [35] B. Yildiz and M. S. Kazimi, "Efficiency of hydrogen production systems using alternative nuclear energy technologies," *Int J Hydrogen Energy*, vol. 31, no. 1, pp. 77–92, 2006, doi: https://doi.org/10.1016/j.ijhydene.2005.02.009.
- [36] A. Hauch *et al.*, "Recent advances in solid oxide cell technology for electrolysis," *Science (1979)*, vol. 370, no. 6513, p. eaba6118, 2020, doi: 10.1126/science.aba6118.

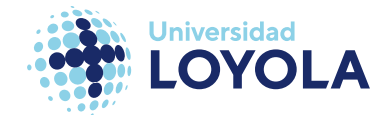

- [37] S. D. Ebbesen and M. Mogensen, "Electrolysis of carbon dioxide in Solid Oxide Electrolysis Cells," *J Power Sources*, vol. 193, no. 1, pp. 349–358, 2009, doi: https://doi.org/10.1016/j.jpowsour.2009.02.093.
- [38] Q. Xia, J. Zhao, C. Chen, and W. Jin, "Modeling of CO2/H2O Co-electrolysis using solardriven SOEC coupled with ammonia-based chemical heat pump," *Renew Energy*, vol. 212, pp. 128–137, 2023, doi: https://doi.org/10.1016/j.renene.2023.05.041.
- [39] P. C. K. Vesborg and T. F. Jaramillo, "Addressing the terawatt challenge: scalability in the supply of chemical elements for renewable energy," *RSC Adv.*, vol. 2, no. 21, pp. 7933– 7947, 2012, doi: 10.1039/C2RA20839C.
- [40] A. Paul and M. D. Symes, "Decoupled electrolysis for water splitting," *Curr Opin Green Sustain Chem*, vol. 29, p. 100453, 2021, doi: https://doi.org/10.1016/j.cogsc.2021.100453.
- [41] S. Toghyani, E. Afshari, E. Baniasadi, S. A. Atyabi, and G. F. Naterer, "Thermal and electrochemical performance assessment of a high temperature PEM electrolyzer," *Energy*, vol. 152, pp. 237–246, 2018, doi: https://doi.org/10.1016/j.energy.2018.03.140.
- [42] Y. Gendel, G. Amikam, and P. Nativ, "Chapter 9 Seawater electrolysis," in *Electrochemical Power Sources: Fundamentals, Systems, and Applications*, T. Smolinka and J. Garche, Eds., Elsevier, 2022, pp. 305–326. doi: https://doi.org/10.1016/B978-0- 12-819424-9.00003-3.
- [43] H. Xie *et al.*, "A membrane-based seawater electrolyser for hydrogen generation," *Nature*, vol. 612, no. 7941, pp. 673–678, 2022, doi: 10.1038/s41586-022-05379-5.
- [44] M. A. Khan *et al.*, "Seawater electrolysis for hydrogen production: a solution looking for a problem?," *Energy Environ. Sci.*, vol. 14, no. 9, pp. 4831–4839, 2021, doi: 10.1039/D1EE00870F.
- [45] Z. Pu *et al.*, "Regenerative fuel cells: Recent progress, challenges, perspectives and their applications for space energy system," *Appl Energy*, vol. 283, p. 116376, 2021, doi: https://doi.org/10.1016/j.apenergy.2020.116376.
- [46] Fuel Cell Store, "Specification of PEM electrolyzer cell stack of Titan EZ-120." [Online]. Available: https://www.fuelcellstore.com/spec-sheets/titan-series-technical-datasheet.pdf
- [47] S. Asghari, M. H. Shahsamandi, and M. R. Ashraf Khorasani, "Design and manufacturing of end plates of a 5kW PEM fuel cell," *Int J Hydrogen Energy*, vol. 35, no. 17, pp. 9291– 9297, 2010, doi: https://doi.org/10.1016/j.ijhydene.2010.02.135.
- [48] S. Lædre, O. E. Kongstein, A. Oedegaard, H. Karoliussen, and F. Seland, "Materials for Proton Exchange Membrane water electrolyzer bipolar plates," *Int J Hydrogen Energy*, vol. 42, no. 5, pp. 2713–2723, 2017, doi: https://doi.org/10.1016/j.ijhydene.2016.11.106.
- [49] X. Luo *et al.*, "Design and fabrication of bipolar plates for PEM water electrolyser," *J Mater Sci Technol*, vol. 146, pp. 19–41, 2023, doi: https://doi.org/10.1016/j.jmst.2022.10.039.
- [50] X. Luo *et al.*, "Design and fabrication of bipolar plates for PEM water electrolyser," *J Mater Sci Technol*, vol. 146, pp. 19–41, 2023, doi: https://doi.org/10.1016/j.jmst.2022.10.039.
- [51] J. Bi *et al.*, "Development and evaluation of nitride coated titanium bipolar plates for PEM fuel cells," *Int J Hydrogen Energy*, vol. 46, no. 1, pp. 1144–1154, 2021, doi: https://doi.org/10.1016/j.ijhydene.2020.09.217.
- [52] J. Jin, Z. He, and X. Zhao, "Formation of a protective TiN layer by liquid phase plasma electrolytic nitridation on Ti–6Al–4V bipolar plates for PEMFC," *Int J Hydrogen Energy*, vol. 45, no. 22, pp. 12489–12500, 2020, doi: https://doi.org/10.1016/j.ijhydene.2020.02.152.

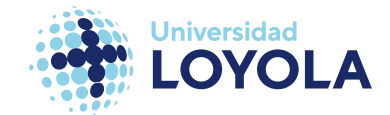

- [53] The Engineering ToolBox, "Metals and Alloys Young's Modulus of Elasticity." 2004. [Online]. Available: https://www.engineeringtoolbox.com/young-modulus-d\_773.html
- [54] B. Babu, A. Lundbäck, and L.-E. Lindgren, "Simulation of Ti-6Al-4V Additive Manufacturing Using Coupled Physically Based Flow Stress and Metallurgical Model," *Materials*, vol. 12, p. 3844, Jun. 2019, doi: 10.3390/ma12233844.
- [55] H. Yang *et al.*, "Residual stress and distortion of rectangular and S-shaped Ti-6Al-4V parts by Directed Energy Deposition: modelling and experimental calibration," *Addit Manuf*, vol. 26, pp. 166–179, Jun. 2019, doi: 10.1016/j.addma.2019.02.001.
- [56] C. Y. Ho, R. W. Powell, and P. E. Liley, "Thermal Conductivity of the Elements," *J Phys Chem Ref Data*, vol. 1, no. 2, pp. 279–421, Apr. 1972, doi: 10.1063/1.3253100.
- [57] M. Janeček *et al.*, "The Very High Cycle Fatigue Behaviour of Ti-6Al-4V Alloy," *Acta Phys Pol A*, vol. 128, pp. 497–503, Jul. 2015, doi: 10.12693/APhysPolA.128.497.
- [58] MAPFRE, "Tornillos 8.8 ¿Qué significa?," *https://www.hogar.mapfre.es/bricolaje/carpinteria/tornillos-8-8/*, Apr. 19, 2020.
- [59] H. Dong, Y. Zhao, H. Yuan, X. Hu, and Z. Yang, "A Simplified Calculation Method of Heat Source Model for Induction Heating," *Materials*, vol. 12, no. 18, p. 2938, Sep. 2019, doi: 10.3390/ma12182938.
- [60] C. Li, W. Dai, F. Duan, Y. Zhang, and D. He, "Fatigue Life Estimation of Medium-Carbon Steel with Different Surface Roughness," *Applied Sciences*, vol. 7, no. 4, p. 338, Mar. 2017, doi: 10.3390/app7040338.
- [61] S. Xing, C. Zhao, W. Liu, J. Zou, M. Chen, and H. Wang, "Effects of bolt torque and gasket geometric parameters on open-cathode polymer electrolyte fuel cells," *Appl Energy*, vol. 303, p. 117632, 2021, doi: https://doi.org/10.1016/j.apenergy.2021.117632.
- [62] O. F. Selamet and M. S. Ergoktas, "Effects of bolt torque and contact resistance on the performance of the polymer electrolyte membrane electrolyzers," *J Power Sources*, vol. 281, pp. 103–113, 2015, doi: https://doi.org/10.1016/j.jpowsour.2015.01.162.
- [63] G. Wypych, "PTFE polytetrafluoroethylene," in *Handbook of Polymers (Second Edition)*, G. Wypych, Ed., Second Edition.ChemTec Publishing, 2016, pp. 586–590. doi: https://doi.org/10.1016/B978-1-895198-92-8.50182-8.
- [64] A. Khalaf, A. Al Omari, A. Al-Sherif, A. Toubar, I. Barsoum, and A. Karrech, "Main Oil Line Pump Seal Failure Prevention; Advanced Simulation and Case Study," Jun. 2017. doi: 10.2118/188626-MS.
- [65] P. J. Rae and E. N. Brown, "The properties of poly(tetrafluoroethylene) (PTFE) in tension," *Polymer (Guildf)*, vol. 46, no. 19, pp. 8128–8140, 2005, doi: https://doi.org/10.1016/j.polymer.2005.06.120.
- [66] A. S. M. International, *ASM Engineered Materials Handbook Series Volume 2: Engineering Plastics*. ASM International, 1988.
- [67] Mechanicalc.com, "Bolted Joint Analysis," *https://mechanicalc.com/reference/boltedjoint-analysis#torque*, Jul. 06, 2023.
- [68] National Aeronautics and S. Administration, "Fastener Torque: NASA Design Manual." 1990. [Online]. Available: https://engineeringlibrary.org/reference/fastener-torquenasa-design-manual
- [69] Ansys Learning, "Defining Bolt Preload Using Ansys Mechanical Lesson 2." Apr. 2023. [Online]. Available: https://www.youtube.com/watch?v=81a2huvLfUI&t=266s
- [70] Carl Rod Nave, "Electrolysis of Water," *http://hyperphysics.phyastr.gsu.edu/hbase/thermo/electrol.html*, Jul. 03, 2023.
- [71] R. García-Valverde, N. Espinosa, and A. Urbina, "Simple PEM water electrolyser model and experimental validation," *Int J Hydrogen Energy*, vol. 37, no. 2, pp. 1927–1938, 2012, doi: https://doi.org/10.1016/j.ijhydene.2011.09.027.

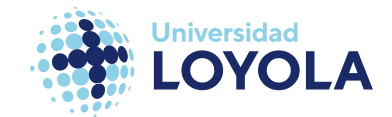

- [72] H. Zhang, S. Su, G. Lin, and J. Chen, "Efficiency Calculation and Configuration Design of a PEM Electrolyzer System for Hydrogen Production," *Int J Electrochem Sci*, vol. 7, no. 5, pp. 4143–4157, 2012, doi: https://doi.org/10.1016/S1452-3981(23)19527-7.
- [73] "Chapter 2: Fuel Cell Thermodynamics," in *Fuel Cell Fundamentals*, John Wiley & Sons, Ltd, 2016, pp. 25–76. doi: https://doi.org/10.1002/9781119191766.ch2.
- [74] M. Bonanno, K. Müller, B. Bensmann, R. Hanke-Rauschenbach, R. Peach, and S. Thiele, "Evaluation of the Efficiency of an Elevated Temperature Proton Exchange Membrane Water Electrolysis System," *J Electrochem Soc*, vol. 168, no. 9, p. 094504, Sep. 2021, doi: 10.1149/1945-7111/ac2188.
- [75] A. Roy, S. Watson, and D. Infield, "Comparison of electrical energy efficiency of atmospheric and high-pressure electrolysers," *Int J Hydrogen Energy*, vol. 31, no. 14, pp. 1964–1979, 2006, doi: https://doi.org/10.1016/j.ijhydene.2006.01.018.
- [76] M. Bonanno, K. Müller, B. Bensmann, R. Hanke-Rauschenbach, R. Peach, and S. Thiele, "Evaluation of the Efficiency of an Elevated Temperature Proton Exchange Membrane Water Electrolysis System," *J Electrochem Soc*, vol. 168, no. 9, p. 94504, Sep. 2021, doi: 10.1149/1945-7111/ac2188.
- [77] S. Gomez-Biedma, E. Soria, and M. Vivo, "Análisis electroquímico," *Rev Diagn Biol*, vol. 51, no. 1, pp. 18–27, 2002, [Online]. Available: http://scielo.isciii.es/scielo.php?script=sci\_arttext&pid=S0034- 79732002000100005&lng=es&nrm=iso
- [78] E. Amores, J. Rodríguez, J. Oviedo, and A. Lucas-Consuegra, "Development of an operation strategy for hydrogen production using solar PV energy based on fluid dynamic aspects," *Open Engineering*, vol. 7, Jul. 2017, doi: 10.1515/eng-2017-0020.
- [79] Wikipedia, "Coeficiente de película Wikipedia, La enciclopedia libre." 2021. [Online]. Available: https://es.wikipedia.org/w/index.php?title=Coeficiente\_de\_pel%C3%ADcula&oldid=13 3325778
- [80] School of Mechanical and Aerospace Engineering. Seoul National University, "Fatigue Analysis and Design: Theory,"

*https://ocw.snu.ac.kr/sites/default/files/NOTE/10535.pdf*. 2014.

- [81] L. Zhang *et al.*, "Methods for fatigue-life estimation: A review of the current status and future trends," *Nanotechnology and Precision Engineering (NPE)*, vol. 6, no. 2, p. 025001, Feb. 2023, doi: 10.1063/10.0017255.
- [82] Inc. Ansys, "Ansys Mechanical User's Guide." 2023. [Online]. Available: https://ansyshelp.ansys.com/account/secured?returnurl=/Views/Secured/corp/v231/e n/wb\_sim/ds\_Home.html
- [83] Wikipedia contributors, "Goodman relation Wikipedia, The Free Encyclopedia." 2022. [Online]. Available:

https://en.wikipedia.org/w/index.php?title=Goodman\_relation&oldid=1115269164

[84] Wikipedia, "Normo metro cúbico — Wikipedia, La enciclopedia libre." 2023. [Online]. Available:

https://es.wikipedia.org/w/index.php?title=Normo\_metro\_c%C3%BAbico&oldid=14835 5798

## **VII Anexos.**

### **Anexo I. Componentes de la AEMWE**

En la siguiente tabla se presenta una revisión del estado del arte de todos los estudios relacionados con la tecnología **AEMWE.**

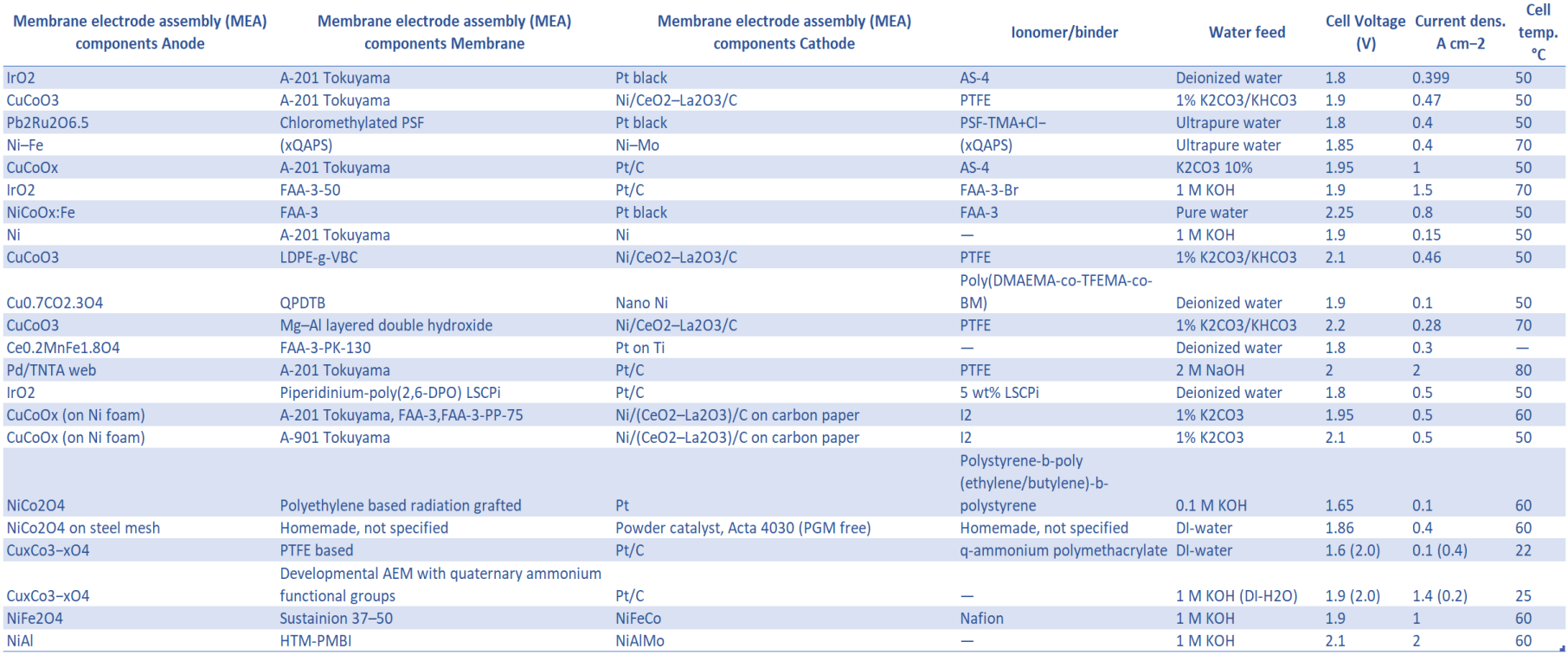

### **Anexo II. Conversión de litros a Normo metros cúbicos del hidrógeno.**

La conversión de un litro a un normo metro cúbico pasa por las siguientes ecuaciones [84]:

1 litre = 
$$
0,001 \, m^3
$$

$$
1 V'(Nm^3) = 1 V(m^3) * \frac{P_{sailida}(bara)}{1,01325 \, bara} * \frac{273,15 K}{T_{sailida}(^{\circ}C) + 273,15 K}
$$

Ecuación 31. Corrección del volumen específico.

Si particularizamos en nuestro caso, es decir, con una presión de salida máxima de 10 bar(g) (11,01325 bar(a)), y una temperatura máxima a la salida de 45 ºC:

$$
1 V'(Nm^3) = 1 V(m^3) * \frac{11,01325 \text{ (bara)}}{1,01325 \text{ bara}} * \frac{273,15 \text{ K}}{45 (\text{°C}) + 273,15 \text{ K}} \to 1 V'(Nm^3)
$$
  
= 9,332 m<sup>3</sup>

Por lo tanto, partiendo de nuestro dato inicial, 0,12 l/min:

$$
0.12\; \frac{litros}{minutos}*\frac{60\; minutos}{1\; hora}*\frac{1\; m^3}{1000\; litros}*\frac{1\; Nm^3}{9.332\; m^3}=0.772\; \frac{Nm^3}{hora}
$$

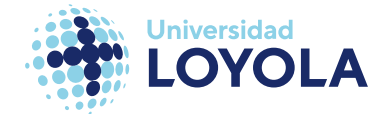

### **Anexo III. Medidas de las componentes del Modelo CAD EZ-120.**

En este anexo se presentarán las medidas en milímetros de cada componente de nuestro electrolizador en cuestión. Desde la pieza A hasta la Z, denominadas así en la página 43, se ven representadas en SolidWorks:

Vista explosionada del modelo CAD del Titan EZ-120

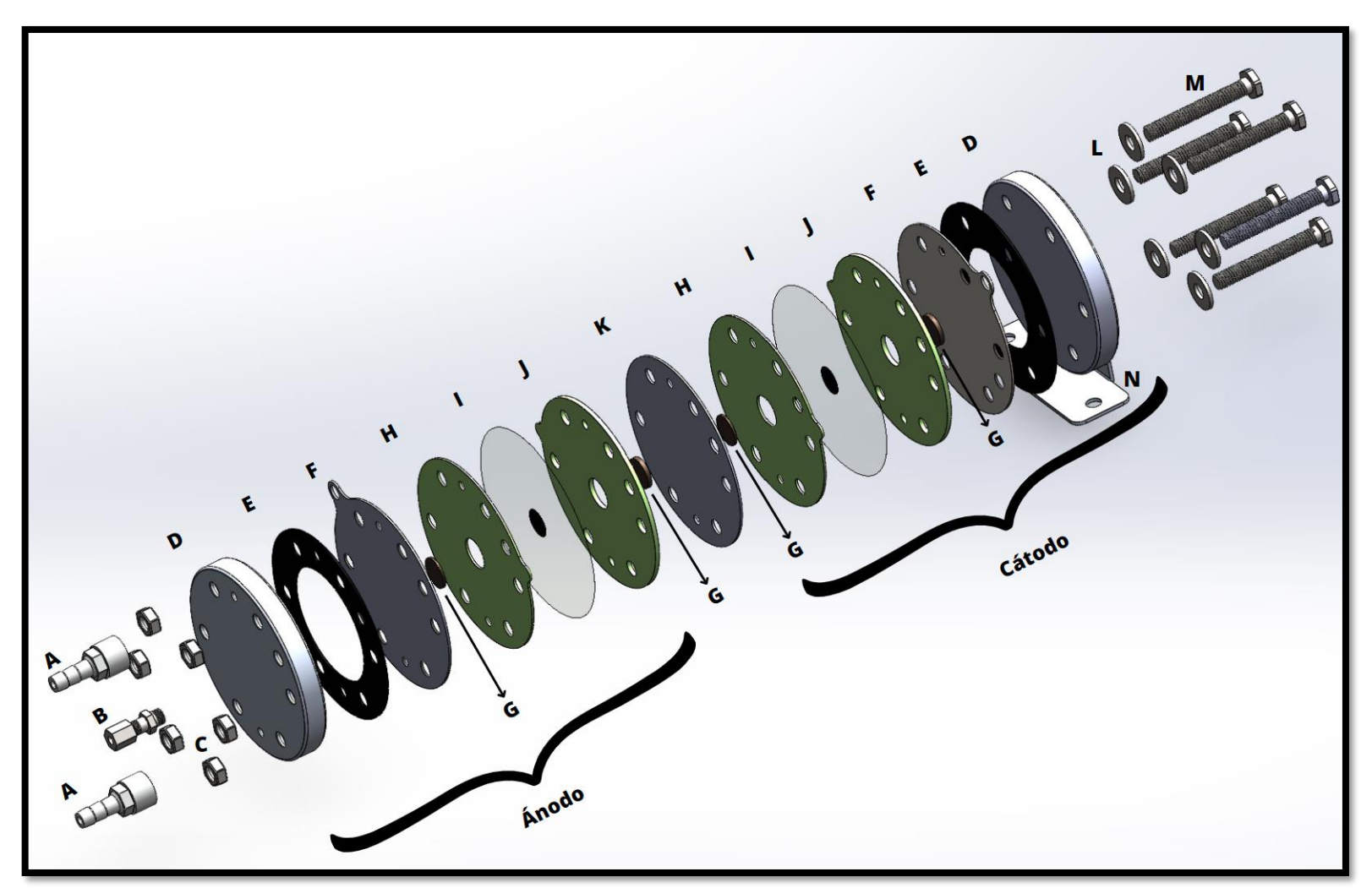

Plano 1. Vista explosionada del modelo CAD del EZ-120.

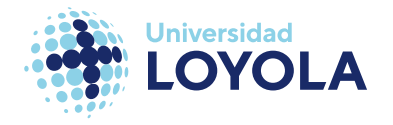

Pieza A. Boquilla de entrada/salida de  $H_2O/O_2$ 

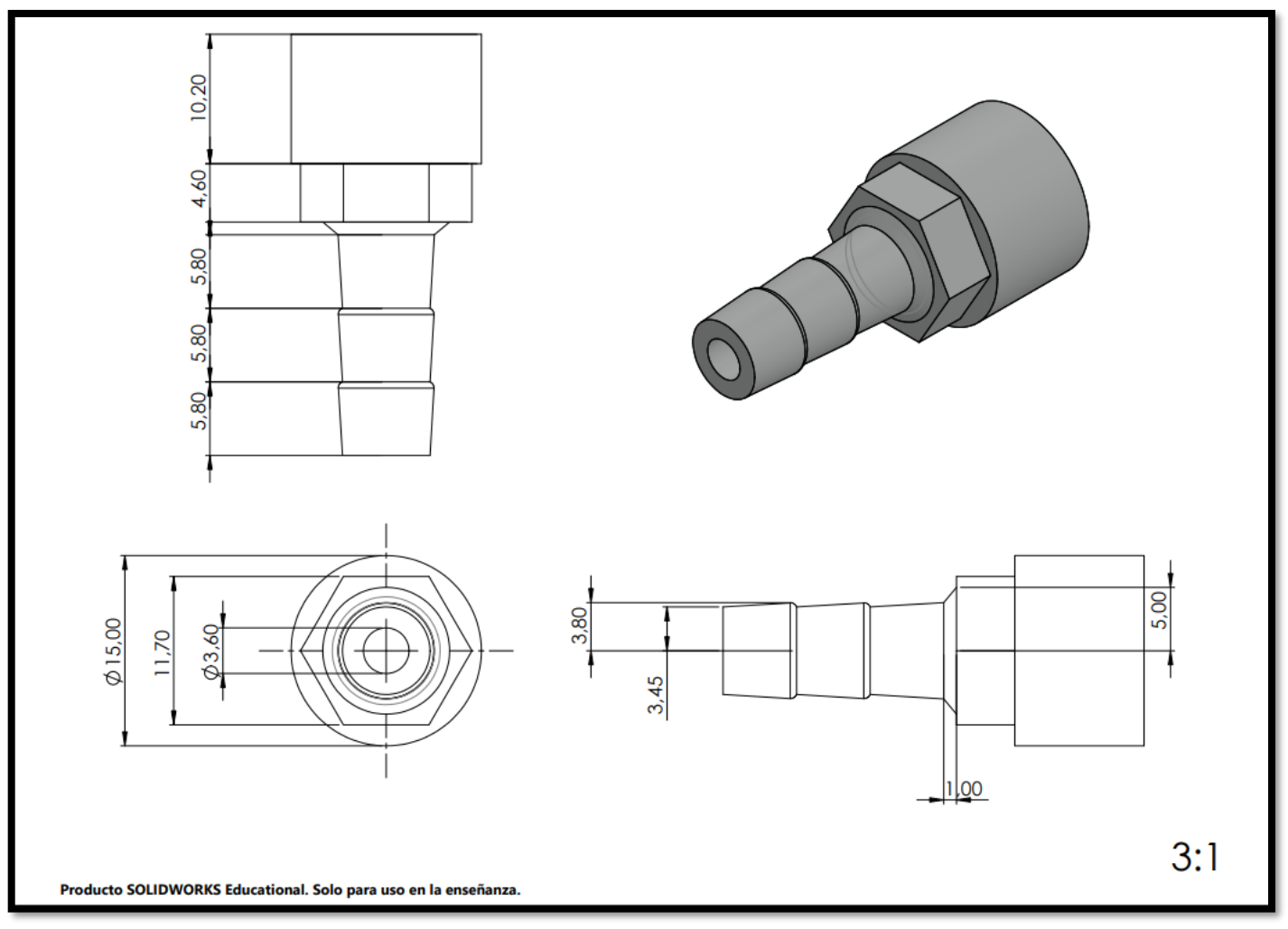

Plano 2. Pieza A. Boquilla de entrada/salida de  $H_2O/O_2$ 

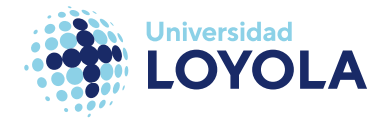

Pieza B. Boquilla de salida de H<sup>2</sup>

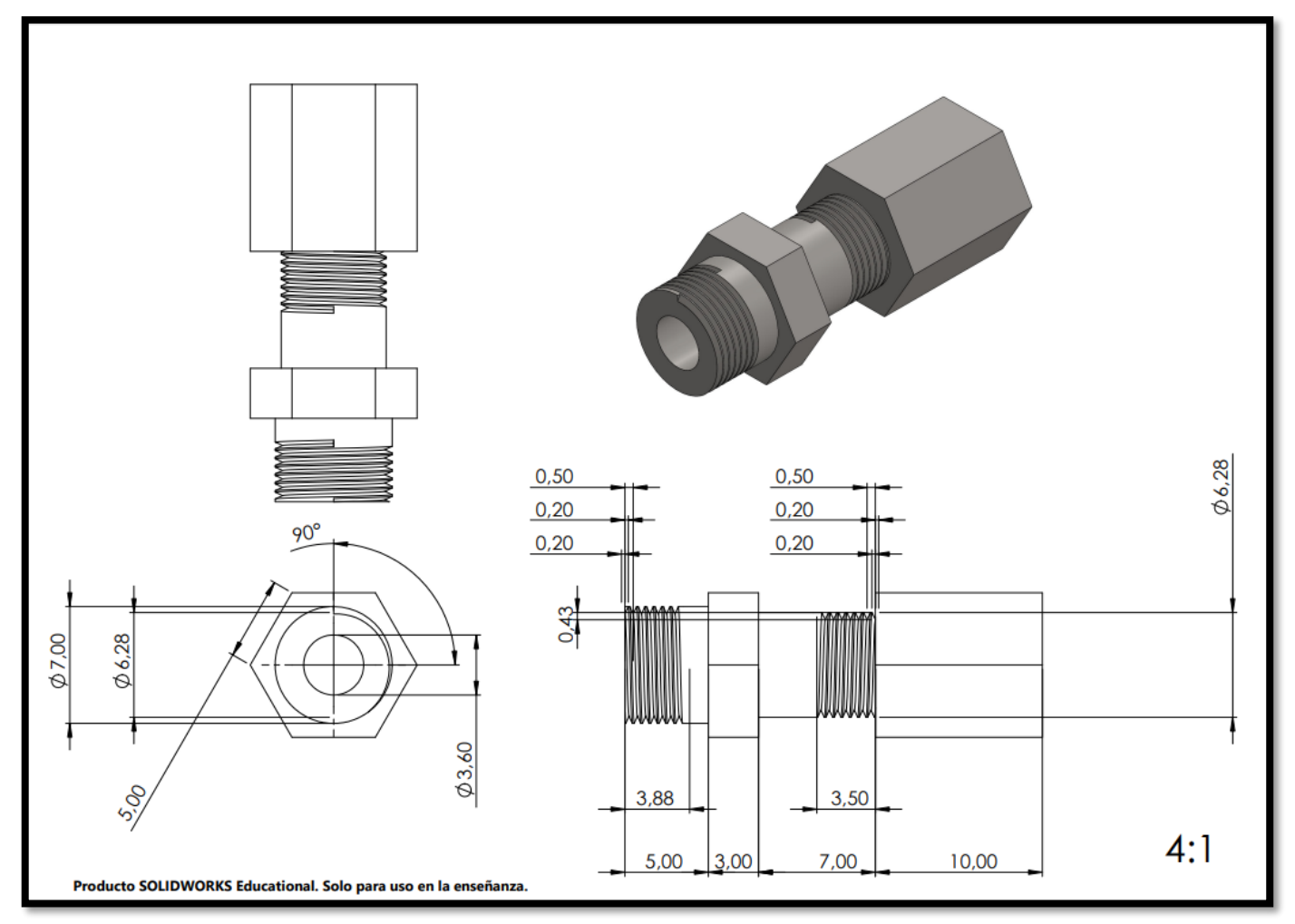

Plano 3. Pieza B. Boquilla de salida de H2

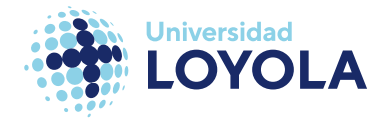

Pieza C. Tuerca o Nut.

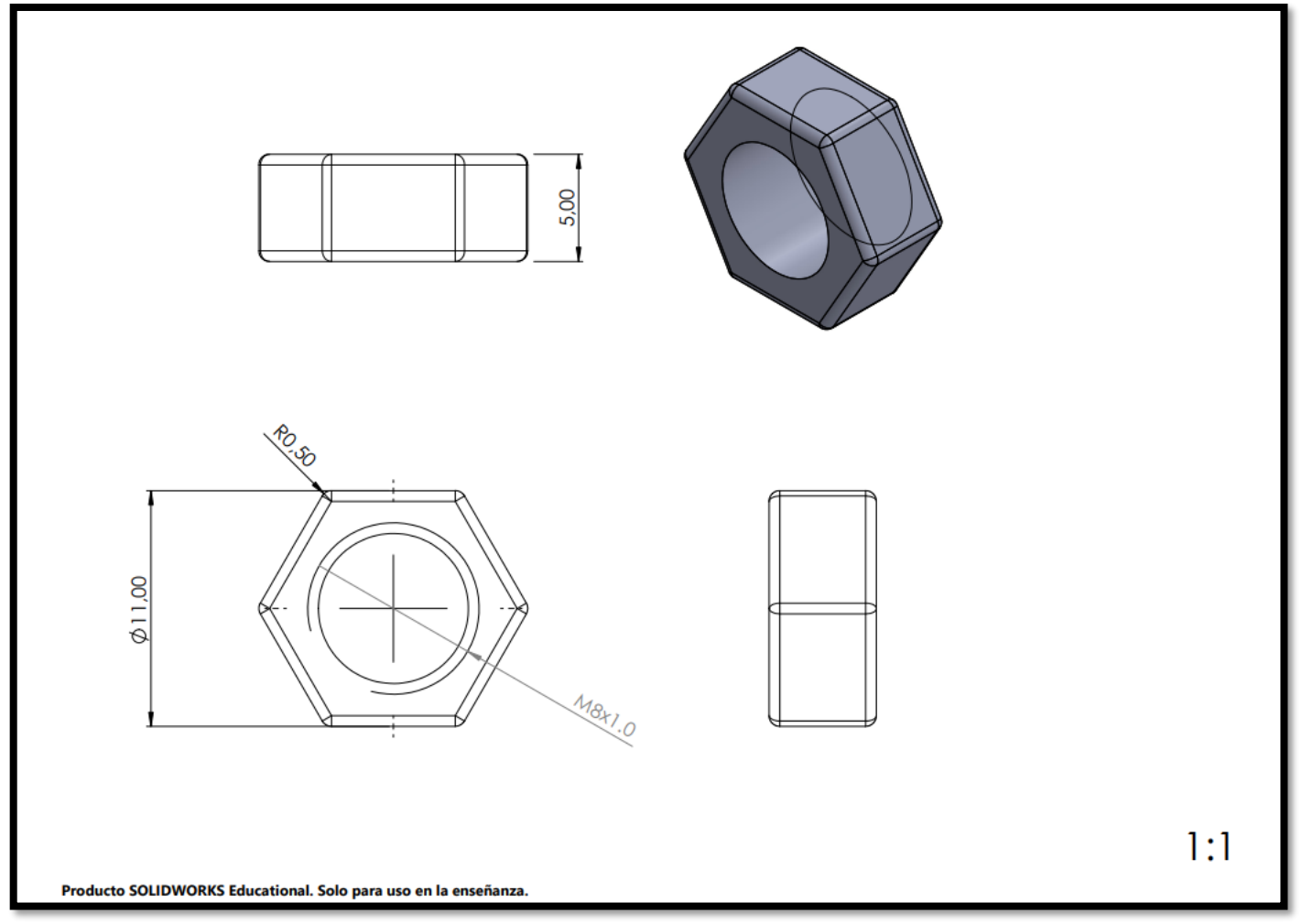

Plano 4. Pieza C. Tuerca o Nut.

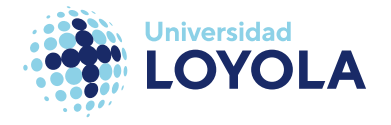

Pieza D. Placa final o End Plate.

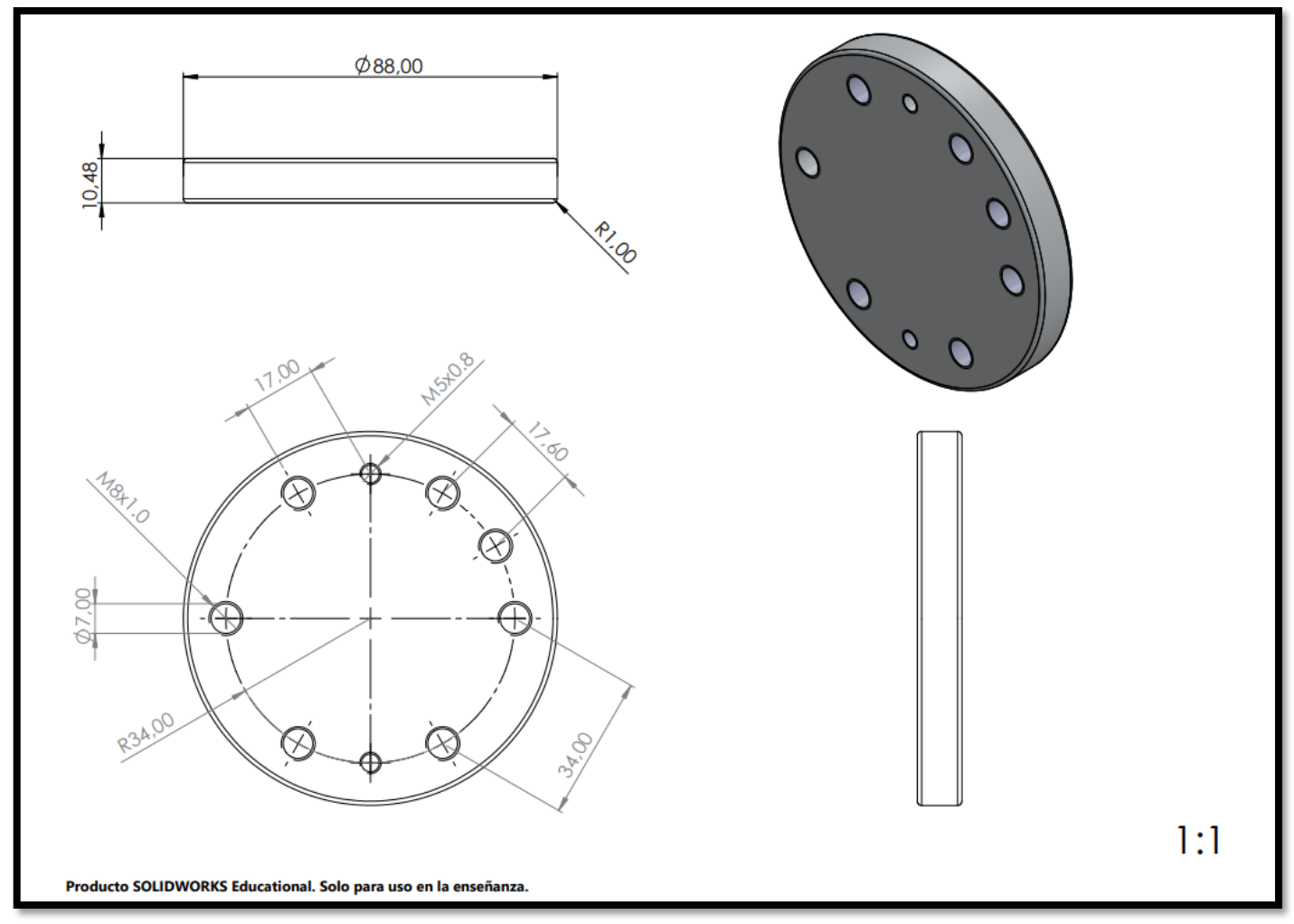

Plano 5. Pieza D. Placa final o End Plate

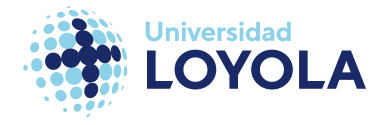

Pieza E. Junta o gasket aislante.

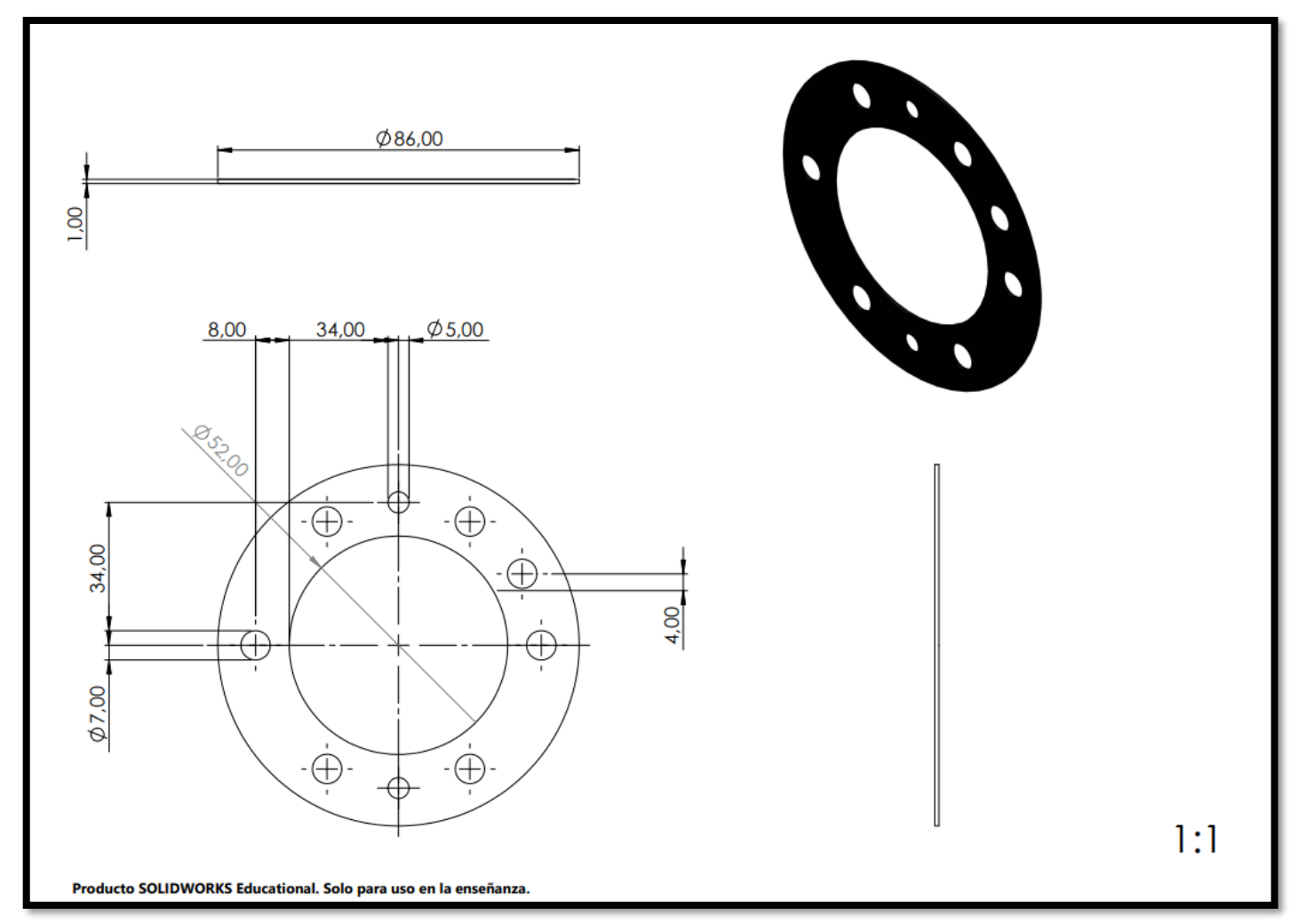

Plano 6. Pieza E Junta o gasket aislante.

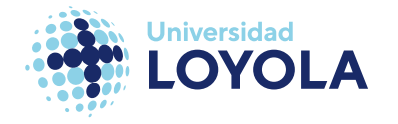

Pieza F. Placa bipolar o Bipolar Plate. Ánodo y Cátodo.

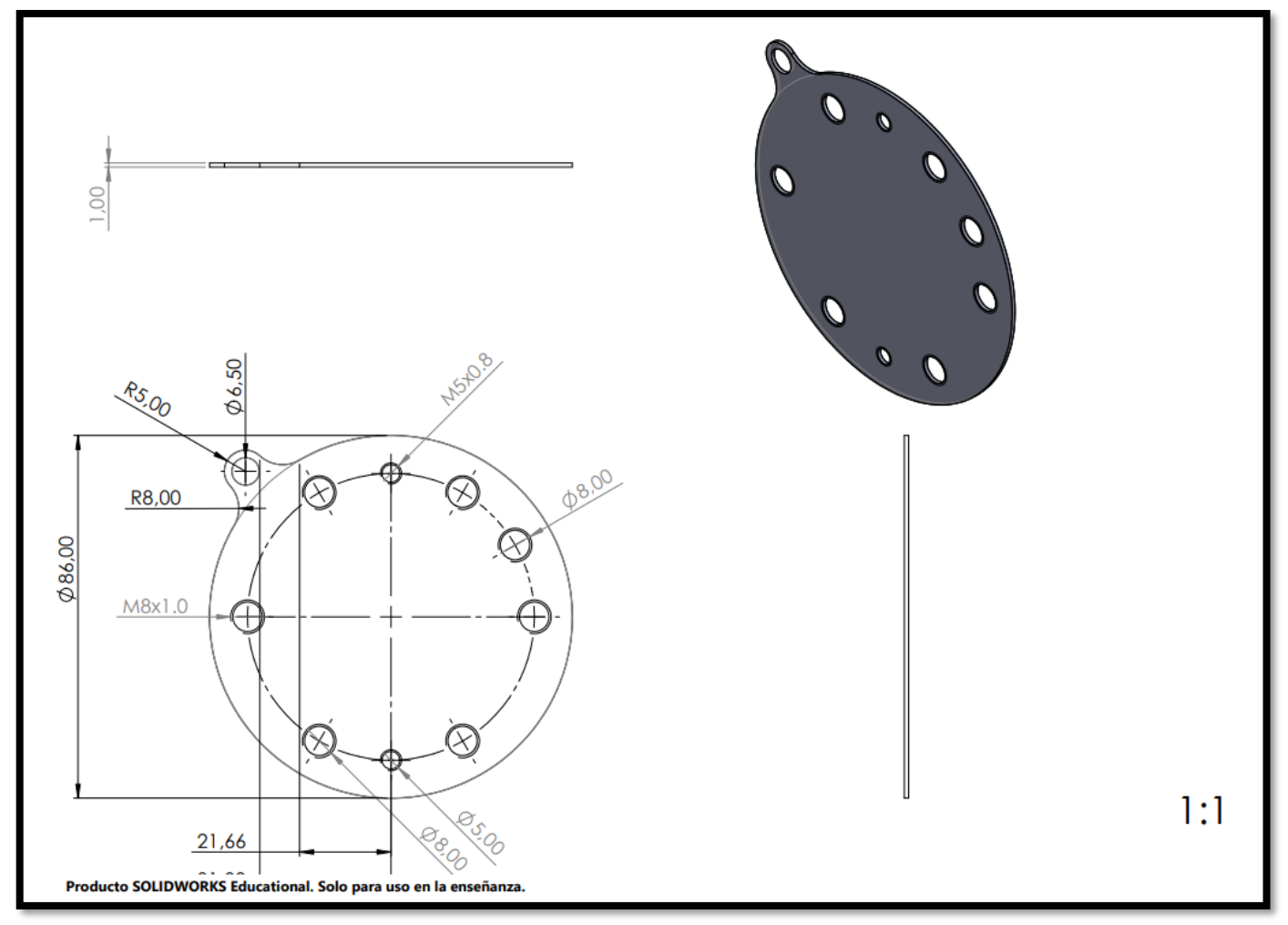

Plano 7. Pieza F. Placa bipolar o Bipolar Plate. Ánodo y Cátodo

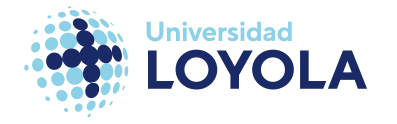

Pieza G. Capa difusora de gases o Gas Diffusion Layer.

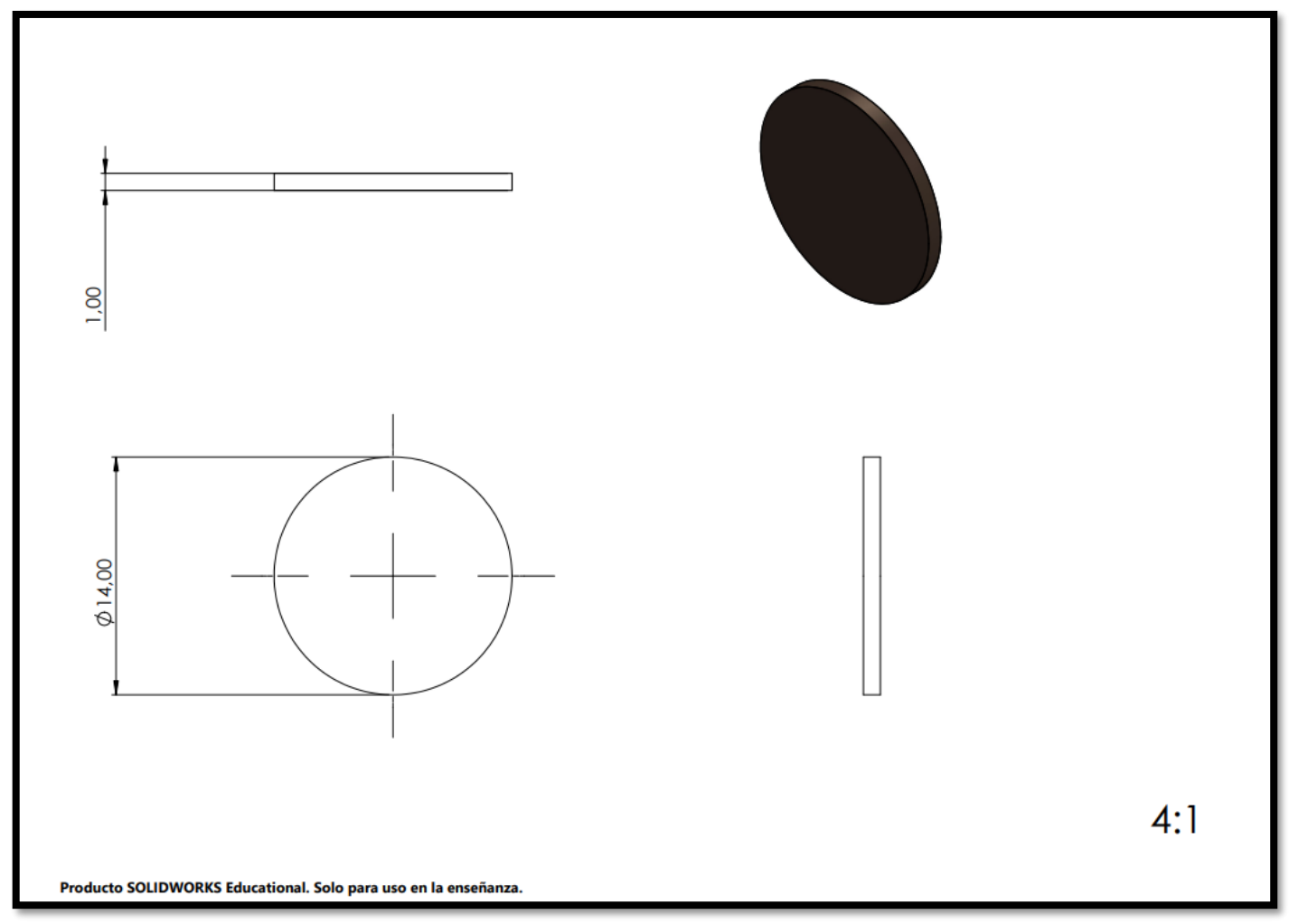

Plano 8. Pieza G. Capa difusora de gases o Gas Diffusion Layer

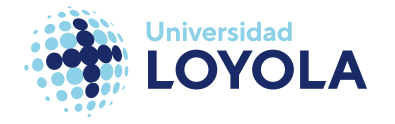

Pieza H. Junta del Ánodo 1&3 o Subgasket 1&4

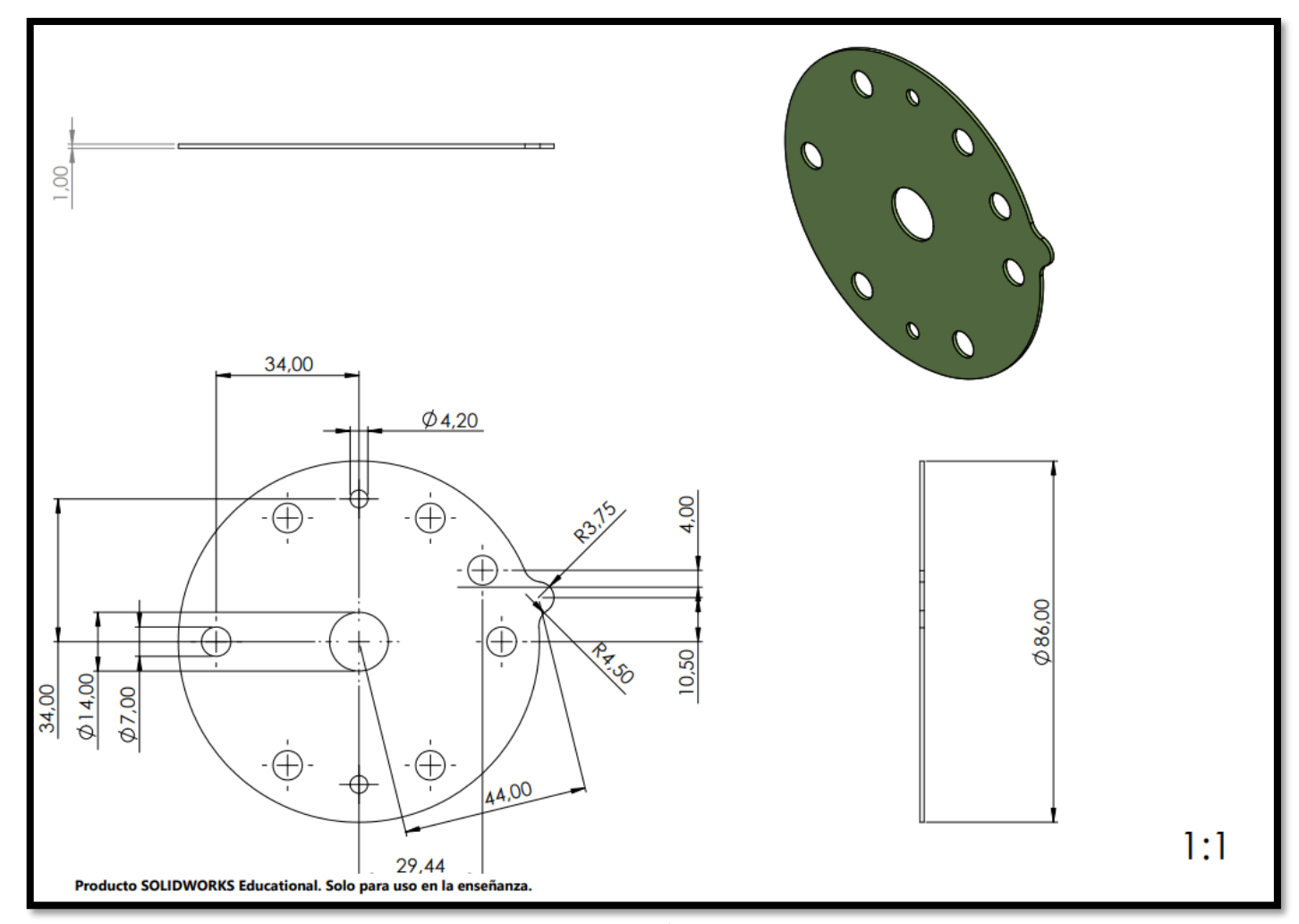

Plano 9. Pieza H. Junta del Ánodo 1&3 o Subgasket 1&3.

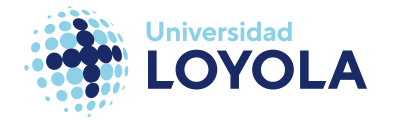

Pieza I. MEA de 3 capas (ánodo, cátodo, electrolito)

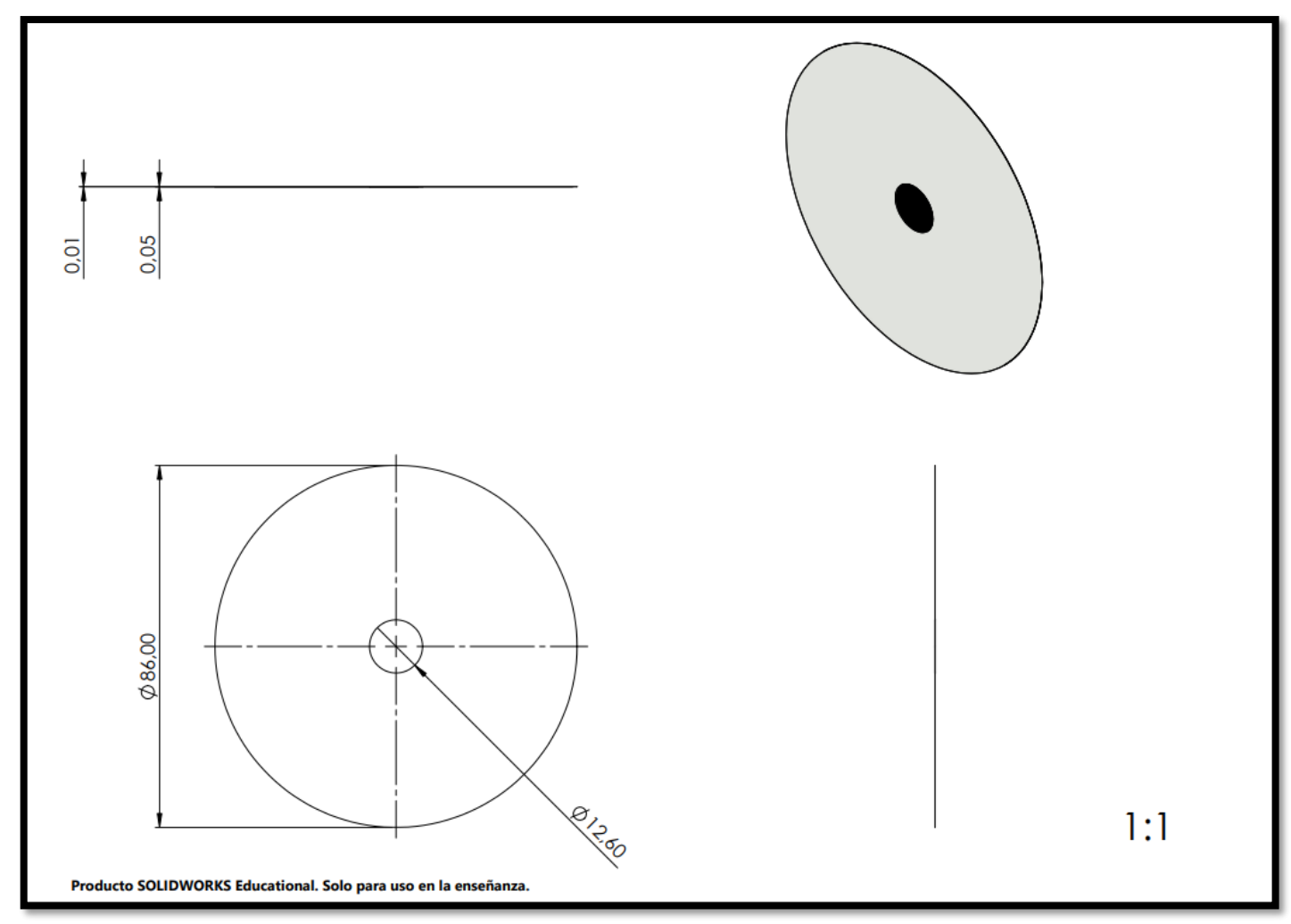

Plano 10. Pieza I. MEA de 3 capas (ánodo, cátodo, electrolito).

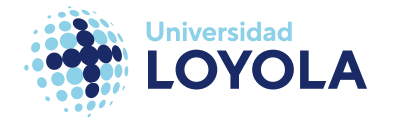

Pieza J. Junta del Cátodo 2&4 o Subgasket 2&4.

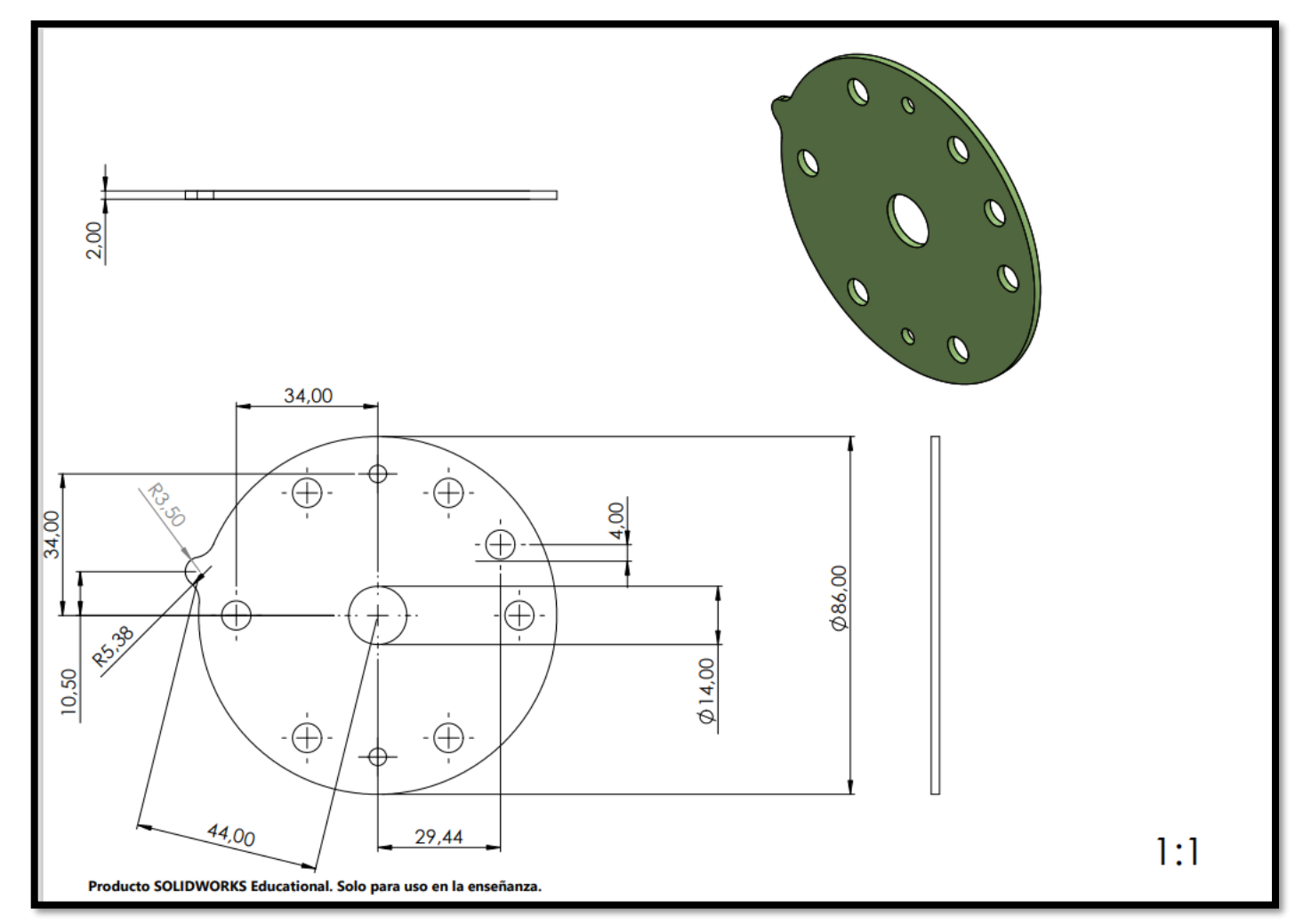

Plano 11. Pieza J. Junta del Cátodo 2&4 o Subgasket 2&4.

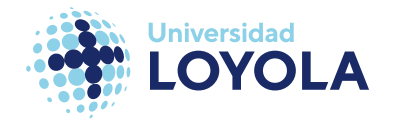

Pieza K. Contactor.

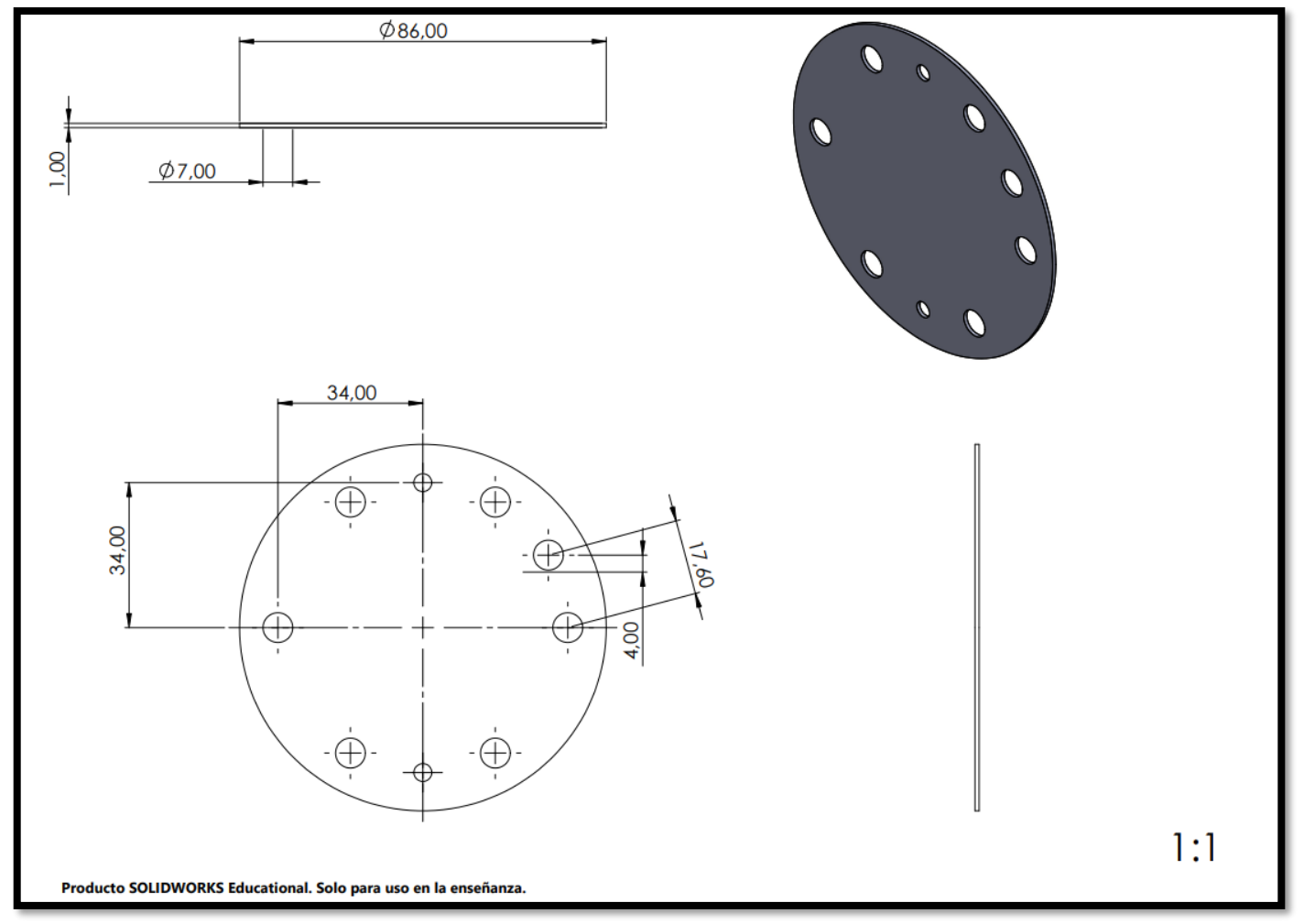

Plano 12. Pieza K. Contactor

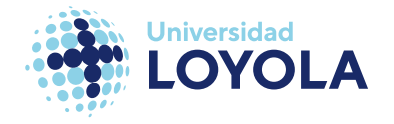

Pieza L. Arandela o Washer.

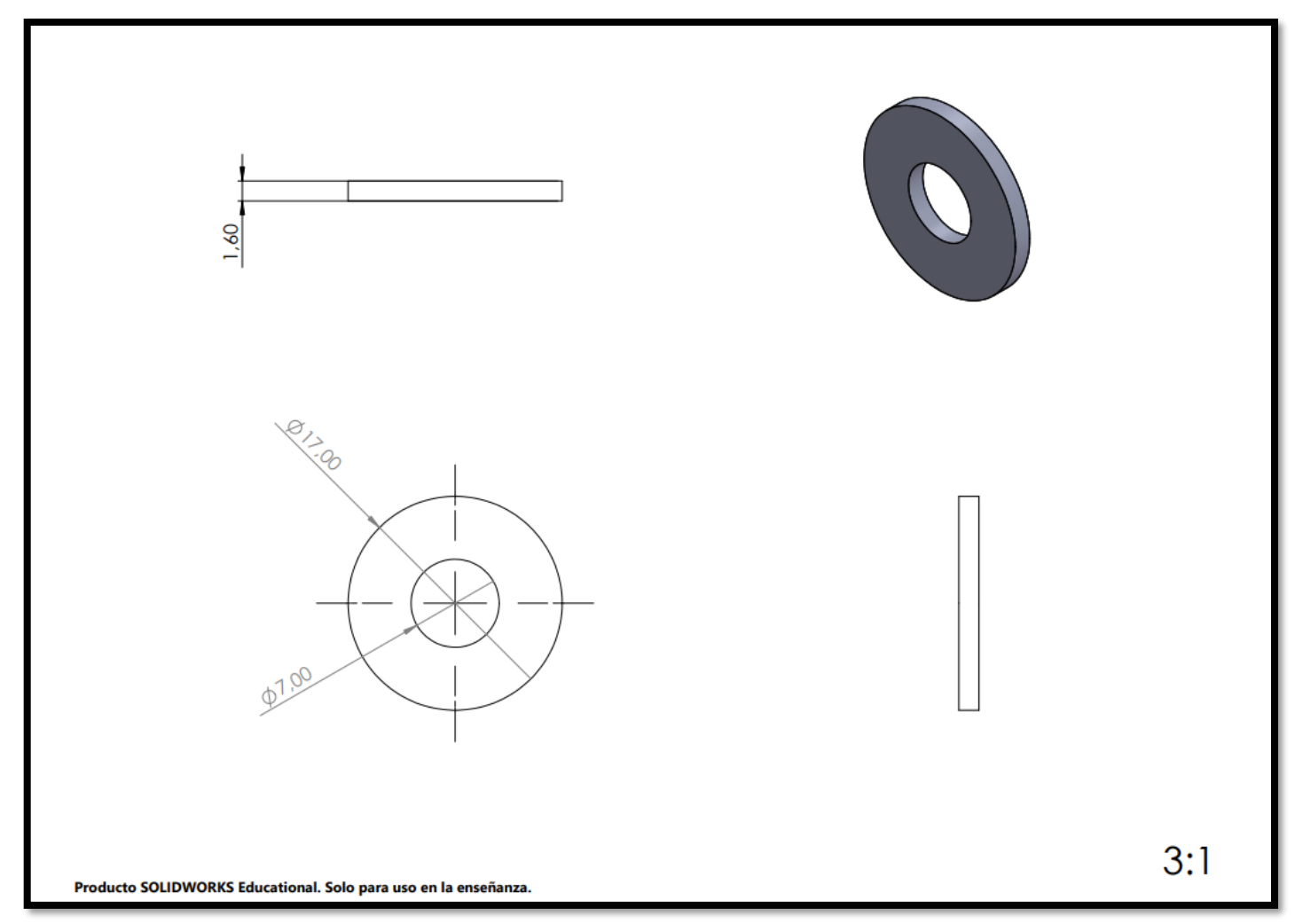

Plano 13. Pieza L. Arandela o Washer

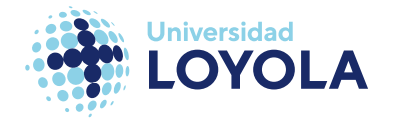

Pieza M. Tornillo o Bolt

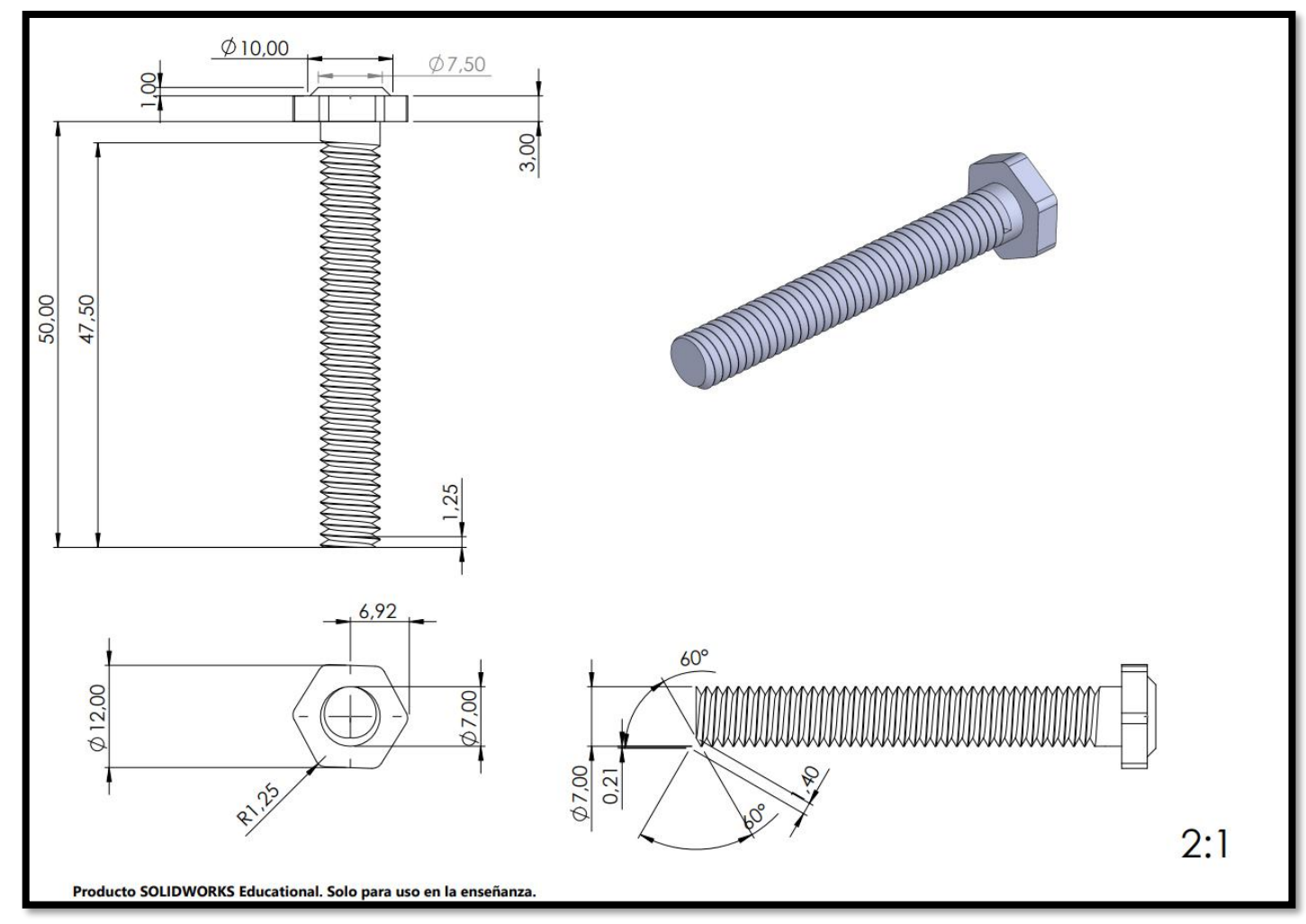

Plano 14. Pieza M. Tornillo o Bolt.

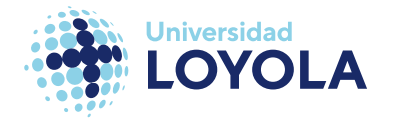

Pieza N. Soporte del stack

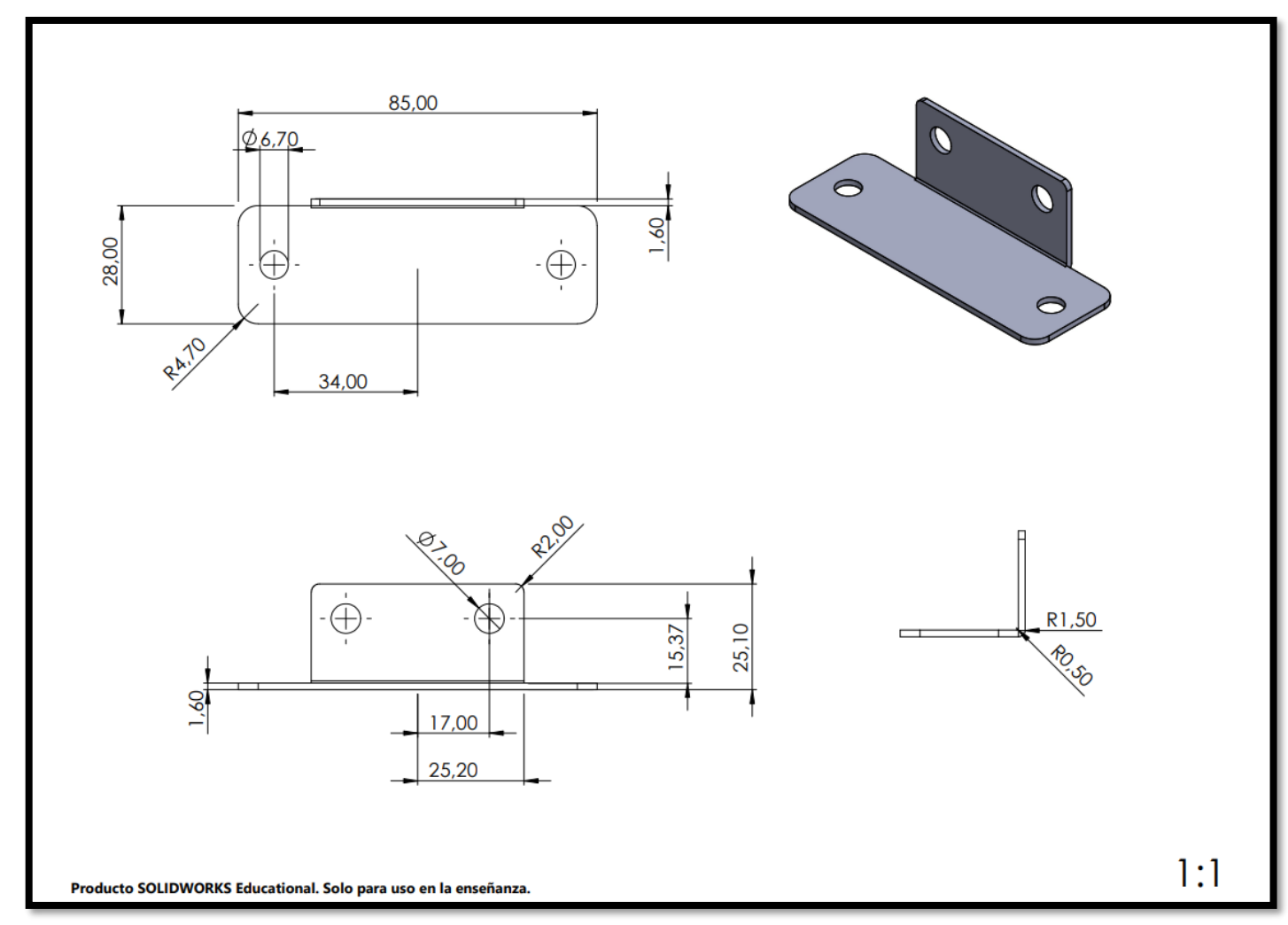

Plano 15. Pieza N. Soporte del stack.